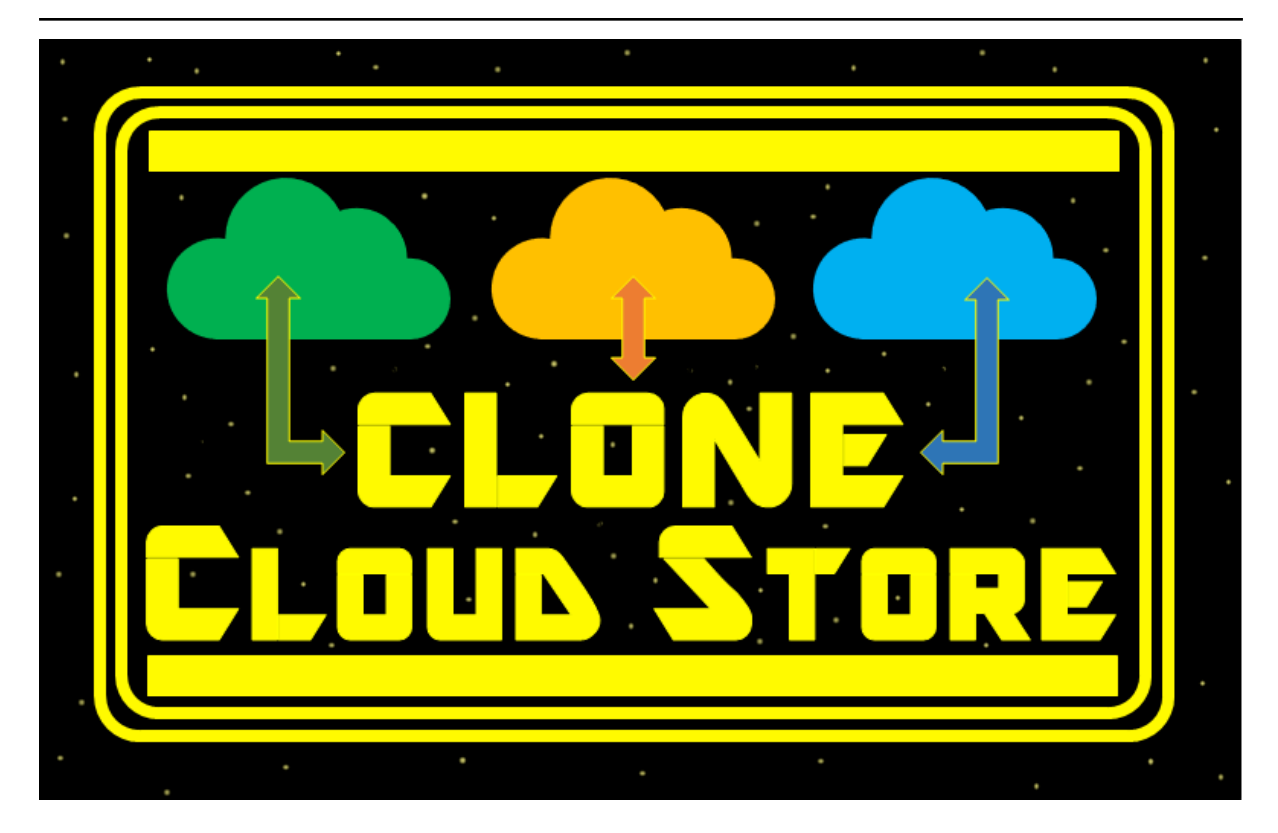

# **Clone Cloud Store [CCS]** *Release 0.8*

**Frederic Bregier**

**Feb 21, 2024**

## **CONTENTS:**

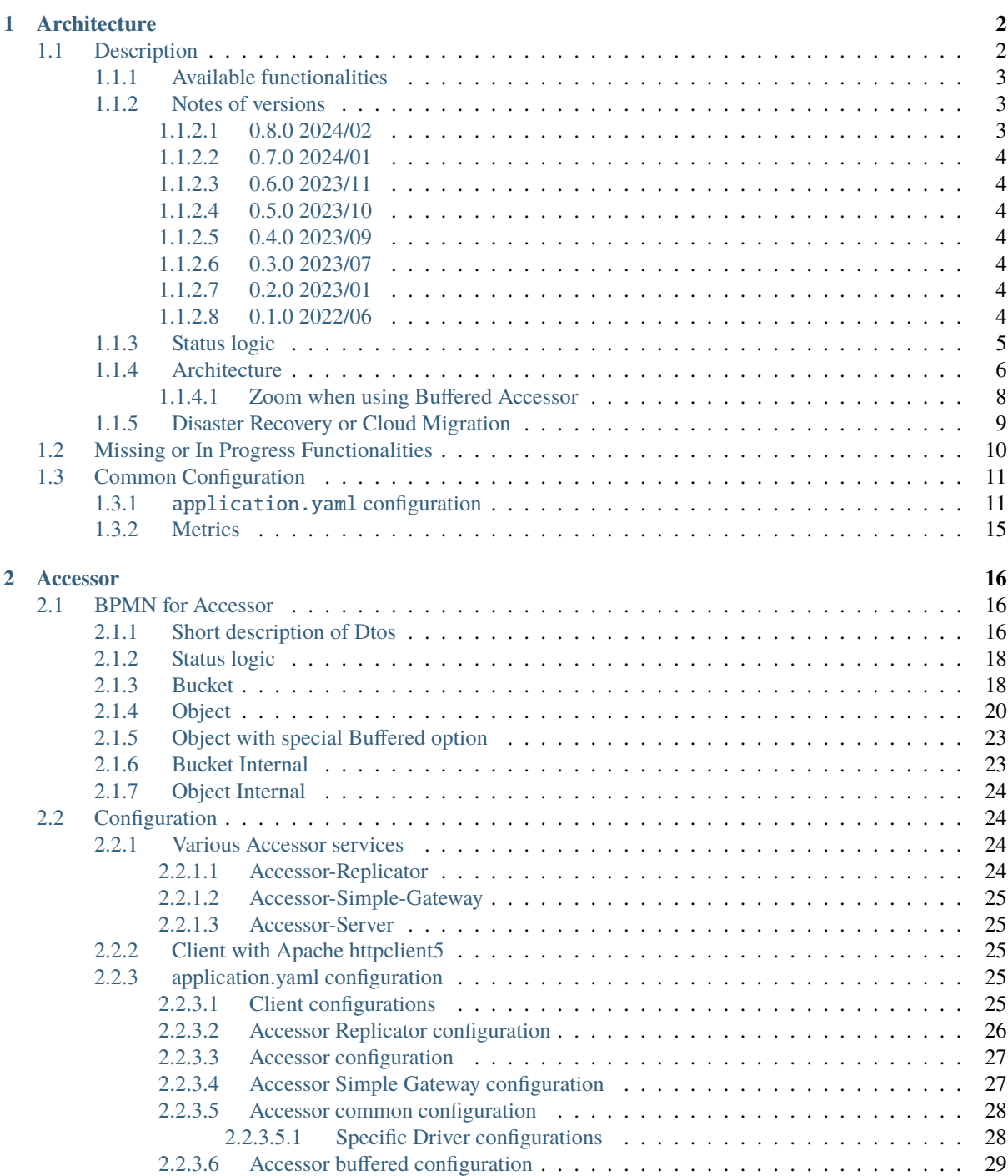

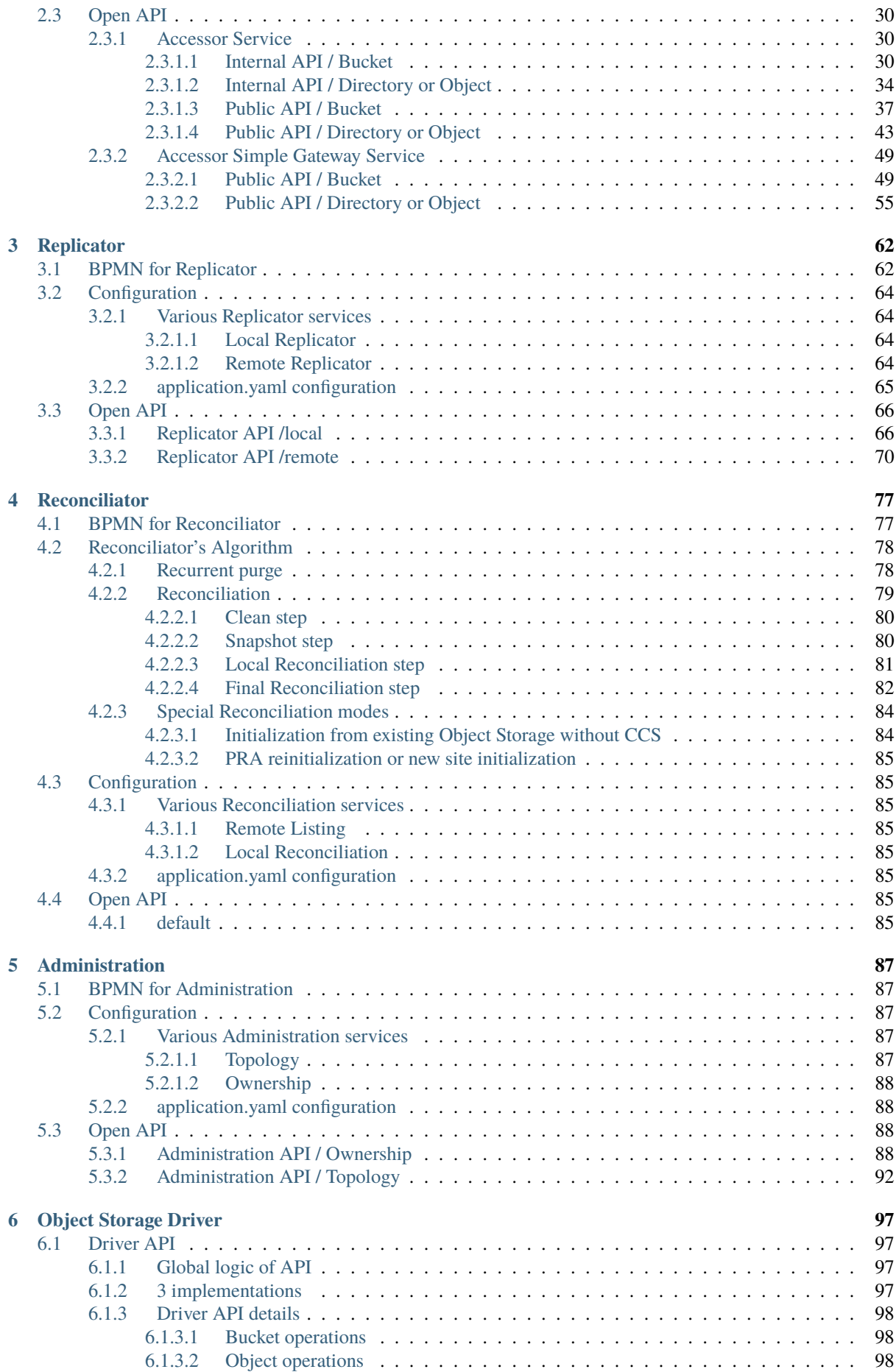

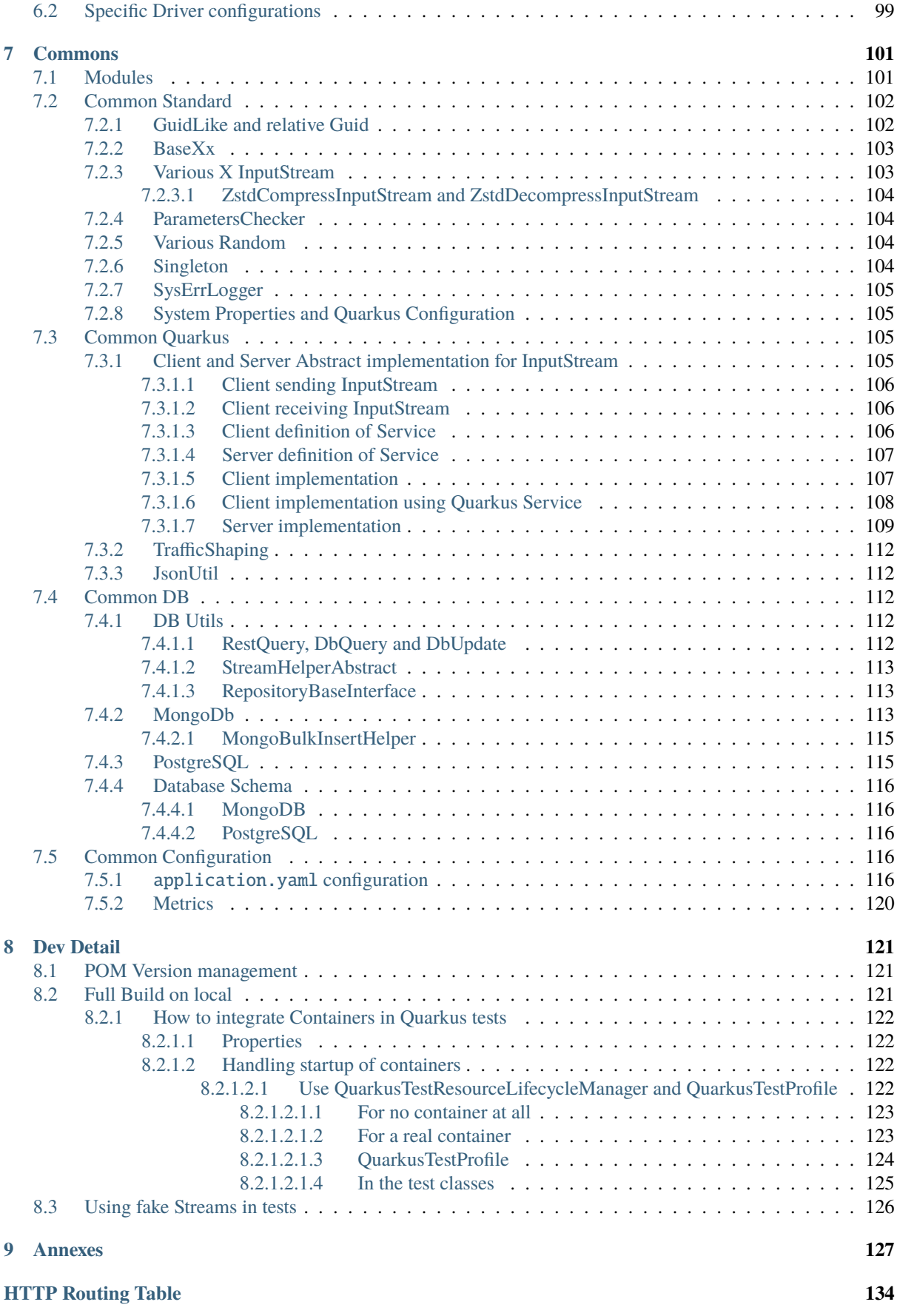

#### **Version**

**Date**

Feb 21, 2024

## **ARCHITECTURE**

## <span id="page-5-1"></span><span id="page-5-0"></span>**1.1 Description**

This project uses Quarkus, the Supersonic Subatomic Java Framework and is compiled with Java 21.

If you want to learn more about Quarkus, please visit its website: <https://quarkus.io/> .

**Clone Cloud Store** (*CCS*) allows to simplify access to Cloud Storage for major services such as Amazon S3 or S3 like implementations, Azure Blob Storage and Google Cloud Storage.

It provides a simple REST API, much more simpler than usual ones, for Quarkus environments.

One of the goal is to simplify handling big InputStream files, without having to store them physically on disk or in memory, neither in client application neither in front CCS services.

To allow this, specific functionalities of Quarkus Rest services (client and server) are used, such as the possibility to send or receive such InputStream, chunk by chunk, and with back pressure control.

**Note:** It might be possible to use other Http Client, but one has to take care of possible limitations of such Http SDK, such as to not send or receive from client side with all InputStream in memory. Apache httpclient5 is compatible.

Clone Cloud Store allows also to clone storage between various Cloud sites, even using different technologies (for instance, one using Amazon S3, another one using Azure Blob Storage):

- ∙ It can be used in 1 site only, or multiples sites (no limitations). When a bucket or object is created/deleted on one site, it is automatically asynchronously replicated to other sites. If an object is missing, due to outage or local issues, it can try to reach a copy synchronously on one of the remote sites and proceeds if it exists to its local restoration asynchronously.
- ∙ It provides a Reconciliation algorithm which will compare all sites to restore existing Bucket and Objects everywhere. This process is not blocking, meaning the sites can continue to run as usual.
- ∙ This reconciliation process allows Disaster Recovery process, without interruption of service during recovery. Note that new creation/deletion of Buckets or Objects is taken into account during reconciliation.
- ∙ This reconciliation process allows Cloud migration, without interruption of service during cloning. Note that new creation/deletion of Buckets or Objects is taken into account during reconciliation.

Cloud Clone Store relies on Quarkus and other technologies:

- ∙ A database to store the status of Buckets and Objects: MongoDB or PostgreSql
- ∙ A topic/queue system to allow asynchronous actions: Kafka or Pulsar
- ∙ Optional Prometheus to get observability metrics
- ∙ At least 5 JVM processes: (more JVM can be setup to improve reliability and performance) Accessor (1 or more) - Accessor for Replicator (1 or more) - Replicator (1 or more) - Reconciliator (1) - Administration (1)

A simplest implementation with 1 JVM (1 or more) is available without database, topic or remote sites support. It allows to test the solution with your application or to allow a smooth move to Cloud Clone Store: **Accessor Simple Gateway**

### <span id="page-6-0"></span>**1.1.1 Available functionalities**

- ∙ Database: MongoDB
- ∙ Topics: Kafka
- ∙ Common Full support for InputStream within Quarkus (through a patch of Quarkus) Full support of Database choice between MongoDB and PostgreSql (by configuration) - Metrics available for Prometheus or equivalent
- ∙ Accessor Fully functional Include remote checking if locally not present (by configuration) Include remote cloning - Include Public Client and Internal Client (Quarkus) - Include Public Client based on Apache httpclient 5 without need of Quarkus - Simple Gateway with no Database nor Remote access or cloning available - Include optional Buffered Accessor relying on local space (only for unsteady Storage service)
- ∙ Driver Support of S3, Azure Blob Storage and Google Cloud Storage
- ∙ Replicator Fully functional for replication or preemptive remote action
- ∙ Topology Full support for remote Clone Cloud Store sites
- ∙ Ownership Support for ownership based on Bucket
- ∙ Quarkus patch client: patch until Quarkus validate PR 37308
- ∙ Reconciliator Logic in place but not yet API (so no Disaster Recovery or Cloud Migration yet) Initialization of a CCS site from a remote one or from an existing Driver Storage - Missing API and Configurations - Will need extra API on Replicator

### <span id="page-6-1"></span>**1.1.2 Notes of versions**

#### <span id="page-6-2"></span>**1.1.2.1 0.8.0 2024/02**

- ∙ Fully tested Reconciliation steps
- ∙ Accessor buffered upload to limit side effect of unsteady Storage service
- ∙ Accessor Ownership and CRUD rights support
- ∙ Administration Topology and Ownership support
- ∙ Add Apache http client for Accessor Public client (no Quarkus dependency)
- ∙ Refactorization on Server side
- ∙ Prepare import from existing Driver Storage without CCS before
- ∙ Compression configurable for internal services
- ∙ Optimize Azure Driver and MongoDb Bulk operations
- ∙ Add Metrics on Topics and Driver
- ∙ Fix Digest implementation and Proactive Replication implementation
- ∙ Fix doc and API
- ∙ Clean up Logs

#### <span id="page-7-0"></span>**1.1.2.2 0.7.0 2024/01**

- ∙ Support of Simple Gateway Accessor
- ∙ First steps on Reconciliator batch

#### <span id="page-7-1"></span>**1.1.2.3 0.6.0 2023/11**

∙ Patch of Quarkus to support InputStream on client side (upload and download)

#### <span id="page-7-2"></span>**1.1.2.4 0.5.0 2023/10**

- ∙ Refactorization and simplification
- ∙ Support of Dynamic choice of Database (MongoDB or PostgreSql) in Common

#### <span id="page-7-3"></span>**1.1.2.5 0.4.0 2023/09**

- ∙ Performance improvements
- ∙ Support of Proactive replication from Accessor

#### <span id="page-7-4"></span>**1.1.2.6 0.3.0 2023/07**

- ∙ Adding Topology support to Replicator
- ∙ Support of Public Accessor with remote access

#### <span id="page-7-5"></span>**1.1.2.7 0.2.0 2023/01**

- ∙ Replicator support with asynchronous replication
- ∙ Internal Accessor support
- ∙ Support of Kafka

#### <span id="page-7-6"></span>**1.1.2.8 0.1.0 2022/06**

- ∙ Public Accessor support
- ∙ Driver for Amazon S3 and S3 like support
- ∙ Support of MongoDB

## <span id="page-8-0"></span>**1.1.3 Status logic**

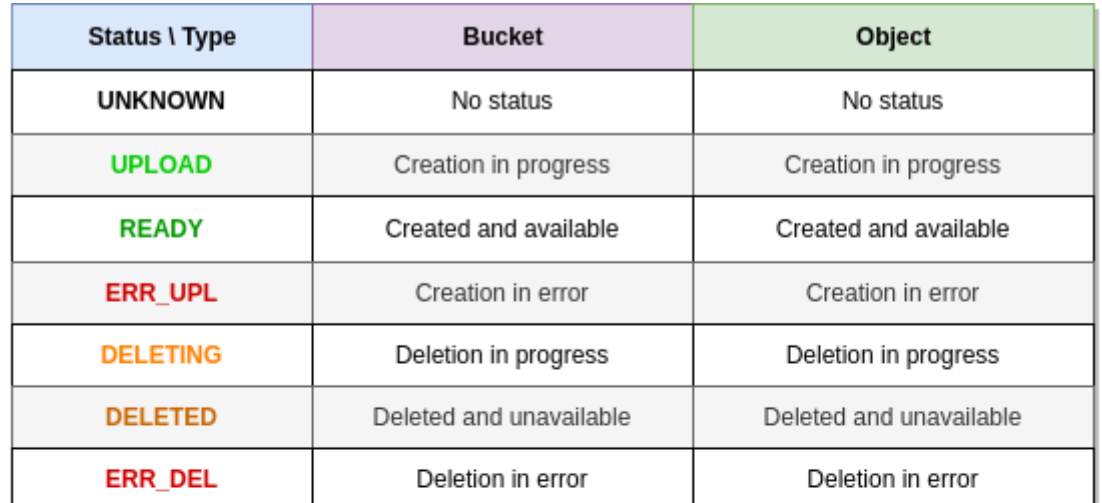

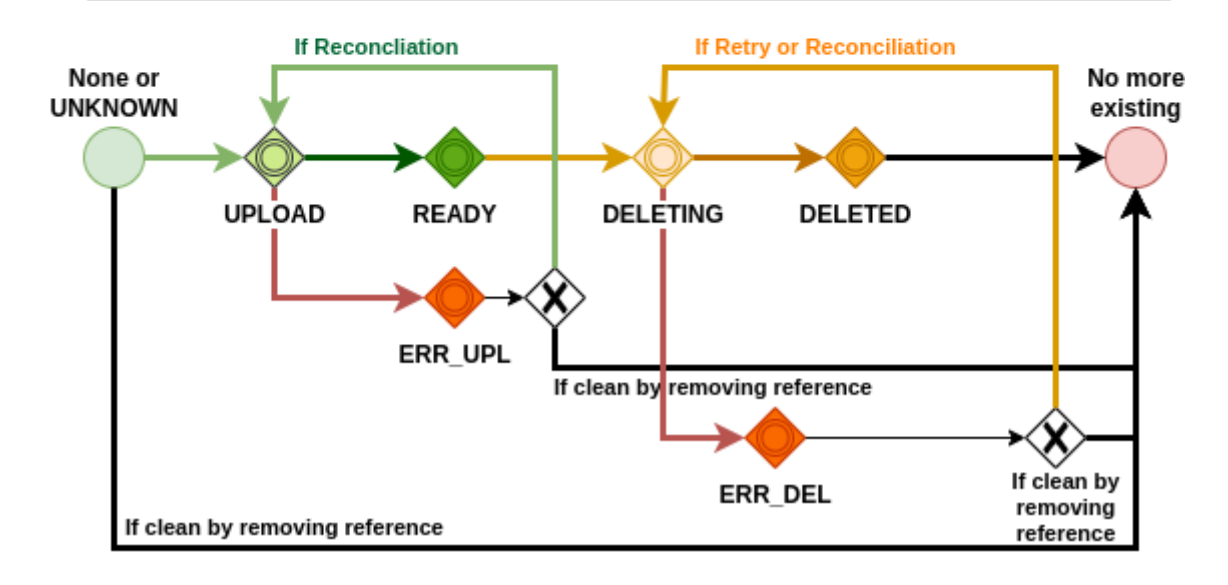

Fig. 1: Status for Objects and Buckets

### <span id="page-9-0"></span>**1.1.4 Architecture**

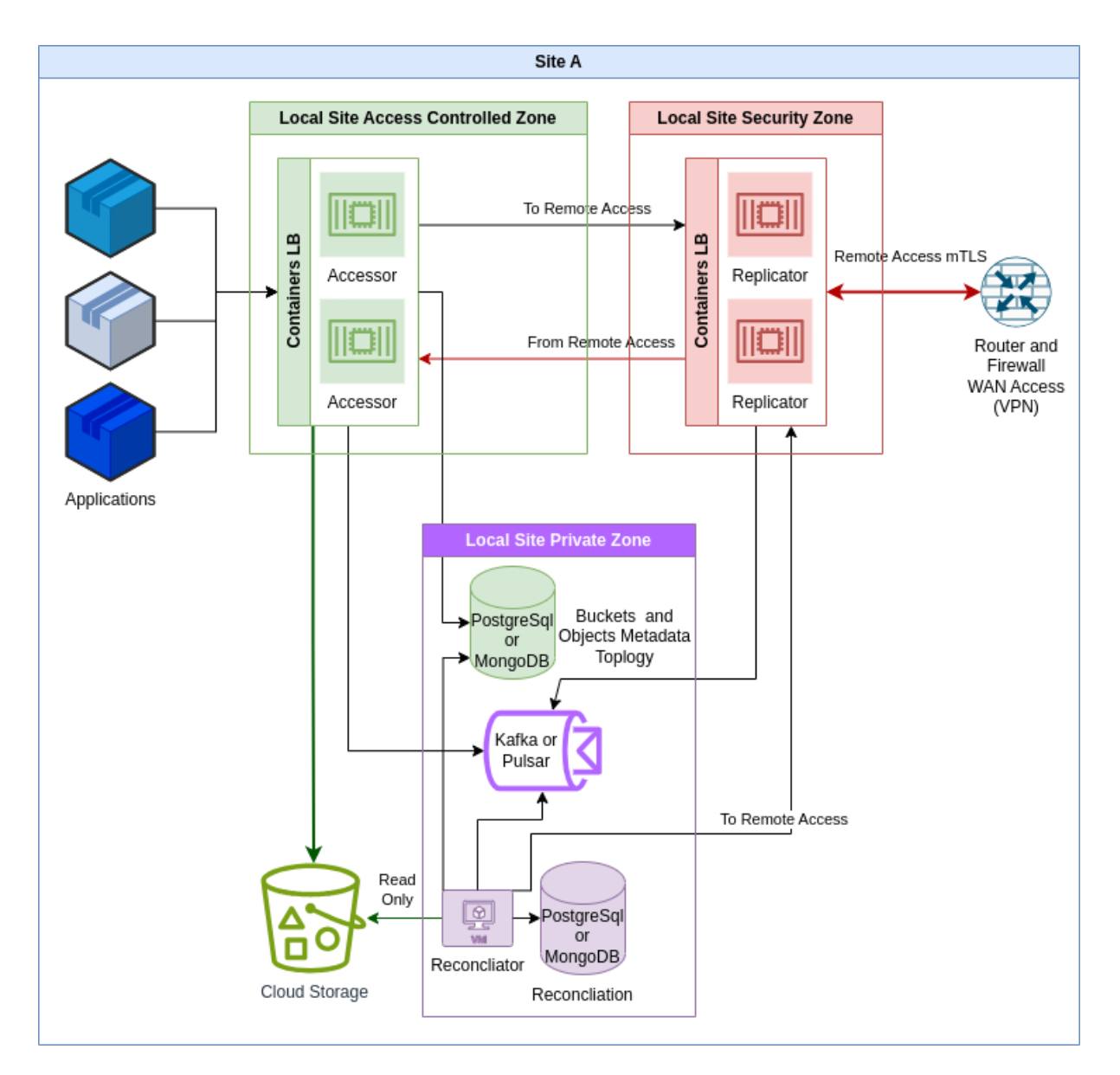

Fig. 2: Architecture on 1 site

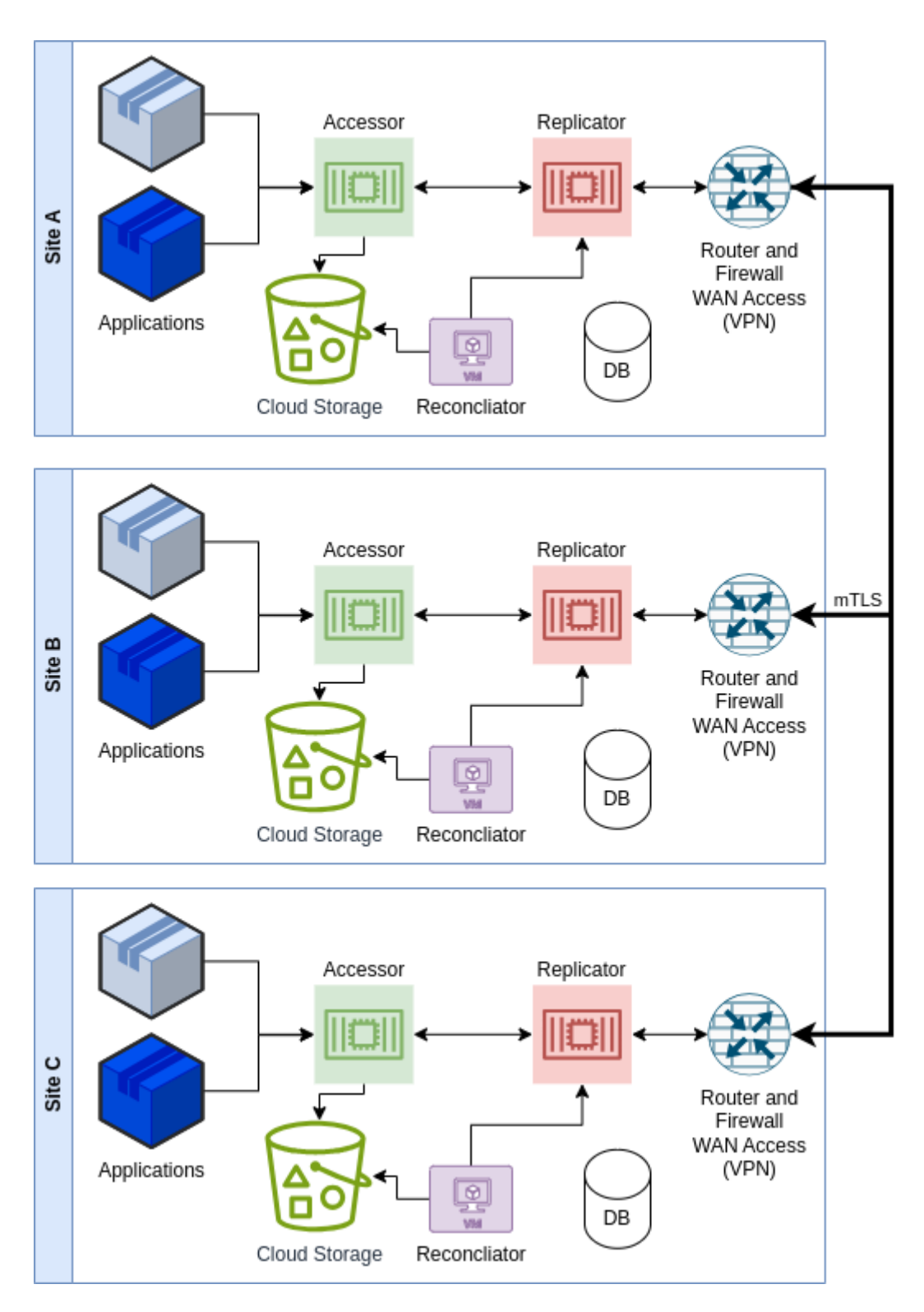

Fig. 3: Architecture on multiple sites

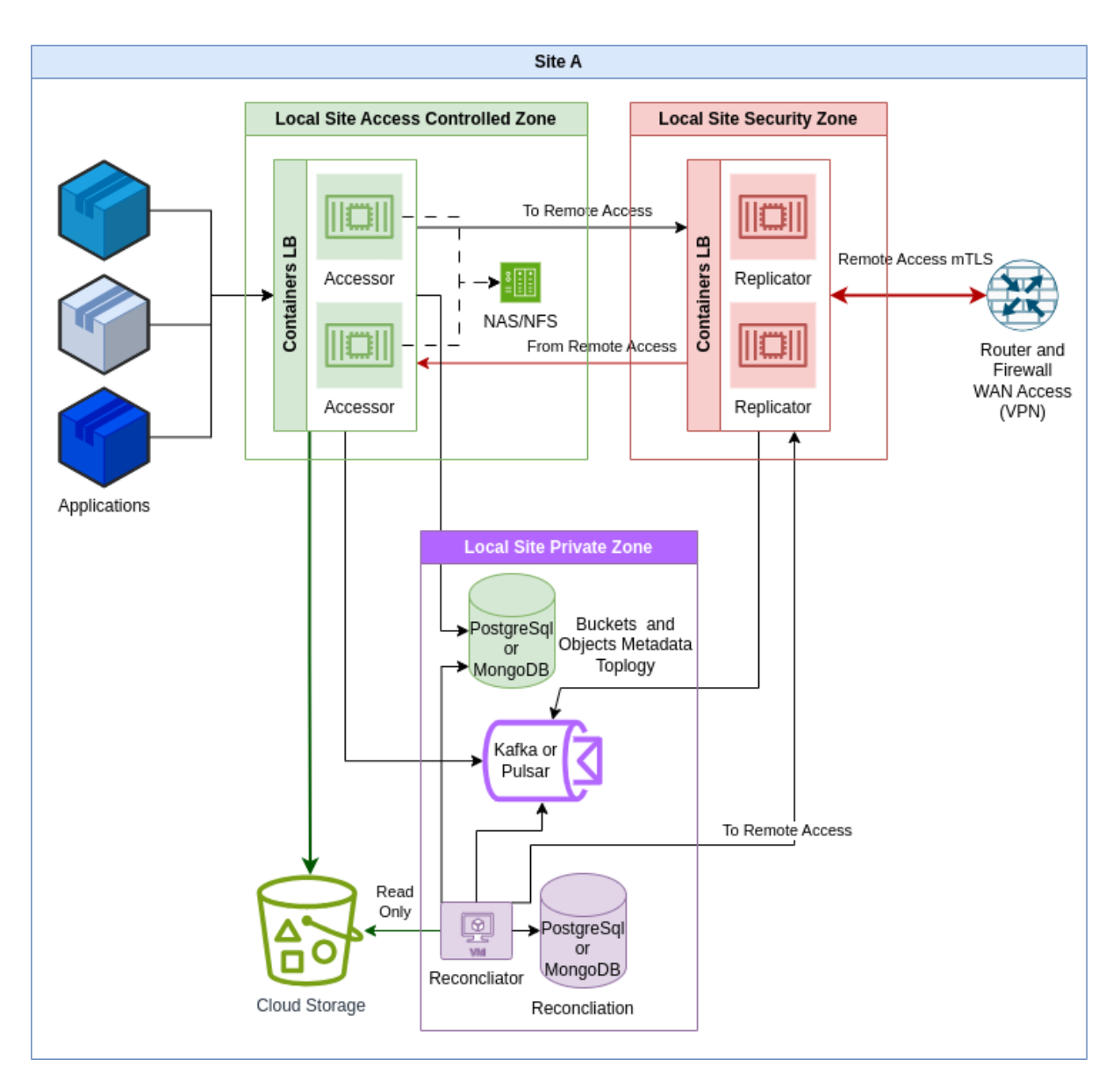

#### <span id="page-11-0"></span>**1.1.4.1 Zoom when using Buffered Accessor**

Fig. 4: Architecture on 1 site with Buffered option

Note that Buffered option shall not be used in general, except if the final Storage service is unsteady, therefore giving issues while uploading new Objects. This option allows to buffered locally on local disks (or through NAS/NFS) the object to store, and then to try to save this locally backuped object to the Storage service. If done, the local copy is purged. If not, it is therefore registered for retries in recurrent jobs later on.

This option shall be used with caution due to the risk of filling local storage and therefore leading to "not enough space on device" error if the Storage service is down for too long.

This option is also available for the Simple Gateway Accessor.

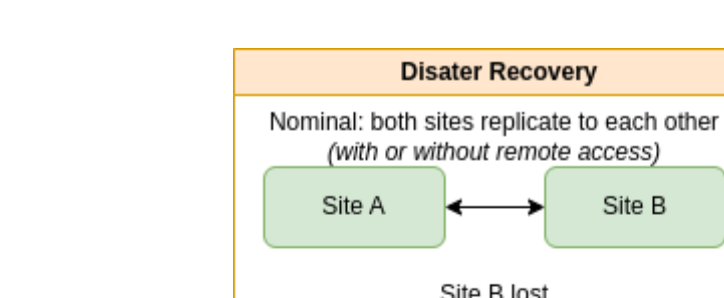

## <span id="page-12-0"></span>**1.1.5 Disaster Recovery or Cloud Migration**

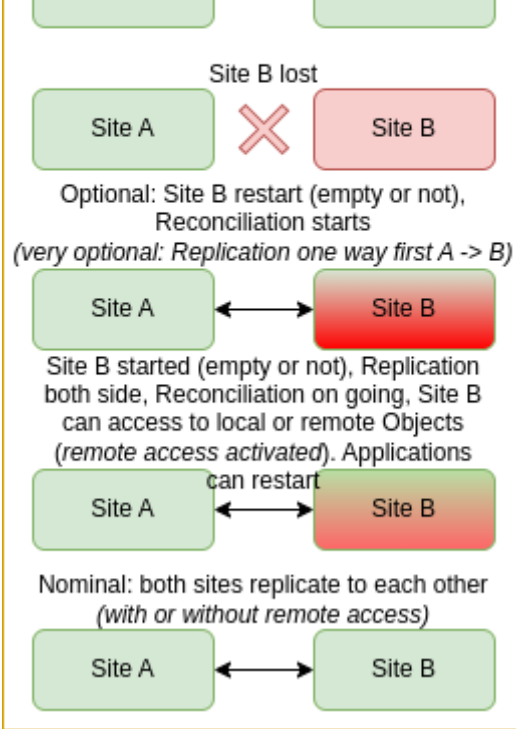

Fig. 5: Disaster Recovery

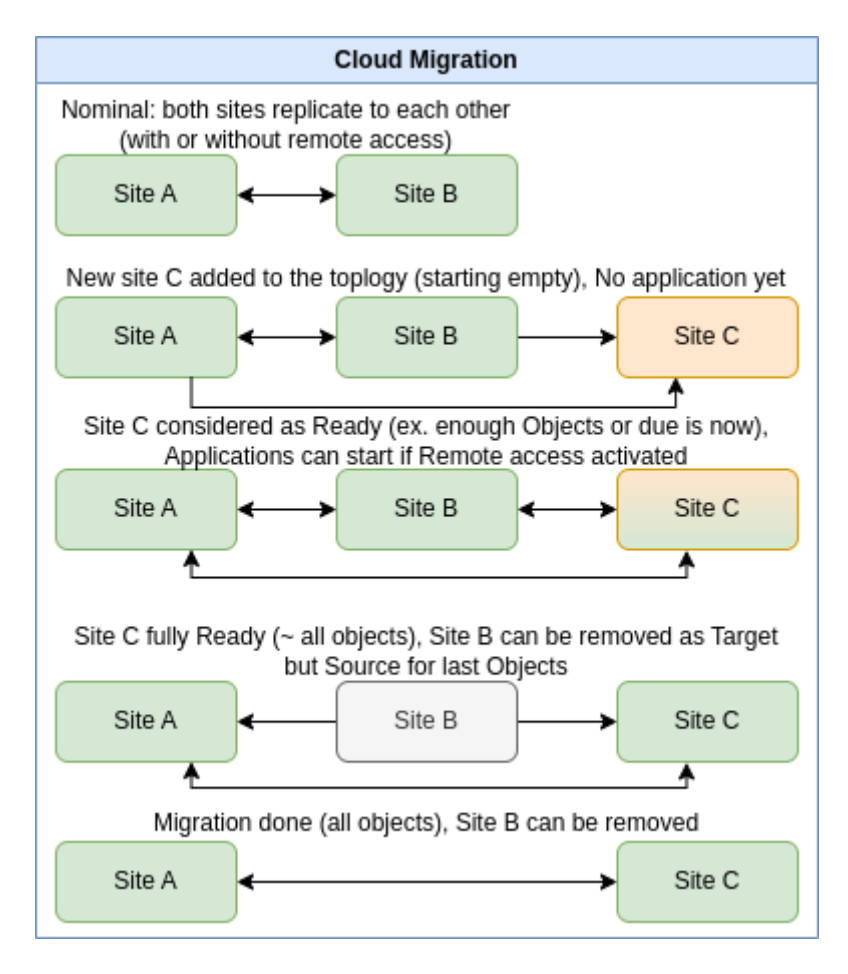

Fig. 6: Cloud Migration

## <span id="page-13-0"></span>**1.2 Missing or In Progress Functionalities**

- ∙ API could change, in particular Accessor public API (for client application) (see Client Authentication)
- ∙ Client authentication
	- ∙ Could be done through MTLS or OIDC
	- ∙ For CCS interservice authentication, MTLS is the choice but not yet implemented
	- ∙ Note that API, in particular public API of Accessor Service, could change due to choice of Authentication; For instance, currently, the clientId is passed as a header but later on could be deduced from authentication
- ∙ Reconciliation
	- ∙ Reconciliation computations done
	- ∙ Missing API and configurations
	- ∙ Note that replication is active and remote access if not locally present is possible (through configuration)
- ∙ PostgreSQL full support
	- ∙ Currently, only MongoDB is fully supported.
	- ∙ PostgreSQL shall be available soon.
	- ∙ Missing Liquibase configuration for both PostgreSql and MongoDB
- ∙ Kafka is the default Topic manager. However, switching to Apache Pulsar should be easy by just applying changes to pom.xml (moving from Kafka to Pulsar) and to application.yaml to ensure correct configuration is done.
- ∙ Advanced functionalities such as:
	- ∙ Allowing specific access on all or part of CRUD options to a Bucket owned by an application to another one (for instance, to allow producer / consumer of files)
	- ∙ Bandwidth limitation is moved to Quarkus normal configuration (see [https://quarkus.io/guides/](https://quarkus.io/guides/http-reference#configure-traffic-shaping) [http-reference#configure-traffic-shaping\)](https://quarkus.io/guides/http-reference#configure-traffic-shaping)
		- ∙ It shall be useful only for Replicator and in particular in outbound global mode per site
	- ∙ Health check service to be done
- ∙ Distribution of final jars according to various options is still in debate
	- ∙ A choice between Kafka or Pulsar implies 2 different jar due to pom differences
	- ∙ However, for PostgreSql or MongoDB, it can be done through configuration so keeping one jar
	- ∙ Should it be separate jar (individual per module and per option) or flatten jar (per option)?
	- ∙ Helm, Ansible and Dockerfile or other ways to distribute image

## <span id="page-14-0"></span>**1.3 Common Configuration**

Several parts are concerned by the configuration.

Here are the global parameters, whatever the service.

### <span id="page-14-1"></span>**1.3.1** application.yaml **configuration**

The following parameters are for optimization.

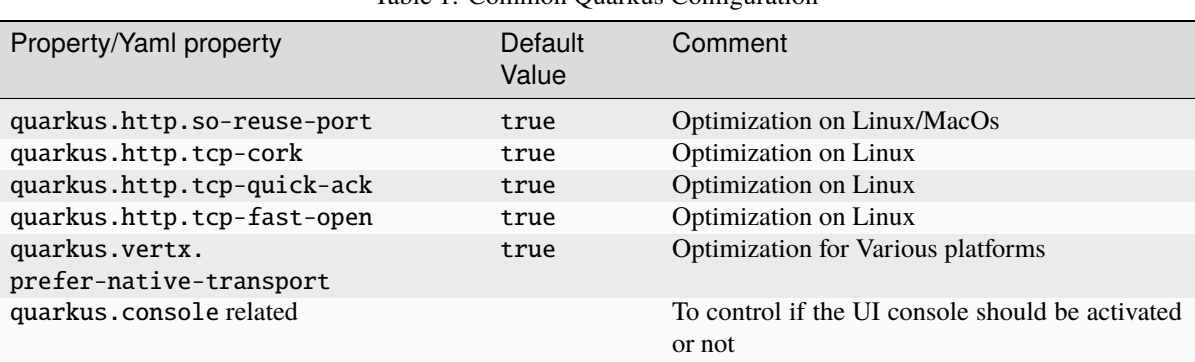

Table 1: Common Quarkus Configuration

The following parameters are for Http service and client.

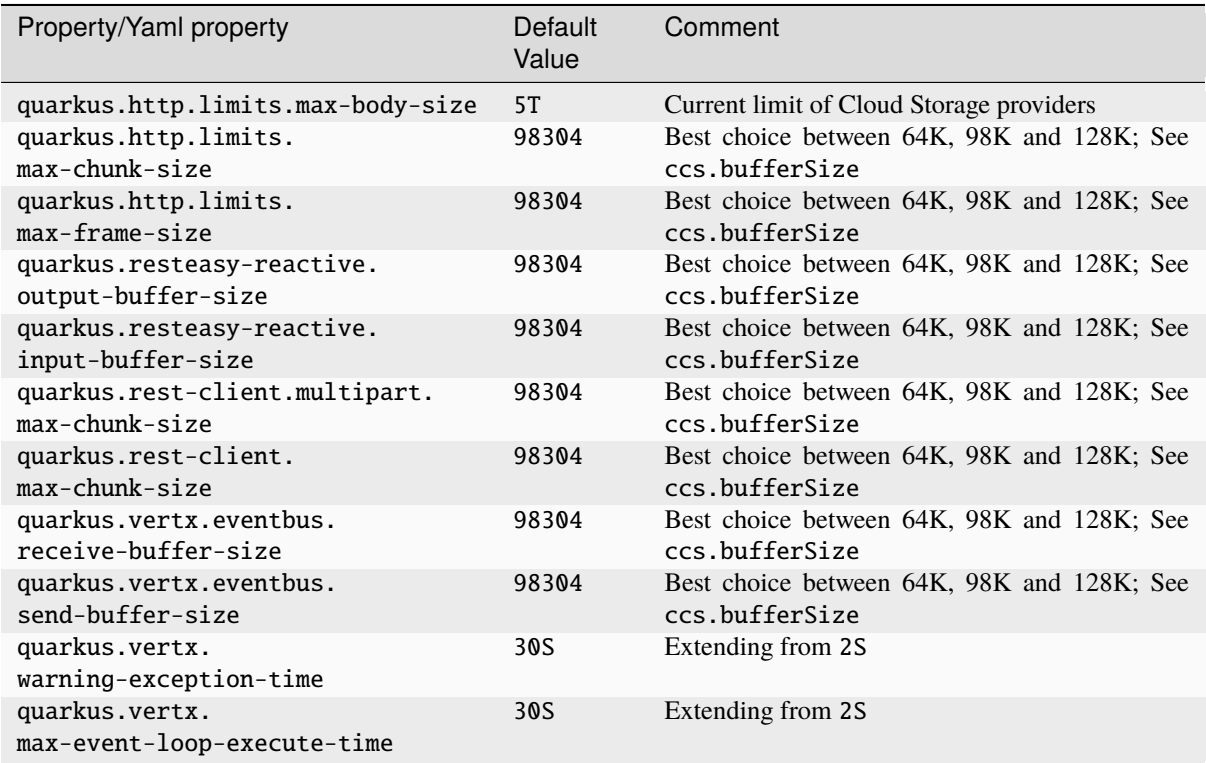

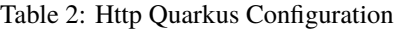

The following parameters are for TlS support.

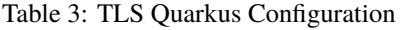

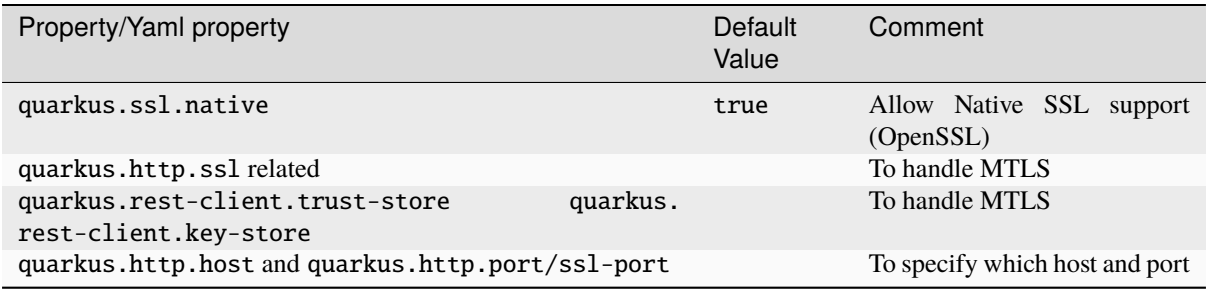

The following parameters are for Log and Observability configuration.

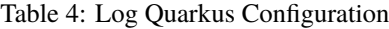

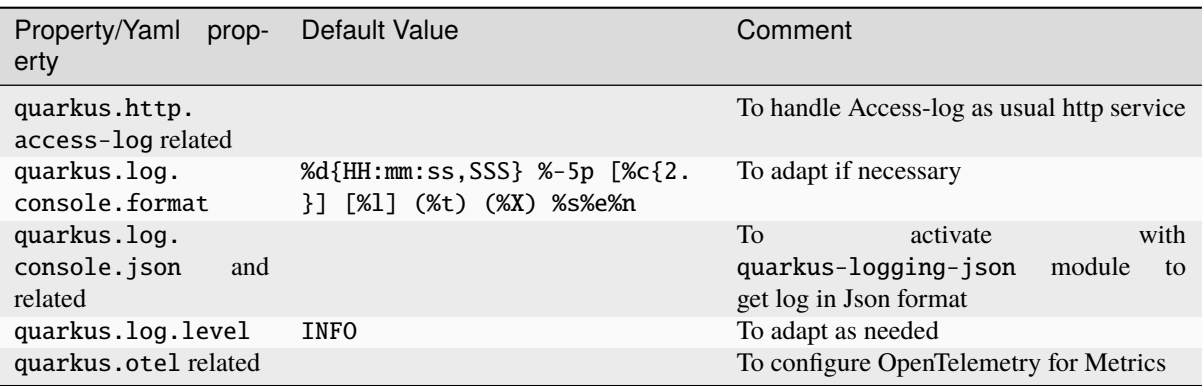

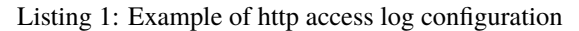

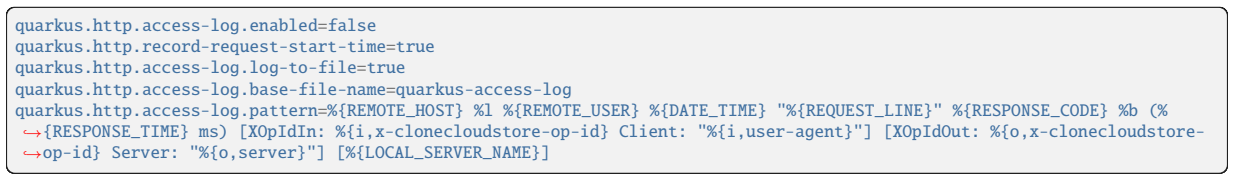

The following parameters are for Traffic Shaping (bandwidth control) for Http service.

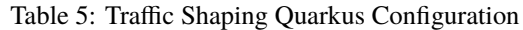

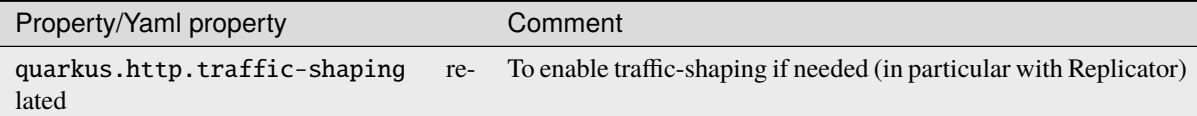

#### Listing 2: Example of http traffic-shaping configuration

```
quarkus.http.traffic-shaping.enabled=true
quarkus.http.traffic-shaping.inbound-global-bandwidth=1G
quarkus.http.traffic-shaping.outbound-global-bandwidth=1G
quarkus.http.traffic-shaping.max-delay=10s
quarkus.http.traffic-shaping.check-interval=10s
```
The following parameters are for Database configuration. Many options exist, and first, one should decide if MongoDB or PostgreSql is used (see ccs.db.type).

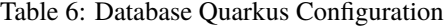

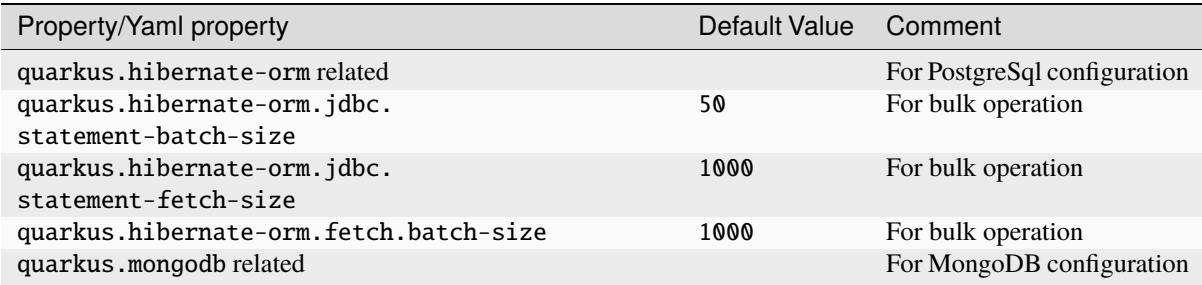

Here are the specific global Clouod Clone Store parameters.

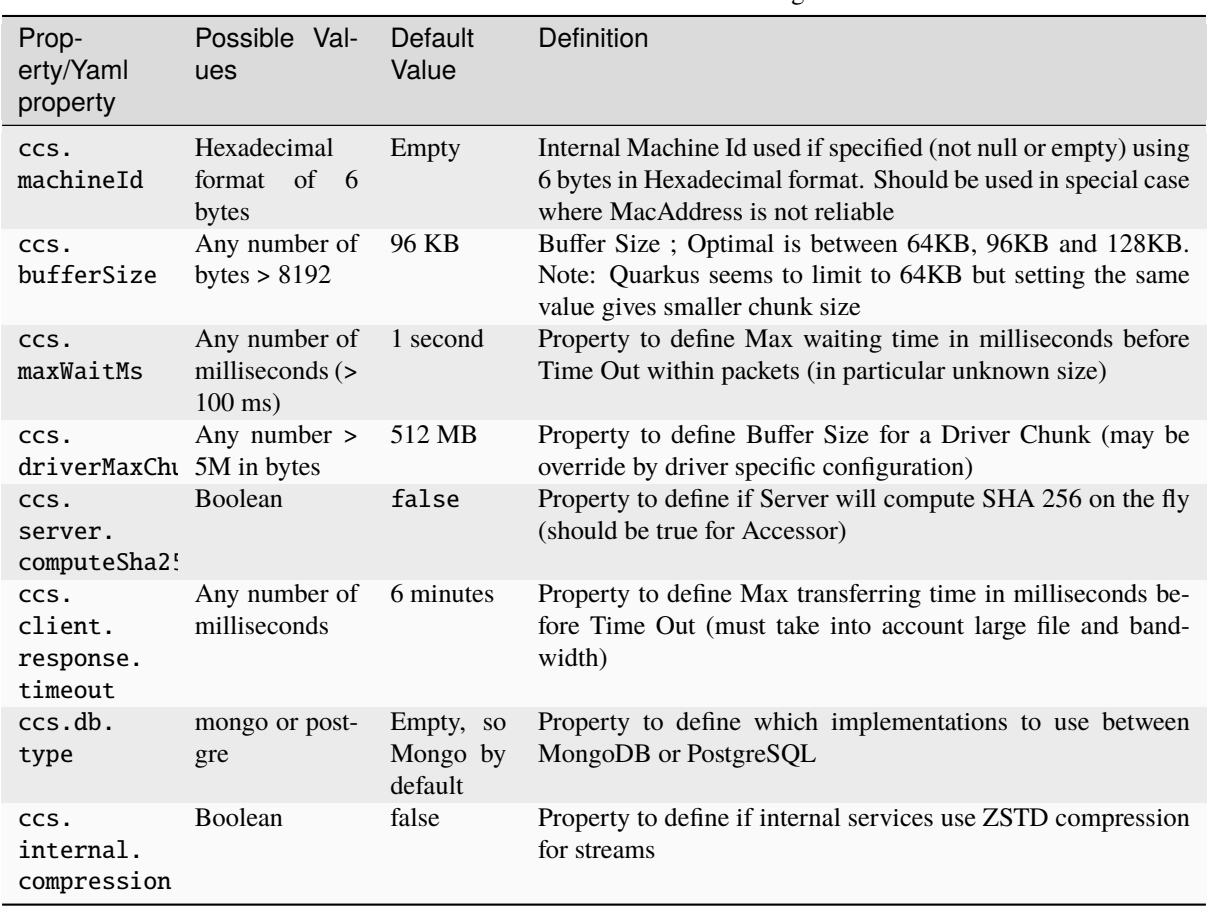

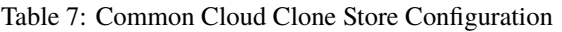

Note: Note that ZSTD compression is efficient both in cpu and memory while still having a nice compression, but if most of the streams are incompressible (such as compressed image, video or ZIP files), it might be better to not activate this option. Files in Storage Driver will not be stored compressed whatever (except if Cloud Storage compressed them, but this is out of CCS).

## <span id="page-18-0"></span>**1.3.2 Metrics**

| Metric name                                                         | Tags                                                                                                    | Definition                                                                                  |
|---------------------------------------------------------------------|----------------------------------------------------------------------------------------------------|---------------------------------------------------------------------------------------------|
| ccs.drivers3<br><b>or</b><br>ccs.drivergoogle<br>or ccs.driverazure | bucket or object with value create, delete,<br>count, stream, exists, read_md, read, copy,<br>error_(write or read or delete) | Count each category of Driver<br>actions                                                    |
| ccs.<br>requestactionconsum error                                   | bucket or object with value create, delete or                                                                                 | Count each category of re-<br>ceived Replication Action                                     |
| ccs.<br>localreplicatorrequ                                         | order with value replicate                                                                                                    | Count each category of re-<br>ceived Replication Request                                    |
| ccs.<br>buffered_import                                             | object with value create, purge,<br>сору,<br>error_write, register, unregister                                                | Count each<br>category of<br>buffered<br>accessor<br>service<br>using local storage first   |
| ccs.purge_service                                                   | object with value purge, delete, archive                                                                                      | Count each category of recon-<br>ciliation process                                          |
| CCS.                                                                | object with value from.db, from.driver,<br>local_reconciliator update_from_driver,<br>to.sites_listing,<br>to.remote_site     | Count each category of recon-<br>ciliation process                                          |
| CCS.<br>central_reconciliat                                         | site with value from.remote_site                                                                                              | Count each category of recon-<br>ciliation process per site                                 |
| ccs.                                                                | object<br>with<br>value<br>from.<br>central_reconciliat remote_sites_listing or to.actions`                                   | Count each category of recon-<br>ciliation process per site                                 |
| ccs.<br>initialization-serv                                         | object with value create                                                                                                    | Count each category of im-<br>porting existing Storage Ob-<br>jects process                 |
|                                                                     | http_server_request uri value /cloudclonestore/*                                                                              | Count each category of Public<br>Accessor API call (native met-<br>rics)                    |
|                                                                     | http_server_request uri value /ccs/internal/*                                                                                 | Count each category of Private<br>Accessor API call (native met-<br>rics)                   |
|                                                                     | http_server_request uri value /replicator/local/buckets/*                                                                     | Count each category of Lo-<br>cal Replicator API call (native<br>metrics)                   |
|                                                                     | http_server_request uri value /replicator/remote/buckets/*                                                                    | Count each category of Re-<br>mote Replicator API call (na-<br>tive metrics)                |
|                                                                     | http_server_request uri value/replicator/remote/orders/*                                                                      | Count each category of Re-<br>mote Order Replicator API<br>call (native metrics)            |
| http_server_request uri                                             | /replicator/remote/<br>value<br>reconciliation/*                                                                              | Count each category of Re-<br>mote Reconciliation Replica-<br>tor API call (native metrics) |
|                                                                     | http_server_request uri value /reconciliator/*                                                                                | Count each category of Recon-<br>ciliator API call (native met-<br>rics)                    |
|                                                                     | http_server_request uri value /administration/topologies/*                                                                    | Count each category of Ad-<br>ministration (topology) API<br>call (native metrics)          |

Table 8: Metrics for Cloud Clone Store

## **CHAPTER**

## **TWO**

## **ACCESSOR**

## <span id="page-19-1"></span><span id="page-19-0"></span>**2.1 BPMN for Accessor**

## <span id="page-19-2"></span>**2.1.1 Short description of Dtos**

#### Listing 1: Bucket Dto

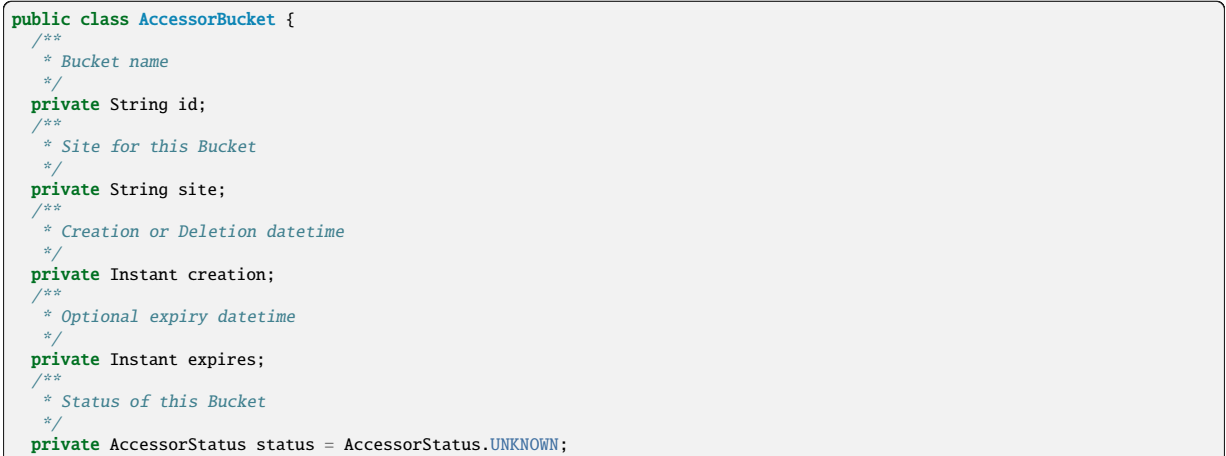

### Listing 2: Object Dto

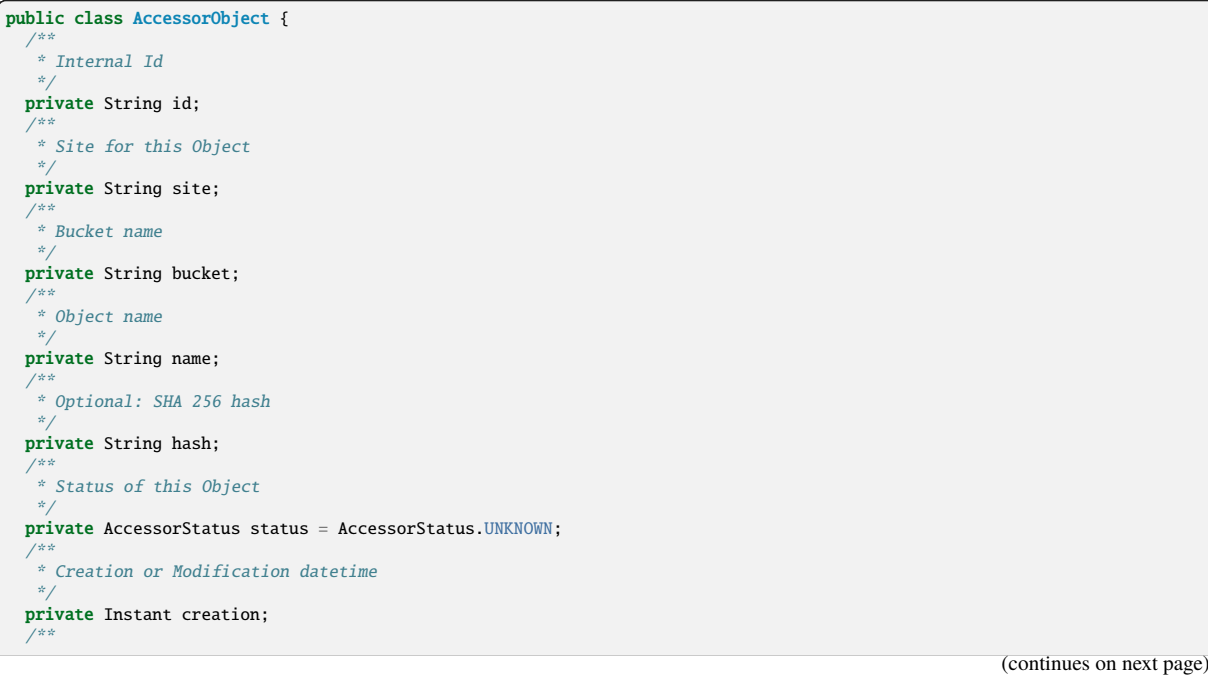

(continued from previous page)

\* Optional expiry datetime \*/ private Instant expires; /\*\* \* Length of the content of this Object \*/ private long size; /\*\* \* Metadata if any for this Object \*/ private final Map<String, String> metadata = new HashMap<>();

*Note: Metadata keys must be lower case, starting with a letter [a-z], following by any letter [a-z], number [0-9] and "\_".* This is a limitation coming from Cloud storages. Values can be string containing anything but **limited in size globally (< 2KB)**.

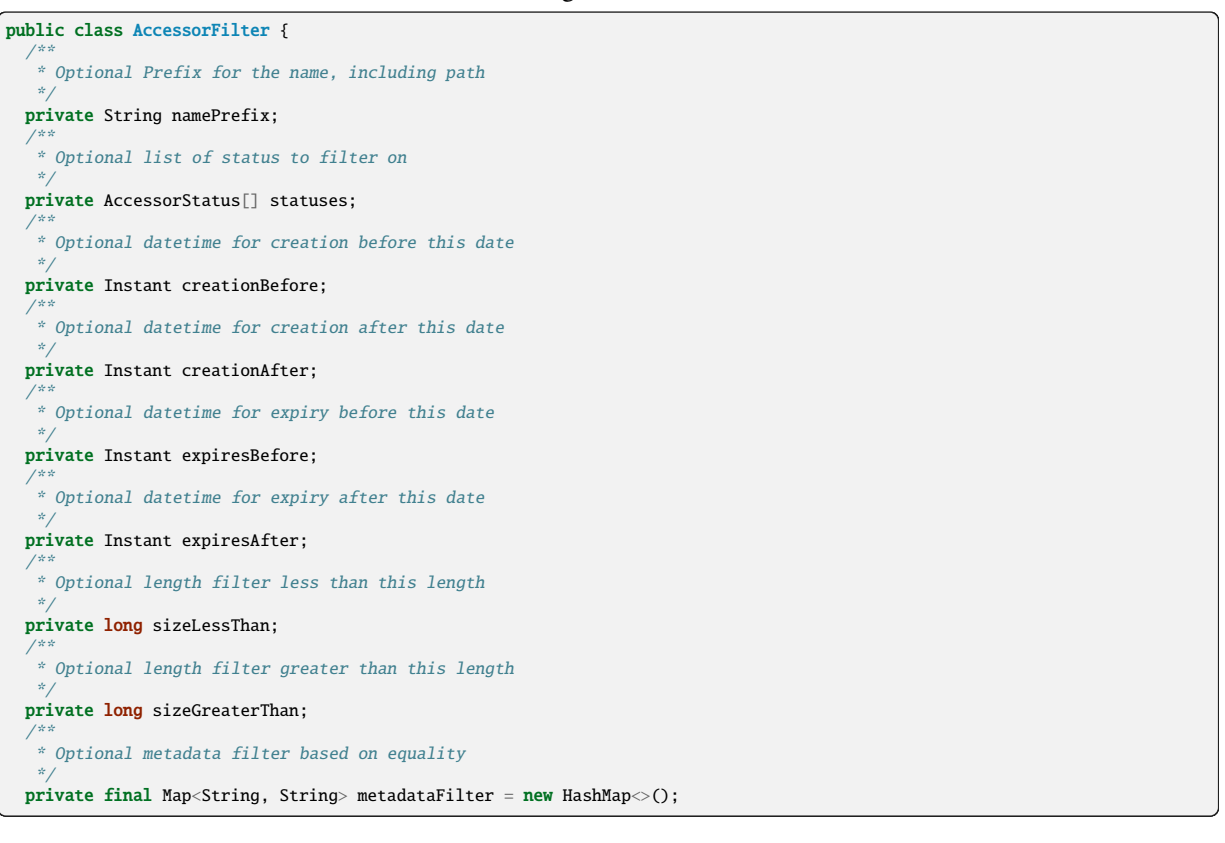

Listing 3: Filter Dto

### <span id="page-21-0"></span>**2.1.2 Status logic**

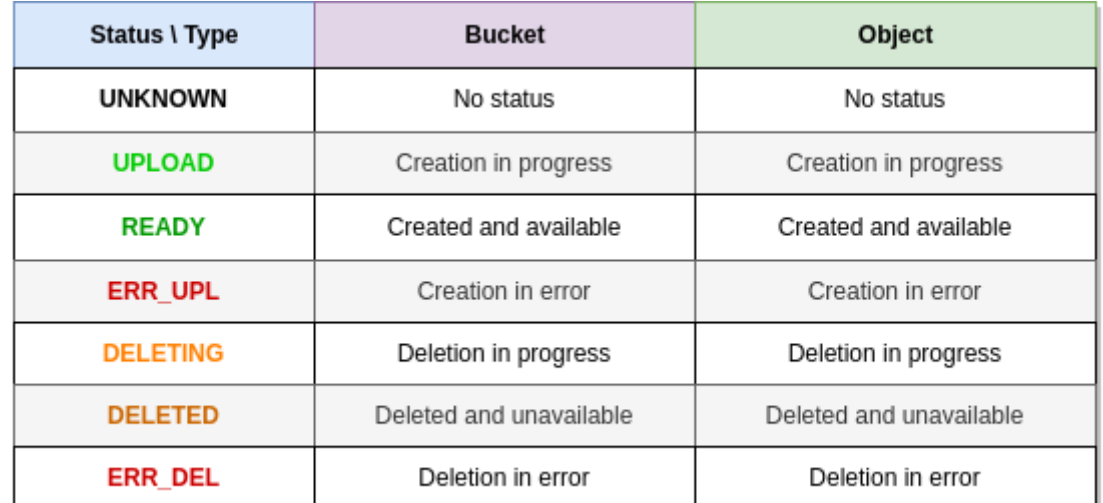

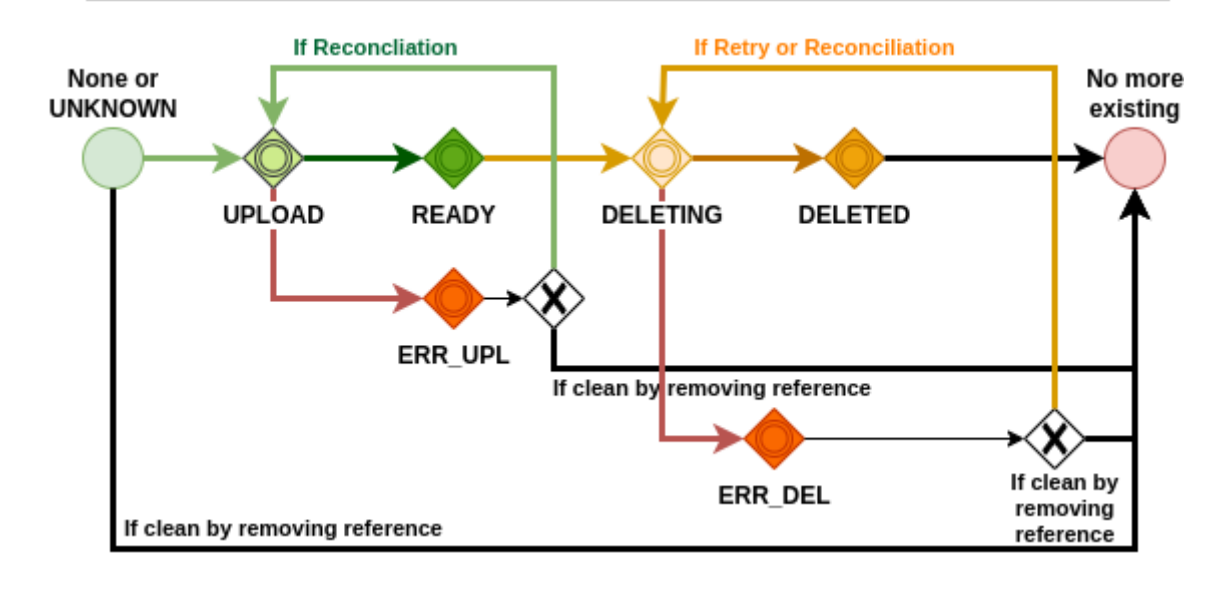

Fig. 1: Status for Objects and Buckets

### <span id="page-21-1"></span>**2.1.3 Bucket**

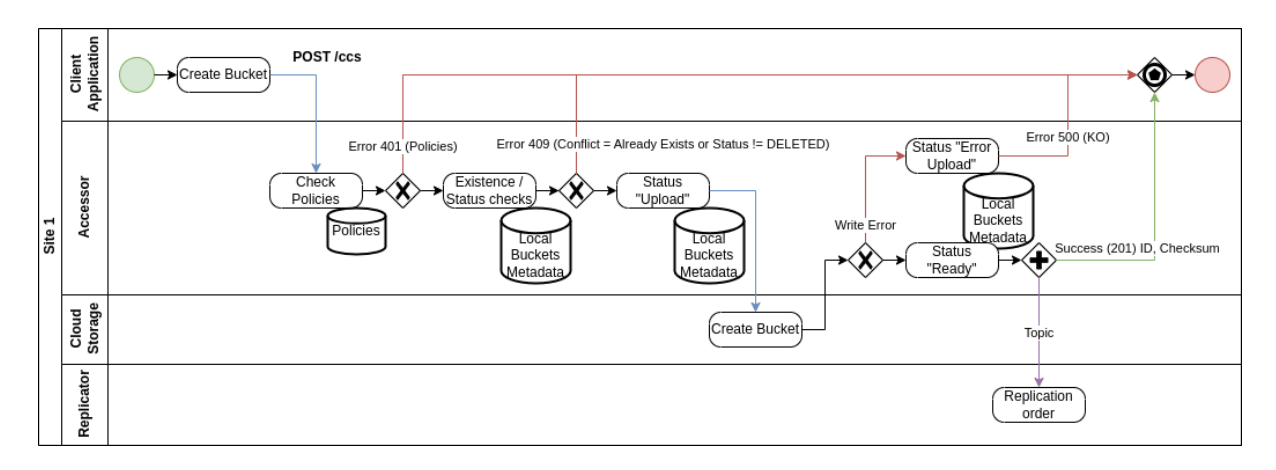

Fig. 2: Create Bucket

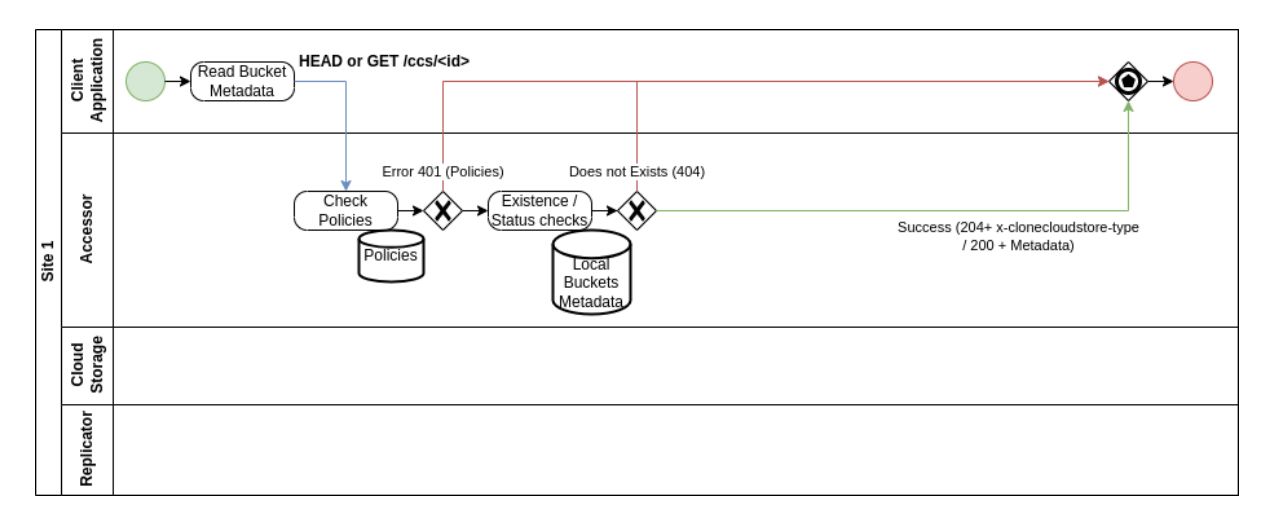

Fig. 3: Check Local Existence Bucket (GET for Metadata)

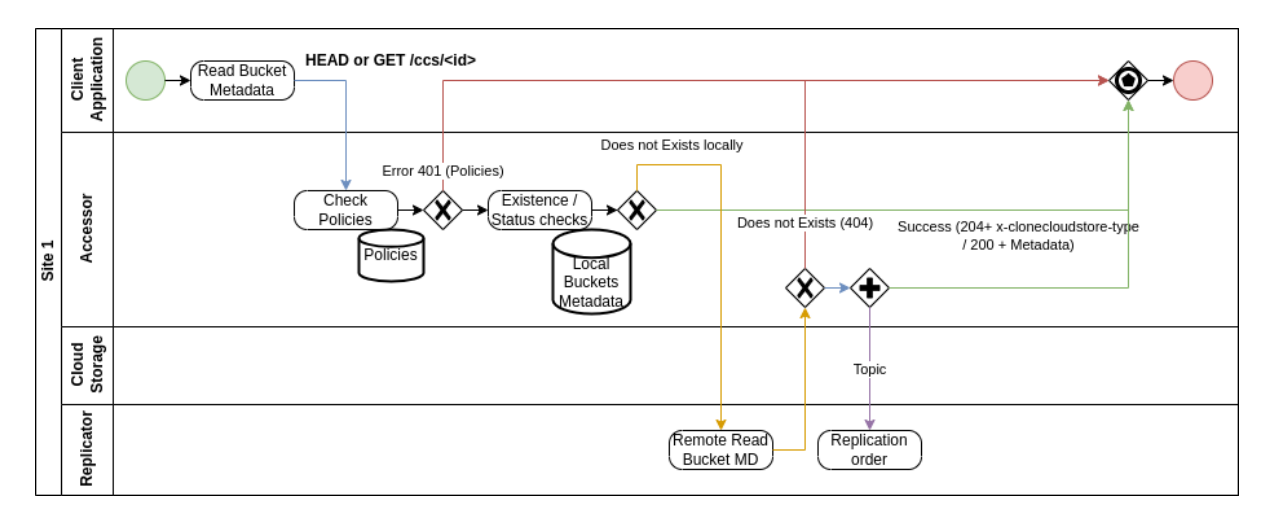

Fig. 4: Check Local/Remote Existence Bucket (GET for Metadata)

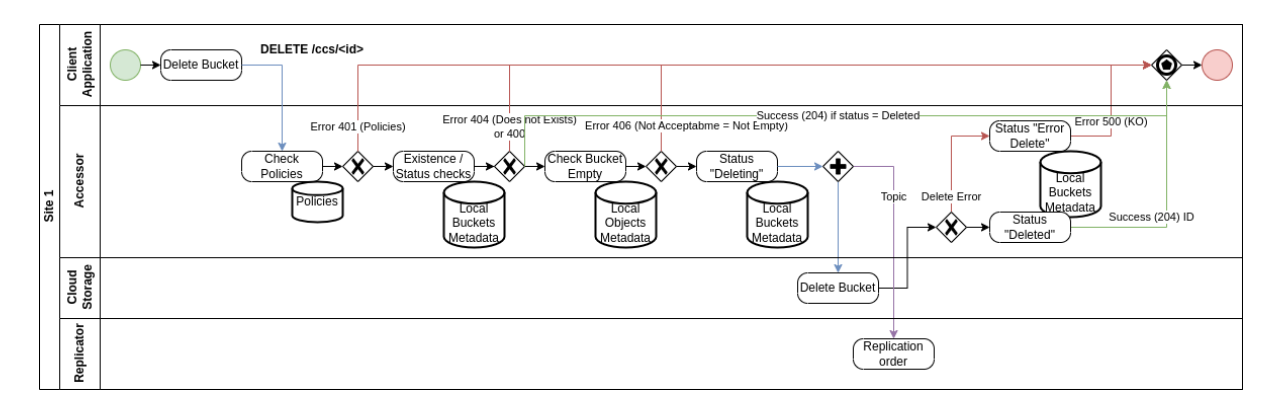

Fig. 5: Delete Bucket

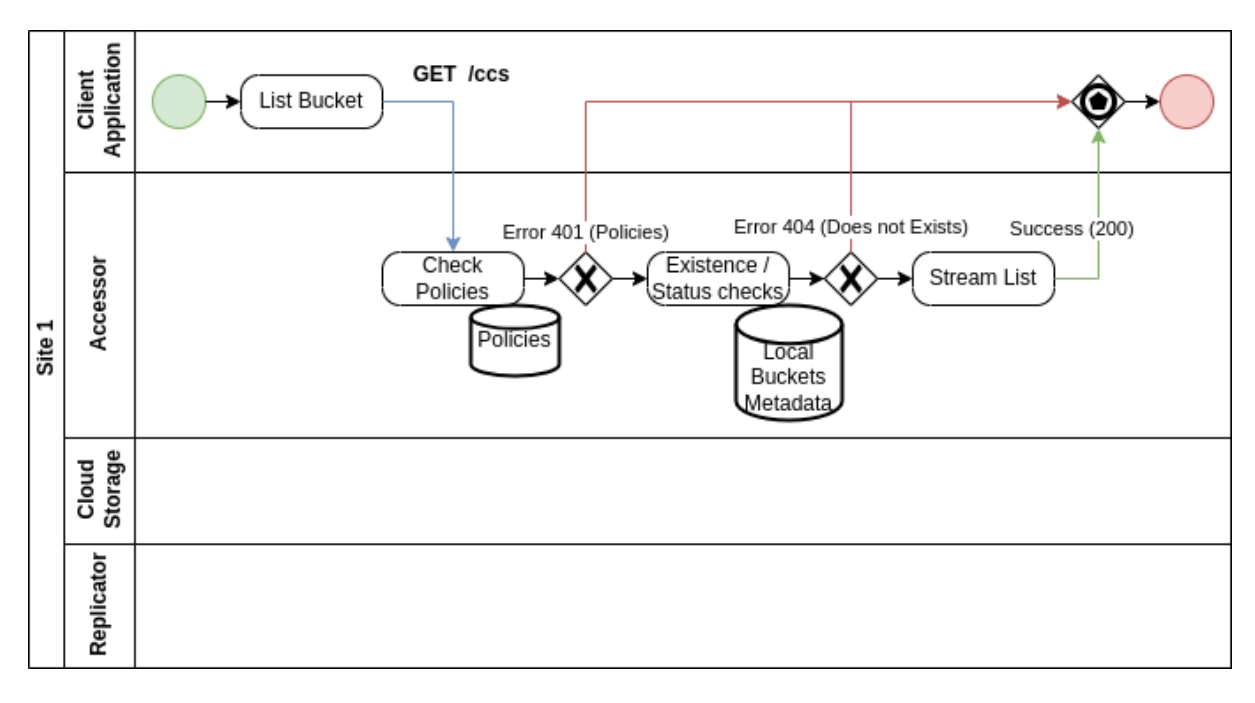

Fig. 6: List Buckets

## <span id="page-23-0"></span>**2.1.4 Object**

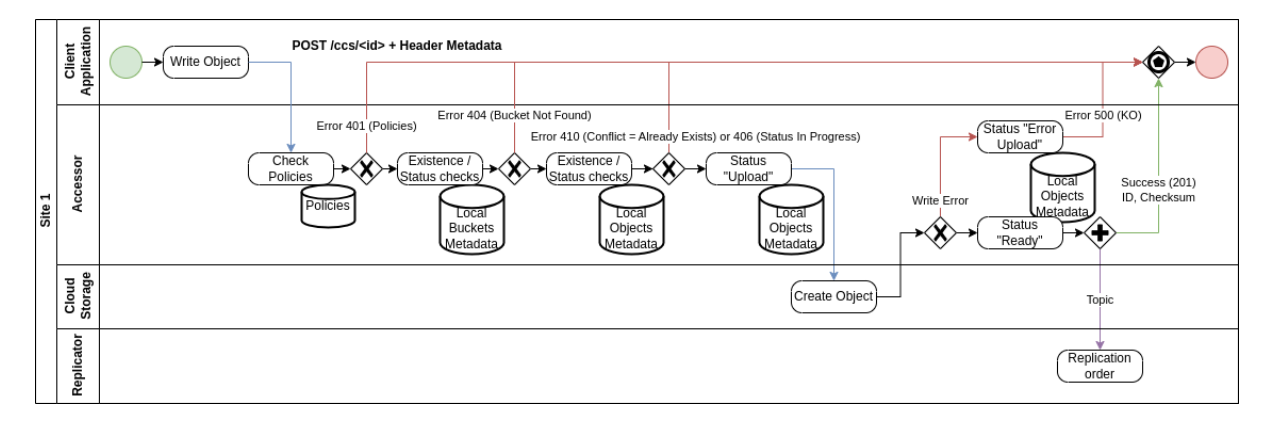

Fig. 7: Create Object

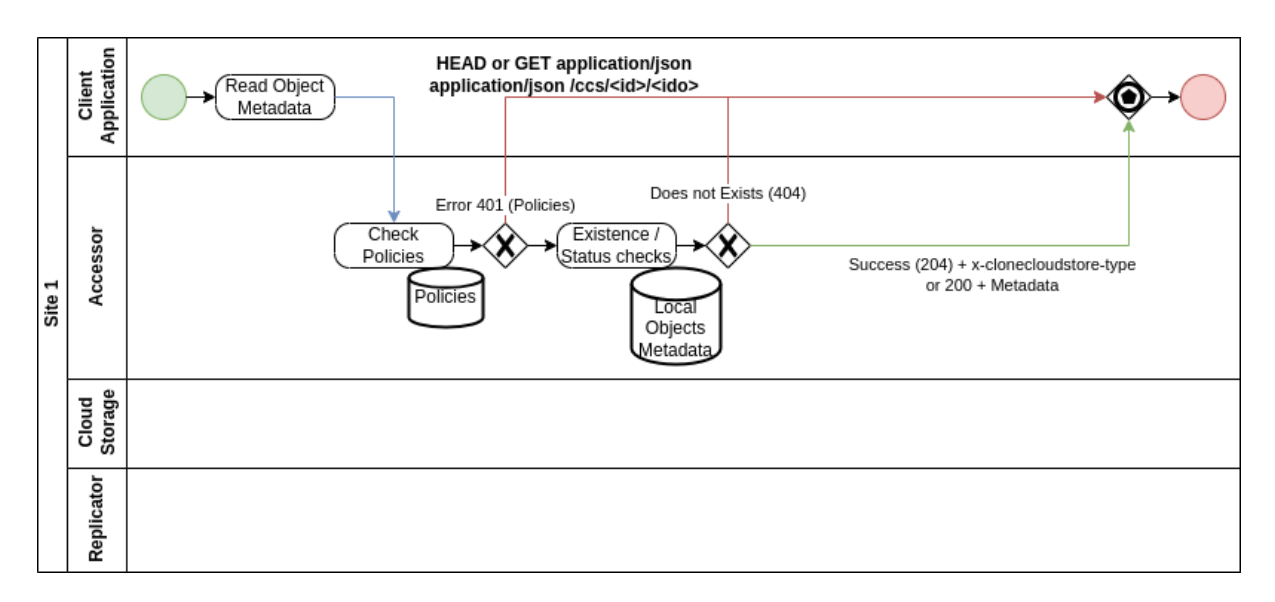

Fig. 8: Check Local Existence Object or GET Metadata

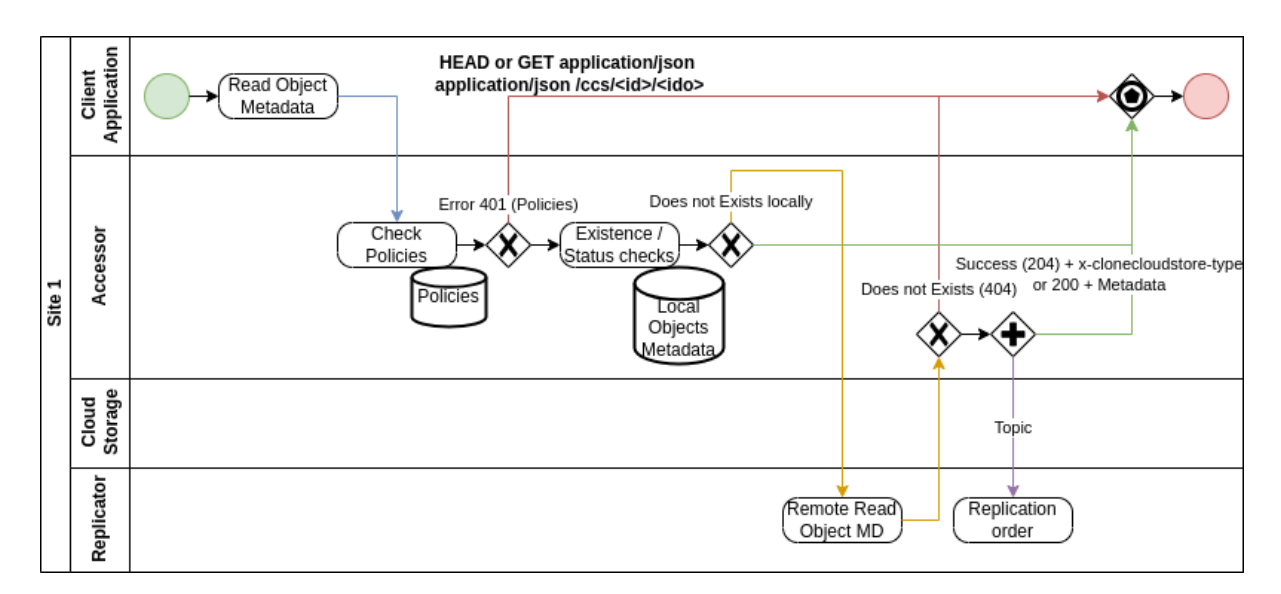

Fig. 9: Check Local/Remote Existence Object or GET Metadata

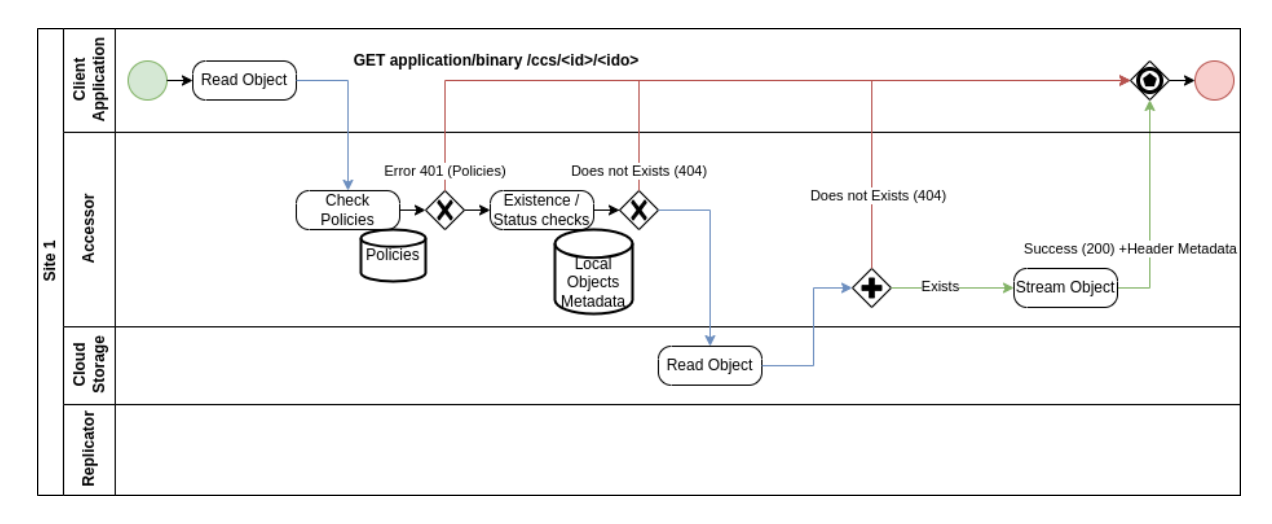

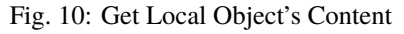

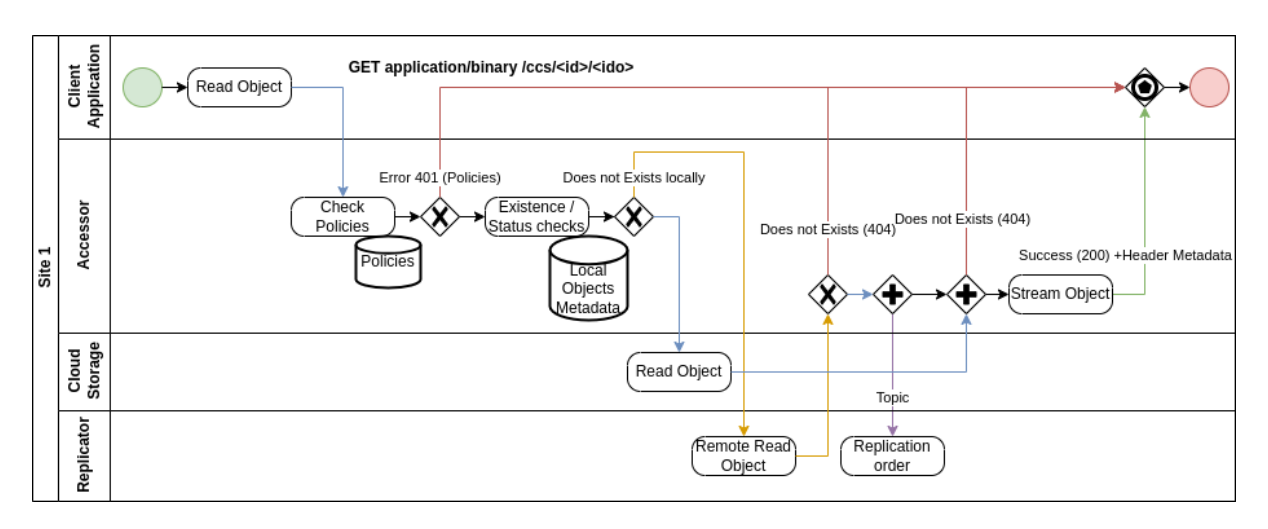

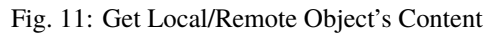

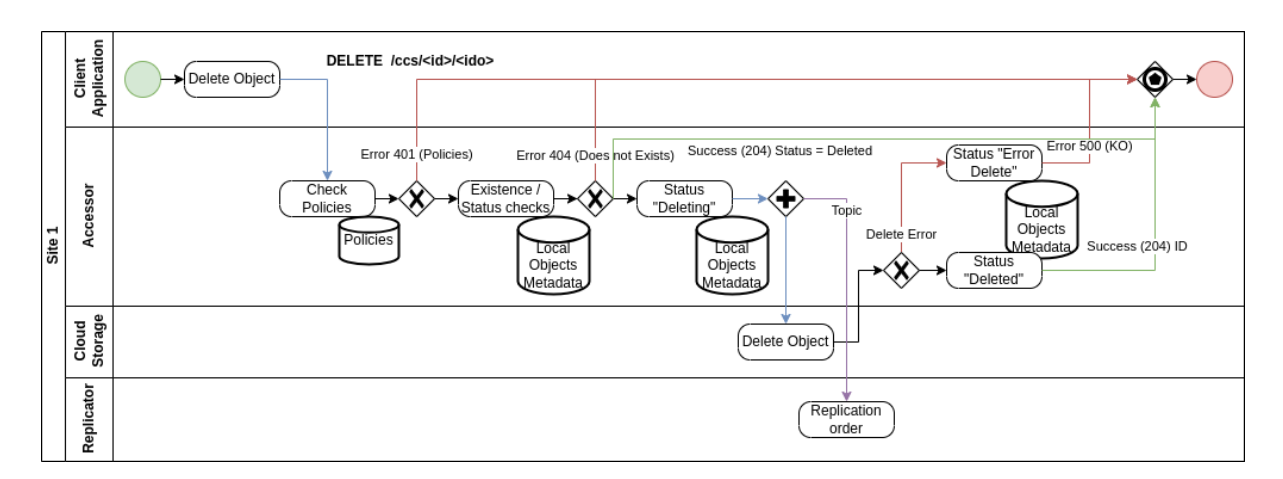

Fig. 12: Delete Object

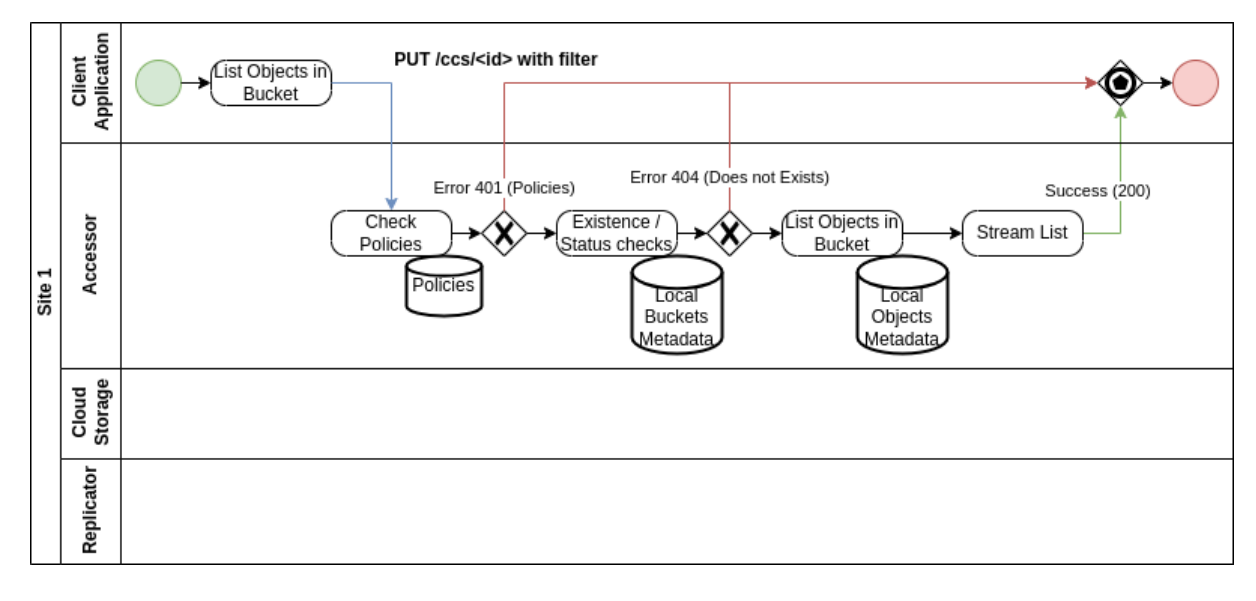

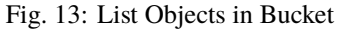

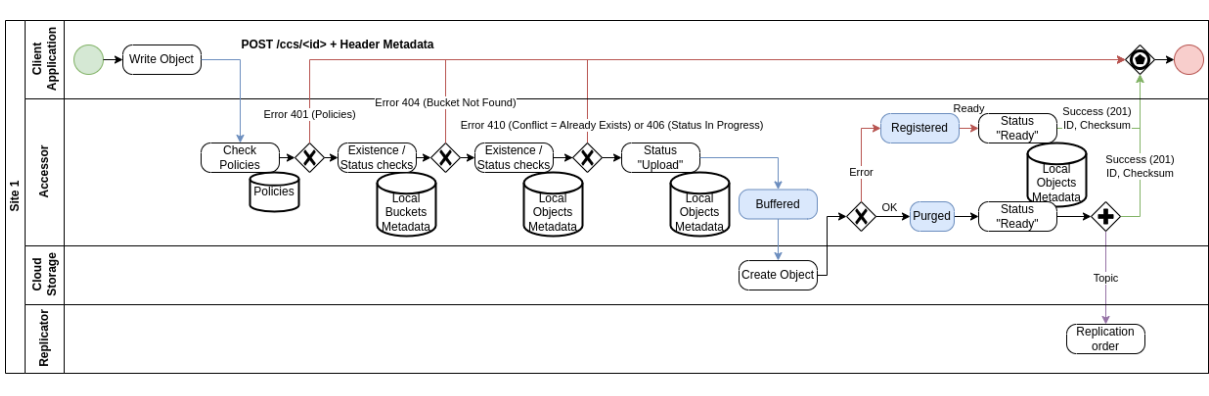

## <span id="page-26-0"></span>**2.1.5 Object with special Buffered option**

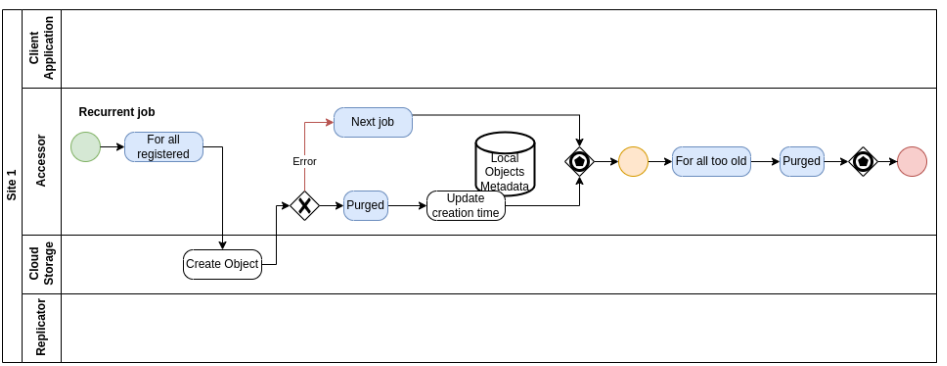

#### Fig. 14: Create Object with Buffered Option

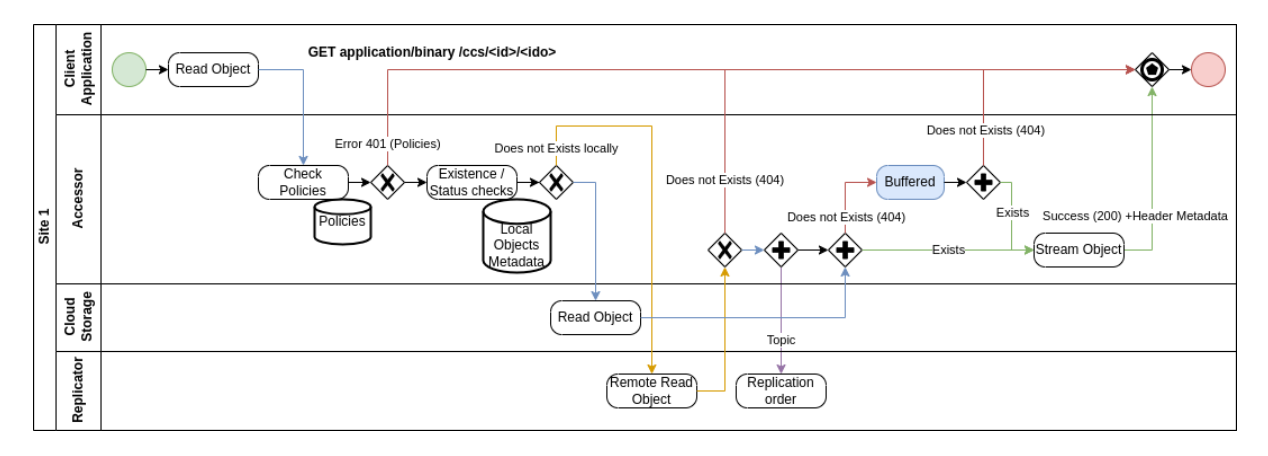

Fig. 15: Get Local/Remote Object's Content with Buffered option

### <span id="page-26-1"></span>**2.1.6 Bucket Internal**

Specific implementations for Internal Accessor:

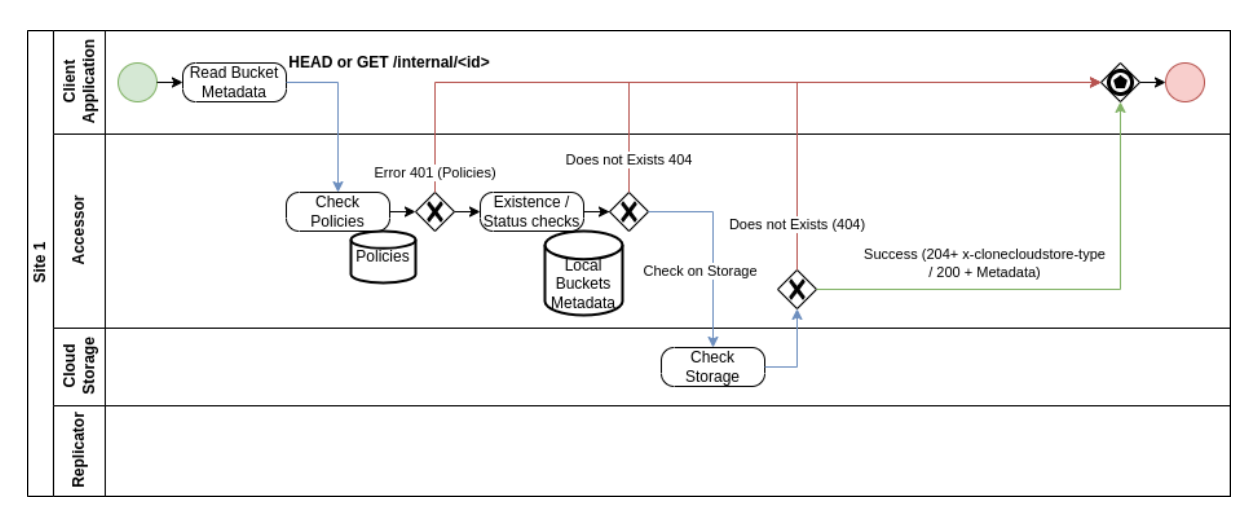

Fig. 16: Check Existence and Get Metadata for Local Bucket

### <span id="page-27-0"></span>**2.1.7 Object Internal**

Specific implementations for Internal Accessor:

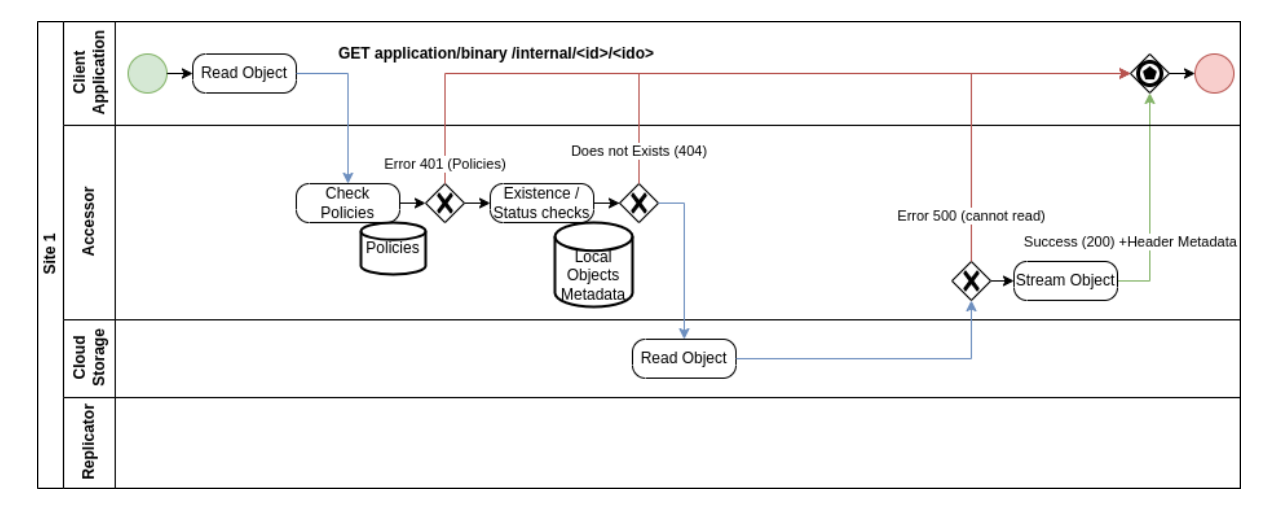

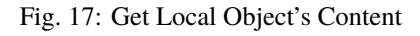

## <span id="page-27-1"></span>**2.2 Configuration**

### <span id="page-27-2"></span>**2.2.1 Various Accessor services**

#### <span id="page-27-3"></span>**2.2.1.1 Accessor-Replicator**

Used by remote request from Replicator. It listens to a Topic replicator-action-in from (local) Remote Replicator and is able, through the Local Replicator to access to remote Object if needed for local creation (clone) or to Accessor Internal Service.

This service has no API and only uses a Topic as incoming requests.

#### <span id="page-28-0"></span>**2.2.1.2 Accessor-Simple-Gateway**

Simple Cloud Storage Gateway without any database and replication nor reconciliation support.

It is means for an easy move from existing storage to Cloud Clone Store, to later on apply the real Accessor service.

For instance the steps could be:

- ∙ Add this Simple Gateway in front of an application for existing buckets
- ∙ In parallel, import the content of those buckets using the special procedure (see Reconcilitator import from existing Storage) such that all buckets and associated objects are in the CCS database
- ∙ Once import done, the Simple Gateway could be shutdown to let the Accessor Server replacing it, while the application still can access to the buckets and associated objects
- ∙ When a new site is build, a replication can be setup such that the full services are offer to the application (using Reconciliator for instance special procedure for new and empty replication site or through standard Reconciliator process for an existing (partial or not) remote site)

*Note that this version has only Ownership control over deletion of a bucket, not any specific control on other operations such as read, create or delete an object within a bucket.*

#### <span id="page-28-1"></span>**2.2.1.3 Accessor-Server**

Used by application (clients) to interact with Cloud Storage, enabling replication and remote access and reconciliation, using the public API.

It is also used internally by all services when they need to access or interact with buckets and objects, through the internal API, which must be not available to other services than Cloud Clone Store itself.

*Note that this version has full Ownership control over deletion of a bucket, but also on other operations such as read, create or delete an object within a bucket from any client.*

### <span id="page-28-2"></span>**2.2.2 Client with Apache httpclient5**

In order to allow more applications to use Clone Cloud Store, an Apache httpclient 5 based CCS client is also available in **ccs-accessor-client-apache**.

Dependencies is minimal while all functionalities are supported.

Quarkus is not required.

#### <span id="page-28-3"></span>**2.2.3 application.yaml configuration**

#### <span id="page-28-4"></span>**2.2.3.1 Client configurations**

| Property/Yaml property                                       | Possible Values            |
|--------------------------------------------------------------|----------------------------|
| guarkus.rest-client."io.clonecloudstore.accessor.client.api. | $H(t)$ and $\sigma$ is the |
| AccessorBucketApi".url                                       | service                    |
| guarkus.rest-client."io.clonecloudstore.accessor.client.api. | $H(t)$ and $\sigma f$ the  |
| AccessorObjectApi".url                                       | service                    |

Table 1: Accessor Cloud Clone Store Client Configuration

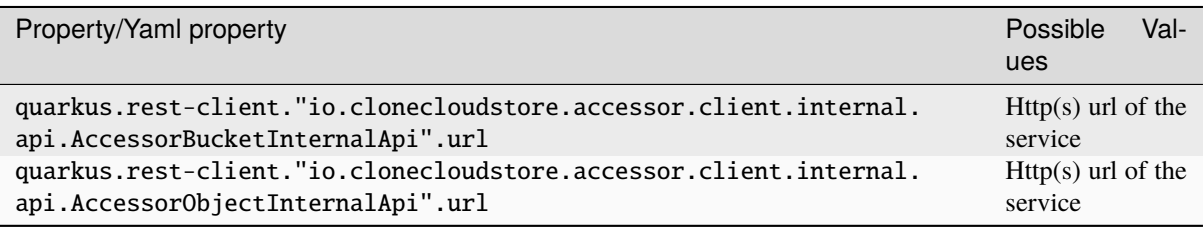

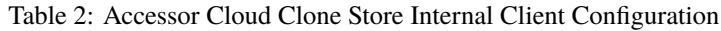

## <span id="page-29-0"></span>**2.2.3.2 Accessor Replicator configuration**

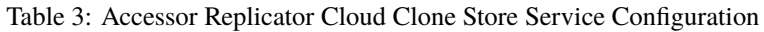

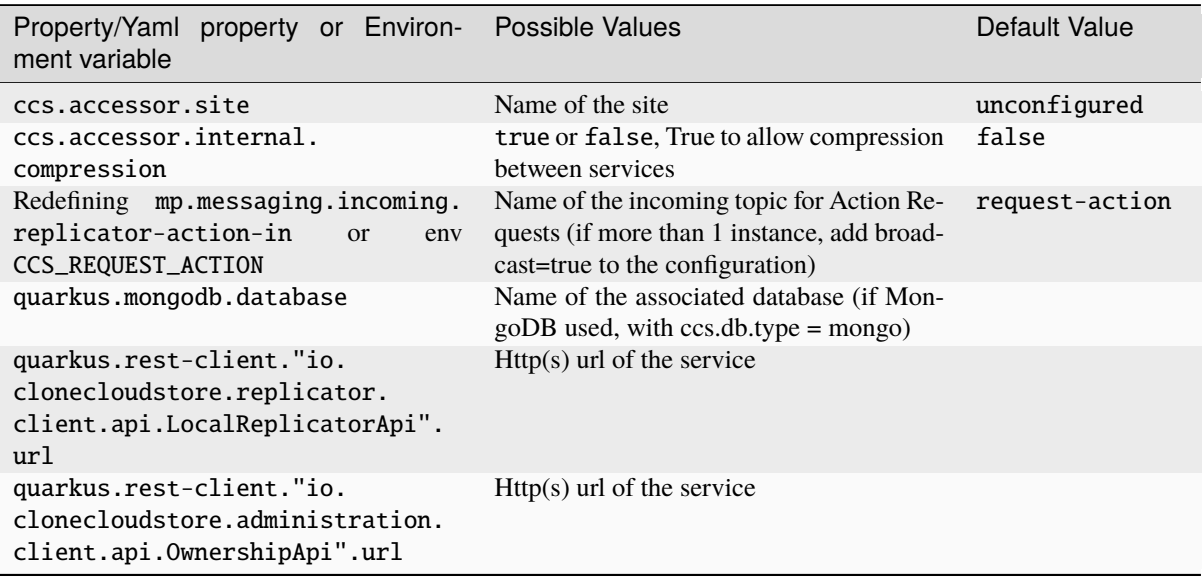

## <span id="page-30-0"></span>**2.2.3.3 Accessor configuration**

| Property/Yaml property or Environ-<br>ment variable                                               |                  | Possible Values                                                                      | Default Value       |
|---------------------------------------------------------------------------------------------------|------------------|--------------------------------------------------------------------------------------|---------------------|
| ccs.accessor.site                                                                                 |                  | Name of the site.                                                                    | unconfigured        |
| ccs.accessor.remote.read                                                                          |                  | true or false, True to allow remote<br>access when object not locally found          | false               |
| ccs.accessor.remote.<br>fixOnAbsent                                                               |                  | true or false, True to allow to fix us-<br>ing remote accessed object                | false               |
| ccs.accessor.internal.<br>compression                                                             |                  | true or false, True to allow compres-<br>sion between services                       | false               |
| Redefining<br>messaging.outgoing.<br>replicator-action-out<br>or<br>CCS_REQUEST_ACTION            | mp.<br>env       | Name of the outgoing topic for Action<br>Requests                                    | request-action      |
| Redefining<br>messaging.outgoing.<br>replicator-request-out<br>env CCS_REQUEST_REPLICATION        | mp.<br><b>or</b> | Name of the outgoing topic for Repli-<br>cation Requests                             | request-replication |
| quarkus.mongodb.database                                                                          |                  | Name of the associated database (if<br>MongoDB used, with $ccs$ .db.type =<br>mongo) |                     |
| quarkus.rest-client.<br>"io.clonecloudstore.<br>replicator.client.api.<br>LocalReplicatorApi".url |                  | $Http(s)$ url of the service                                                         |                     |
| quarkus.rest-client.<br>"io.clonecloudstore.<br>administration.client.api.<br>OwnershipApi".url   |                  | $H(t)$ and $S(t)$ and $S(t)$ are service                                             |                     |

Table 4: Accessor Cloud Clone Store Service Configuration

#### <span id="page-30-1"></span>**2.2.3.4 Accessor Simple Gateway configuration**

Table 5: Accessor Simple Gateway Cloud Clone Store Service Configuration

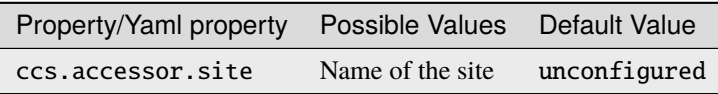

#### <span id="page-31-0"></span>**2.2.3.5 Accessor common configuration**

For both *Accessor Replicator Cloud Clone Store Service* and *Accessor Cloud Clone Store Service*, an extra configuration is needed according to the Storage Driver used:

#### <span id="page-31-1"></span>**2.2.3.5.1 Specific Driver configurations**

**Warning:** Note for S3 that maxPartSizeForUnknownLength or driverMaxChunkSize should be defined according to memory available and concurrent access, as each transfer (upload or download) could lead to one buffer of this size for each.

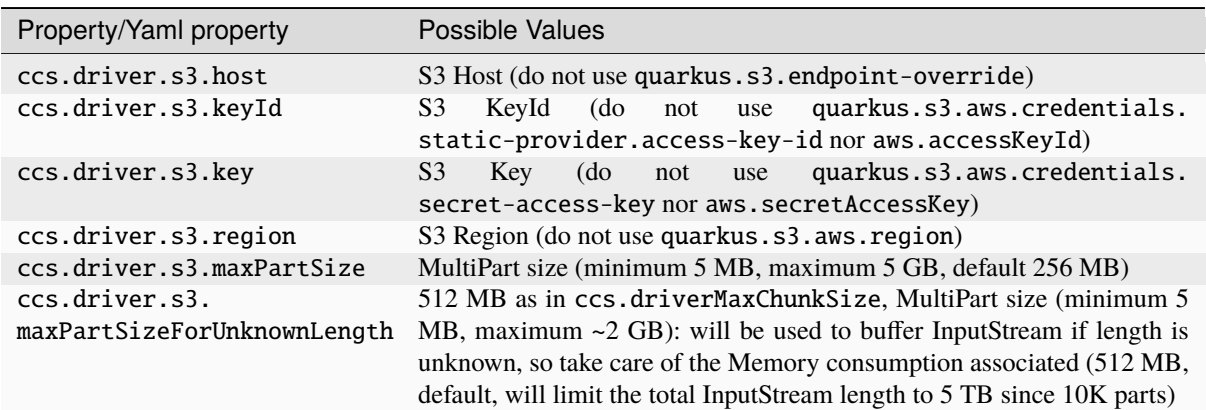

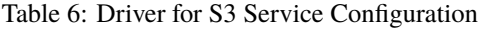

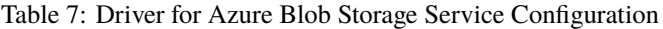

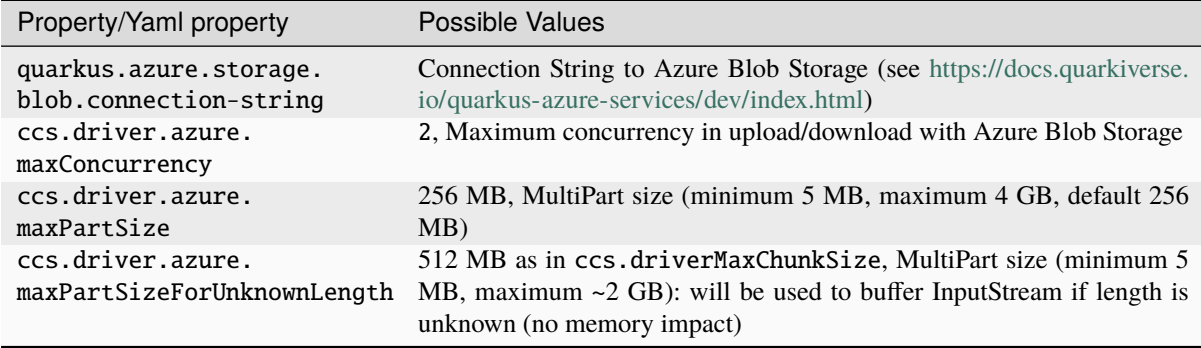

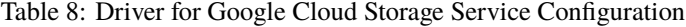

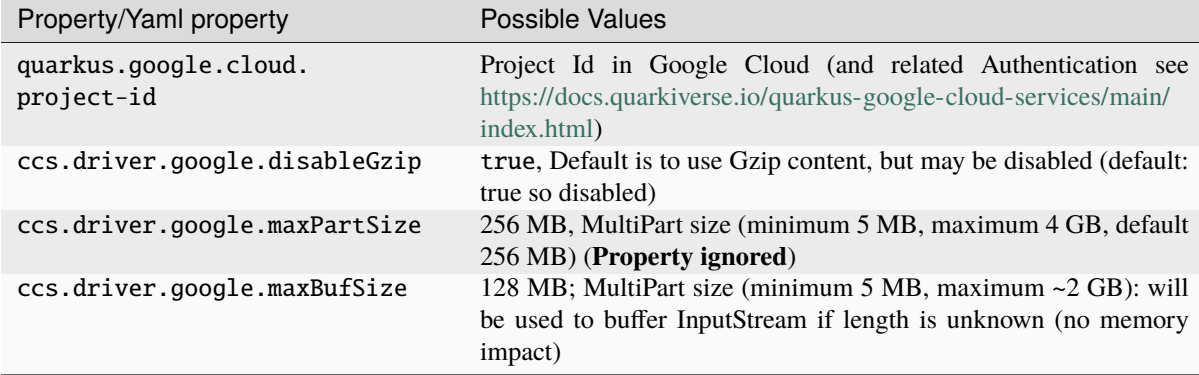

Accessor calls Ownership service to check or create ownership for each bucket.

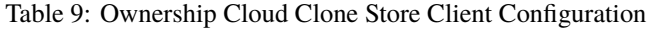

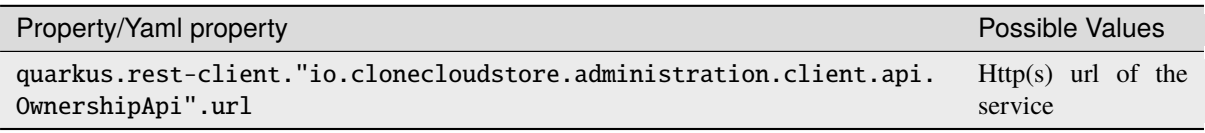

#### <span id="page-32-0"></span>**2.2.3.6 Accessor buffered configuration**

For both *Accessor Simple Gateway Cloud Clone Store Service* and *Accessor Cloud Clone Store Service*, an extra configuration could be set to allow buffered streams.

**Warning:** The buffered configuration is intend to protect against non resilient Driver services. But it is at the cost of an extra storage on the Accessor service to store temporarily the uploaded stream, until they are in the Driver final service. **This implies to "guess" how many local storage space is needed.**

This option should not be activated in general, but allows to handle final Driver service that have a bad resilience, at the price of extra local storage.

The global logic is the following:

- ∙ When an upload occurs, the inputStream is first backup into the local filesystem.
- ∙ Once backuped, it is then uploaded to the Driver.
- ∙ If the Driver upload is in success, the local copy is deleted.
- ∙ On the contrary, in case of failure, the local copy remains and is add to an asynchronous retry handler.
	- ∙ The related item in database has a READY status, even if not uploaded in Driver service

When an access is tried on a Driver Object, the global logic is the following:

∙ If the Driver access is in error, there is an extra try using the local filesystem

When a delete occurs on a Driver Object, there is a try to delete also from the local filesystem.

**Warning:** When having multiple instances of Accessor, if one wants to not rely on which server the call occurs, one can share the extra storage (using NFS for instance). If not, access and delete will not benefit other instances.

The filesystem is as much as possible guard to prevent no more space on device:

- ∙ An option specifies how much space in GB must be available for any upload
- ∙ If the upload inputStream size is known, the size is compared to the available space
- ∙ In any case where the filesystem is not enough, the local copy will be skipped, therefore relying only on the Driver availability

**Warning:** This protection can prevent buffered operations due to the lack of space. In this case, the upload relies only on the Driver availability, which is the default behavior.

For any buffered and not yet store to Driver service items, there is an extra backgroung task that will take them in consideration. The schedule is every ccs.accessor.store.schedule.delay.

∙ The background task check first if any item shall be uploaded to the Driver

- ∙ It checks the availability in the database (status) and the availability of the Driver service and the item is still missing
- ∙ If everything is OK, it uploads the item and then delete locally the item
- ∙ On the contrary
	- ∙ If the item is already in the Driver, it is deleted
	- ∙ If the item is not in the Driver, it is reset to the next schedule
- ∙ Once all scheduled tasks are over
	- ∙ It checks too old items and clean them according to the purge.retention\_seconds` configuration
		- ∙ For each item, the associated entry status in database is placed as ERR\_UPL`
	- ∙ **Important note: once purged, the items cannot be uploaded anymore automatically**

**Warning:** Most of the normal behaviors of Driver are respected using the buffered space, except listing, streaming of StorageObjects and test of existence of a directory (object is checked but not directory).

| Property/Yaml<br>property                          | Possible Values                                                                                         | Default Value                                                                                                    |
|----------------------------------------------------|----------------------------------------------------------------------------------------------------|----------------------------------------------------------------------------------------------------|
| ccs.accessor.<br>store.active                      | true / false                                                                                            | false and should be used with caution                                                                                                    |
| ccs.accessor.<br>store.path                        | Path to the root for the local store                                                                    | Temp directory according to io.java.tmpdir<br>$(CCS$ will be added)                                                                       |
| ccs.accessor.<br>store.<br>$min\_space\_gb$        | integer as number of GB                                                                                 | 5 GB by default, should be set according to av-<br>erage upload sizes and duration of unavailability<br>of Driver final service           |
| ccs.accessor.<br>store.purge.<br>retention seconds | delay in seconds before purge                                                                           | 3600 seconds (1 hour) by default, should be set<br>according to space on local storage                                                    |
| ccs.accessor.<br>store.schedule.<br>delay          | delay in duration format $("10s",$<br>" $1m$ "), a number will be consid-<br>ered in seconds by default | "10s" (10 seconds) by default, should be set ac-<br>cording to space on local storage, upload fre-<br>quency and Driver service stability |

Table 10: Buffered upload Cloud Clone Store Service Configuration

## <span id="page-33-0"></span>**2.3 Open API**

### <span id="page-33-1"></span>**2.3.1 Accessor Service**

#### <span id="page-33-2"></span>**2.3.1.1 Internal API / Bucket**

#### GET /ccs/internal

**List all buckets in repository**

List all buckets in repository

**Example request:**

```
GET /ccs/internal HTTP/1.1
Host: example.com
```
#### **Status Codes**

• [200 OK](https://www.w3.org/Protocols/rfc2616/rfc2616-sec10.html#sec10.2.1) $1 - OK$  $1 - OK$ 

**Example response:**

```
HTTP/1.1 200 OK
 Content-Type: application/json
 {
         "id": "string",<br>"clientId": "string",
         "site": "string",<br>"creation": "2024-02-21T11:27:55.203340",<br>"expires": "2024-02-21T11:27:55.203340",<br>"status": "UNKNOWN"
}
```
- $\bullet$  [400 Bad Request](https://www.w3.org/Protocols/rfc2616/rfc2616-sec10.html#sec10.4.1)<sup>[2](#page-34-1)</sup> Bad Request
- ∙ [401 Unauthorized](https://www.w3.org/Protocols/rfc2616/rfc2616-sec10.html#sec10.4.2)[3](#page-34-2) Unauthorized
- ∙ [500 Internal Server Error](https://www.w3.org/Protocols/rfc2616/rfc2616-sec10.html#sec10.5.1)[4](#page-34-3) Internal Error

#### **Request Headers**

- ∙ x-clonecloudstore-client-id Client ID (Required)
- ∙ x-clonecloudstore-op-id Operation ID

#### **Response Headers**

- ∙ x-clonecloudstore-op-id Operation ID
- ∙ x-clonecloudstore-module Module Id
- ∙ x-clonecloudstore-op-id Operation ID
- ∙ x-clonecloudstore-module Module Id
- ∙ x-clonecloudstore-error Error Message
- ∙ x-clonecloudstore-op-id Operation ID
- ∙ x-clonecloudstore-module Module Id
- ∙ x-clonecloudstore-error Error Message
- ∙ x-clonecloudstore-op-id Operation ID
- ∙ x-clonecloudstore-module Module Id
- ∙ x-clonecloudstore-error Error Message

#### GET /ccs/internal/{bucketName}

#### **Get bucket metadata**

Get bucket metadata

**Parameters**

∙ bucketName (string) –

#### **Example request:**

GET /ccs/internal/{bucketName} HTTP/1.1 Host: example.com

#### **Status Codes**

- <span id="page-34-0"></span><sup>1</sup> https://www.w3.org/Protocols/rfc2616/rfc2616-sec10.html#sec10.2.1
- <span id="page-34-1"></span><sup>2</sup> https://www.w3.org/Protocols/rfc2616/rfc2616-sec10.html#sec10.4.1
- <span id="page-34-2"></span><sup>3</sup> https://www.w3.org/Protocols/rfc2616/rfc2616-sec10.html#sec10.4.2
- <span id="page-34-3"></span><sup>4</sup> https://www.w3.org/Protocols/rfc2616/rfc2616-sec10.html#sec10.5.1

• [200 OK](https://www.w3.org/Protocols/rfc2616/rfc2616-sec10.html#sec10.2.1) $5 - OK$  $5 - OK$ 

**Example response:**

```
HTTP/1.1 200 OK
Content-Type: application/json
{
         "id": "string",<br>"clientId": "string",
         "site": "string",<br>"creation": "2024-02-21T11:27:55.203340",<br>"expires": "2024-02-21T11:27:55.203340",<br>"status": "UNKNOWN"
}
```
- $\bullet$  [400 Bad Request](https://www.w3.org/Protocols/rfc2616/rfc2616-sec10.html#sec10.4.1)<sup>[6](#page-35-1)</sup> Bad Request
- ∙ [401 Unauthorized](https://www.w3.org/Protocols/rfc2616/rfc2616-sec10.html#sec10.4.2)[7](#page-35-2) Unauthorized
- $\bullet$  [404 Not Found](https://www.w3.org/Protocols/rfc2616/rfc2616-sec10.html#sec10.4.5)<sup>[8](#page-35-3)</sup> Bucket not found
- ∙ [410 Gone](https://www.w3.org/Protocols/rfc2616/rfc2616-sec10.html#sec10.4.11)[9](#page-35-4) Bucket deleted
- ∙ [500 Internal Server Error](https://www.w3.org/Protocols/rfc2616/rfc2616-sec10.html#sec10.5.1)[10](#page-35-5) Internal Error

#### **Request Headers**

- ∙ x-clonecloudstore-client-id Client ID (Required)
- ∙ x-clonecloudstore-op-id Operation ID

**Response Headers**

- ∙ x-clonecloudstore-op-id Operation ID
- ∙ x-clonecloudstore-module Module Id
- ∙ x-clonecloudstore-op-id Operation ID
- ∙ x-clonecloudstore-module Module Id
- ∙ x-clonecloudstore-error Error Message
- ∙ x-clonecloudstore-op-id Operation ID
- ∙ x-clonecloudstore-module Module Id
- ∙ x-clonecloudstore-error Error Message
- ∙ x-clonecloudstore-op-id Operation ID
- ∙ x-clonecloudstore-module Module Id
- ∙ x-clonecloudstore-error Error Message
- ∙ x-clonecloudstore-op-id Operation ID
- ∙ x-clonecloudstore-module Module Id
- ∙ x-clonecloudstore-error Error Message
- ∙ x-clonecloudstore-op-id Operation ID
- ∙ x-clonecloudstore-module Module Id
- ∙ x-clonecloudstore-error Error Message

<span id="page-35-0"></span><sup>5</sup> https://www.w3.org/Protocols/rfc2616/rfc2616-sec10.html#sec10.2.1

<span id="page-35-1"></span><sup>6</sup> https://www.w3.org/Protocols/rfc2616/rfc2616-sec10.html#sec10.4.1

<span id="page-35-2"></span><sup>7</sup> https://www.w3.org/Protocols/rfc2616/rfc2616-sec10.html#sec10.4.2

<span id="page-35-3"></span><sup>8</sup> https://www.w3.org/Protocols/rfc2616/rfc2616-sec10.html#sec10.4.5

<span id="page-35-4"></span><sup>9</sup> https://www.w3.org/Protocols/rfc2616/rfc2616-sec10.html#sec10.4.11

<span id="page-35-5"></span><sup>10</sup> https://www.w3.org/Protocols/rfc2616/rfc2616-sec10.html#sec10.5.1
## HEAD /ccs/internal/{bucketName}

## **Check if bucket exist**

Check if bucket exist (fullcheck true implies check down to Storage) and return BUCKET/NONE in header

#### **Parameters**

∙ bucketName (string) –

#### **Query Parameters**

∙ fullCheck (boolean) – If True implies Storage checking

## **Status Codes**

- $\bullet$  [204 No Content](https://www.w3.org/Protocols/rfc2616/rfc2616-sec10.html#sec10.2.5)<sup>[11](#page-36-0)</sup> OK
- $\bullet$  [400 Bad Request](https://www.w3.org/Protocols/rfc2616/rfc2616-sec10.html#sec10.4.1)<sup>[12](#page-36-1)</sup> Bad Request
- [401 Unauthorized](https://www.w3.org/Protocols/rfc2616/rfc2616-sec10.html#sec10.4.2)<sup>[13](#page-36-2)</sup> Unauthorized
- $\bullet$  [404 Not Found](https://www.w3.org/Protocols/rfc2616/rfc2616-sec10.html#sec10.4.5)<sup>[14](#page-36-3)</sup> Bucket not found
- ∙ [500 Internal Server Error](https://www.w3.org/Protocols/rfc2616/rfc2616-sec10.html#sec10.5.1)[15](#page-36-4) Internal Error

#### **Request Headers**

- ∙ x-clonecloudstore-client-id Client ID (Required)
- ∙ x-clonecloudstore-op-id Operation ID

- ∙ x-clonecloudstore-type Type as StorageType
- ∙ x-clonecloudstore-op-id Operation ID
- ∙ x-clonecloudstore-module Module Id
- ∙ x-clonecloudstore-op-id Operation ID
- ∙ x-clonecloudstore-module Module Id
- ∙ x-clonecloudstore-error Error Message
- ∙ x-clonecloudstore-op-id Operation ID
- ∙ x-clonecloudstore-module Module Id
- ∙ x-clonecloudstore-error Error Message
- ∙ x-clonecloudstore-op-id Operation ID
- ∙ x-clonecloudstore-module Module Id
- ∙ x-clonecloudstore-error Error Message
- ∙ x-clonecloudstore-op-id Operation ID
- ∙ x-clonecloudstore-module Module Id
- ∙ x-clonecloudstore-error Error Message

<span id="page-36-0"></span><sup>11</sup> https://www.w3.org/Protocols/rfc2616/rfc2616-sec10.html#sec10.2.5

<span id="page-36-1"></span><sup>12</sup> https://www.w3.org/Protocols/rfc2616/rfc2616-sec10.html#sec10.4.1

<span id="page-36-2"></span><sup>13</sup> https://www.w3.org/Protocols/rfc2616/rfc2616-sec10.html#sec10.4.2 <sup>14</sup> https://www.w3.org/Protocols/rfc2616/rfc2616-sec10.html#sec10.4.5

<span id="page-36-4"></span><span id="page-36-3"></span><sup>15</sup> https://www.w3.org/Protocols/rfc2616/rfc2616-sec10.html#sec10.5.1

## **2.3.1.2 Internal API / Directory or Object**

## PUT /ccs/internal/{bucketName}

## **List objects from filter**

List objects from filter as a Stream of Json lines

## **Parameters**

∙ bucketName (string) –

## **Status Codes**

- [200 OK](https://www.w3.org/Protocols/rfc2616/rfc2616-sec10.html#sec10.2.1) $^{16}$  $^{16}$  $^{16}$  OK
- $\bullet$  [400 Bad Request](https://www.w3.org/Protocols/rfc2616/rfc2616-sec10.html#sec10.4.1)<sup>[17](#page-38-1)</sup> Bad Request
- ∙ [401 Unauthorized](https://www.w3.org/Protocols/rfc2616/rfc2616-sec10.html#sec10.4.2)[18](#page-38-2) Unauthorized
- $\bullet$  [403 Forbidden](https://www.w3.org/Protocols/rfc2616/rfc2616-sec10.html#sec10.4.4)<sup>[19](#page-38-3)</sup> Forbidden
- ∙ [404 Not Found](https://www.w3.org/Protocols/rfc2616/rfc2616-sec10.html#sec10.4.5)[20](#page-38-4) Bucket not found
- ∙ [500 Internal Server Error](https://www.w3.org/Protocols/rfc2616/rfc2616-sec10.html#sec10.5.1)[21](#page-38-5) Internal Error

## **Request Headers**

- ∙ x-clonecloudstore-namePrefix Filter based on name prefix
- ∙ x-clonecloudstore-statuses Filter based on list of status
- ∙ x-clonecloudstore-creationBefore Filter based on creation before
- ∙ x-clonecloudstore-creationAfter Operation Filter based on creation after
- ∙ x-clonecloudstore-expiresBefore Operation Filter based on expires before
- ∙ x-clonecloudstore-expiresAfter Operation Filter based on expires after
- ∙ x-clonecloudstore-sizeLT Operation Filter based on size less than
- ∙ x-clonecloudstore-sizeGT Operation Filter based on size greater than
- ∙ x-clonecloudstore-metadataEq Filter based on metadatata containing
- ∙ Accept-Encoding –
- ∙ x-clonecloudstore-client-id Client ID (Required)
- ∙ x-clonecloudstore-op-id Operation ID
- **Response Headers**
	- ∙ x-clonecloudstore-op-id Operation ID
	- ∙ x-clonecloudstore-module Module Id
	- ∙ x-clonecloudstore-op-id Operation ID
	- ∙ x-clonecloudstore-module Module Id
	- ∙ x-clonecloudstore-error Error Message
	- ∙ x-clonecloudstore-op-id Operation ID
	- ∙ x-clonecloudstore-module Module Id
	- ∙ x-clonecloudstore-error Error Message
	- ∙ x-clonecloudstore-op-id Operation ID
	- ∙ x-clonecloudstore-module Module Id
	- ∙ x-clonecloudstore-error Error Message
	- ∙ x-clonecloudstore-op-id Operation ID
- ∙ x-clonecloudstore-module Module Id
- ∙ x-clonecloudstore-error Error Message
- ∙ x-clonecloudstore-op-id Operation ID
- ∙ x-clonecloudstore-module Module Id
- ∙ x-clonecloudstore-error Error Message

## GET /ccs/internal/{bucketName}/{objectName}

## **Get object**

Get object binary with type application/octet-stream and get object metadata with type application/json

**Parameters**

- ∙ bucketName (string) –
- ∙ objectName (string) –

#### **Example request:**

```
GET /ccs/internal/{bucketName}/{objectName} HTTP/1.1
Host: example.com
```
#### **Status Codes**

• [200 OK](https://www.w3.org/Protocols/rfc2616/rfc2616-sec10.html#sec10.2.1)<sup>[22](#page-39-0)</sup> – OK

**Example response:**

```
HTTP/1.1 200 OK
Content-Type: application/json
{
      "id": "string",
       "site": "string",<br>"bucket": "string",<br>"name": "string",<br>"hash": "string",
       "status": "UNKNOWN",
       "creation": "2024-02-21T11:27:55.203340",
"expires": "2024-02-21T11:27:55.203340",
       "size": 1,
       "metadata": {}
}
```
- $\bullet$  [400 Bad Request](https://www.w3.org/Protocols/rfc2616/rfc2616-sec10.html#sec10.4.1)<sup>[23](#page-39-1)</sup> Bad Request
- $\bullet$  [401 Unauthorized](https://www.w3.org/Protocols/rfc2616/rfc2616-sec10.html#sec10.4.2)<sup>[24](#page-39-2)</sup> Unauthorized
- $\bullet$  [403 Forbidden](https://www.w3.org/Protocols/rfc2616/rfc2616-sec10.html#sec10.4.4)<sup>[25](#page-39-3)</sup> Forbidden
- ∙ [404 Not Found](https://www.w3.org/Protocols/rfc2616/rfc2616-sec10.html#sec10.4.5)[26](#page-39-4) Object not found
- ∙ [500 Internal Server Error](https://www.w3.org/Protocols/rfc2616/rfc2616-sec10.html#sec10.5.1)[27](#page-39-5) Internal Error

## **Request Headers**

- ∙ x-clonecloudstore-client-id Client ID (Required)
- ∙ x-clonecloudstore-op-id Operation ID
- ∙ Accept-Encoding May contain ZSTD for compression

**Response Headers**

∙ x-clonecloudstore-op-id – Operation ID

<span id="page-38-0"></span><sup>16</sup> https://www.w3.org/Protocols/rfc2616/rfc2616-sec10.html#sec10.2.1

<span id="page-38-1"></span><sup>17</sup> https://www.w3.org/Protocols/rfc2616/rfc2616-sec10.html#sec10.4.1

<span id="page-38-2"></span><sup>18</sup> https://www.w3.org/Protocols/rfc2616/rfc2616-sec10.html#sec10.4.2

<span id="page-38-3"></span><sup>19</sup> https://www.w3.org/Protocols/rfc2616/rfc2616-sec10.html#sec10.4.4

<span id="page-38-4"></span><sup>20</sup> https://www.w3.org/Protocols/rfc2616/rfc2616-sec10.html#sec10.4.5

<span id="page-38-5"></span><sup>21</sup> https://www.w3.org/Protocols/rfc2616/rfc2616-sec10.html#sec10.5.1

- ∙ x-clonecloudstore-module Module Id
- ∙ x-clonecloudstore-id Id
- ∙ x-clonecloudstore-site Site
- ∙ x-clonecloudstore-bucket Bucket Name
- ∙ x-clonecloudstore-name Object Name
- ∙ x-clonecloudstore-creation Creation Date
- ∙ x-clonecloudstore-size Object Size
- ∙ x-clonecloudstore-hash Object Hash SHA-256
- ∙ x-clonecloudstore-metadata Object Metadata
- ∙ x-clonecloudstore-status Object Status
- ∙ x-clonecloudstore-expires Expiration Date
- ∙ x-clonecloudstore-op-id Operation ID
- ∙ x-clonecloudstore-module Module Id
- ∙ x-clonecloudstore-error Error Message
- ∙ x-clonecloudstore-op-id Operation ID
- ∙ x-clonecloudstore-module Module Id
- ∙ x-clonecloudstore-error Error Message
- ∙ x-clonecloudstore-op-id Operation ID
- ∙ x-clonecloudstore-module Module Id
- ∙ x-clonecloudstore-error Error Message
- ∙ x-clonecloudstore-op-id Operation ID
- ∙ x-clonecloudstore-module Module Id
- ∙ x-clonecloudstore-error Error Message
- ∙ x-clonecloudstore-op-id Operation ID
- ∙ x-clonecloudstore-module Module Id
- ∙ x-clonecloudstore-error Error Message

## HEAD /ccs/internal/{bucketName}/{pathDirectoryOrObject} **Check if object or directory exist**

Check if object or directory exist (fullCheck true implies check down to Storage)

**Parameters**

- ∙ bucketName (string) –
- ∙ pathDirectoryOrObject (string) –

**Query Parameters**

∙ fullCheck (boolean) – If True implies Storage checking

#### **Status Codes**

<span id="page-39-0"></span><sup>22</sup> https://www.w3.org/Protocols/rfc2616/rfc2616-sec10.html#sec10.2.1

<span id="page-39-1"></span><sup>23</sup> https://www.w3.org/Protocols/rfc2616/rfc2616-sec10.html#sec10.4.1

<span id="page-39-2"></span><sup>&</sup>lt;sup>24</sup> https://www.w3.org/Protocols/rfc2616/rfc2616-sec10.html#sec10.4.2

<span id="page-39-3"></span><sup>25</sup> https://www.w3.org/Protocols/rfc2616/rfc2616-sec10.html#sec10.4.4

<span id="page-39-4"></span><sup>26</sup> https://www.w3.org/Protocols/rfc2616/rfc2616-sec10.html#sec10.4.5

<span id="page-39-5"></span><sup>27</sup> https://www.w3.org/Protocols/rfc2616/rfc2616-sec10.html#sec10.5.1

- $\bullet$  [204 No Content](https://www.w3.org/Protocols/rfc2616/rfc2616-sec10.html#sec10.2.5)<sup>[28](#page-40-0)</sup> OK
- $\bullet$  [400 Bad Request](https://www.w3.org/Protocols/rfc2616/rfc2616-sec10.html#sec10.4.1)<sup>[29](#page-40-1)</sup> Bad Request
- [401 Unauthorized](https://www.w3.org/Protocols/rfc2616/rfc2616-sec10.html#sec10.4.2)<sup>[30](#page-40-2)</sup> Unauthorized
- $\bullet$  [403 Forbidden](https://www.w3.org/Protocols/rfc2616/rfc2616-sec10.html#sec10.4.4)<sup>[31](#page-40-3)</sup> Forbidden
- ∙ [500 Internal Server Error](https://www.w3.org/Protocols/rfc2616/rfc2616-sec10.html#sec10.5.1)[32](#page-40-4) Internal Error

- ∙ x-clonecloudstore-client-id Client ID (Required)
- ∙ x-clonecloudstore-op-id Operation ID

#### **Response Headers**

- ∙ x-clonecloudstore-type Type as StorageType
- ∙ x-clonecloudstore-op-id Operation ID
- ∙ x-clonecloudstore-module Module Id
- ∙ x-clonecloudstore-op-id Operation ID
- ∙ x-clonecloudstore-module Module Id
- ∙ x-clonecloudstore-error Error Message
- ∙ x-clonecloudstore-op-id Operation ID
- ∙ x-clonecloudstore-module Module Id
- ∙ x-clonecloudstore-error Error Message
- ∙ x-clonecloudstore-op-id Operation ID
- ∙ x-clonecloudstore-module Module Id
- ∙ x-clonecloudstore-error Error Message
- ∙ x-clonecloudstore-op-id Operation ID
- ∙ x-clonecloudstore-module Module Id
- ∙ x-clonecloudstore-error Error Message

## **2.3.1.3 Public API / Bucket**

## GET /cloudclonestore

## **List all buckets in repository**

List all buckets in repository

#### **Example request:**

GET /cloudclonestore HTTP/1.1 Host: example.com

#### **Status Codes**

• [200 OK](https://www.w3.org/Protocols/rfc2616/rfc2616-sec10.html#sec10.2.1) $33 - OK$  $33 - OK$ 

#### **Example response:**

- <span id="page-40-0"></span><sup>28</sup> https://www.w3.org/Protocols/rfc2616/rfc2616-sec10.html#sec10.2.5
- <span id="page-40-1"></span><sup>29</sup> https://www.w3.org/Protocols/rfc2616/rfc2616-sec10.html#sec10.4.1
- <span id="page-40-2"></span><sup>30</sup> https://www.w3.org/Protocols/rfc2616/rfc2616-sec10.html#sec10.4.2
- <span id="page-40-4"></span><span id="page-40-3"></span><sup>31</sup> https://www.w3.org/Protocols/rfc2616/rfc2616-sec10.html#sec10.4.4  $32 \text{ https://www.w3.org/Protocols/rfc2616/rfc2616-sec10.html}$ #sec10.5.1

```
HTTP/1.1 200 OKContent-Type: application/json
{
         "id": "string",<br>"clientId": "string",
         "site": "string",<br>"creation": "2024-02-21T11:27:55.203340",<br>"expires": "2024-02-21T11:27:55.203340",<br>"status": "UNKNOWN"
 }
```
- [400 Bad Request](https://www.w3.org/Protocols/rfc2616/rfc2616-sec10.html#sec10.4.1)<sup>[34](#page-41-1)</sup> Bad Request
- ∙ [401 Unauthorized](https://www.w3.org/Protocols/rfc2616/rfc2616-sec10.html#sec10.4.2)[35](#page-41-2) Unauthorized
- ∙ [500 Internal Server Error](https://www.w3.org/Protocols/rfc2616/rfc2616-sec10.html#sec10.5.1)[36](#page-41-3) Internal Error

- ∙ x-clonecloudstore-client-id Client ID (Required)
- ∙ x-clonecloudstore-op-id Operation ID

## **Response Headers**

- ∙ x-clonecloudstore-op-id Operation ID
- ∙ x-clonecloudstore-module Module Id
- ∙ x-clonecloudstore-op-id Operation ID
- ∙ x-clonecloudstore-module Module Id
- ∙ x-clonecloudstore-error Error Message
- ∙ x-clonecloudstore-op-id Operation ID
- ∙ x-clonecloudstore-module Module Id
- ∙ x-clonecloudstore-error Error Message
- ∙ x-clonecloudstore-op-id Operation ID
- ∙ x-clonecloudstore-module Module Id
- ∙ x-clonecloudstore-error Error Message

## GET /cloudclonestore/{bucketName}

## **Get bucket metadata**

Get bucket metadata

**Parameters**

∙ bucketName (string) –

#### **Example request:**

GET /cloudclonestore/{bucketName} HTTP/1.1 Host: example.com

#### **Status Codes**

• [200 OK](https://www.w3.org/Protocols/rfc2616/rfc2616-sec10.html#sec10.2.1) $37 - OK$  $37 - OK$ 

#### **Example response:**

- <span id="page-41-0"></span><sup>33</sup> https://www.w3.org/Protocols/rfc2616/rfc2616-sec10.html#sec10.2.1
- <span id="page-41-1"></span><sup>34</sup> https://www.w3.org/Protocols/rfc2616/rfc2616-sec10.html#sec10.4.1
- <span id="page-41-2"></span><sup>35</sup> https://www.w3.org/Protocols/rfc2616/rfc2616-sec10.html#sec10.4.2
- <span id="page-41-3"></span><sup>36</sup> https://www.w3.org/Protocols/rfc2616/rfc2616-sec10.html#sec10.5.1

```
HTTP/1.1 200 OKContent-Type: application/json
{
         "id": "string",<br>"clientId": "string",
         "site": "string",<br>"creation": "2024-02-21T11:27:55.203340",<br>"expires": "2024-02-21T11:27:55.203340",<br>"status": "UNKNOWN"
 }
```
- $\bullet$  [400 Bad Request](https://www.w3.org/Protocols/rfc2616/rfc2616-sec10.html#sec10.4.1)<sup>[38](#page-42-1)</sup> Bad Request
- ∙ [401 Unauthorized](https://www.w3.org/Protocols/rfc2616/rfc2616-sec10.html#sec10.4.2)[39](#page-42-2) Unauthorized
- ∙ [404 Not Found](https://www.w3.org/Protocols/rfc2616/rfc2616-sec10.html#sec10.4.5)[40](#page-42-3) Bucket not found
- $\bullet$  [410 Gone](https://www.w3.org/Protocols/rfc2616/rfc2616-sec10.html#sec10.4.11)<sup>[41](#page-42-4)</sup> Bucket deleted
- ∙ [500 Internal Server Error](https://www.w3.org/Protocols/rfc2616/rfc2616-sec10.html#sec10.5.1)[42](#page-42-5) Internal Error

- ∙ x-clonecloudstore-client-id Client ID (Required)
- ∙ x-clonecloudstore-op-id Operation ID

#### **Response Headers**

- ∙ x-clonecloudstore-op-id Operation ID
- ∙ x-clonecloudstore-module Module Id
- ∙ x-clonecloudstore-op-id Operation ID
- ∙ x-clonecloudstore-module Module Id
- ∙ x-clonecloudstore-error Error Message
- ∙ x-clonecloudstore-op-id Operation ID
- ∙ x-clonecloudstore-module Module Id
- ∙ x-clonecloudstore-error Error Message
- ∙ x-clonecloudstore-op-id Operation ID
- ∙ x-clonecloudstore-module Module Id
- ∙ x-clonecloudstore-error Error Message
- ∙ x-clonecloudstore-op-id Operation ID
- ∙ x-clonecloudstore-module Module Id
- ∙ x-clonecloudstore-error Error Message
- ∙ x-clonecloudstore-op-id Operation ID
- ∙ x-clonecloudstore-module Module Id
- ∙ x-clonecloudstore-error Error Message

## POST /cloudclonestore/{bucketName}

#### **Create bucket**

Create bucket in storage

<span id="page-42-0"></span><sup>37</sup> https://www.w3.org/Protocols/rfc2616/rfc2616-sec10.html#sec10.2.1

<span id="page-42-1"></span><sup>38</sup> https://www.w3.org/Protocols/rfc2616/rfc2616-sec10.html#sec10.4.1

<span id="page-42-2"></span><sup>39</sup> https://www.w3.org/Protocols/rfc2616/rfc2616-sec10.html#sec10.4.2

<span id="page-42-3"></span><sup>40</sup> https://www.w3.org/Protocols/rfc2616/rfc2616-sec10.html#sec10.4.5

<span id="page-42-4"></span><sup>41</sup> https://www.w3.org/Protocols/rfc2616/rfc2616-sec10.html#sec10.4.11

<span id="page-42-5"></span><sup>42</sup> https://www.w3.org/Protocols/rfc2616/rfc2616-sec10.html#sec10.5.1

#### **Parameters**

∙ bucketName (string) –

## **Status Codes**

 $\bullet$  [201 Created](https://www.w3.org/Protocols/rfc2616/rfc2616-sec10.html#sec10.2.2)<sup>[43](#page-43-0)</sup> – Bucket created

**Example response:**

```
HTTP/1.1 201 Created
Content-Type: application/json
{
     "id": "string",
      "clientId": "string",
      "site": "string",<br>"creation": "2024-02-21T11:27:55.203340",<br>"expires": "2024-02-21T11:27:55.203340",
      "status": "UNKNOWN"
}
```
- $\bullet$  [400 Bad Request](https://www.w3.org/Protocols/rfc2616/rfc2616-sec10.html#sec10.4.1)<sup>[44](#page-43-1)</sup> Bad request
- [401 Unauthorized](https://www.w3.org/Protocols/rfc2616/rfc2616-sec10.html#sec10.4.2)<sup>[45](#page-43-2)</sup> Unauthorized
- ∙ [409 Conflict](https://www.w3.org/Protocols/rfc2616/rfc2616-sec10.html#sec10.4.10)[46](#page-43-3) Bucket already exist
- ∙ [500 Internal Server Error](https://www.w3.org/Protocols/rfc2616/rfc2616-sec10.html#sec10.5.1)[47](#page-43-4) Internal Error

#### **Request Headers**

- ∙ x-clonecloudstore-client-id Client ID (Required)
- ∙ x-clonecloudstore-op-id Operation ID

**Response Headers**

- ∙ x-clonecloudstore-op-id Operation ID
- ∙ x-clonecloudstore-module Module Id
- ∙ x-clonecloudstore-op-id Operation ID
- ∙ x-clonecloudstore-module Module Id
- ∙ x-clonecloudstore-error Error Message
- ∙ x-clonecloudstore-op-id Operation ID
- ∙ x-clonecloudstore-module Module Id
- ∙ x-clonecloudstore-error Error Message
- ∙ x-clonecloudstore-op-id Operation ID
- ∙ x-clonecloudstore-module Module Id
- ∙ x-clonecloudstore-error Error Message
- ∙ x-clonecloudstore-op-id Operation ID
- ∙ x-clonecloudstore-module Module Id
- ∙ x-clonecloudstore-error Error Message

## DELETE /cloudclonestore/{bucketName}

#### **Delete bucket**

Delete bucket in storage

<span id="page-43-0"></span><sup>43</sup> https://www.w3.org/Protocols/rfc2616/rfc2616-sec10.html#sec10.2.2

<span id="page-43-1"></span><sup>44</sup> https://www.w3.org/Protocols/rfc2616/rfc2616-sec10.html#sec10.4.1

<span id="page-43-2"></span><sup>45</sup> https://www.w3.org/Protocols/rfc2616/rfc2616-sec10.html#sec10.4.2

<span id="page-43-3"></span><sup>46</sup> https://www.w3.org/Protocols/rfc2616/rfc2616-sec10.html#sec10.4.10

<span id="page-43-4"></span><sup>47</sup> https://www.w3.org/Protocols/rfc2616/rfc2616-sec10.html#sec10.5.1

**Parameters**

∙ bucketName (string) –

**Status Codes**

- ∙ [204 No Content](https://www.w3.org/Protocols/rfc2616/rfc2616-sec10.html#sec10.2.5)[48](#page-45-0) Bucket deleted
- $\bullet$  [400 Bad Request](https://www.w3.org/Protocols/rfc2616/rfc2616-sec10.html#sec10.4.1)<sup>[49](#page-45-1)</sup> Bad Request
- [401 Unauthorized](https://www.w3.org/Protocols/rfc2616/rfc2616-sec10.html#sec10.4.2)<sup>[50](#page-45-2)</sup> Unauthorized
- $\bullet$  [403 Forbidden](https://www.w3.org/Protocols/rfc2616/rfc2616-sec10.html#sec10.4.4)<sup>[51](#page-45-3)</sup> Forbidden
- $\bullet$  [404 Not Found](https://www.w3.org/Protocols/rfc2616/rfc2616-sec10.html#sec10.4.5)<sup>[52](#page-45-4)</sup> Bucket not found
- $\bullet$  [406 Not Acceptable](https://www.w3.org/Protocols/rfc2616/rfc2616-sec10.html#sec10.4.7)<sup>[53](#page-45-5)</sup> Bucket found but not empty
- ∙ [410 Gone](https://www.w3.org/Protocols/rfc2616/rfc2616-sec10.html#sec10.4.11)[54](#page-45-6) Bucket deleted
- ∙ [500 Internal Server Error](https://www.w3.org/Protocols/rfc2616/rfc2616-sec10.html#sec10.5.1)[55](#page-45-7) Internal Error

#### **Request Headers**

- ∙ x-clonecloudstore-client-id Client ID (Required)
- ∙ x-clonecloudstore-op-id Operation ID

- ∙ x-clonecloudstore-op-id Operation ID
- ∙ x-clonecloudstore-module Module Id
- ∙ x-clonecloudstore-op-id Operation ID
- ∙ x-clonecloudstore-module Module Id
- ∙ x-clonecloudstore-error Error Message
- ∙ x-clonecloudstore-op-id Operation ID
- ∙ x-clonecloudstore-module Module Id
- ∙ x-clonecloudstore-error Error Message
- ∙ x-clonecloudstore-op-id Operation ID
- ∙ x-clonecloudstore-module Module Id
- ∙ x-clonecloudstore-error Error Message
- ∙ x-clonecloudstore-op-id Operation ID
- ∙ x-clonecloudstore-module Module Id
- ∙ x-clonecloudstore-error Error Message
- ∙ x-clonecloudstore-op-id Operation ID
- ∙ x-clonecloudstore-module Module Id
- ∙ x-clonecloudstore-error Error Message
- ∙ x-clonecloudstore-op-id Operation ID
- ∙ x-clonecloudstore-module Module Id
- ∙ x-clonecloudstore-error Error Message
- ∙ x-clonecloudstore-op-id Operation ID
- ∙ x-clonecloudstore-module Module Id
- ∙ x-clonecloudstore-error Error Message

#### HEAD /cloudclonestore/{bucketName}

## **Check if bucket exist**

Check if bucket exist and return BUCKET/NONE in header

## **Parameters**

∙ bucketName (string) –

## **Status Codes**

- $\bullet$  [204 No Content](https://www.w3.org/Protocols/rfc2616/rfc2616-sec10.html#sec10.2.5)<sup>[56](#page-45-8)</sup> OK
- $\bullet$  [400 Bad Request](https://www.w3.org/Protocols/rfc2616/rfc2616-sec10.html#sec10.4.1)<sup>[57](#page-45-9)</sup> Bad Request
- ∙ [401 Unauthorized](https://www.w3.org/Protocols/rfc2616/rfc2616-sec10.html#sec10.4.2)[58](#page-45-10) Unauthorized
- ∙ [404 Not Found](https://www.w3.org/Protocols/rfc2616/rfc2616-sec10.html#sec10.4.5)[59](#page-45-11) Bucket not found
- ∙ [500 Internal Server Error](https://www.w3.org/Protocols/rfc2616/rfc2616-sec10.html#sec10.5.1)[60](#page-45-12) Internal Error

## **Request Headers**

- ∙ x-clonecloudstore-client-id Client ID (Required)
- ∙ x-clonecloudstore-op-id Operation ID

- ∙ x-clonecloudstore-type Type as StorageType
- ∙ x-clonecloudstore-op-id Operation ID
- ∙ x-clonecloudstore-module Module Id
- ∙ x-clonecloudstore-op-id Operation ID
- ∙ x-clonecloudstore-module Module Id
- ∙ x-clonecloudstore-error Error Message
- ∙ x-clonecloudstore-op-id Operation ID
- ∙ x-clonecloudstore-module Module Id
- ∙ x-clonecloudstore-error Error Message
- ∙ x-clonecloudstore-op-id Operation ID
- ∙ x-clonecloudstore-module Module Id
- ∙ x-clonecloudstore-error Error Message
- ∙ x-clonecloudstore-op-id Operation ID
- ∙ x-clonecloudstore-module Module Id
- ∙ x-clonecloudstore-error Error Message

<span id="page-45-0"></span><sup>48</sup> https://www.w3.org/Protocols/rfc2616/rfc2616-sec10.html#sec10.2.5

<span id="page-45-1"></span><sup>49</sup> https://www.w3.org/Protocols/rfc2616/rfc2616-sec10.html#sec10.4.1 <sup>50</sup> https://www.w3.org/Protocols/rfc2616/rfc2616-sec10.html#sec10.4.2

<span id="page-45-3"></span><span id="page-45-2"></span><sup>51</sup> https://www.w3.org/Protocols/rfc2616/rfc2616-sec10.html#sec10.4.4

<span id="page-45-4"></span><sup>52</sup> https://www.w3.org/Protocols/rfc2616/rfc2616-sec10.html#sec10.4.5

<span id="page-45-5"></span><sup>53</sup> https://www.w3.org/Protocols/rfc2616/rfc2616-sec10.html#sec10.4.7

<span id="page-45-6"></span><sup>54</sup> https://www.w3.org/Protocols/rfc2616/rfc2616-sec10.html#sec10.4.11

<span id="page-45-7"></span><sup>55</sup> https://www.w3.org/Protocols/rfc2616/rfc2616-sec10.html#sec10.5.1

<span id="page-45-8"></span><sup>56</sup> https://www.w3.org/Protocols/rfc2616/rfc2616-sec10.html#sec10.2.5

<span id="page-45-9"></span><sup>57</sup> https://www.w3.org/Protocols/rfc2616/rfc2616-sec10.html#sec10.4.1

<span id="page-45-10"></span><sup>58</sup> https://www.w3.org/Protocols/rfc2616/rfc2616-sec10.html#sec10.4.2 <sup>59</sup> https://www.w3.org/Protocols/rfc2616/rfc2616-sec10.html#sec10.4.5

<span id="page-45-12"></span><span id="page-45-11"></span><sup>60</sup> https://www.w3.org/Protocols/rfc2616/rfc2616-sec10.html#sec10.5.1

## **2.3.1.4 Public API / Directory or Object**

## PUT /cloudclonestore/{bucketName}

## **List objects from filter**

List objects from filter as a Stream of Json lines

#### **Parameters**

∙ bucketName (string) –

## **Status Codes**

- [200 OK](https://www.w3.org/Protocols/rfc2616/rfc2616-sec10.html#sec10.2.1) $^{61}$  $^{61}$  $^{61}$  OK
- $\bullet$  [400 Bad Request](https://www.w3.org/Protocols/rfc2616/rfc2616-sec10.html#sec10.4.1)<sup>[62](#page-47-1)</sup> Bad Request
- ∙ [401 Unauthorized](https://www.w3.org/Protocols/rfc2616/rfc2616-sec10.html#sec10.4.2)[63](#page-47-2) Unauthorized
- $\bullet$  [403 Forbidden](https://www.w3.org/Protocols/rfc2616/rfc2616-sec10.html#sec10.4.4)<sup>[64](#page-47-3)</sup> Forbidden
- ∙ [404 Not Found](https://www.w3.org/Protocols/rfc2616/rfc2616-sec10.html#sec10.4.5)[65](#page-47-4) Bucket not found
- ∙ [500 Internal Server Error](https://www.w3.org/Protocols/rfc2616/rfc2616-sec10.html#sec10.5.1)[66](#page-47-5) Internal Error

## **Request Headers**

- ∙ x-clonecloudstore-namePrefix Filter based on name prefix
- ∙ x-clonecloudstore-statuses Filter based on list of status
- ∙ x-clonecloudstore-creationBefore Filter based on creation before
- ∙ x-clonecloudstore-creationAfter Operation Filter based on creation after
- ∙ x-clonecloudstore-expiresBefore Operation Filter based on expires before
- ∙ x-clonecloudstore-expiresAfter Operation Filter based on expires after
- ∙ x-clonecloudstore-sizeLT Operation Filter based on size less than
- ∙ x-clonecloudstore-sizeGT Operation Filter based on size greater than
- ∙ x-clonecloudstore-metadataEq Filter based on metadatata containing
- ∙ Accept-Encoding –
- ∙ x-clonecloudstore-client-id Client ID (Required)
- ∙ x-clonecloudstore-op-id Operation ID
- **Response Headers**
	- ∙ x-clonecloudstore-op-id Operation ID
	- ∙ x-clonecloudstore-module Module Id
	- ∙ x-clonecloudstore-op-id Operation ID
	- ∙ x-clonecloudstore-module Module Id
	- ∙ x-clonecloudstore-error Error Message
	- ∙ x-clonecloudstore-op-id Operation ID
	- ∙ x-clonecloudstore-module Module Id
	- ∙ x-clonecloudstore-error Error Message
	- ∙ x-clonecloudstore-op-id Operation ID
	- ∙ x-clonecloudstore-module Module Id
	- ∙ x-clonecloudstore-error Error Message
	- ∙ x-clonecloudstore-op-id Operation ID
- ∙ x-clonecloudstore-module Module Id
- ∙ x-clonecloudstore-error Error Message
- ∙ x-clonecloudstore-op-id Operation ID
- ∙ x-clonecloudstore-module Module Id
- ∙ x-clonecloudstore-error Error Message

## GET /cloudclonestore/{bucketName}/{objectName}

## **Get object**

Get object binary with type application/octet-stream and get object metadata with type application/json

#### **Parameters**

- ∙ bucketName (string) –
- ∙ objectName (string) –

#### **Example request:**

```
GET /cloudclonestore/{bucketName}/{objectName} HTTP/1.1
Host: example.com
```
#### **Status Codes**

• [200 OK](https://www.w3.org/Protocols/rfc2616/rfc2616-sec10.html#sec10.2.1) $67 - OK$  $67 - OK$ 

**Example response:**

```
HTTP/1.1 200 OK
Content-Type: application/json
{
      "id": "string",
       "site": "string",<br>"bucket": "string",<br>"name": "string",<br>"hash": "string",
       "status": "UNKNOWN",
       "creation": "2024-02-21T11:27:55.203340",
"expires": "2024-02-21T11:27:55.203340",
       "size": 1,
       "metadata": {}
}
```
- $•$  [400 Bad Request](https://www.w3.org/Protocols/rfc2616/rfc2616-sec10.html#sec10.4.1)<sup>[68](#page-48-1)</sup> Bad Request
- ∙ [401 Unauthorized](https://www.w3.org/Protocols/rfc2616/rfc2616-sec10.html#sec10.4.2)[69](#page-48-2) Unauthorized
- ∙ [403 Forbidden](https://www.w3.org/Protocols/rfc2616/rfc2616-sec10.html#sec10.4.4)[70](#page-48-3) Forbidden
- ∙ [404 Not Found](https://www.w3.org/Protocols/rfc2616/rfc2616-sec10.html#sec10.4.5)[71](#page-48-4) Object not found
- ∙ [500 Internal Server Error](https://www.w3.org/Protocols/rfc2616/rfc2616-sec10.html#sec10.5.1)[72](#page-48-5) Internal Error

## **Request Headers**

- ∙ x-clonecloudstore-client-id Client ID (Required)
- ∙ x-clonecloudstore-op-id Operation ID
- ∙ Accept-Encoding May contain ZSTD for compression

**Response Headers**

∙ x-clonecloudstore-op-id – Operation ID

<span id="page-47-0"></span><sup>61</sup> https://www.w3.org/Protocols/rfc2616/rfc2616-sec10.html#sec10.2.1

<span id="page-47-1"></span><sup>62</sup> https://www.w3.org/Protocols/rfc2616/rfc2616-sec10.html#sec10.4.1

<span id="page-47-2"></span><sup>63</sup> https://www.w3.org/Protocols/rfc2616/rfc2616-sec10.html#sec10.4.2

<span id="page-47-3"></span> $^{64}$  https://www.w3.org/Protocols/rfc2616/rfc2616-sec10.html#sec10.4.4

<span id="page-47-4"></span> $^{65}$  https://www.w3.org/Protocols/rfc2616/rfc2616-sec10.html#sec10.4.5

<span id="page-47-5"></span><sup>66</sup> https://www.w3.org/Protocols/rfc2616/rfc2616-sec10.html#sec10.5.1

- ∙ x-clonecloudstore-module Module Id
- ∙ x-clonecloudstore-id Id
- ∙ x-clonecloudstore-site Site
- ∙ x-clonecloudstore-bucket Bucket Name
- ∙ x-clonecloudstore-name Object Name
- ∙ x-clonecloudstore-creation Creation Date
- ∙ x-clonecloudstore-size Object Size
- ∙ x-clonecloudstore-hash Object Hash SHA-256
- ∙ x-clonecloudstore-metadata Object Metadata
- ∙ x-clonecloudstore-status Object Status
- ∙ x-clonecloudstore-expires Expiration Date
- ∙ x-clonecloudstore-op-id Operation ID
- ∙ x-clonecloudstore-module Module Id
- ∙ x-clonecloudstore-error Error Message
- ∙ x-clonecloudstore-op-id Operation ID
- ∙ x-clonecloudstore-module Module Id
- ∙ x-clonecloudstore-error Error Message
- ∙ x-clonecloudstore-op-id Operation ID
- ∙ x-clonecloudstore-module Module Id
- ∙ x-clonecloudstore-error Error Message
- ∙ x-clonecloudstore-op-id Operation ID
- ∙ x-clonecloudstore-module Module Id
- ∙ x-clonecloudstore-error Error Message
- ∙ x-clonecloudstore-op-id Operation ID
- ∙ x-clonecloudstore-module Module Id
- ∙ x-clonecloudstore-error Error Message

## POST /cloudclonestore/{bucketName}/{objectName}

## **Create object**

Create object

**Parameters**

- ∙ bucketName (string) –
- ∙ objectName (string) –
- **Status Codes**
	- $\bullet$  [201 Created](https://www.w3.org/Protocols/rfc2616/rfc2616-sec10.html#sec10.2.2)<sup>[73](#page-50-0)</sup> OK

#### **Example response:**

- <span id="page-48-0"></span><sup>67</sup> https://www.w3.org/Protocols/rfc2616/rfc2616-sec10.html#sec10.2.1
- <span id="page-48-1"></span><sup>68</sup> https://www.w3.org/Protocols/rfc2616/rfc2616-sec10.html#sec10.4.1
- <span id="page-48-2"></span><sup>69</sup> https://www.w3.org/Protocols/rfc2616/rfc2616-sec10.html#sec10.4.2

<span id="page-48-3"></span><sup>70</sup> https://www.w3.org/Protocols/rfc2616/rfc2616-sec10.html#sec10.4.4 <sup>71</sup> https://www.w3.org/Protocols/rfc2616/rfc2616-sec10.html#sec10.4.5

<span id="page-48-5"></span><span id="page-48-4"></span><sup>72</sup> https://www.w3.org/Protocols/rfc2616/rfc2616-sec10.html#sec10.5.1

```
HTTP/1.1 201 Created
Content-Type: application/json
{
      "id": "string",<br>"site": "string",
      "bucket": "string",
      "name": "string",<br>"hash": "string",
      "status": "UNKNOWN",
      "creation": "2024-02-21T11:27:55.203340",
"expires": "2024-02-21T11:27:55.203340",
      "size": 1,
      "metadata": {}
}
```
- $\bullet$  [400 Bad Request](https://www.w3.org/Protocols/rfc2616/rfc2616-sec10.html#sec10.4.1)<sup>[74](#page-50-1)</sup> Bad Request
- ∙ [401 Unauthorized](https://www.w3.org/Protocols/rfc2616/rfc2616-sec10.html#sec10.4.2)[75](#page-50-2) Unauthorized
- ∙ [403 Forbidden](https://www.w3.org/Protocols/rfc2616/rfc2616-sec10.html#sec10.4.4)[76](#page-50-3) Forbidden
- $\bullet$  [406 Not Acceptable](https://www.w3.org/Protocols/rfc2616/rfc2616-sec10.html#sec10.4.7)<sup>[77](#page-50-4)</sup> Object already in creation
- $\bullet$  [409 Conflict](https://www.w3.org/Protocols/rfc2616/rfc2616-sec10.html#sec10.4.10)<sup>[78](#page-50-5)</sup> Conflict since Object already exist or invalid
- ∙ [500 Internal Server Error](https://www.w3.org/Protocols/rfc2616/rfc2616-sec10.html#sec10.5.1)[79](#page-50-6) Internal Error

- ∙ Content-Encoding May contain ZSTD for compression
- ∙ x-clonecloudstore-client-id Client ID (Required)
- ∙ x-clonecloudstore-op-id Operation ID
- ∙ x-clonecloudstore-bucket Bucket Name
- ∙ x-clonecloudstore-name Object Name
- ∙ x-clonecloudstore-size Object Size
- ∙ x-clonecloudstore-hash Object Hash
- ∙ x-clonecloudstore-metadata Object Metadata as Json from Map<String,String>
- ∙ x-clonecloudstore-expires Expiration Date
- ∙ x-clonecloudstore-id –
- ∙ x-clonecloudstore-site –

- ∙ x-clonecloudstore-op-id Operation ID
- ∙ x-clonecloudstore-module Module Id
- ∙ x-clonecloudstore-op-id Operation ID
- ∙ x-clonecloudstore-module Module Id
- ∙ x-clonecloudstore-error Error Message
- ∙ x-clonecloudstore-op-id Operation ID
- ∙ x-clonecloudstore-module Module Id
- ∙ x-clonecloudstore-error Error Message
- ∙ x-clonecloudstore-op-id Operation ID
- ∙ x-clonecloudstore-module Module Id
- ∙ x-clonecloudstore-error Error Message
- ∙ x-clonecloudstore-op-id Operation ID
- ∙ x-clonecloudstore-module Module Id
- ∙ x-clonecloudstore-error Error Message
- ∙ x-clonecloudstore-op-id Operation ID
- ∙ x-clonecloudstore-module Module Id
- ∙ x-clonecloudstore-error Error Message
- ∙ x-clonecloudstore-op-id Operation ID
- ∙ x-clonecloudstore-module Module Id
- ∙ x-clonecloudstore-error Error Message

## DELETE /cloudclonestore/{bucketName}/{objectName}

## **Delete object**

Delete object

**Parameters**

- ∙ bucketName (string) –
- ∙ objectName (string) –

## **Status Codes**

- $\bullet$  [204 No Content](https://www.w3.org/Protocols/rfc2616/rfc2616-sec10.html#sec10.2.5)<sup>[80](#page-51-0)</sup> OK
- $\bullet$  [400 Bad Request](https://www.w3.org/Protocols/rfc2616/rfc2616-sec10.html#sec10.4.1)<sup>[81](#page-51-1)</sup> Bad Request
- ∙ [401 Unauthorized](https://www.w3.org/Protocols/rfc2616/rfc2616-sec10.html#sec10.4.2)[82](#page-51-2) Unauthorized
- $\bullet$  [403 Forbidden](https://www.w3.org/Protocols/rfc2616/rfc2616-sec10.html#sec10.4.4)<sup>[83](#page-51-3)</sup> Forbidden
- $\bullet$  [404 Not Found](https://www.w3.org/Protocols/rfc2616/rfc2616-sec10.html#sec10.4.5)<sup>[84](#page-51-4)</sup> Object not found
- $\bullet$  [406 Not Acceptable](https://www.w3.org/Protocols/rfc2616/rfc2616-sec10.html#sec10.4.7)<sup>[85](#page-51-5)</sup> Bucket is not empty
- ∙ [409 Conflict](https://www.w3.org/Protocols/rfc2616/rfc2616-sec10.html#sec10.4.10)[86](#page-51-6) Conflict since Object status not compatible with Operation
- ∙ [410 Gone](https://www.w3.org/Protocols/rfc2616/rfc2616-sec10.html#sec10.4.11)[87](#page-51-7) Object already deleted
- ∙ [500 Internal Server Error](https://www.w3.org/Protocols/rfc2616/rfc2616-sec10.html#sec10.5.1)[88](#page-51-8) Internal Error

#### **Request Headers**

- ∙ x-clonecloudstore-client-id Client ID (Required)
- ∙ x-clonecloudstore-op-id Operation ID

- ∙ x-clonecloudstore-op-id Operation ID
- ∙ x-clonecloudstore-module Module Id
- ∙ x-clonecloudstore-op-id Operation ID
- ∙ x-clonecloudstore-module Module Id
- ∙ x-clonecloudstore-error Error Message
- ∙ x-clonecloudstore-op-id Operation ID
- ∙ x-clonecloudstore-module Module Id

<span id="page-50-0"></span><sup>73</sup> https://www.w3.org/Protocols/rfc2616/rfc2616-sec10.html#sec10.2.2

<span id="page-50-1"></span><sup>74</sup> https://www.w3.org/Protocols/rfc2616/rfc2616-sec10.html#sec10.4.1

<span id="page-50-2"></span><sup>75</sup> https://www.w3.org/Protocols/rfc2616/rfc2616-sec10.html#sec10.4.2

<span id="page-50-3"></span><sup>76</sup> https://www.w3.org/Protocols/rfc2616/rfc2616-sec10.html#sec10.4.4

<span id="page-50-4"></span><sup>77</sup> https://www.w3.org/Protocols/rfc2616/rfc2616-sec10.html#sec10.4.7

<span id="page-50-5"></span><sup>78</sup> https://www.w3.org/Protocols/rfc2616/rfc2616-sec10.html#sec10.4.10

<span id="page-50-6"></span><sup>79</sup> https://www.w3.org/Protocols/rfc2616/rfc2616-sec10.html#sec10.5.1

- ∙ x-clonecloudstore-error Error Message
- ∙ x-clonecloudstore-op-id Operation ID
- ∙ x-clonecloudstore-module Module Id
- ∙ x-clonecloudstore-error Error Message
- ∙ x-clonecloudstore-op-id Operation ID
- ∙ x-clonecloudstore-module Module Id
- ∙ x-clonecloudstore-error Error Message
- ∙ x-clonecloudstore-op-id Operation ID
- ∙ x-clonecloudstore-module Module Id
- ∙ x-clonecloudstore-error Error Message
- ∙ x-clonecloudstore-op-id Operation ID
- ∙ x-clonecloudstore-module Module Id
- ∙ x-clonecloudstore-error Error Message
- ∙ x-clonecloudstore-op-id Operation ID
- ∙ x-clonecloudstore-module Module Id
- ∙ x-clonecloudstore-error Error Message
- ∙ x-clonecloudstore-op-id Operation ID
- ∙ x-clonecloudstore-module Module Id
- ∙ x-clonecloudstore-error Error Message

## HEAD /cloudclonestore/{bucketName}/{pathDirectoryOrObject}

## **Check if object or directory exist**

Check if object or directory exist

#### **Parameters**

- ∙ bucketName (string) –
- ∙ pathDirectoryOrObject (string) –

## **Status Codes**

- $\bullet$  [204 No Content](https://www.w3.org/Protocols/rfc2616/rfc2616-sec10.html#sec10.2.5)<sup>[89](#page-52-0)</sup> OK
- $\bullet$  [400 Bad Request](https://www.w3.org/Protocols/rfc2616/rfc2616-sec10.html#sec10.4.1)<sup>[90](#page-52-1)</sup> Bad Request
- ∙ [401 Unauthorized](https://www.w3.org/Protocols/rfc2616/rfc2616-sec10.html#sec10.4.2)[91](#page-52-2) Unauthorized
- $\bullet$  [403 Forbidden](https://www.w3.org/Protocols/rfc2616/rfc2616-sec10.html#sec10.4.4)<sup>[92](#page-52-3)</sup> Forbidden
- ∙ [500 Internal Server Error](https://www.w3.org/Protocols/rfc2616/rfc2616-sec10.html#sec10.5.1)[93](#page-52-4) Internal Error

## **Request Headers**

- ∙ x-clonecloudstore-client-id Client ID (Required)
- ∙ x-clonecloudstore-op-id Operation ID

<span id="page-51-0"></span><sup>80</sup> https://www.w3.org/Protocols/rfc2616/rfc2616-sec10.html#sec10.2.5

<span id="page-51-1"></span><sup>81</sup> https://www.w3.org/Protocols/rfc2616/rfc2616-sec10.html#sec10.4.1

<span id="page-51-2"></span><sup>82</sup> https://www.w3.org/Protocols/rfc2616/rfc2616-sec10.html#sec10.4.2

<span id="page-51-3"></span><sup>83</sup> https://www.w3.org/Protocols/rfc2616/rfc2616-sec10.html#sec10.4.4

<span id="page-51-4"></span> $84 \text{ https://www.w3.org/Protocols/rfc2616/rfc2616-sec10.html}$ #sec10.4.5

<span id="page-51-5"></span><sup>85</sup> https://www.w3.org/Protocols/rfc2616/rfc2616-sec10.html#sec10.4.7

<span id="page-51-6"></span><sup>86</sup> https://www.w3.org/Protocols/rfc2616/rfc2616-sec10.html#sec10.4.10

<span id="page-51-7"></span><sup>87</sup> https://www.w3.org/Protocols/rfc2616/rfc2616-sec10.html#sec10.4.11 <sup>88</sup> https://www.w3.org/Protocols/rfc2616/rfc2616-sec10.html#sec10.5.1

<span id="page-51-8"></span>

**Response Headers**

- ∙ x-clonecloudstore-type Type as StorageType
- ∙ x-clonecloudstore-op-id Operation ID
- ∙ x-clonecloudstore-module Module Id
- ∙ x-clonecloudstore-op-id Operation ID
- ∙ x-clonecloudstore-module Module Id
- ∙ x-clonecloudstore-error Error Message
- ∙ x-clonecloudstore-op-id Operation ID
- ∙ x-clonecloudstore-module Module Id
- ∙ x-clonecloudstore-error Error Message
- ∙ x-clonecloudstore-op-id Operation ID
- ∙ x-clonecloudstore-module Module Id
- ∙ x-clonecloudstore-error Error Message
- ∙ x-clonecloudstore-op-id Operation ID
- ∙ x-clonecloudstore-module Module Id
- ∙ x-clonecloudstore-error Error Message

## **2.3.2 Accessor Simple Gateway Service**

## **2.3.2.1 Public API / Bucket**

## GET /cloudclonestore

**List all buckets in repository**

List all buckets in repository

## **Example request:**

```
GET /cloudclonestore HTTP/1.1
Host: example.com
```
#### **Status Codes**

• [200 OK](https://www.w3.org/Protocols/rfc2616/rfc2616-sec10.html#sec10.2.1) $94 - OK$  $94 - OK$ 

#### **Example response:**

```
HTTP/1.1 200 OK
Content-Type: application/json
{
         "id": "string",<br>"clientId": "string",
         "site": "string",<br>"creation": "2024-02-21T11:27:55.203340",<br>"expires": "2024-02-21T11:27:55.203340",<br>"status": "UNKNOWN"
 }
```
 $\bullet$  [400 Bad Request](https://www.w3.org/Protocols/rfc2616/rfc2616-sec10.html#sec10.4.1)<sup>[95](#page-53-1)</sup> – Bad Request

<span id="page-52-0"></span><sup>89</sup> https://www.w3.org/Protocols/rfc2616/rfc2616-sec10.html#sec10.2.5

<span id="page-52-1"></span><sup>90</sup> https://www.w3.org/Protocols/rfc2616/rfc2616-sec10.html#sec10.4.1

<span id="page-52-2"></span><sup>91</sup> https://www.w3.org/Protocols/rfc2616/rfc2616-sec10.html#sec10.4.2

<span id="page-52-3"></span><sup>92</sup> https://www.w3.org/Protocols/rfc2616/rfc2616-sec10.html#sec10.4.4

<span id="page-52-4"></span><sup>93</sup> https://www.w3.org/Protocols/rfc2616/rfc2616-sec10.html#sec10.5.1

- [401 Unauthorized](https://www.w3.org/Protocols/rfc2616/rfc2616-sec10.html#sec10.4.2)<sup>[96](#page-53-2)</sup> Unauthorized
- 500 Internal Server  $Error^{97}$  $Error^{97}$  $Error^{97}$  Internal Error

- ∙ x-clonecloudstore-client-id Client ID (Required)
- ∙ x-clonecloudstore-op-id Operation ID

## **Response Headers**

- ∙ x-clonecloudstore-op-id Operation ID
- ∙ x-clonecloudstore-module Module Id
- ∙ x-clonecloudstore-op-id Operation ID
- ∙ x-clonecloudstore-module Module Id
- ∙ x-clonecloudstore-error Error Message
- ∙ x-clonecloudstore-op-id Operation ID
- ∙ x-clonecloudstore-module Module Id
- ∙ x-clonecloudstore-error Error Message
- ∙ x-clonecloudstore-op-id Operation ID
- ∙ x-clonecloudstore-module Module Id
- ∙ x-clonecloudstore-error Error Message

## GET /cloudclonestore/{bucketName}

## **Get bucket metadata**

Get bucket metadata

#### **Parameters**

∙ bucketName (string) –

#### **Example request:**

```
GET /cloudclonestore/{bucketName} HTTP/1.1
Host: example.com
```
## **Status Codes**

• [200 OK](https://www.w3.org/Protocols/rfc2616/rfc2616-sec10.html#sec10.2.1) $98 - OK$  $98 - OK$ 

## **Example response:**

```
HTTP/1.1 200 OKContent-Type: application/json
{
       "id": "string",<br>"clientId": "string",
       "site": "string",
       "creation": "2024-02-21T11:27:55.203340",<br>"expires": "2024-02-21T11:27:55.203340",<br>"status": "UNKNOWN"
}
```
- $\bullet$  [400 Bad Request](https://www.w3.org/Protocols/rfc2616/rfc2616-sec10.html#sec10.4.1)<sup>[99](#page-54-1)</sup> Bad Request
- $\bullet$  [401 Unauthorized](https://www.w3.org/Protocols/rfc2616/rfc2616-sec10.html#sec10.4.2)<sup>[100](#page-54-2)</sup> Unauthorized

<span id="page-53-0"></span><sup>94</sup> https://www.w3.org/Protocols/rfc2616/rfc2616-sec10.html#sec10.2.1

<span id="page-53-1"></span><sup>&</sup>lt;sup>95</sup> https://www.w3.org/Protocols/rfc2616/rfc2616-sec10.html#sec10.4.1

<span id="page-53-2"></span><sup>96</sup> https://www.w3.org/Protocols/rfc2616/rfc2616-sec10.html#sec10.4.2

<span id="page-53-3"></span><sup>97</sup> https://www.w3.org/Protocols/rfc2616/rfc2616-sec10.html#sec10.5.1

- $\bullet$  [404 Not Found](https://www.w3.org/Protocols/rfc2616/rfc2616-sec10.html#sec10.4.5)<sup>[101](#page-54-3)</sup> Bucket not found
- ∙ [410 Gone](https://www.w3.org/Protocols/rfc2616/rfc2616-sec10.html#sec10.4.11)[102](#page-54-4) Bucket deleted
- ∙ [500 Internal Server Error](https://www.w3.org/Protocols/rfc2616/rfc2616-sec10.html#sec10.5.1)[103](#page-54-5) Internal Error

- ∙ x-clonecloudstore-client-id Client ID (Required)
- ∙ x-clonecloudstore-op-id Operation ID

#### **Response Headers**

- ∙ x-clonecloudstore-op-id Operation ID
- ∙ x-clonecloudstore-module Module Id
- ∙ x-clonecloudstore-op-id Operation ID
- ∙ x-clonecloudstore-module Module Id
- ∙ x-clonecloudstore-error Error Message
- ∙ x-clonecloudstore-op-id Operation ID
- ∙ x-clonecloudstore-module Module Id
- ∙ x-clonecloudstore-error Error Message
- ∙ x-clonecloudstore-op-id Operation ID
- ∙ x-clonecloudstore-module Module Id
- ∙ x-clonecloudstore-error Error Message
- ∙ x-clonecloudstore-op-id Operation ID
- ∙ x-clonecloudstore-module Module Id
- ∙ x-clonecloudstore-error Error Message
- ∙ x-clonecloudstore-op-id Operation ID
- ∙ x-clonecloudstore-module Module Id
- ∙ x-clonecloudstore-error Error Message

## POST /cloudclonestore/{bucketName}

## **Create bucket**

Create bucket in storage

**Parameters**

∙ bucketName (string) –

## **Status Codes**

• [201 Created](https://www.w3.org/Protocols/rfc2616/rfc2616-sec10.html#sec10.2.2)<sup>[104](#page-55-0)</sup> – Bucket created

#### **Example response:**

<span id="page-54-0"></span><sup>98</sup> https://www.w3.org/Protocols/rfc2616/rfc2616-sec10.html#sec10.2.1

<span id="page-54-1"></span><sup>99</sup> https://www.w3.org/Protocols/rfc2616/rfc2616-sec10.html#sec10.4.1

<span id="page-54-2"></span><sup>100</sup> https://www.w3.org/Protocols/rfc2616/rfc2616-sec10.html#sec10.4.2

<span id="page-54-3"></span><sup>101</sup> https://www.w3.org/Protocols/rfc2616/rfc2616-sec10.html#sec10.4.5 <sup>102</sup> https://www.w3.org/Protocols/rfc2616/rfc2616-sec10.html#sec10.4.11

<span id="page-54-4"></span>

<span id="page-54-5"></span><sup>103</sup> https://www.w3.org/Protocols/rfc2616/rfc2616-sec10.html#sec10.5.1

```
HTTP/1.1 201 Created
Content-Type: application/json
{
        "id": "string",<br>"clientId": "string",
        "site": "string",<br>"creation": "2024-02-21T11:27:55.203340",<br>"expires": "2024-02-21T11:27:55.203340",<br>"status": "UNKNOWN"
}
```
- $\bullet$  [400 Bad Request](https://www.w3.org/Protocols/rfc2616/rfc2616-sec10.html#sec10.4.1)<sup>[105](#page-55-1)</sup> Bad request
- [401 Unauthorized](https://www.w3.org/Protocols/rfc2616/rfc2616-sec10.html#sec10.4.2)<sup>[106](#page-55-2)</sup> Unauthorized
- $\bullet$  [409 Conflict](https://www.w3.org/Protocols/rfc2616/rfc2616-sec10.html#sec10.4.10)<sup>[107](#page-55-3)</sup> Bucket already exist
- ∙ [500 Internal Server Error](https://www.w3.org/Protocols/rfc2616/rfc2616-sec10.html#sec10.5.1)[108](#page-55-4) Internal Error

- ∙ x-clonecloudstore-client-id Client ID (Required)
- ∙ x-clonecloudstore-op-id Operation ID

## **Response Headers**

- ∙ x-clonecloudstore-op-id Operation ID
- ∙ x-clonecloudstore-module Module Id
- ∙ x-clonecloudstore-op-id Operation ID
- ∙ x-clonecloudstore-module Module Id
- ∙ x-clonecloudstore-error Error Message
- ∙ x-clonecloudstore-op-id Operation ID
- ∙ x-clonecloudstore-module Module Id
- ∙ x-clonecloudstore-error Error Message
- ∙ x-clonecloudstore-op-id Operation ID
- ∙ x-clonecloudstore-module Module Id
- ∙ x-clonecloudstore-error Error Message
- ∙ x-clonecloudstore-op-id Operation ID
- ∙ x-clonecloudstore-module Module Id
- ∙ x-clonecloudstore-error Error Message

## DELETE /cloudclonestore/{bucketName}

## **Delete bucket**

Delete bucket in storage

### **Parameters**

∙ bucketName (string) –

## **Status Codes**

- $\bullet$  [204 No Content](https://www.w3.org/Protocols/rfc2616/rfc2616-sec10.html#sec10.2.5)<sup>[109](#page-56-0)</sup> Bucket deleted
- $\bullet$  [400 Bad Request](https://www.w3.org/Protocols/rfc2616/rfc2616-sec10.html#sec10.4.1)<sup>[110](#page-56-1)</sup> Bad Request

<span id="page-55-0"></span><sup>104</sup> https://www.w3.org/Protocols/rfc2616/rfc2616-sec10.html#sec10.2.2

<span id="page-55-1"></span><sup>105</sup> https://www.w3.org/Protocols/rfc2616/rfc2616-sec10.html#sec10.4.1

<span id="page-55-2"></span><sup>106</sup> https://www.w3.org/Protocols/rfc2616/rfc2616-sec10.html#sec10.4.2

<span id="page-55-3"></span><sup>107</sup> https://www.w3.org/Protocols/rfc2616/rfc2616-sec10.html#sec10.4.10

<span id="page-55-4"></span><sup>108</sup> https://www.w3.org/Protocols/rfc2616/rfc2616-sec10.html#sec10.5.1

- $\bullet$  [401 Unauthorized](https://www.w3.org/Protocols/rfc2616/rfc2616-sec10.html#sec10.4.2)<sup>[111](#page-56-2)</sup> Unauthorized
- $\bullet$  [403 Forbidden](https://www.w3.org/Protocols/rfc2616/rfc2616-sec10.html#sec10.4.4)<sup>[112](#page-56-3)</sup> Forbidden
- ∙ [404 Not Found](https://www.w3.org/Protocols/rfc2616/rfc2616-sec10.html#sec10.4.5)[113](#page-56-4) Bucket not found
- $\bullet$  [406 Not Acceptable](https://www.w3.org/Protocols/rfc2616/rfc2616-sec10.html#sec10.4.7)<sup>[114](#page-56-5)</sup> Bucket found but not empty
- $\bullet$  [410 Gone](https://www.w3.org/Protocols/rfc2616/rfc2616-sec10.html#sec10.4.11)<sup>[115](#page-56-6)</sup> Bucket deleted
- ∙ [500 Internal Server Error](https://www.w3.org/Protocols/rfc2616/rfc2616-sec10.html#sec10.5.1)[116](#page-56-7) Internal Error

- ∙ x-clonecloudstore-client-id Client ID (Required)
- ∙ x-clonecloudstore-op-id Operation ID

- ∙ x-clonecloudstore-op-id Operation ID
- ∙ x-clonecloudstore-module Module Id
- ∙ x-clonecloudstore-op-id Operation ID
- ∙ x-clonecloudstore-module Module Id
- ∙ x-clonecloudstore-error Error Message
- ∙ x-clonecloudstore-op-id Operation ID
- ∙ x-clonecloudstore-module Module Id
- ∙ x-clonecloudstore-error Error Message
- ∙ x-clonecloudstore-op-id Operation ID
- ∙ x-clonecloudstore-module Module Id
- ∙ x-clonecloudstore-error Error Message
- ∙ x-clonecloudstore-op-id Operation ID
- ∙ x-clonecloudstore-module Module Id
- ∙ x-clonecloudstore-error Error Message
- ∙ x-clonecloudstore-op-id Operation ID
- ∙ x-clonecloudstore-module Module Id
- ∙ x-clonecloudstore-error Error Message
- ∙ x-clonecloudstore-op-id Operation ID
- ∙ x-clonecloudstore-module Module Id
- ∙ x-clonecloudstore-error Error Message
- ∙ x-clonecloudstore-op-id Operation ID
- ∙ x-clonecloudstore-module Module Id
- ∙ x-clonecloudstore-error Error Message

<span id="page-56-0"></span><sup>109</sup> https://www.w3.org/Protocols/rfc2616/rfc2616-sec10.html#sec10.2.5

<span id="page-56-1"></span><sup>110</sup> https://www.w3.org/Protocols/rfc2616/rfc2616-sec10.html#sec10.4.1

<span id="page-56-2"></span><sup>111</sup> https://www.w3.org/Protocols/rfc2616/rfc2616-sec10.html#sec10.4.2

<span id="page-56-3"></span><sup>112</sup> https://www.w3.org/Protocols/rfc2616/rfc2616-sec10.html#sec10.4.4

<span id="page-56-4"></span><sup>113</sup> https://www.w3.org/Protocols/rfc2616/rfc2616-sec10.html#sec10.4.5 <sup>114</sup> https://www.w3.org/Protocols/rfc2616/rfc2616-sec10.html#sec10.4.7

<span id="page-56-6"></span><span id="page-56-5"></span><sup>115</sup> https://www.w3.org/Protocols/rfc2616/rfc2616-sec10.html#sec10.4.11

<span id="page-56-7"></span><sup>116</sup> https://www.w3.org/Protocols/rfc2616/rfc2616-sec10.html#sec10.5.1

#### HEAD /cloudclonestore/{bucketName}

## **Check if bucket exist**

Check if bucket exist and return BUCKET/NONE in header

## **Parameters**

∙ bucketName (string) –

## **Status Codes**

- $\bullet$  [204 No Content](https://www.w3.org/Protocols/rfc2616/rfc2616-sec10.html#sec10.2.5)<sup>[117](#page-57-0)</sup> OK
- $\bullet$  [400 Bad Request](https://www.w3.org/Protocols/rfc2616/rfc2616-sec10.html#sec10.4.1)<sup>[118](#page-57-1)</sup> Bad Request
- [401 Unauthorized](https://www.w3.org/Protocols/rfc2616/rfc2616-sec10.html#sec10.4.2)<sup>[119](#page-57-2)</sup> Unauthorized
- ∙ [404 Not Found](https://www.w3.org/Protocols/rfc2616/rfc2616-sec10.html#sec10.4.5)[120](#page-57-3) Bucket not found
- ∙ [500 Internal Server Error](https://www.w3.org/Protocols/rfc2616/rfc2616-sec10.html#sec10.5.1)[121](#page-57-4) Internal Error

## **Request Headers**

- ∙ x-clonecloudstore-client-id Client ID (Required)
- ∙ x-clonecloudstore-op-id Operation ID

- ∙ x-clonecloudstore-type Type as StorageType
- ∙ x-clonecloudstore-op-id Operation ID
- ∙ x-clonecloudstore-module Module Id
- ∙ x-clonecloudstore-op-id Operation ID
- ∙ x-clonecloudstore-module Module Id
- ∙ x-clonecloudstore-error Error Message
- ∙ x-clonecloudstore-op-id Operation ID
- ∙ x-clonecloudstore-module Module Id
- ∙ x-clonecloudstore-error Error Message
- ∙ x-clonecloudstore-op-id Operation ID
- ∙ x-clonecloudstore-module Module Id
- ∙ x-clonecloudstore-error Error Message
- ∙ x-clonecloudstore-op-id Operation ID
- ∙ x-clonecloudstore-module Module Id
- ∙ x-clonecloudstore-error Error Message

<span id="page-57-0"></span><sup>117</sup> https://www.w3.org/Protocols/rfc2616/rfc2616-sec10.html#sec10.2.5

<span id="page-57-1"></span><sup>118</sup> https://www.w3.org/Protocols/rfc2616/rfc2616-sec10.html#sec10.4.1

<span id="page-57-2"></span><sup>119</sup> https://www.w3.org/Protocols/rfc2616/rfc2616-sec10.html#sec10.4.2 <sup>120</sup> https://www.w3.org/Protocols/rfc2616/rfc2616-sec10.html#sec10.4.5

<span id="page-57-4"></span><span id="page-57-3"></span><sup>121</sup> https://www.w3.org/Protocols/rfc2616/rfc2616-sec10.html#sec10.5.1

## **2.3.2.2 Public API / Directory or Object**

## PUT /cloudclonestore/{bucketName}

## **List objects from filter**

List objects from filter as a Stream of Json lines

#### **Parameters**

∙ bucketName (string) –

#### **Example request:**

```
PUT /cloudclonestore/{bucketName} HTTP/1.1
Host: example.com
Content-Type: application/json
{
    "sSL": true,
    "paramsCharset": "string",
     "expectMultipart": true,
    "ended": true
}
```
## **Status Codes**

- [200 OK](https://www.w3.org/Protocols/rfc2616/rfc2616-sec10.html#sec10.2.1)<sup>[122](#page-59-0)</sup> **OK**
- $\bullet$  [400 Bad Request](https://www.w3.org/Protocols/rfc2616/rfc2616-sec10.html#sec10.4.1)<sup>[123](#page-59-1)</sup> Bad Request
- $\bullet$  [401 Unauthorized](https://www.w3.org/Protocols/rfc2616/rfc2616-sec10.html#sec10.4.2)<sup>[124](#page-59-2)</sup> Unauthorized
- $\bullet$  [403 Forbidden](https://www.w3.org/Protocols/rfc2616/rfc2616-sec10.html#sec10.4.4)<sup>[125](#page-59-3)</sup> Forbidden
- $\bullet$  [404 Not Found](https://www.w3.org/Protocols/rfc2616/rfc2616-sec10.html#sec10.4.5)<sup>[126](#page-59-4)</sup> Bucket not found
- ∙ [500 Internal Server Error](https://www.w3.org/Protocols/rfc2616/rfc2616-sec10.html#sec10.5.1)[127](#page-59-5) Internal Error

#### **Request Headers**

- ∙ x-clonecloudstore-namePrefix Filter based on name prefix
- ∙ x-clonecloudstore-statuses Filter based on list of status
- ∙ x-clonecloudstore-creationBefore Filter based on creation before
- ∙ x-clonecloudstore-creationAfter Operation Filter based on creation after
- ∙ x-clonecloudstore-expiresBefore Operation Filter based on expires before
- ∙ x-clonecloudstore-expiresAfter Operation Filter based on expires after
- ∙ x-clonecloudstore-sizeLT Operation Filter based on size less than
- ∙ x-clonecloudstore-sizeGT Operation Filter based on size greater than
- ∙ x-clonecloudstore-metadataEq Filter based on metadatata containing
- ∙ Accept-Encoding –
- ∙ x-clonecloudstore-client-id Client ID (Required)
- ∙ x-clonecloudstore-op-id Operation ID

- ∙ x-clonecloudstore-op-id Operation ID
- ∙ x-clonecloudstore-module Module Id
- ∙ x-clonecloudstore-op-id Operation ID
- ∙ x-clonecloudstore-module Module Id
- ∙ x-clonecloudstore-error Error Message
- ∙ x-clonecloudstore-op-id Operation ID
- ∙ x-clonecloudstore-module Module Id
- ∙ x-clonecloudstore-error Error Message
- ∙ x-clonecloudstore-op-id Operation ID
- ∙ x-clonecloudstore-module Module Id
- ∙ x-clonecloudstore-error Error Message
- ∙ x-clonecloudstore-op-id Operation ID
- ∙ x-clonecloudstore-module Module Id
- ∙ x-clonecloudstore-error Error Message
- ∙ x-clonecloudstore-op-id Operation ID
- ∙ x-clonecloudstore-module Module Id
- ∙ x-clonecloudstore-error Error Message

#### GET /cloudclonestore/{bucketName}/{objectName}

## **Get object**

Get object binary with type application/octet-stream and get object metadata with type application/json

**Parameters**

- ∙ bucketName (string) –
- ∙ objectName (string) –

#### **Example request:**

```
GET /cloudclonestore/{bucketName}/{objectName} HTTP/1.1
Host: example.com
Content-Type: application/json
{
    "sSL": true,
    "paramsCharset": "string",
    "expectMultipart": true,
    "ended": true
}
```
#### **Example request:**

```
GET /cloudclonestore/{bucketName}/{objectName} HTTP/1.1
Host: example.com
```
#### **Status Codes**

• [200 OK](https://www.w3.org/Protocols/rfc2616/rfc2616-sec10.html#sec10.2.1)<sup>[128](#page-61-0)</sup> – OK

#### **Example response:**

```
HTTP/1.1 200 OK
Content-Type: application/json
{
      "id": "string",
       "site": "string",<br>"bucket": "string",<br>"name": "string",
```
(continues on next page)

<span id="page-59-0"></span><sup>122</sup> https://www.w3.org/Protocols/rfc2616/rfc2616-sec10.html#sec10.2.1

<span id="page-59-4"></span><sup>126</sup> https://www.w3.org/Protocols/rfc2616/rfc2616-sec10.html#sec10.4.5

<span id="page-59-1"></span><sup>123</sup> https://www.w3.org/Protocols/rfc2616/rfc2616-sec10.html#sec10.4.1

<span id="page-59-2"></span><sup>124</sup> https://www.w3.org/Protocols/rfc2616/rfc2616-sec10.html#sec10.4.2

<span id="page-59-3"></span><sup>125</sup> https://www.w3.org/Protocols/rfc2616/rfc2616-sec10.html#sec10.4.4

<span id="page-59-5"></span><sup>127</sup> https://www.w3.org/Protocols/rfc2616/rfc2616-sec10.html#sec10.5.1

(continued from previous page)

```
"hash": "string",<br>"status": "UNKNOWN",<br>"creation": "2024-02-21T11:27:55.203340",
"expires": "2024-02-21T11:27:55.203340",
"size": 1,
"metadata": {}
```
- $\bullet$  [400 Bad Request](https://www.w3.org/Protocols/rfc2616/rfc2616-sec10.html#sec10.4.1)<sup>[129](#page-61-1)</sup> Bad Request
- $\bullet$  [401 Unauthorized](https://www.w3.org/Protocols/rfc2616/rfc2616-sec10.html#sec10.4.2)<sup>[130](#page-61-2)</sup> Unauthorized
- $\bullet$  [403 Forbidden](https://www.w3.org/Protocols/rfc2616/rfc2616-sec10.html#sec10.4.4)<sup>[131](#page-61-3)</sup> Forbidden
- ∙ [404 Not Found](https://www.w3.org/Protocols/rfc2616/rfc2616-sec10.html#sec10.4.5)[132](#page-61-4) Object not found
- ∙ [500 Internal Server Error](https://www.w3.org/Protocols/rfc2616/rfc2616-sec10.html#sec10.5.1)[133](#page-61-5) Internal Error

## **Request Headers**

}

- ∙ x-clonecloudstore-client-id Client ID (Required)
- ∙ x-clonecloudstore-op-id Operation ID
- ∙ Accept-Encoding May contain ZSTD for compression

- ∙ x-clonecloudstore-op-id Operation ID
- ∙ x-clonecloudstore-module Module Id
- ∙ x-clonecloudstore-id Id
- ∙ x-clonecloudstore-site Site
- ∙ x-clonecloudstore-bucket Bucket Name
- ∙ x-clonecloudstore-name Object Name
- ∙ x-clonecloudstore-creation Creation Date
- ∙ x-clonecloudstore-size Object Size
- ∙ x-clonecloudstore-hash Object Hash SHA-256
- ∙ x-clonecloudstore-metadata Object Metadata
- ∙ x-clonecloudstore-status Object Status
- ∙ x-clonecloudstore-expires Expiration Date
- ∙ x-clonecloudstore-op-id Operation ID
- ∙ x-clonecloudstore-module Module Id
- ∙ x-clonecloudstore-error Error Message
- ∙ x-clonecloudstore-op-id Operation ID
- ∙ x-clonecloudstore-module Module Id
- ∙ x-clonecloudstore-error Error Message
- ∙ x-clonecloudstore-op-id Operation ID
- ∙ x-clonecloudstore-module Module Id
- ∙ x-clonecloudstore-error Error Message
- ∙ x-clonecloudstore-op-id Operation ID
- ∙ x-clonecloudstore-module Module Id
- ∙ x-clonecloudstore-error Error Message
- ∙ x-clonecloudstore-op-id Operation ID
- ∙ x-clonecloudstore-module Module Id
- ∙ x-clonecloudstore-error Error Message

#### POST /cloudclonestore/{bucketName}/{objectName}

**Create object**

Create object

**Parameters**

- ∙ bucketName (string) –
- ∙ objectName (string) –

#### **Status Codes**

• [201 Created](https://www.w3.org/Protocols/rfc2616/rfc2616-sec10.html#sec10.2.2)<sup>[134](#page-62-0)</sup> – OK

**Example response:**

```
HTTP/1.1 201 Created
Content-Type: application/json
{
      "id": "string",
       "site": "string",<br>"bucket": "string",
       "name": "string",<br>"hash": "string",<br>"status": "UNKNOWN",
       "creation": "2024-02-21T11:27:55.203340",
"expires": "2024-02-21T11:27:55.203340",
       "size": 1,
       "metadata": {}
}
```
- $\bullet$  [400 Bad Request](https://www.w3.org/Protocols/rfc2616/rfc2616-sec10.html#sec10.4.1)<sup>[135](#page-62-1)</sup> Bad Request
- [401 Unauthorized](https://www.w3.org/Protocols/rfc2616/rfc2616-sec10.html#sec10.4.2)<sup>[136](#page-62-2)</sup> Unauthorized
- [403 Forbidden](https://www.w3.org/Protocols/rfc2616/rfc2616-sec10.html#sec10.4.4)<sup>[137](#page-62-3)</sup> Forbidden
- ∙ [406 Not Acceptable](https://www.w3.org/Protocols/rfc2616/rfc2616-sec10.html#sec10.4.7)[138](#page-62-4) Object already in creation
- [409 Conflict](https://www.w3.org/Protocols/rfc2616/rfc2616-sec10.html#sec10.4.10)<sup>[139](#page-62-5)</sup> Conflict since Object already exist or invalid
- ∙ [500 Internal Server Error](https://www.w3.org/Protocols/rfc2616/rfc2616-sec10.html#sec10.5.1)[140](#page-62-6) Internal Error

#### **Request Headers**

- ∙ Content-Encoding May contain ZSTD for compression
- ∙ x-clonecloudstore-client-id Client ID (Required)
- ∙ x-clonecloudstore-op-id Operation ID
- ∙ x-clonecloudstore-bucket Bucket Name
- ∙ x-clonecloudstore-name Object Name
- ∙ x-clonecloudstore-size Object Size
- ∙ x-clonecloudstore-hash Object Hash
- ∙ x-clonecloudstore-metadata Object Metadata as Json from Map<String,String>

<span id="page-61-0"></span><sup>128</sup> https://www.w3.org/Protocols/rfc2616/rfc2616-sec10.html#sec10.2.1

<span id="page-61-1"></span><sup>129</sup> https://www.w3.org/Protocols/rfc2616/rfc2616-sec10.html#sec10.4.1

<span id="page-61-2"></span><sup>130</sup> https://www.w3.org/Protocols/rfc2616/rfc2616-sec10.html#sec10.4.2

<span id="page-61-3"></span><sup>131</sup> https://www.w3.org/Protocols/rfc2616/rfc2616-sec10.html#sec10.4.4

<span id="page-61-4"></span><sup>132</sup> https://www.w3.org/Protocols/rfc2616/rfc2616-sec10.html#sec10.4.5

<span id="page-61-5"></span><sup>133</sup> https://www.w3.org/Protocols/rfc2616/rfc2616-sec10.html#sec10.5.1

- ∙ x-clonecloudstore-expires Expiration Date
- ∙ x-clonecloudstore-id –
- ∙ x-clonecloudstore-site –

**Response Headers**

- ∙ x-clonecloudstore-op-id Operation ID
- ∙ x-clonecloudstore-module Module Id
- ∙ x-clonecloudstore-op-id Operation ID
- ∙ x-clonecloudstore-module Module Id
- ∙ x-clonecloudstore-error Error Message
- ∙ x-clonecloudstore-op-id Operation ID
- ∙ x-clonecloudstore-module Module Id
- ∙ x-clonecloudstore-error Error Message
- ∙ x-clonecloudstore-op-id Operation ID
- ∙ x-clonecloudstore-module Module Id
- ∙ x-clonecloudstore-error Error Message
- ∙ x-clonecloudstore-op-id Operation ID
- ∙ x-clonecloudstore-module Module Id
- ∙ x-clonecloudstore-error Error Message
- ∙ x-clonecloudstore-op-id Operation ID
- ∙ x-clonecloudstore-module Module Id
- ∙ x-clonecloudstore-error Error Message
- ∙ x-clonecloudstore-op-id Operation ID
- ∙ x-clonecloudstore-module Module Id
- ∙ x-clonecloudstore-error Error Message

DELETE /cloudclonestore/{bucketName}/{objectName}

**Delete object**

Delete object

**Parameters**

- ∙ bucketName (string) –
- ∙ objectName (string) –

**Status Codes**

- $\bullet$  [204 No Content](https://www.w3.org/Protocols/rfc2616/rfc2616-sec10.html#sec10.2.5)<sup>[141](#page-64-0)</sup> OK
- $\bullet$  [400 Bad Request](https://www.w3.org/Protocols/rfc2616/rfc2616-sec10.html#sec10.4.1)<sup>[142](#page-64-1)</sup> Bad Request
- ∙ [401 Unauthorized](https://www.w3.org/Protocols/rfc2616/rfc2616-sec10.html#sec10.4.2)[143](#page-64-2) Unauthorized
- ∙ [403 Forbidden](https://www.w3.org/Protocols/rfc2616/rfc2616-sec10.html#sec10.4.4)[144](#page-64-3) Forbidden

<span id="page-62-0"></span><sup>134</sup> https://www.w3.org/Protocols/rfc2616/rfc2616-sec10.html#sec10.2.2

<span id="page-62-1"></span><sup>135</sup> https://www.w3.org/Protocols/rfc2616/rfc2616-sec10.html#sec10.4.1

<span id="page-62-2"></span><sup>136</sup> https://www.w3.org/Protocols/rfc2616/rfc2616-sec10.html#sec10.4.2

<span id="page-62-3"></span><sup>137</sup> https://www.w3.org/Protocols/rfc2616/rfc2616-sec10.html#sec10.4.4

<span id="page-62-4"></span><sup>138</sup> https://www.w3.org/Protocols/rfc2616/rfc2616-sec10.html#sec10.4.7

<span id="page-62-6"></span><span id="page-62-5"></span><sup>139</sup> https://www.w3.org/Protocols/rfc2616/rfc2616-sec10.html#sec10.4.10 <sup>140</sup> https://www.w3.org/Protocols/rfc2616/rfc2616-sec10.html#sec10.5.1

- $\bullet$  [404 Not Found](https://www.w3.org/Protocols/rfc2616/rfc2616-sec10.html#sec10.4.5)<sup>[145](#page-64-4)</sup> Object not found
- $\bullet$  [406 Not Acceptable](https://www.w3.org/Protocols/rfc2616/rfc2616-sec10.html#sec10.4.7)<sup>[146](#page-64-5)</sup> Bucket is not empty
- [409 Conflict](https://www.w3.org/Protocols/rfc2616/rfc2616-sec10.html#sec10.4.10)<sup>[147](#page-64-6)</sup> Conflict since Object status not compatible with Operation
- ∙ [410 Gone](https://www.w3.org/Protocols/rfc2616/rfc2616-sec10.html#sec10.4.11)[148](#page-64-7) Object already deleted
- ∙ [500 Internal Server Error](https://www.w3.org/Protocols/rfc2616/rfc2616-sec10.html#sec10.5.1)[149](#page-64-8) Internal Error
- **Request Headers**
	- ∙ x-clonecloudstore-client-id Client ID (Required)
	- ∙ x-clonecloudstore-op-id Operation ID
- **Response Headers**
	- ∙ x-clonecloudstore-op-id Operation ID
	- ∙ x-clonecloudstore-module Module Id
	- ∙ x-clonecloudstore-op-id Operation ID
	- ∙ x-clonecloudstore-module Module Id
	- ∙ x-clonecloudstore-error Error Message
	- ∙ x-clonecloudstore-op-id Operation ID
	- ∙ x-clonecloudstore-module Module Id
	- ∙ x-clonecloudstore-error Error Message
	- ∙ x-clonecloudstore-op-id Operation ID
	- ∙ x-clonecloudstore-module Module Id
	- ∙ x-clonecloudstore-error Error Message
	- ∙ x-clonecloudstore-op-id Operation ID
	- ∙ x-clonecloudstore-module Module Id
	- ∙ x-clonecloudstore-error Error Message
	- ∙ x-clonecloudstore-op-id Operation ID
	- ∙ x-clonecloudstore-module Module Id
	- ∙ x-clonecloudstore-error Error Message
	- ∙ x-clonecloudstore-op-id Operation ID
	- ∙ x-clonecloudstore-module Module Id
	- ∙ x-clonecloudstore-error Error Message
	- ∙ x-clonecloudstore-op-id Operation ID
	- ∙ x-clonecloudstore-module Module Id
	- ∙ x-clonecloudstore-error Error Message
	- ∙ x-clonecloudstore-op-id Operation ID
	- ∙ x-clonecloudstore-module Module Id
	- ∙ x-clonecloudstore-error Error Message

## HEAD /cloudclonestore/{bucketName}/{pathDirectoryOrObject}

## **Check if object or directory exist**

Check if object or directory exist

## **Parameters**

- ∙ bucketName (string) –
- ∙ pathDirectoryOrObject (string) –

#### **Status Codes**

- $\bullet$  [204 No Content](https://www.w3.org/Protocols/rfc2616/rfc2616-sec10.html#sec10.2.5)<sup>[150](#page-64-9)</sup> OK
- $\bullet$  [400 Bad Request](https://www.w3.org/Protocols/rfc2616/rfc2616-sec10.html#sec10.4.1)<sup>[151](#page-64-10)</sup> Bad Request
- ∙ [401 Unauthorized](https://www.w3.org/Protocols/rfc2616/rfc2616-sec10.html#sec10.4.2)[152](#page-64-11) Unauthorized
- $\bullet$  [403 Forbidden](https://www.w3.org/Protocols/rfc2616/rfc2616-sec10.html#sec10.4.4)<sup>[153](#page-64-12)</sup> Forbidden
- ∙ [500 Internal Server Error](https://www.w3.org/Protocols/rfc2616/rfc2616-sec10.html#sec10.5.1)[154](#page-64-13) Internal Error

## **Request Headers**

- ∙ x-clonecloudstore-client-id Client ID (Required)
- ∙ x-clonecloudstore-op-id Operation ID

- ∙ x-clonecloudstore-type Type as StorageType
- ∙ x-clonecloudstore-op-id Operation ID
- ∙ x-clonecloudstore-module Module Id
- ∙ x-clonecloudstore-op-id Operation ID
- ∙ x-clonecloudstore-module Module Id
- ∙ x-clonecloudstore-error Error Message
- ∙ x-clonecloudstore-op-id Operation ID
- ∙ x-clonecloudstore-module Module Id
- ∙ x-clonecloudstore-error Error Message
- ∙ x-clonecloudstore-op-id Operation ID
- ∙ x-clonecloudstore-module Module Id
- ∙ x-clonecloudstore-error Error Message
- ∙ x-clonecloudstore-op-id Operation ID
- ∙ x-clonecloudstore-module Module Id
- ∙ x-clonecloudstore-error Error Message

<span id="page-64-0"></span><sup>141</sup> https://www.w3.org/Protocols/rfc2616/rfc2616-sec10.html#sec10.2.5

<span id="page-64-1"></span><sup>142</sup> https://www.w3.org/Protocols/rfc2616/rfc2616-sec10.html#sec10.4.1

<span id="page-64-2"></span><sup>143</sup> https://www.w3.org/Protocols/rfc2616/rfc2616-sec10.html#sec10.4.2 <sup>144</sup> https://www.w3.org/Protocols/rfc2616/rfc2616-sec10.html#sec10.4.4

<span id="page-64-4"></span><span id="page-64-3"></span><sup>145</sup> https://www.w3.org/Protocols/rfc2616/rfc2616-sec10.html#sec10.4.5

<span id="page-64-5"></span><sup>146</sup> https://www.w3.org/Protocols/rfc2616/rfc2616-sec10.html#sec10.4.7

<span id="page-64-6"></span><sup>147</sup> https://www.w3.org/Protocols/rfc2616/rfc2616-sec10.html#sec10.4.10

<span id="page-64-7"></span><sup>148</sup> https://www.w3.org/Protocols/rfc2616/rfc2616-sec10.html#sec10.4.11

<span id="page-64-8"></span><sup>149</sup> https://www.w3.org/Protocols/rfc2616/rfc2616-sec10.html#sec10.5.1

<span id="page-64-9"></span><sup>150</sup> https://www.w3.org/Protocols/rfc2616/rfc2616-sec10.html#sec10.2.5

<span id="page-64-10"></span><sup>151</sup> https://www.w3.org/Protocols/rfc2616/rfc2616-sec10.html#sec10.4.1

<span id="page-64-11"></span><sup>152</sup> https://www.w3.org/Protocols/rfc2616/rfc2616-sec10.html#sec10.4.2

<span id="page-64-13"></span><span id="page-64-12"></span><sup>153</sup> https://www.w3.org/Protocols/rfc2616/rfc2616-sec10.html#sec10.4.4 <sup>154</sup> https://www.w3.org/Protocols/rfc2616/rfc2616-sec10.html#sec10.5.1

# **CHAPTER THREE**

# **REPLICATOR**

# **3.1 BPMN for Replicator**

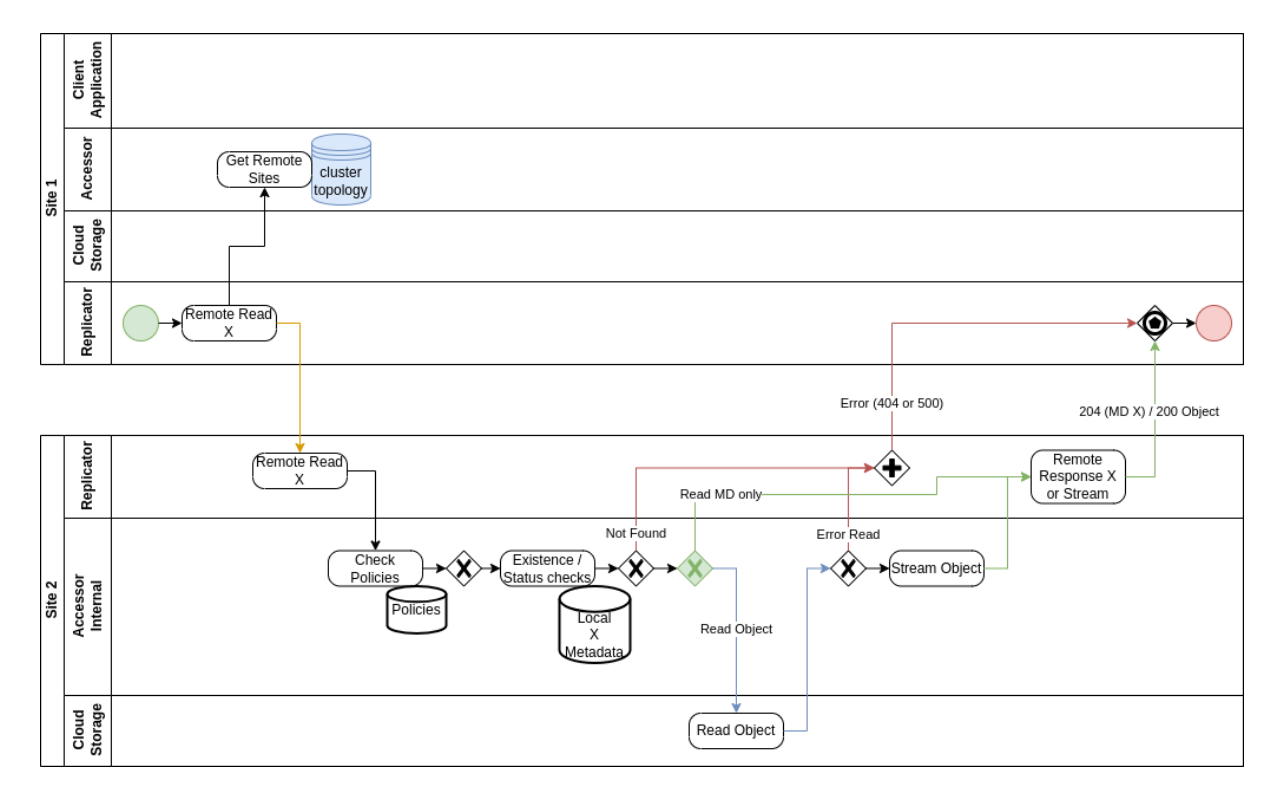

Fig. 1: Remote Read

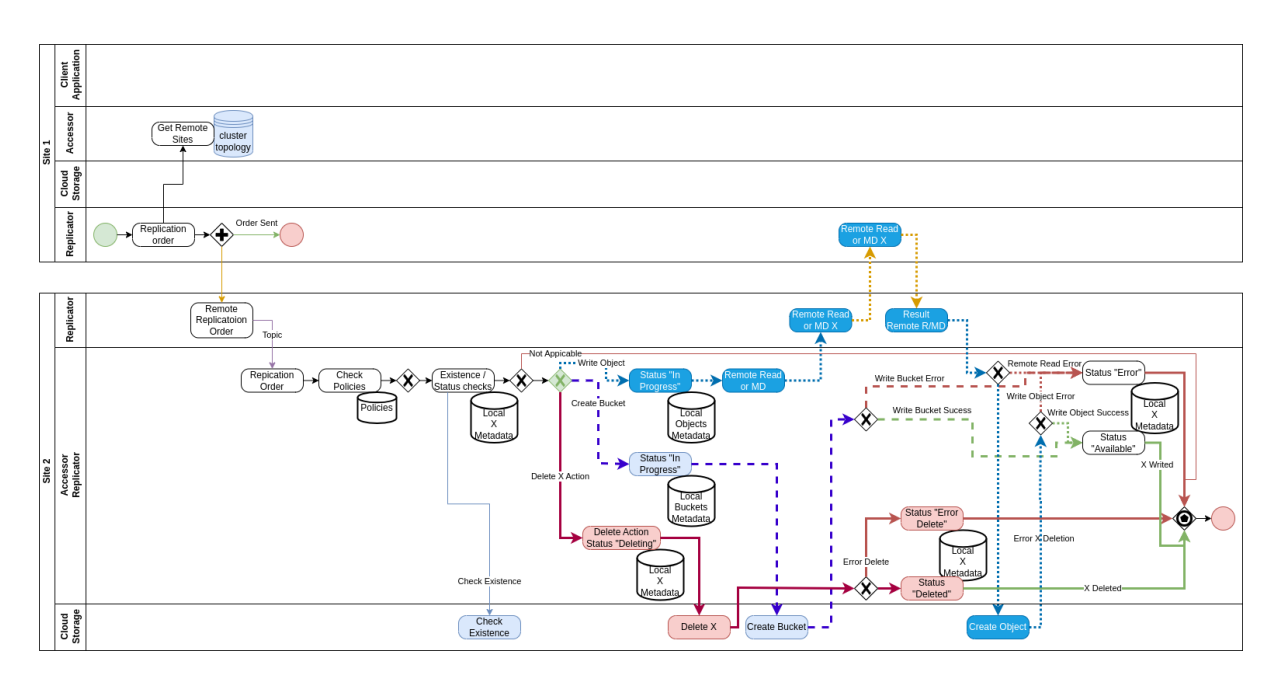

Fig. 2: Replication order

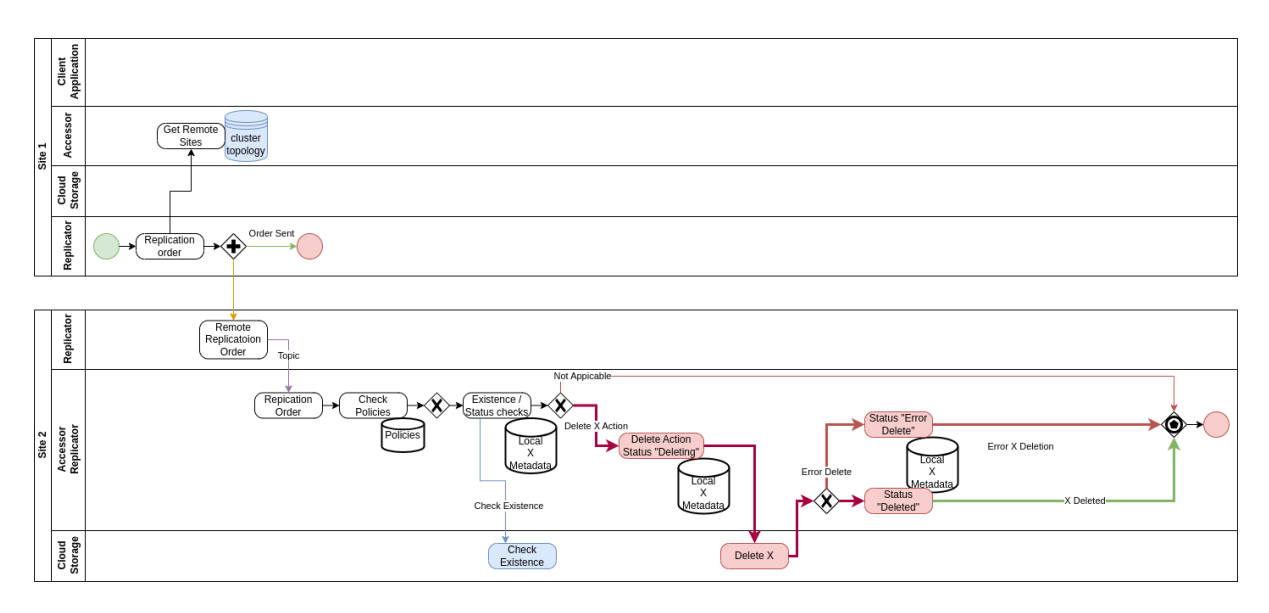

Fig. 3: Replication order for Delete

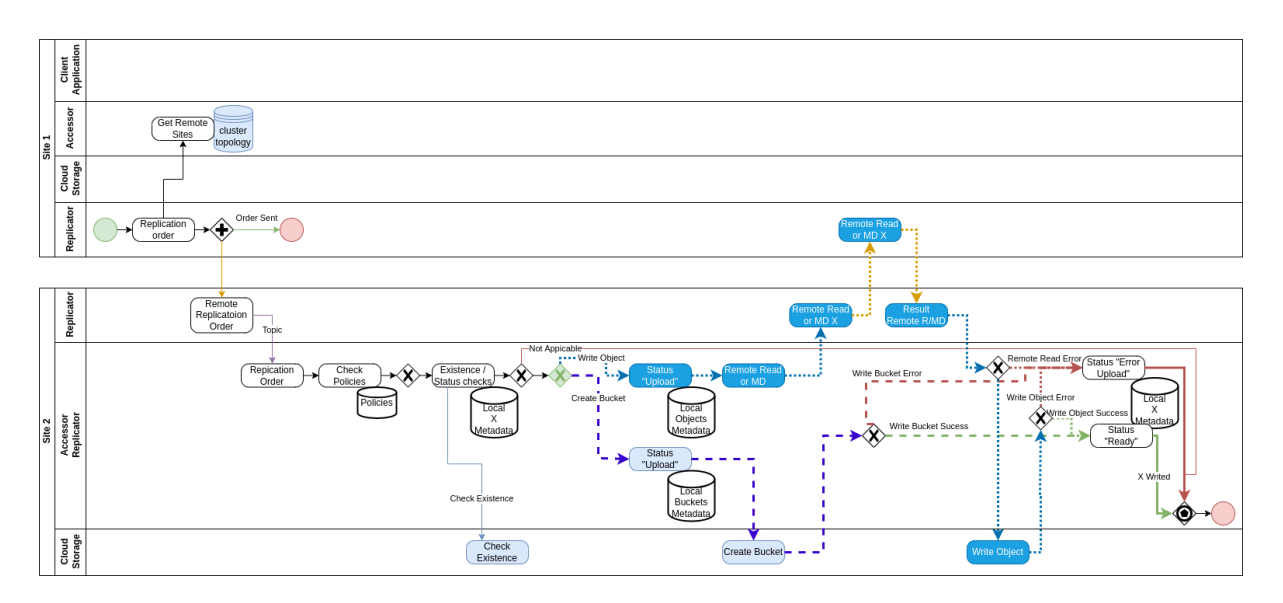

Fig. 4: Replication order for Create

# **3.2 Configuration**

## **3.2.1 Various Replicator services**

Both services run in the same server.

## **3.2.1.1 Local Replicator**

It's role is to be contacted by local services to interact with remote services. - Through API for remote access, it proxies the request from Accessor Services (Accessor Public Service or Accessor Replicator Service) to the remote Replicator (remote site). - Through topic for Replication Requests, which are sent to remote replicator service through API.

So its role is to handle outgoing requests.

## **3.2.1.2 Remote Replicator**

It's role is to handle remote requests: - Remote access through API goes to Accessor Internal Local service - Remote Replication Request are pushed into topic for Replication Actions. Those are handle then by the Accessor Replicator Local service.

So its role is to handle incoming requests.

# **3.2.2 application.yaml configuration**

| Property/Yaml property or Environ- Possible Values<br>ment variable                                     |                                                          | Default Value       |
|----------------------------------------------------------------------------------------------------|----------------------------------------------------------|---------------------|
| quarkus.rest-client.<br>"io.clonecloudstore.<br>replicator.client.api.<br>LocalReplicatorApi".url       | $Http(s)$ url of the service                             |                     |
| Redefining<br>mp.<br>messaging.outgoing.<br>replicator-request-out or<br>env<br>CCS_REQUEST_REPLICATION | Name of the outgoing topic for Replica-<br>tion Requests | request-replication |

Table 1: Replicator Cloud Clone Store Client Configuration

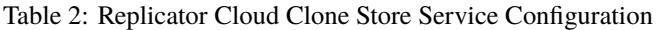

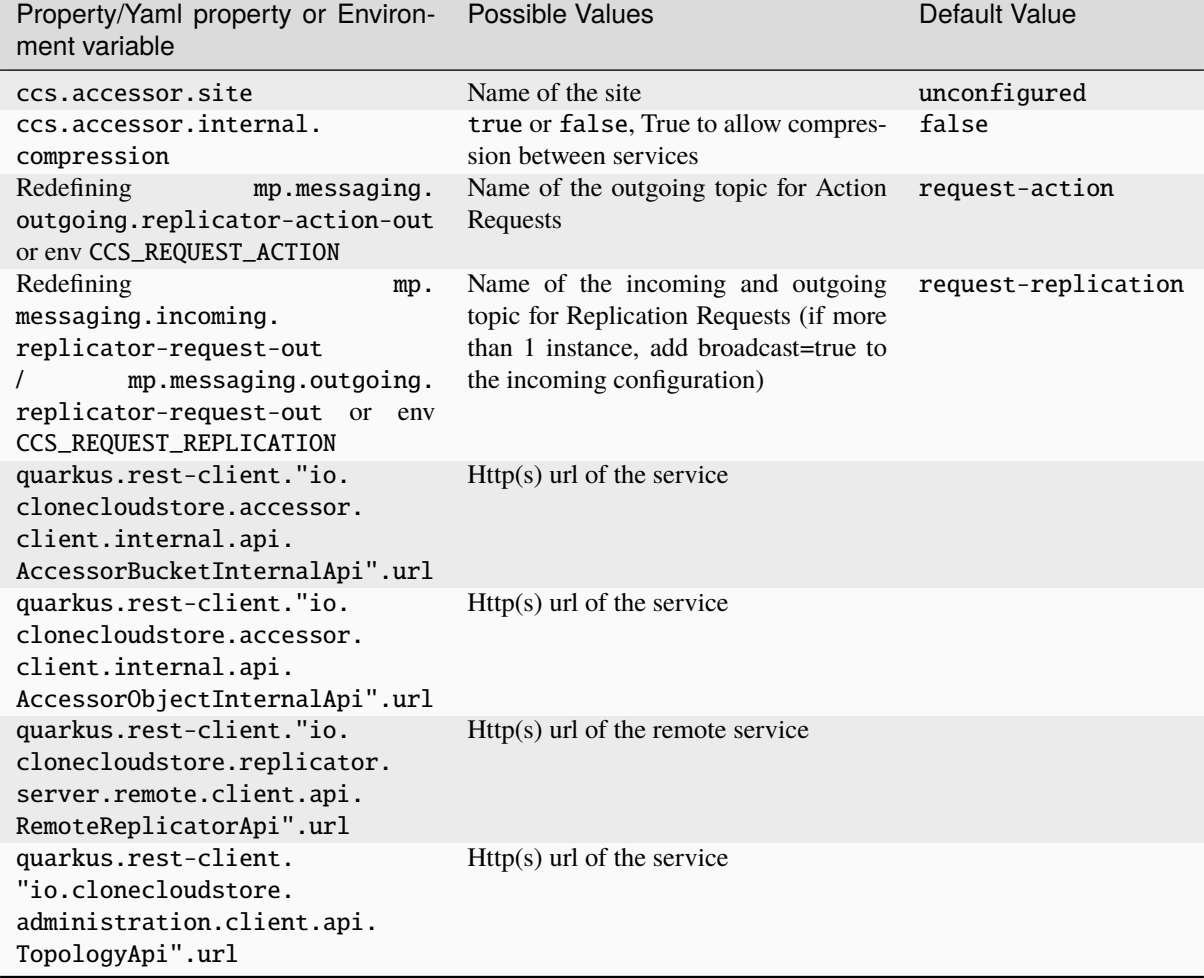

## **3.3 Open API**

## **3.3.1 Replicator API /local**

## GET /replicator/local/buckets/{bucketName}

**Get bucket metadata**

Get bucket metadata through topology

**Parameters**

∙ bucketName (string) –

**Example request:**

GET /replicator/local/buckets/{bucketName} HTTP/1.1 Host: example.com

**Status Codes**

• [200 OK](https://www.w3.org/Protocols/rfc2616/rfc2616-sec10.html#sec10.2.1) $155 - OK$  $155 - OK$ 

**Example response:**

```
HTTP/1.1 200 OK
Content-Type: application/json
{
      "id": "string",
       "clientId": "string",<br>"site": "string",
       "creation": "2024-02-21T11:27:55.203340",<br><b>"expires": "2024-02-21T11:27:55.203340",<br>"status": "UNKNOWN"
}
```
- $\bullet$  [400 Bad Request](https://www.w3.org/Protocols/rfc2616/rfc2616-sec10.html#sec10.4.1)<sup>[156](#page-70-1)</sup> Bad Request
- ∙ [401 Unauthorized](https://www.w3.org/Protocols/rfc2616/rfc2616-sec10.html#sec10.4.2)[157](#page-70-2) Unauthorized
- ∙ [404 Not Found](https://www.w3.org/Protocols/rfc2616/rfc2616-sec10.html#sec10.4.5)[158](#page-70-3) Bucket not found
- ∙ [410 Gone](https://www.w3.org/Protocols/rfc2616/rfc2616-sec10.html#sec10.4.11)[159](#page-70-4) Bucket deleted
- ∙ [500 Internal Server Error](https://www.w3.org/Protocols/rfc2616/rfc2616-sec10.html#sec10.5.1)[160](#page-70-5) Internal Error

#### **Request Headers**

- ∙ x-clonecloudstore-client-id Client ID (Required)
- ∙ x-clonecloudstore-op-id Operation ID
- ∙ x-clonecloudstore-target-id Target ID

- ∙ x-clonecloudstore-op-id Operation ID
- ∙ x-clonecloudstore-module Module Id
- ∙ x-clonecloudstore-op-id Operation ID
- ∙ x-clonecloudstore-module Module Id
- ∙ x-clonecloudstore-error Error Message
- ∙ x-clonecloudstore-op-id Operation ID
- ∙ x-clonecloudstore-module Module Id
- ∙ x-clonecloudstore-error Error Message
- ∙ x-clonecloudstore-op-id Operation ID
- ∙ x-clonecloudstore-module Module Id
- ∙ x-clonecloudstore-error Error Message
- ∙ x-clonecloudstore-op-id Operation ID
- ∙ x-clonecloudstore-module Module Id
- ∙ x-clonecloudstore-error Error Message
- ∙ x-clonecloudstore-op-id Operation ID
- ∙ x-clonecloudstore-module Module Id
- ∙ x-clonecloudstore-error Error Message

## HEAD /replicator/local/buckets/{bucketName}

### **Check if bucket exists on a remote replicator**

Loops through the topology and search for a remote replicator owning the bucket

## **Parameters**

∙ bucketName (string) –

## **Query Parameters**

∙ fullCheck (boolean) – If True implies Storage checking

#### **Status Codes**

- $\bullet$  [204 No Content](https://www.w3.org/Protocols/rfc2616/rfc2616-sec10.html#sec10.2.5)<sup>[161](#page-71-0)</sup> OK
- [401 Unauthorized](https://www.w3.org/Protocols/rfc2616/rfc2616-sec10.html#sec10.4.2)<sup>[162](#page-71-1)</sup> Unauthorized
- $\bullet$  [404 Not Found](https://www.w3.org/Protocols/rfc2616/rfc2616-sec10.html#sec10.4.5)<sup>[163](#page-71-2)</sup> Bucket not found
- ∙ [500 Internal Server Error](https://www.w3.org/Protocols/rfc2616/rfc2616-sec10.html#sec10.5.1)[164](#page-71-3) Internal Error

#### **Request Headers**

- ∙ x-clonecloudstore-client-id Client ID (Required)
- ∙ x-clonecloudstore-op-id Operation ID
- ∙ x-clonecloudstore-target-id Target ID

- ∙ x-clonecloudstore-type Type as StorageType
- ∙ x-clonecloudstore-target-id Id of Remote Topology
- ∙ x-clonecloudstore-op-id Operation ID
- ∙ x-clonecloudstore-module Module Id
- ∙ x-clonecloudstore-op-id Operation ID
- ∙ x-clonecloudstore-module Module Id
- ∙ x-clonecloudstore-error Error Message
- ∙ x-clonecloudstore-op-id Operation ID
- ∙ x-clonecloudstore-module Module Id
- ∙ x-clonecloudstore-error Error Message

<span id="page-70-0"></span><sup>155</sup> https://www.w3.org/Protocols/rfc2616/rfc2616-sec10.html#sec10.2.1

<span id="page-70-1"></span><sup>156</sup> https://www.w3.org/Protocols/rfc2616/rfc2616-sec10.html#sec10.4.1

<span id="page-70-2"></span><sup>157</sup> https://www.w3.org/Protocols/rfc2616/rfc2616-sec10.html#sec10.4.2

<span id="page-70-3"></span><sup>158</sup> https://www.w3.org/Protocols/rfc2616/rfc2616-sec10.html#sec10.4.5

<span id="page-70-4"></span><sup>159</sup> https://www.w3.org/Protocols/rfc2616/rfc2616-sec10.html#sec10.4.11

<span id="page-70-5"></span><sup>160</sup> https://www.w3.org/Protocols/rfc2616/rfc2616-sec10.html#sec10.5.1

- ∙ x-clonecloudstore-op-id Operation ID
- ∙ x-clonecloudstore-module Module Id
- ∙ x-clonecloudstore-error Error Message

## GET /replicator/local/buckets/{bucketName}/{objectName}

## **Read Object from a remote replicator**

Loops through topology and search for a remote replicator able to service the request. Open up a stream with remote replicator which reads from its local accessor

#### **Parameters**

- ∙ bucketName (string) –
- ∙ objectName (string) –

#### **Example request:**

GET /replicator/local/buckets/{bucketName}/{objectName} HTTP/1.1 Host: example.com

#### **Status Codes**

- [200 OK](https://www.w3.org/Protocols/rfc2616/rfc2616-sec10.html#sec10.2.1) $^{165}$  $^{165}$  $^{165}$  OK
- [401 Unauthorized](https://www.w3.org/Protocols/rfc2616/rfc2616-sec10.html#sec10.4.2)<sup>[166](#page-72-1)</sup> Unauthorized
- $\bullet$  [404 Not Found](https://www.w3.org/Protocols/rfc2616/rfc2616-sec10.html#sec10.4.5)<sup>[167](#page-72-2)</sup> Object not found
- ∙ [500 Internal Server Error](https://www.w3.org/Protocols/rfc2616/rfc2616-sec10.html#sec10.5.1)[168](#page-72-3) Internal Error

## **Request Headers**

- ∙ Accept-Encoding May contain ZSTD for compression
- ∙ x-clonecloudstore-client-id Client ID (Required)
- ∙ x-clonecloudstore-target-id Target ID
- ∙ x-clonecloudstore-op-id Operation ID

- ∙ x-clonecloudstore-id Id
- ∙ x-clonecloudstore-site Site
- ∙ x-clonecloudstore-bucket Bucket Name
- ∙ x-clonecloudstore-name Object Name
- ∙ x-clonecloudstore-creation Creation Date
- ∙ x-clonecloudstore-size Object Size
- ∙ x-clonecloudstore-hash Object Hash SHA-256
- ∙ x-clonecloudstore-metadata Object Metadata
- ∙ x-clonecloudstore-status Object Status
- ∙ x-clonecloudstore-expires Expiration Date
- ∙ x-clonecloudstore-op-id Operation ID
- ∙ x-clonecloudstore-module Module Id
- ∙ x-clonecloudstore-op-id Operation ID

<span id="page-71-0"></span><sup>161</sup> https://www.w3.org/Protocols/rfc2616/rfc2616-sec10.html#sec10.2.5

<span id="page-71-1"></span><sup>162</sup> https://www.w3.org/Protocols/rfc2616/rfc2616-sec10.html#sec10.4.2

<span id="page-71-2"></span><sup>163</sup> https://www.w3.org/Protocols/rfc2616/rfc2616-sec10.html#sec10.4.5

<span id="page-71-3"></span><sup>164</sup> https://www.w3.org/Protocols/rfc2616/rfc2616-sec10.html#sec10.5.1
- ∙ x-clonecloudstore-module Module Id
- ∙ x-clonecloudstore-error Error Message
- ∙ x-clonecloudstore-op-id Operation ID
- ∙ x-clonecloudstore-module Module Id
- ∙ x-clonecloudstore-error Error Message
- ∙ x-clonecloudstore-op-id Operation ID
- ∙ x-clonecloudstore-module Module Id
- ∙ x-clonecloudstore-error Error Message

# HEAD /replicator/local/buckets/{bucketName}/{pathDirectoryOrObject}

## **Check if object exists on a remote replicator**

Loops through the topology and search for a remote replicator owning the object

### **Parameters**

- ∙ bucketName (string) –
- ∙ pathDirectoryOrObject (string) –
- **Query Parameters**
	- ∙ fullCheck (boolean) If True implies Storage checking

### **Status Codes**

- $\bullet$  [204 No Content](https://www.w3.org/Protocols/rfc2616/rfc2616-sec10.html#sec10.2.5)<sup>[169](#page-73-0)</sup> OK
- [401 Unauthorized](https://www.w3.org/Protocols/rfc2616/rfc2616-sec10.html#sec10.4.2)<sup>[170](#page-73-1)</sup> Unauthorized
- ∙ [404 Not Found](https://www.w3.org/Protocols/rfc2616/rfc2616-sec10.html#sec10.4.5)[171](#page-73-2) Object not found
- ∙ [500 Internal Server Error](https://www.w3.org/Protocols/rfc2616/rfc2616-sec10.html#sec10.5.1)[172](#page-73-3) Internal Error

### **Request Headers**

- ∙ x-clonecloudstore-client-id Client ID (Required)
- ∙ x-clonecloudstore-op-id Operation ID
- ∙ x-clonecloudstore-target-id Target ID

- ∙ x-clonecloudstore-type Type as StorageType
- ∙ x-clonecloudstore-target-id Id of Remote Topology
- ∙ x-clonecloudstore-op-id Operation ID
- ∙ x-clonecloudstore-module Module Id
- ∙ x-clonecloudstore-op-id Operation ID
- ∙ x-clonecloudstore-module Module Id
- ∙ x-clonecloudstore-error Error Message
- ∙ x-clonecloudstore-op-id Operation ID
- ∙ x-clonecloudstore-module Module Id
- ∙ x-clonecloudstore-error Error Message

<sup>165</sup> https://www.w3.org/Protocols/rfc2616/rfc2616-sec10.html#sec10.2.1

<sup>166</sup> https://www.w3.org/Protocols/rfc2616/rfc2616-sec10.html#sec10.4.2

<sup>167</sup> https://www.w3.org/Protocols/rfc2616/rfc2616-sec10.html#sec10.4.5

<sup>168</sup> https://www.w3.org/Protocols/rfc2616/rfc2616-sec10.html#sec10.5.1

- ∙ x-clonecloudstore-op-id Operation ID
- ∙ x-clonecloudstore-module Module Id
- ∙ x-clonecloudstore-error Error Message

### **3.3.2 Replicator API /remote**

### GET /replicator/remote/buckets/{bucketName}

#### **Get bucket metadata**

Get bucket metadata through topology

#### **Parameters**

∙ bucketName (string) –

#### **Example request:**

```
GET /replicator/remote/buckets/{bucketName} HTTP/1.1
Host: example.com
```
#### **Status Codes**

• [200 OK](https://www.w3.org/Protocols/rfc2616/rfc2616-sec10.html#sec10.2.1) $173 - OK$  $173 - OK$ 

**Example response:**

```
HTTP/1.1 200 OK
Content-Type: application/json
{
       "id": "string",
       "clientId": "string",<br>"site": "string",
       "creation": "2024-02-21T11:27:55.203340",<br>"expires": "2024-02-21T11:27:55.203340",<br>"status": "UNKNOWN"
}
```
- $\bullet$  [400 Bad Request](https://www.w3.org/Protocols/rfc2616/rfc2616-sec10.html#sec10.4.1)<sup>[174](#page-74-1)</sup> Bad Request
- ∙ [401 Unauthorized](https://www.w3.org/Protocols/rfc2616/rfc2616-sec10.html#sec10.4.2)[175](#page-74-2) Unauthorized
- $\bullet$  [404 Not Found](https://www.w3.org/Protocols/rfc2616/rfc2616-sec10.html#sec10.4.5)<sup>[176](#page-74-3)</sup> Bucket not found
- ∙ [410 Gone](https://www.w3.org/Protocols/rfc2616/rfc2616-sec10.html#sec10.4.11)[177](#page-74-4) Bucket deleted
- ∙ [500 Internal Server Error](https://www.w3.org/Protocols/rfc2616/rfc2616-sec10.html#sec10.5.1)[178](#page-74-5) Internal Error

#### **Request Headers**

- ∙ x-clonecloudstore-client-id Client ID (Required)
- ∙ x-clonecloudstore-op-id Operation ID

- ∙ x-clonecloudstore-op-id Operation ID
- ∙ x-clonecloudstore-module Module Id
- ∙ x-clonecloudstore-op-id Operation ID
- ∙ x-clonecloudstore-module Module Id
- ∙ x-clonecloudstore-error Error Message

<span id="page-73-0"></span><sup>169</sup> https://www.w3.org/Protocols/rfc2616/rfc2616-sec10.html#sec10.2.5

<span id="page-73-1"></span><sup>170</sup> https://www.w3.org/Protocols/rfc2616/rfc2616-sec10.html#sec10.4.2

<span id="page-73-2"></span><sup>171</sup> https://www.w3.org/Protocols/rfc2616/rfc2616-sec10.html#sec10.4.5

<span id="page-73-3"></span><sup>172</sup> https://www.w3.org/Protocols/rfc2616/rfc2616-sec10.html#sec10.5.1

- ∙ x-clonecloudstore-op-id Operation ID
- ∙ x-clonecloudstore-module Module Id
- ∙ x-clonecloudstore-error Error Message
- ∙ x-clonecloudstore-op-id Operation ID
- ∙ x-clonecloudstore-module Module Id
- ∙ x-clonecloudstore-error Error Message
- ∙ x-clonecloudstore-op-id Operation ID
- ∙ x-clonecloudstore-module Module Id
- ∙ x-clonecloudstore-error Error Message
- ∙ x-clonecloudstore-op-id Operation ID
- ∙ x-clonecloudstore-module Module Id
- ∙ x-clonecloudstore-error Error Message

### HEAD /replicator/remote/buckets/{bucketName}

### **Check if bucket exists on a remote replicator**

Loops through the topology and search for a remote replicator owning the bucket

**Parameters**

- ∙ bucketName (string) –
- **Query Parameters**
	- ∙ fullCheck (boolean) If True implies Storage checking

### **Status Codes**

- $\bullet$  [204 No Content](https://www.w3.org/Protocols/rfc2616/rfc2616-sec10.html#sec10.2.5)<sup>[179](#page-75-0)</sup> **OK**
- ∙ [401 Unauthorized](https://www.w3.org/Protocols/rfc2616/rfc2616-sec10.html#sec10.4.2)[180](#page-75-1) Unauthorized
- ∙ [404 Not Found](https://www.w3.org/Protocols/rfc2616/rfc2616-sec10.html#sec10.4.5)[181](#page-75-2) Bucket not found
- ∙ [500 Internal Server Error](https://www.w3.org/Protocols/rfc2616/rfc2616-sec10.html#sec10.5.1)[182](#page-75-3) Internal Error

### **Request Headers**

- ∙ x-clonecloudstore-client-id Client ID (Required)
- ∙ x-clonecloudstore-op-id –

- ∙ x-clonecloudstore-type Type as StorageType
- ∙ x-clonecloudstore-op-id Operation ID
- ∙ x-clonecloudstore-module Module Id
- ∙ x-clonecloudstore-op-id Operation ID
- ∙ x-clonecloudstore-module Module Id
- ∙ x-clonecloudstore-error Error Message
- ∙ x-clonecloudstore-op-id Operation ID

<span id="page-74-0"></span><sup>173</sup> https://www.w3.org/Protocols/rfc2616/rfc2616-sec10.html#sec10.2.1

<span id="page-74-1"></span><sup>174</sup> https://www.w3.org/Protocols/rfc2616/rfc2616-sec10.html#sec10.4.1

<span id="page-74-2"></span><sup>175</sup> https://www.w3.org/Protocols/rfc2616/rfc2616-sec10.html#sec10.4.2

<span id="page-74-3"></span><sup>176</sup> https://www.w3.org/Protocols/rfc2616/rfc2616-sec10.html#sec10.4.5

<span id="page-74-4"></span><sup>177</sup> https://www.w3.org/Protocols/rfc2616/rfc2616-sec10.html#sec10.4.11

<span id="page-74-5"></span><sup>178</sup> https://www.w3.org/Protocols/rfc2616/rfc2616-sec10.html#sec10.5.1

- ∙ x-clonecloudstore-module Module Id
- ∙ x-clonecloudstore-error Error Message
- ∙ x-clonecloudstore-op-id Operation ID
- ∙ x-clonecloudstore-module Module Id
- ∙ x-clonecloudstore-error Error Message

### GET /replicator/remote/buckets/{bucketName}/{objectName}

### **Read Object from a remote replicator**

Loops through topology and search for a remote replicator able to service the request. Open up a stream with remote replicator which reads from its local accessor

#### **Parameters**

- ∙ bucketName (string) –
- ∙ objectName (string) –

### **Example request:**

```
GET /replicator/remote/buckets/{bucketName}/{objectName} HTTP/1.1
Host: example.com
```
### **Status Codes**

- [200 OK](https://www.w3.org/Protocols/rfc2616/rfc2616-sec10.html#sec10.2.1)<sup>[183](#page-76-0)</sup> OK
- ∙ [401 Unauthorized](https://www.w3.org/Protocols/rfc2616/rfc2616-sec10.html#sec10.4.2)[184](#page-76-1) Unauthorized
- $\bullet$  [403 Forbidden](https://www.w3.org/Protocols/rfc2616/rfc2616-sec10.html#sec10.4.4)<sup>[185](#page-76-2)</sup> Forbidden
- ∙ [404 Not Found](https://www.w3.org/Protocols/rfc2616/rfc2616-sec10.html#sec10.4.5)[186](#page-76-3) Object not found
- ∙ [500 Internal Server Error](https://www.w3.org/Protocols/rfc2616/rfc2616-sec10.html#sec10.5.1)[187](#page-76-4) Internal Error

#### **Request Headers**

- ∙ Accept-Encoding May contain ZSTD for compression
- ∙ x-clonecloudstore-client-id Client ID (Required)
- ∙ x-clonecloudstore-op-id Operation ID

- ∙ x-clonecloudstore-id Id
- ∙ x-clonecloudstore-site Site
- ∙ x-clonecloudstore-bucket Bucket Name
- ∙ x-clonecloudstore-name Object Name
- ∙ x-clonecloudstore-creation Creation Date
- ∙ x-clonecloudstore-size Object Size
- ∙ x-clonecloudstore-hash Object Hash SHA-256
- ∙ x-clonecloudstore-metadata Object Metadata
- ∙ x-clonecloudstore-status Object Status
- ∙ x-clonecloudstore-expires Expiration Date
- ∙ x-clonecloudstore-op-id Operation ID

<span id="page-75-0"></span><sup>179</sup> https://www.w3.org/Protocols/rfc2616/rfc2616-sec10.html#sec10.2.5

<span id="page-75-1"></span><sup>180</sup> https://www.w3.org/Protocols/rfc2616/rfc2616-sec10.html#sec10.4.2

<span id="page-75-2"></span><sup>181</sup> https://www.w3.org/Protocols/rfc2616/rfc2616-sec10.html#sec10.4.5

<span id="page-75-3"></span><sup>182</sup> https://www.w3.org/Protocols/rfc2616/rfc2616-sec10.html#sec10.5.1

- ∙ x-clonecloudstore-module Module Id
- ∙ x-clonecloudstore-op-id Operation ID
- ∙ x-clonecloudstore-module Module Id
- ∙ x-clonecloudstore-error Error Message
- ∙ x-clonecloudstore-op-id Operation ID
- ∙ x-clonecloudstore-module Module Id
- ∙ x-clonecloudstore-error Error Message
- ∙ x-clonecloudstore-op-id Operation ID
- ∙ x-clonecloudstore-module Module Id
- ∙ x-clonecloudstore-error Error Message
- ∙ x-clonecloudstore-op-id Operation ID
- ∙ x-clonecloudstore-module Module Id
- ∙ x-clonecloudstore-error Error Message

### HEAD /replicator/remote/buckets/{bucketName}/{pathDirectoryOrObject} **Check if object exists on a remote replicator**

Loops through the topology and search for a remote replicator owning the object

**Parameters**

- ∙ bucketName (string) –
- ∙ pathDirectoryOrObject (string) –

### **Query Parameters**

∙ fullCheck (boolean) – If True implies Storage checking

#### **Status Codes**

- $\bullet$  [204 No Content](https://www.w3.org/Protocols/rfc2616/rfc2616-sec10.html#sec10.2.5)<sup>[188](#page-77-0)</sup> OK
- ∙ [401 Unauthorized](https://www.w3.org/Protocols/rfc2616/rfc2616-sec10.html#sec10.4.2)[189](#page-77-1) Unauthorized
- $\bullet$  [403 Forbidden](https://www.w3.org/Protocols/rfc2616/rfc2616-sec10.html#sec10.4.4)<sup>[190](#page-77-2)</sup> Forbidden
- $\bullet$  [404 Not Found](https://www.w3.org/Protocols/rfc2616/rfc2616-sec10.html#sec10.4.5)<sup>[191](#page-77-3)</sup> Object not found
- [500 Internal Server Error](https://www.w3.org/Protocols/rfc2616/rfc2616-sec10.html#sec10.5.1)<sup>[192](#page-77-4)</sup> Internal Error

### **Request Headers**

- ∙ x-clonecloudstore-client-id Client ID (Required)
- ∙ x-clonecloudstore-op-id –

- ∙ x-clonecloudstore-type Type as StorageType
- ∙ x-clonecloudstore-op-id Operation ID
- ∙ x-clonecloudstore-module Module Id
- ∙ x-clonecloudstore-op-id Operation ID
- ∙ x-clonecloudstore-module Module Id

<span id="page-76-0"></span><sup>183</sup> https://www.w3.org/Protocols/rfc2616/rfc2616-sec10.html#sec10.2.1

<span id="page-76-1"></span><sup>184</sup> https://www.w3.org/Protocols/rfc2616/rfc2616-sec10.html#sec10.4.2

<span id="page-76-2"></span><sup>185</sup> https://www.w3.org/Protocols/rfc2616/rfc2616-sec10.html#sec10.4.4

<span id="page-76-3"></span><sup>186</sup> https://www.w3.org/Protocols/rfc2616/rfc2616-sec10.html#sec10.4.5

<span id="page-76-4"></span><sup>187</sup> https://www.w3.org/Protocols/rfc2616/rfc2616-sec10.html#sec10.5.1

- ∙ x-clonecloudstore-error Error Message
- ∙ x-clonecloudstore-op-id Operation ID
- ∙ x-clonecloudstore-module Module Id
- ∙ x-clonecloudstore-error Error Message
- ∙ x-clonecloudstore-op-id Operation ID
- ∙ x-clonecloudstore-module Module Id
- ∙ x-clonecloudstore-error Error Message
- ∙ x-clonecloudstore-op-id Operation ID
- ∙ x-clonecloudstore-module Module Id
- ∙ x-clonecloudstore-error Error Message

### POST /replicator/remote/orders

### **Create order**

Create replication order remotely

#### **Example request:**

```
POST /replicator/remote/orders HTTP/1.1
Host: example.com
Content-Type: application/json
{
      "opId": "string",
       "fromSite": "string",<br>"toSite": "string",<br>"clientId": "string",<br>"bucketName": "string",
       "objectName": "string",
       "size": 1,
"hash": "string",
"action": "CREATE"
 }
```
### **Status Codes**

- [201 Created](https://www.w3.org/Protocols/rfc2616/rfc2616-sec10.html#sec10.2.2)<sup>[193](#page-78-0)</sup> Order created
- $\bullet$  [400 Bad Request](https://www.w3.org/Protocols/rfc2616/rfc2616-sec10.html#sec10.4.1)<sup>[194](#page-78-1)</sup> Bad request
- $\bullet$  [401 Unauthorized](https://www.w3.org/Protocols/rfc2616/rfc2616-sec10.html#sec10.4.2)<sup>[195](#page-78-2)</sup> Unauthorized
- $\bullet$  [409 Conflict](https://www.w3.org/Protocols/rfc2616/rfc2616-sec10.html#sec10.4.10)<sup>[196](#page-78-3)</sup> Bucket already exist
- ∙ [500 Internal Server Error](https://www.w3.org/Protocols/rfc2616/rfc2616-sec10.html#sec10.5.1)[197](#page-78-4) Internal Error

- ∙ x-clonecloudstore-op-id Operation ID
- ∙ x-clonecloudstore-module Module Id
- ∙ x-clonecloudstore-op-id Operation ID
- ∙ x-clonecloudstore-module Module Id
- ∙ x-clonecloudstore-error Error Message
- ∙ x-clonecloudstore-op-id Operation ID
- ∙ x-clonecloudstore-module Module Id

<span id="page-77-0"></span><sup>188</sup> https://www.w3.org/Protocols/rfc2616/rfc2616-sec10.html#sec10.2.5

<span id="page-77-1"></span><sup>189</sup> https://www.w3.org/Protocols/rfc2616/rfc2616-sec10.html#sec10.4.2

<span id="page-77-2"></span><sup>190</sup> https://www.w3.org/Protocols/rfc2616/rfc2616-sec10.html#sec10.4.4

<span id="page-77-3"></span><sup>191</sup> https://www.w3.org/Protocols/rfc2616/rfc2616-sec10.html#sec10.4.5

<span id="page-77-4"></span><sup>192</sup> https://www.w3.org/Protocols/rfc2616/rfc2616-sec10.html#sec10.5.1

- ∙ x-clonecloudstore-error Error Message
- ∙ x-clonecloudstore-op-id Operation ID
- ∙ x-clonecloudstore-module Module Id
- ∙ x-clonecloudstore-error Error Message
- ∙ x-clonecloudstore-op-id Operation ID
- ∙ x-clonecloudstore-module Module Id
- ∙ x-clonecloudstore-error Error Message

#### POST /replicator/remote/orders/multiple

### **Create orders**

Create replication orders remotely

#### **Example request:**

```
POST /replicator/remote/orders/multiple HTTP/1.1
Host: example.com
Content-Type: application/json
\overline{[}{
            "opId": "string",
             "fromSite": "string",
"toSite": "string",
"clientId": "string",
             "bucketName": "string",<br>"objectName": "string",
             "size": 1,
             "hash": "string",<br>"action": "CREATE"
      }
]
```
### **Status Codes**

- [201 Created](https://www.w3.org/Protocols/rfc2616/rfc2616-sec10.html#sec10.2.2)<sup>[198](#page-79-0)</sup> Order created
- $\bullet$  [400 Bad Request](https://www.w3.org/Protocols/rfc2616/rfc2616-sec10.html#sec10.4.1)<sup>[199](#page-79-1)</sup> Bad request
- $\bullet$  [401 Unauthorized](https://www.w3.org/Protocols/rfc2616/rfc2616-sec10.html#sec10.4.2)<sup>[200](#page-79-2)</sup> Unauthorized
- $\bullet$  [409 Conflict](https://www.w3.org/Protocols/rfc2616/rfc2616-sec10.html#sec10.4.10)<sup>[201](#page-79-3)</sup> Bucket already exist
- ∙ [500 Internal Server Error](https://www.w3.org/Protocols/rfc2616/rfc2616-sec10.html#sec10.5.1)[202](#page-79-4) Internal Error

- ∙ x-clonecloudstore-op-id Operation ID
- ∙ x-clonecloudstore-module Module Id
- ∙ x-clonecloudstore-op-id Operation ID
- ∙ x-clonecloudstore-module Module Id
- ∙ x-clonecloudstore-error Error Message
- ∙ x-clonecloudstore-op-id Operation ID
- ∙ x-clonecloudstore-module Module Id
- ∙ x-clonecloudstore-error Error Message
- ∙ x-clonecloudstore-op-id Operation ID

<span id="page-78-0"></span><sup>193</sup> https://www.w3.org/Protocols/rfc2616/rfc2616-sec10.html#sec10.2.2

<span id="page-78-1"></span><sup>194</sup> https://www.w3.org/Protocols/rfc2616/rfc2616-sec10.html#sec10.4.1

<span id="page-78-2"></span><sup>195</sup> https://www.w3.org/Protocols/rfc2616/rfc2616-sec10.html#sec10.4.2

<span id="page-78-3"></span><sup>196</sup> https://www.w3.org/Protocols/rfc2616/rfc2616-sec10.html#sec10.4.10

<span id="page-78-4"></span><sup>197</sup> https://www.w3.org/Protocols/rfc2616/rfc2616-sec10.html#sec10.5.1

- ∙ x-clonecloudstore-module Module Id
- ∙ x-clonecloudstore-error Error Message
- ∙ x-clonecloudstore-op-id Operation ID
- ∙ x-clonecloudstore-module Module Id
- ∙ x-clonecloudstore-error Error Message

<span id="page-79-0"></span><sup>198</sup> https://www.w3.org/Protocols/rfc2616/rfc2616-sec10.html#sec10.2.2

<span id="page-79-1"></span><sup>199</sup> https://www.w3.org/Protocols/rfc2616/rfc2616-sec10.html#sec10.4.1

<span id="page-79-2"></span><sup>200</sup> https://www.w3.org/Protocols/rfc2616/rfc2616-sec10.html#sec10.4.2

<span id="page-79-3"></span><sup>201</sup> https://www.w3.org/Protocols/rfc2616/rfc2616-sec10.html#sec10.4.10

<span id="page-79-4"></span><sup>202</sup> https://www.w3.org/Protocols/rfc2616/rfc2616-sec10.html#sec10.5.1

# **CHAPTER FOUR**

# **RECONCILIATOR**

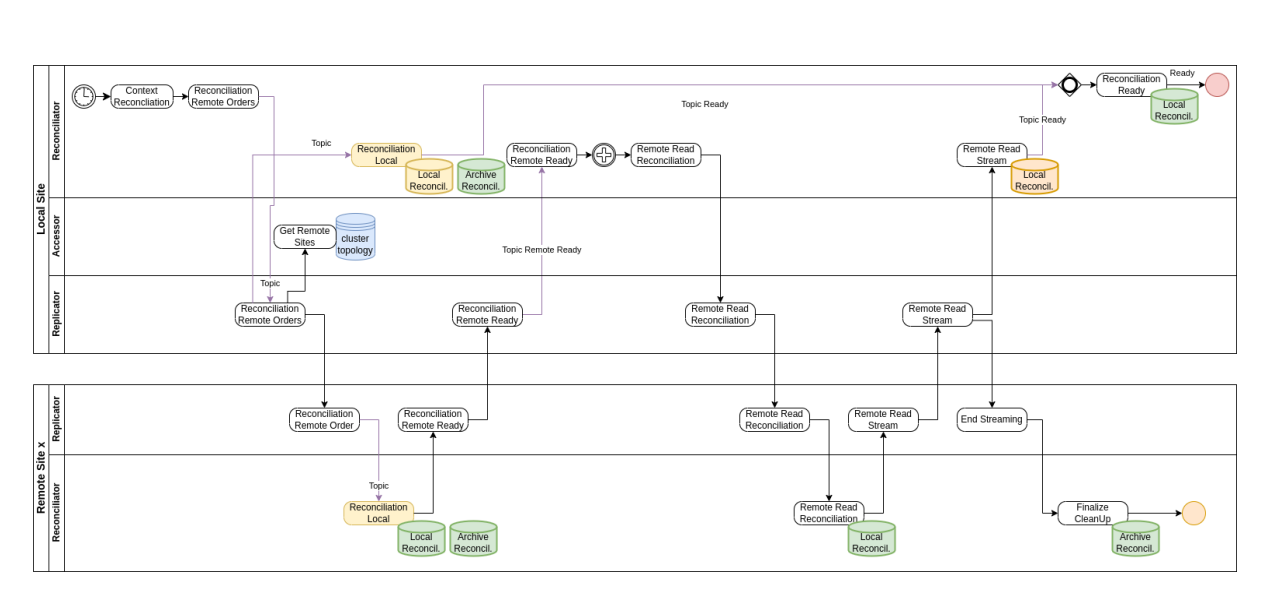

# **4.1 BPMN for Reconciliator**

Fig. 1: Create context and Fusion local Reconciliation

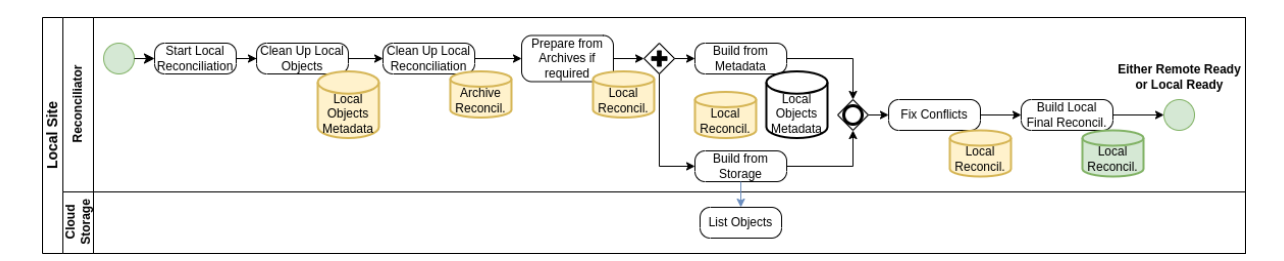

Fig. 2: Local Reconciliation

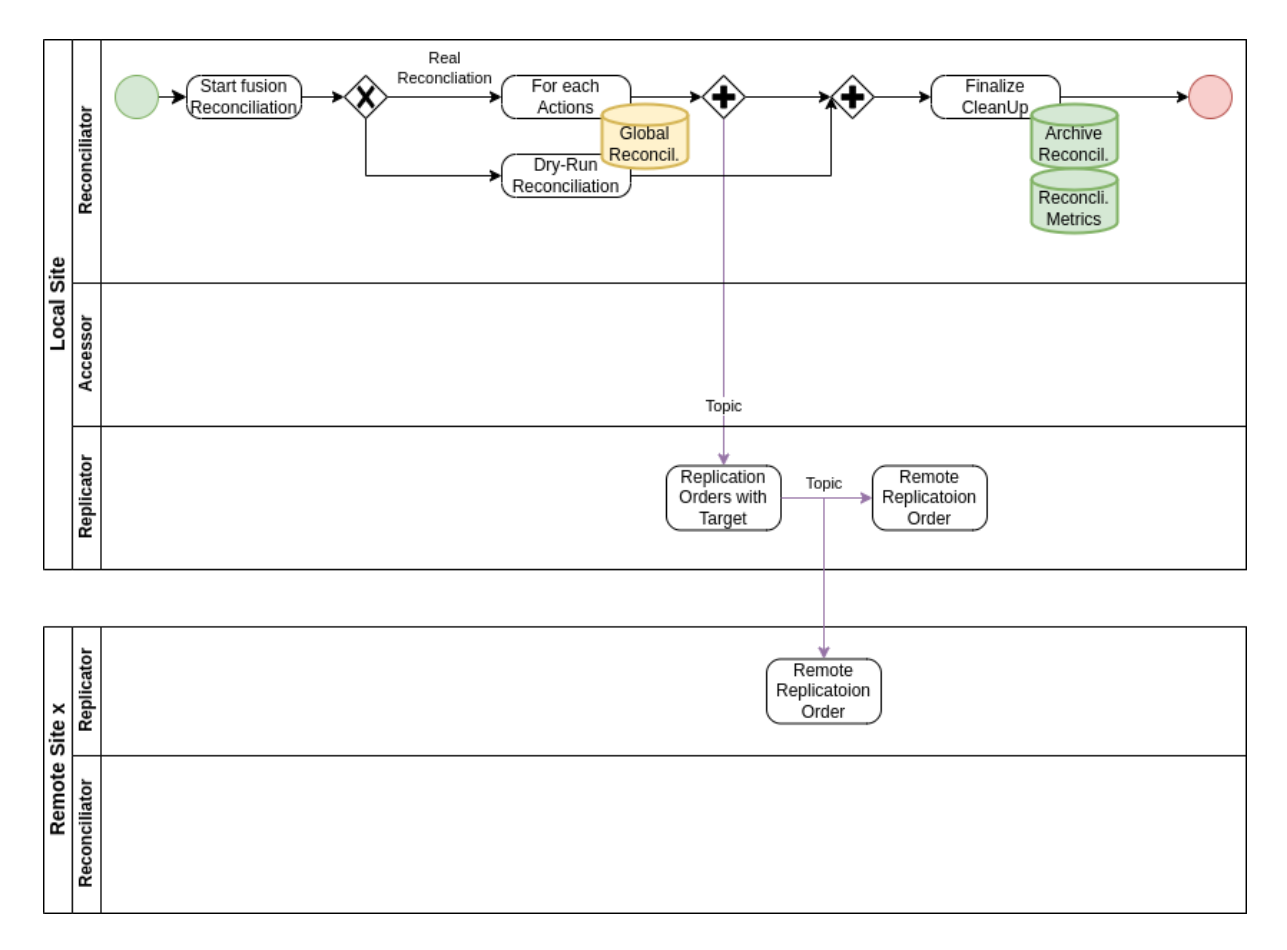

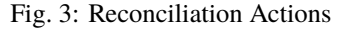

# **4.2 Reconciliator's Algorithm**

**Warning:** Still in progress

## **4.2.1 Recurrent purge**

From time to time, the recurrent purge is there to clean up the database:

- ∙ Purge a "Deleted" object (really deleted) once the "expiry" date is over
- ∙ Once the object reached its expiry date:
	- ∙ Possibly moving it to a dedicated Bucket for archiving with possible new Expiry date
		- ∙ If archival is enabled, only one bucket is dedicated to archival process per client
		- ∙ Archival is only valid for object with a valid Driver Object
	- ∙ Or run "Delete" operation, setting a new "Expiry" date for later on purge
	- ∙ In all case, send a message to replicate the deletion order to other sites

Those actions should not be done during reconciliation process but at least before.

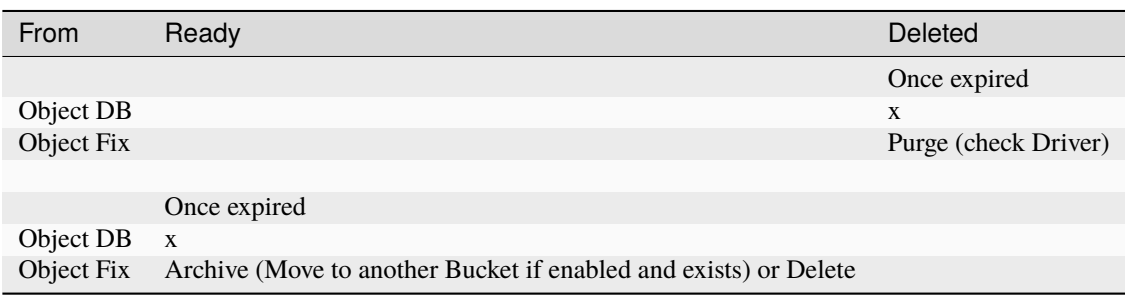

Table 1: Recurrent Purge on Expired date

### **4.2.2 Reconciliation**

Local Reconciliation is in several steps:

- ∙ Clean step on Objects and Native local objects status according to Request filter
- ∙ Start a new Native local objects for Request, from previous run if any
- ∙ Snapshot: Fill or Update Native local objects according to Request filter using Objects database
- ∙ Snapshot: Fill or Update Native local objects according to Request filter using Driver contents (probable longest duration)
- ∙ Create Site Listing from Native local objects and update if necessary Objects accordingly
- ∙ Get Site Listing for remote Reconciliation site, the one that starts this reconciliation process

Optional steps for Local Reconciliation:

- ∙ Clean Native local objects if not to be kept for later use
- ∙ Once validate remotely, Clean local Site Listing if not to be kept for later use

On site where this process is started:

- ∙ Create the Request context
- ∙ Send order of local reconciliation process on each remote site and itself
- ∙ For each remote site, get the remote Site Listing to append to the local therefore global Site Listing
- ∙ Final Reconciliation step

Final Reconciliation steps:

- ∙ For all entries in Global Site Listing:
	- ∙ Compute Site Action for All sites / Partial sites context
- ∙ For all Site Actions, transfer replication order accordingly to each site, even itself
	- ∙ Sites having READY ACTION will be considered as remote source site for other sites
- ∙ Once all transferred, clean Site Actions
- ∙ Statistics update using previous steps

Then reconciliation corrections happen using standard replication order, using special status to act according to the needs:

- ∙ DELETE ACTION: will delete if possible MD and Driver or both
- ∙ UPDATE ACTION: will update Object only from remote site, Driver being ready
- ∙ UPLOAD ACTION: will update Driver (content) and possibly Object (some metadata) from remote site

### **4.2.2.1 Clean step**

Clean step is several sub-steps: on Objects and Native local objects status according to Request filter

- ∙ All Unknown status Objects and Native local objects are removed
- ∙ Update Objects reconciliation status from UPLOAD/ERR\_UPL to TO\_UPDATE
- ∙ Update Objects reconciliation status from DELETING/ERR\_DEL to DELETING
- ∙ Update Objects reconciliation status from READY or DELETED to respectively the same
- ∙ Purge Native local objects with status UNKNOWN, UPLOAD, ERR\_UPL, DELETED or ERR\_DEL

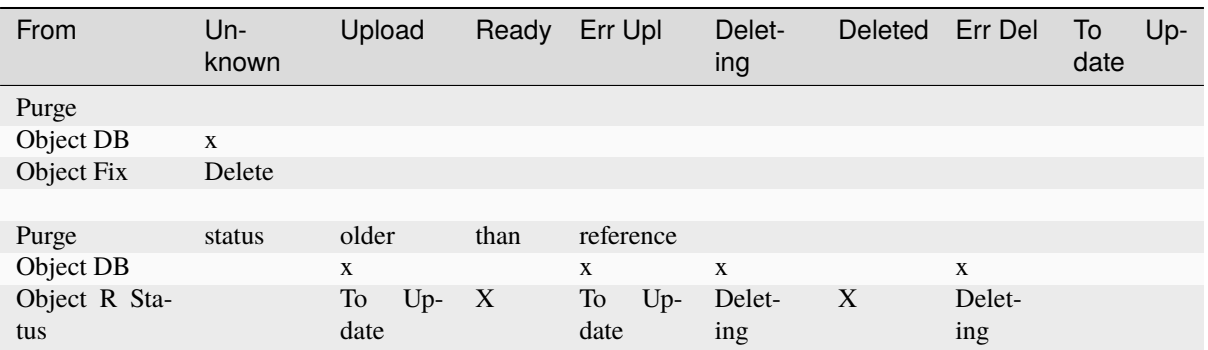

### Table 2: Pre Reconciliation Purge

Table 3: Pre Result Reconciliation Purge

| From                    | Un-<br>known | Upload         | Ready | Err Upl        | Delet-<br>ing | Deleted      | Err Del        | To<br>$Up-$<br>date |
|-------------------------|--------------|----------------|-------|----------------|---------------|--------------|----------------|---------------------|
| Previous<br>Re-<br>sult |              | X              | X     | X              | X             | X            |                | X                   |
| <b>Fixed Result</b>     | Removed      | $Re-$<br>moved | X     | $Re-$<br>moved | X             | Re-<br>moved | $Re-$<br>moved |                     |

### **4.2.2.2 Snapshot step**

Two steps are concerned:

- ∙ Fill or Update Native local objects according to Request filter using Objects database
	- ∙ If the reconciliation status is a "delete" status, the driver part is ignored
- ∙ Fill or Update Native local objects according to Request filter using Driver contents (probable longest duration)
	- ∙ Will add or update the Driver part

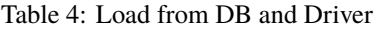

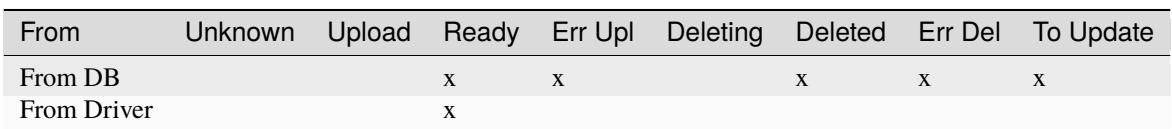

### **4.2.2.3 Local Reconciliation step**

Create Site Listing from Native local objects and update if necessary Objects accordingly:

- ∙ From Driver only, consider Object shall be READY and To Update
	- ∙ Create missing Object with existing metadata from Driver (possibly some missing)
- ∙ From Db only, consider Delete like as Deleted, and others (Object shall exist) as To Upload again
	- ∙ Update Objects accordingly
- ∙ From both, consider Delete like as To Delete, and others (Object present but not ready except READY ones) as To Update (metadata only)
	- ∙ Update Objects accordingly

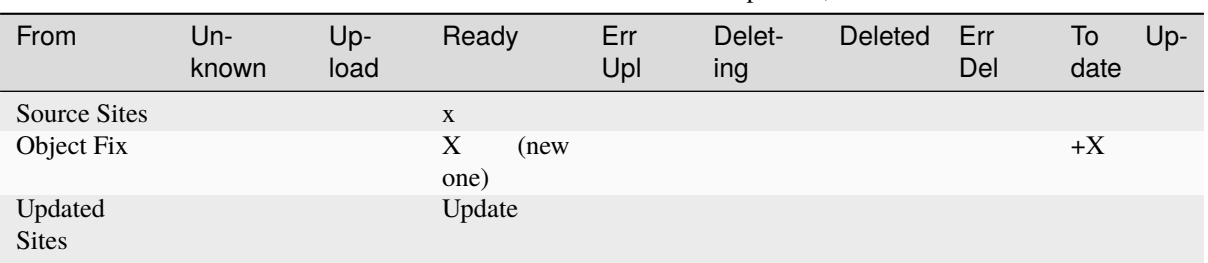

### Table 5: Fix LocalSite Reconciliation: Driver present, DB absent

Once done, the to update ones will be update from the Driver and set as Ready.

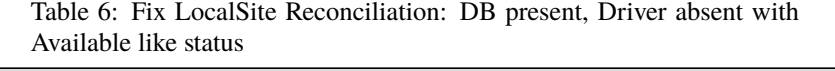

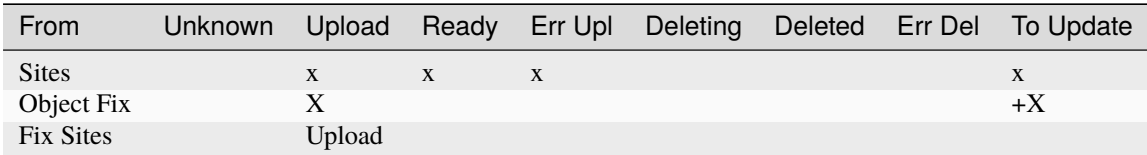

Table 7: Fix LocalSite Reconciliation: DB present, Driver absent with Delete like status

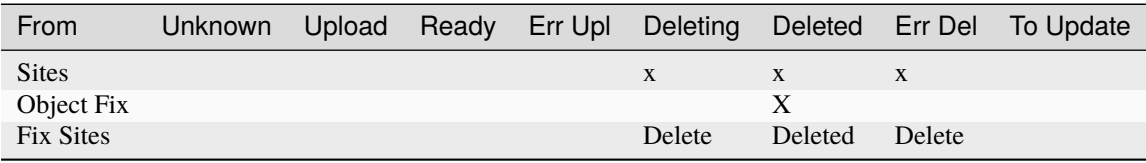

Table 8: Fix LocalSite Reconciliation: DB and Driver presents with Ready like status

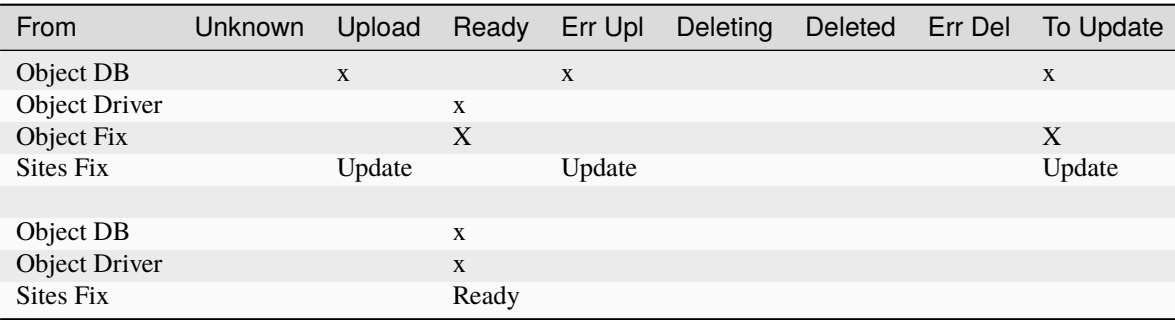

Once done, the to update ones will be update from the Driver and set as Ready.

|               | $\cdots$ |        |       |        |               |               |                                            |
|---------------|----------|--------|-------|--------|---------------|---------------|--------------------------------------------|
| From          | Unknown  | Upload | Ready |        |               |               | Err Upl Deleting Deleted Err Del To Update |
| Object DB     |          |        |       | X      | X             | X             |                                            |
| Object Driver |          |        | X     |        |               |               |                                            |
| Object Fix    |          |        |       |        |               |               |                                            |
| Sites Fix     |          |        |       | Delete | <b>Delete</b> | <b>Delete</b> |                                            |

Table 9: Fix LocalSite Site Reconciliation: DB and Driver with Delete like status

### **4.2.2.4 Final Reconciliation step**

From all remote Reconciliation site listing, Actions are sorted according to descending event dates, the latest being the primary event.

Thr order of actions is: DELETE > READY > UPDATE > UPLOAD

So for instance:

- ∙ latest event: DELETE like and anything else
	- ∙ => DELETE everywhere
- ∙ latest event: READY like (UPDATE/UPLOAD)
	- ∙ => UPDATE or UPLOAD from READY site(s) (potentially multiples sources)
	- ∙ Special case: if none are READY, UPDATE ones will changed to READY
	- ∙ Special case latest event: all UPLOAD status (no READY or UPDATE)
		- ∙ These final cases are in big trouble since there is no more available correct information
			- ∙ UPLOAD cannot be fixed if there is no source at all => changed to ERROR\_ACTION with no source to get ERR\_UPL status

Two cases have to be checked: all sites or subset of sites are referenced for each item:

- ∙ One entry has all sites referenced: so all know about it
- ∙ One entry has a subset of all sites referenced: therefore, except for delete action where they are ignored, they should be considered as an UPLOAD action (for UPDATE, the concerned site will upgrade locally to UPLOAD since no object present)

Those 2 cases are fusion in one:

- ∙ For all Site Actions, transfer replication order accordingly to each site, even itself
	- ∙ Sites having READY/UPDATE ACTION will be considered as remote source site for other sites

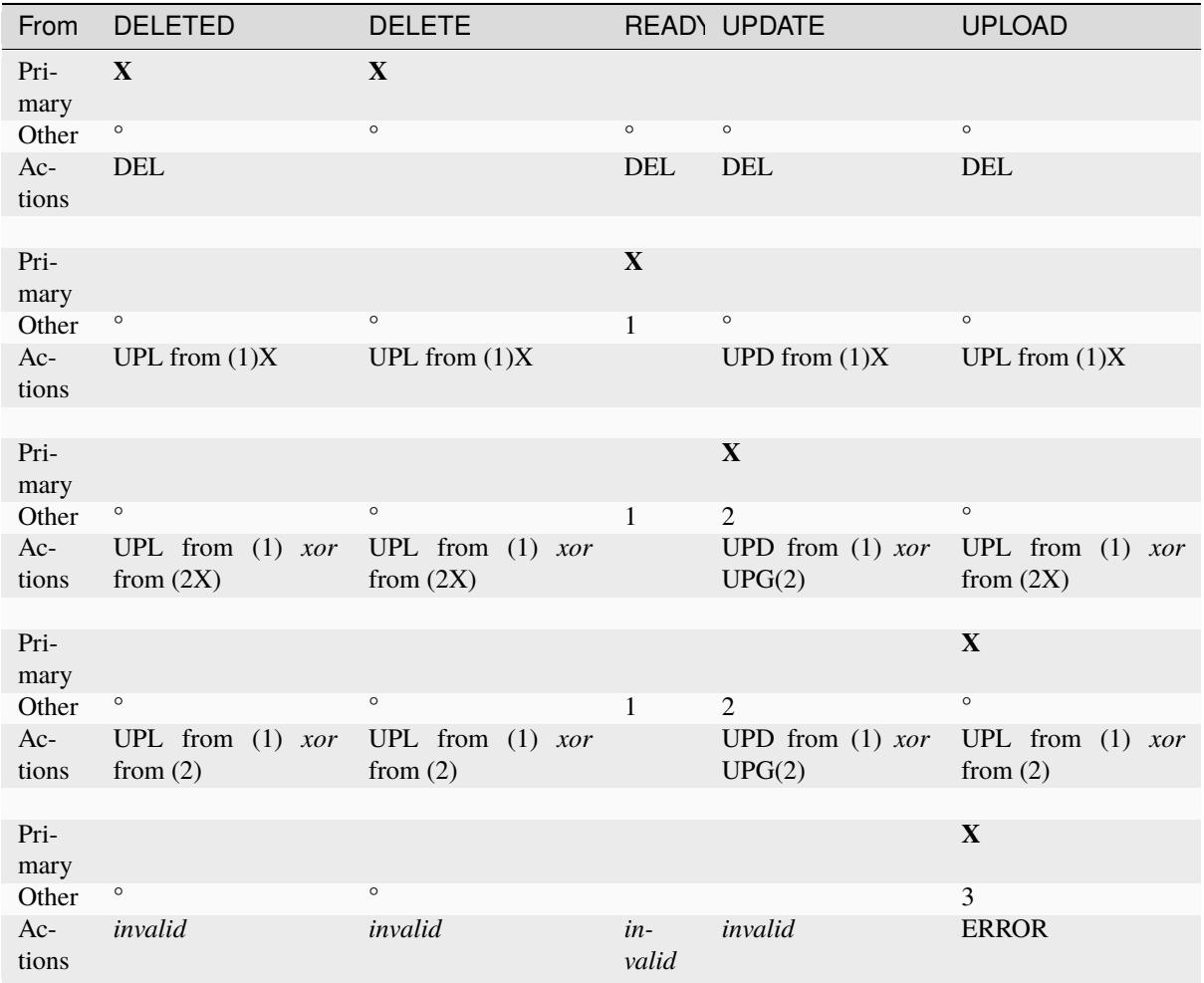

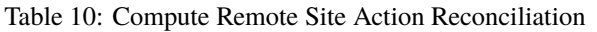

**Warning:** Transfer replication order and application not yet implemented

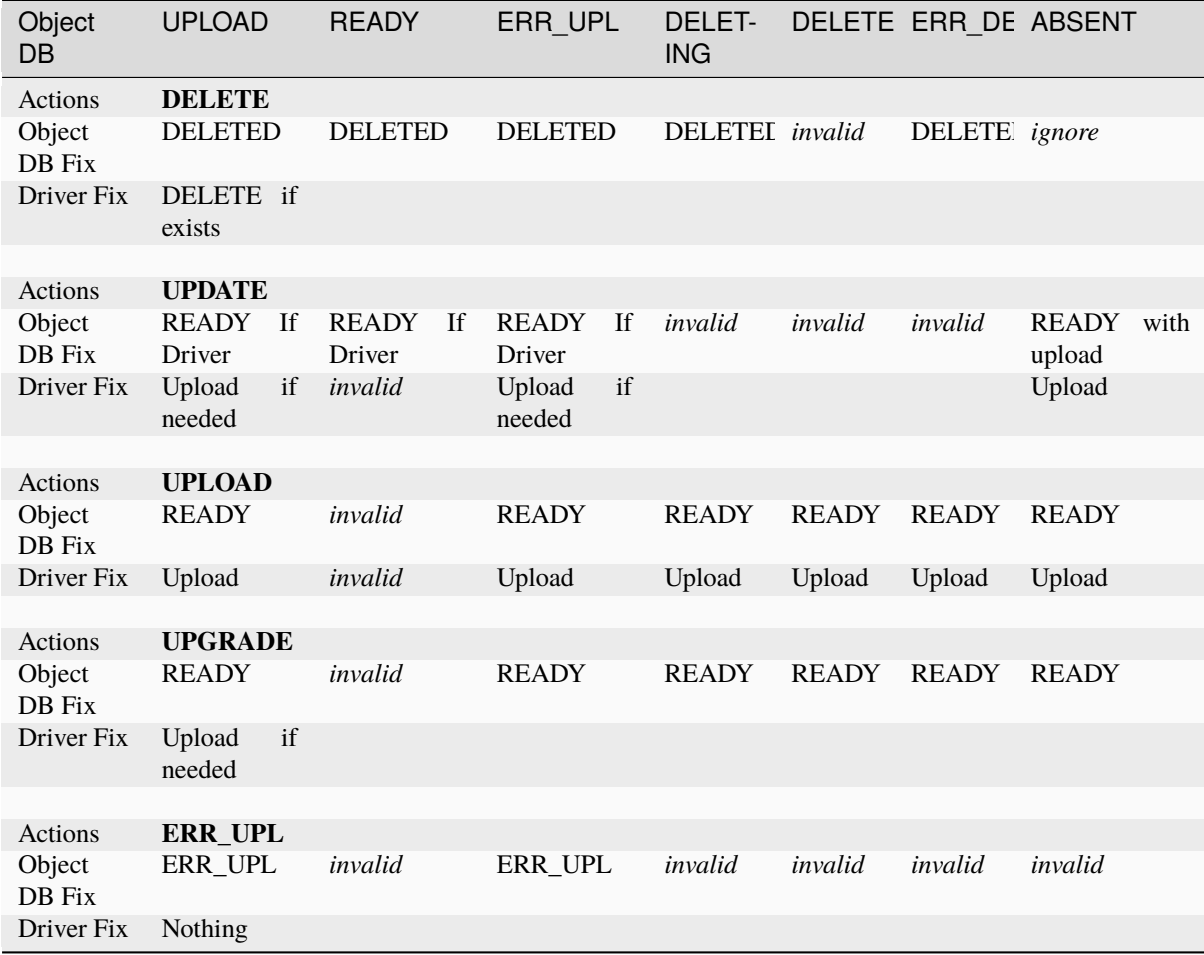

Table 11: Remote Site Action final Reconciliation

## **4.2.3 Special Reconciliation modes**

Two special cases are implemented:

- ∙ Initialization from existing object in Driver Storage while CCS was not yet used to create them
- ∙ Initialization for a new site (whatever really new one or disaster one so almost new), in order to speed up reconciliation step for this new site from an existing site

### **4.2.3.1 Initialization from existing Object Storage without CCS**

When moving an existing application with existing Objects to Cloud Clone Store, one could use the following batch:

- ∙ From Storage Driver, initialize Objects and Buckets in database according to arguments
	- ∙ Arguments such as: bucket name, client Id to use, common specific metadata

Note that the issue right now identified is that Bucket are named using clientId within CCS. To enable such an import, a special attention should be done on this case (where bucket does not have ClientId in its final name).

All items will have READY status.

### **4.2.3.2 PRA reinitialization or new site initialization**

When a site has a disaster (partial or full disaster) or when a new site is added to an existing multi-sites CCS configuration, there is a special batch to resume the CCS database and Cloud Storage contents.

Once the CCS is installed (or reinstalled), instead of running a standard Reconciliation, one can run this specific Reconciliation from existing (or none) status on the new/rebuild site.

- ∙ Mode empty site: no objets neither storage objects in the site to synchronize
	- ∙ This mode is optimize for "all" synchro mode with no control on destination site since nothing is there
	- ∙ ALl items will have READY Status using UPLOAD\_ACTION from given existing sites
- ∙ Mode disaster recovery: objects or storage objects can exist, partially
	- ∙ This mode is optimize for "all" synchro mode with control on destination site since objects or storage objects or both can exist
	- ∙ ALl items will have READY Status using UPGRADE\_ACTION from given existing sites

## **4.3 Configuration**

**Warning:** Still in progress

### **4.3.1 Various Reconciliation services**

### **4.3.1.1 Remote Listing**

### **4.3.1.2 Local Reconciliation**

### **4.3.2 application.yaml configuration**

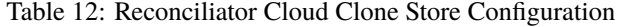

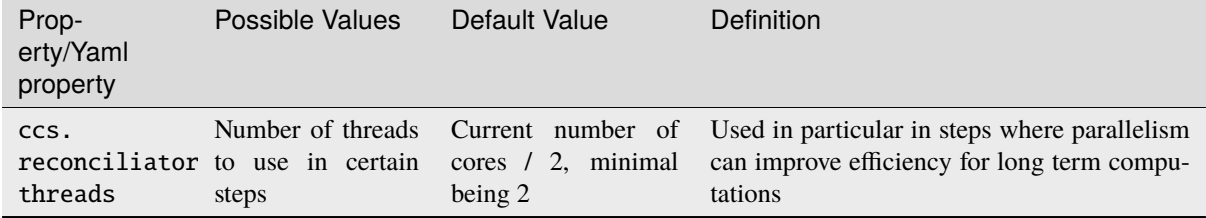

## **4.4 Open API**

**Warning:** Still in progress

### **4.4.1 default**

### HEAD /reconciliator

**Status Codes**

 $\bullet$  [204 No Content](https://www.w3.org/Protocols/rfc2616/rfc2616-sec10.html#sec10.2.5)<sup>[203](#page-89-0)</sup> – OK

<span id="page-89-0"></span><sup>203</sup> https://www.w3.org/Protocols/rfc2616/rfc2616-sec10.html#sec10.2.5

# **CHAPTER**

# **FIVE**

# **ADMINISTRATION**

## **5.1 BPMN for Administration**

**Warning:** Still in progress

Among Administration services, there are:

- ∙ Topology serves the multi-sites topology for Replicator service.
- ∙ Client application identification
	- ∙ Currently not implemented, but could be based on MTLS or OIDC
	- ∙ However Ownership is implemented, based on ClientId and bucket CRUD properties
- ∙ Managing Reconcilitation jobs

# **5.2 Configuration**

**Warning:** Still in progress

## **5.2.1 Various Administration services**

### **5.2.1.1 Topology**

This service contains the topology of related Cloud Clone Store sites that are connected.

Right now, all existing declared sites (and active) are considered as part of the replication set for all buckets.

Later on, will improve this to allow replication set by buckets, such that for instance one bucket could have no linked remote site, while another one can, and not necessary all or the same than a third bucket.

### **5.2.1.2 Ownership**

Ownership defines right to READ, WRITE or DELETE into a bucket for a client.

This allows to share bucket between clients, with the needed rights.

### **5.2.2 application.yaml configuration**

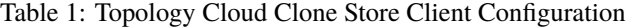

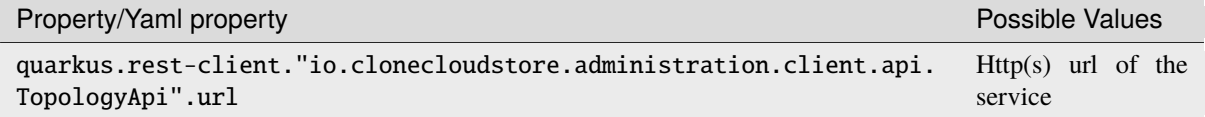

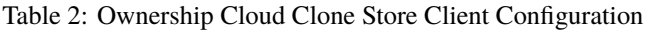

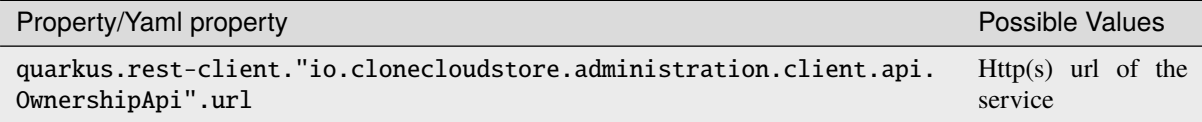

## **5.3 Open API**

### **5.3.1 Administration API / Ownership**

### DELETE /administration/ownerships/{bucket}

### **Delete an Ownership for all client for this bucket**

Delete an Ownership for all client for this bucket

#### **Parameters**

∙ bucket (string) –

### **Status Codes**

- ∙ [204 No Content](https://www.w3.org/Protocols/rfc2616/rfc2616-sec10.html#sec10.2.5)[204](#page-92-0) Successfully deleted Ownership
- $\bullet$  [400 Bad Request](https://www.w3.org/Protocols/rfc2616/rfc2616-sec10.html#sec10.4.1)<sup>[205](#page-92-1)</sup> Ownership not valid
- ∙ [404 Not Found](https://www.w3.org/Protocols/rfc2616/rfc2616-sec10.html#sec10.4.5)[206](#page-92-2) Ownership not found
- ∙ [500 Internal Server Error](https://www.w3.org/Protocols/rfc2616/rfc2616-sec10.html#sec10.5.1)[207](#page-92-3) Internal server error

- ∙ x-clonecloudstore-op-id Operation ID
- ∙ x-clonecloudstore-module Module Id
- ∙ x-clonecloudstore-op-id Operation ID
- ∙ x-clonecloudstore-module Module Id
- ∙ x-clonecloudstore-error Error Message
- ∙ x-clonecloudstore-op-id Operation ID
- ∙ x-clonecloudstore-module Module Id
- ∙ x-clonecloudstore-error Error Message
- ∙ x-clonecloudstore-op-id Operation ID
- ∙ x-clonecloudstore-module Module Id
- ∙ x-clonecloudstore-error Error Message

### GET /administration/ownerships/{client}

### **Get list of ownerships**

Get list of ownerships in the administration

#### **Parameters**

∙ client (string) –

### **Query Parameters**

∙ ownership (string) –

#### **Example request:**

```
GET /administration/ownerships/{client} HTTP/1.1
Host: example.com
```
#### **Status Codes**

∙ [200 OK](https://www.w3.org/Protocols/rfc2616/rfc2616-sec10.html#sec10.2.1)[208](#page-92-4) – Successfully retrieved list of ownerships

#### **Example response:**

```
HTTP/1.1 200 OK
Content-Type: application/json
\mathsf{r}{
              "client": "string",
"bucket": "string",
"ownership": "e"
      }
]
```
∙ [500 Internal Server Error](https://www.w3.org/Protocols/rfc2616/rfc2616-sec10.html#sec10.5.1)[209](#page-92-5) – Internal server error

### **Response Headers**

- ∙ x-clonecloudstore-op-id Operation ID
- ∙ x-clonecloudstore-module Module Id
- ∙ x-clonecloudstore-op-id Operation ID
- ∙ x-clonecloudstore-module Module Id
- ∙ x-clonecloudstore-error Error Message

## GET /administration/ownerships/{client}/{bucket}

### **Get an Ownership**

Get an Ownership

**Parameters**

- ∙ bucket (string) –
- ∙ client (string) –

#### **Example request:**

<span id="page-92-0"></span><sup>204</sup> https://www.w3.org/Protocols/rfc2616/rfc2616-sec10.html#sec10.2.5

<span id="page-92-1"></span><sup>205</sup> https://www.w3.org/Protocols/rfc2616/rfc2616-sec10.html#sec10.4.1

<span id="page-92-2"></span><sup>206</sup> https://www.w3.org/Protocols/rfc2616/rfc2616-sec10.html#sec10.4.5

<span id="page-92-3"></span><sup>207</sup> https://www.w3.org/Protocols/rfc2616/rfc2616-sec10.html#sec10.5.1

<span id="page-92-5"></span><span id="page-92-4"></span><sup>208</sup> https://www.w3.org/Protocols/rfc2616/rfc2616-sec10.html#sec10.2.1 <sup>209</sup> https://www.w3.org/Protocols/rfc2616/rfc2616-sec10.html#sec10.5.1

```
GET /administration/ownerships/{client}/{bucket} HTTP/1.1
Host: example.com
```
#### **Status Codes**

∙ [200 OK](https://www.w3.org/Protocols/rfc2616/rfc2616-sec10.html#sec10.2.1)[210](#page-93-0) – Successfully retrieved Ownership

#### **Example response:**

### $HTTP/1.1 200 OK$ Content-Type: application/json e

- ∙ [400 Bad Request](https://www.w3.org/Protocols/rfc2616/rfc2616-sec10.html#sec10.4.1)[211](#page-93-1) Ownership not valid
- ∙ [404 Not Found](https://www.w3.org/Protocols/rfc2616/rfc2616-sec10.html#sec10.4.5)[212](#page-93-2) Ownership not found
- ∙ [500 Internal Server Error](https://www.w3.org/Protocols/rfc2616/rfc2616-sec10.html#sec10.5.1)[213](#page-93-3) Internal server error

#### **Response Headers**

- ∙ x-clonecloudstore-op-id Operation ID
- ∙ x-clonecloudstore-module Module Id
- ∙ x-clonecloudstore-op-id Operation ID
- ∙ x-clonecloudstore-module Module Id
- ∙ x-clonecloudstore-error Error Message
- ∙ x-clonecloudstore-op-id Operation ID
- ∙ x-clonecloudstore-module Module Id
- ∙ x-clonecloudstore-error Error Message
- ∙ x-clonecloudstore-op-id Operation ID
- ∙ x-clonecloudstore-module Module Id
- ∙ x-clonecloudstore-error Error Message

#### DELETE /administration/ownerships/{client}/{bucket}

### **Delete an Ownership**

Delete an Ownership

#### **Parameters**

- ∙ bucket (string) –
- ∙ client (string) –

### **Status Codes**

- ∙ [204 No Content](https://www.w3.org/Protocols/rfc2616/rfc2616-sec10.html#sec10.2.5)[214](#page-94-0) Successfully deleted Ownership
- $\bullet$  [400 Bad Request](https://www.w3.org/Protocols/rfc2616/rfc2616-sec10.html#sec10.4.1)<sup>[215](#page-94-1)</sup> Ownership not valid
- ∙ [404 Not Found](https://www.w3.org/Protocols/rfc2616/rfc2616-sec10.html#sec10.4.5)[216](#page-94-2) Ownership not found
- ∙ [500 Internal Server Error](https://www.w3.org/Protocols/rfc2616/rfc2616-sec10.html#sec10.5.1)[217](#page-94-3) Internal server error

#### **Response Headers**

### ∙ x-clonecloudstore-op-id – Operation ID

<span id="page-93-0"></span><sup>210</sup> https://www.w3.org/Protocols/rfc2616/rfc2616-sec10.html#sec10.2.1

<span id="page-93-1"></span><sup>211</sup> https://www.w3.org/Protocols/rfc2616/rfc2616-sec10.html#sec10.4.1

<span id="page-93-2"></span><sup>212</sup> https://www.w3.org/Protocols/rfc2616/rfc2616-sec10.html#sec10.4.5

<span id="page-93-3"></span><sup>213</sup> https://www.w3.org/Protocols/rfc2616/rfc2616-sec10.html#sec10.5.1

- ∙ x-clonecloudstore-module Module Id
- ∙ x-clonecloudstore-op-id Operation ID
- ∙ x-clonecloudstore-module Module Id
- ∙ x-clonecloudstore-error Error Message
- ∙ x-clonecloudstore-op-id Operation ID
- ∙ x-clonecloudstore-module Module Id
- ∙ x-clonecloudstore-error Error Message
- ∙ x-clonecloudstore-op-id Operation ID
- ∙ x-clonecloudstore-module Module Id
- ∙ x-clonecloudstore-error Error Message

### PUT /administration/ownerships/{client}/{bucket}/{ownership} **Update an Ownership**

Update an Ownership

#### **Parameters**

- ∙ bucket (string) –
- ∙ client (string) –
- ∙ ownership (string) –

### **Status Codes**

- ∙ [202 Accepted](https://www.w3.org/Protocols/rfc2616/rfc2616-sec10.html#sec10.2.3)[218](#page-94-4) Successfully update Ownership
- $\bullet$  [400 Bad Request](https://www.w3.org/Protocols/rfc2616/rfc2616-sec10.html#sec10.4.1)<sup>[219](#page-94-5)</sup> Ownership not valid
- ∙ [404 Not Found](https://www.w3.org/Protocols/rfc2616/rfc2616-sec10.html#sec10.4.5)[220](#page-94-6) Ownership not found
- ∙ [500 Internal Server Error](https://www.w3.org/Protocols/rfc2616/rfc2616-sec10.html#sec10.5.1)[221](#page-94-7) Internal server error

- ∙ x-clonecloudstore-op-id Operation ID
- ∙ x-clonecloudstore-module Module Id
- ∙ x-clonecloudstore-op-id Operation ID
- ∙ x-clonecloudstore-module Module Id
- ∙ x-clonecloudstore-error Error Message
- ∙ x-clonecloudstore-op-id Operation ID
- ∙ x-clonecloudstore-module Module Id
- ∙ x-clonecloudstore-error Error Message
- ∙ x-clonecloudstore-op-id Operation ID
- ∙ x-clonecloudstore-module Module Id
- ∙ x-clonecloudstore-error Error Message

<span id="page-94-0"></span><sup>214</sup> https://www.w3.org/Protocols/rfc2616/rfc2616-sec10.html#sec10.2.5

<span id="page-94-1"></span><sup>215</sup> https://www.w3.org/Protocols/rfc2616/rfc2616-sec10.html#sec10.4.1

<span id="page-94-2"></span><sup>216</sup> https://www.w3.org/Protocols/rfc2616/rfc2616-sec10.html#sec10.4.5

<span id="page-94-3"></span><sup>217</sup> https://www.w3.org/Protocols/rfc2616/rfc2616-sec10.html#sec10.5.1

<span id="page-94-4"></span><sup>218</sup> https://www.w3.org/Protocols/rfc2616/rfc2616-sec10.html#sec10.2.3

<span id="page-94-5"></span><sup>219</sup> https://www.w3.org/Protocols/rfc2616/rfc2616-sec10.html#sec10.4.1 <sup>220</sup> https://www.w3.org/Protocols/rfc2616/rfc2616-sec10.html#sec10.4.5

<span id="page-94-7"></span><span id="page-94-6"></span><sup>221</sup> https://www.w3.org/Protocols/rfc2616/rfc2616-sec10.html#sec10.5.1

### POST /administration/ownerships/{client}/{bucket}/{ownership}

### **Add an Ownership**

Add an Ownership

### **Parameters**

- ∙ bucket (string) –
- ∙ client (string) –
- ∙ ownership (string) –

### **Status Codes**

- [201 Created](https://www.w3.org/Protocols/rfc2616/rfc2616-sec10.html#sec10.2.2)<sup>[222](#page-95-0)</sup> Successfully added ownership
- $\bullet$  [400 Bad Request](https://www.w3.org/Protocols/rfc2616/rfc2616-sec10.html#sec10.4.1)<sup>[223](#page-95-1)</sup> Ownership not valid
- ∙ [500 Internal Server Error](https://www.w3.org/Protocols/rfc2616/rfc2616-sec10.html#sec10.5.1)[224](#page-95-2) Internal server error

### **Response Headers**

- ∙ x-clonecloudstore-op-id Operation ID
- ∙ x-clonecloudstore-module Module Id
- ∙ x-clonecloudstore-op-id Operation ID
- ∙ x-clonecloudstore-module Module Id
- ∙ x-clonecloudstore-error Error Message
- ∙ x-clonecloudstore-op-id Operation ID
- ∙ x-clonecloudstore-module Module Id
- ∙ x-clonecloudstore-error Error Message

## **5.3.2 Administration API / Topology**

### GET /administration/topologies

### **Get list of remote sites from topology**

Get list of remote sites from topology

### **Query Parameters**

∙ status (string) –

### **Example request:**

```
GET /administration/topologies HTTP/1.1
Host: example.com
```
### **Status Codes**

• [200 OK](https://www.w3.org/Protocols/rfc2616/rfc2616-sec10.html#sec10.2.1)<sup>[225](#page-96-0)</sup> – Successfully retrieved list from topology

### **Example response:**

```
HTTP/1.1 200 OK
Content-Type: application/json
\overline{a}{
         "id": "string",
```
(continues on next page)

<span id="page-95-0"></span><sup>222</sup> https://www.w3.org/Protocols/rfc2616/rfc2616-sec10.html#sec10.2.2

<span id="page-95-1"></span><sup>223</sup> https://www.w3.org/Protocols/rfc2616/rfc2616-sec10.html#sec10.4.1

<span id="page-95-2"></span> $^{224}$  https://www.w3.org/Protocols/rfc2616/rfc2616-sec10.html#sec10.5.1

(continued from previous page)

```
"name": "string",<br>"uri": "string",
       "status": "UP"
}
```
∙ [500 Internal Server Error](https://www.w3.org/Protocols/rfc2616/rfc2616-sec10.html#sec10.5.1)[226](#page-96-1) – Internal server error

#### **Response Headers**

]

- ∙ x-clonecloudstore-op-id Operation ID
- ∙ x-clonecloudstore-module Module Id
- ∙ x-clonecloudstore-op-id Operation ID
- ∙ x-clonecloudstore-module Module Id
- ∙ x-clonecloudstore-error Error Message

### PUT /administration/topologies

### **Update a remote site into topology**

Update a remote site into topology

#### **Example request:**

```
PUT /administration/topologies HTTP/1.1
Host: example.com
Content-Type: application/json
{
     "id": "string",
      "name": "string",<br>"uri": "string",
     "status": "UP"
}
```
#### **Status Codes**

- [202 Accepted](https://www.w3.org/Protocols/rfc2616/rfc2616-sec10.html#sec10.2.3)<sup>[227](#page-97-0)</sup> Successfully updated remote site status
- $\bullet$  [400 Bad Request](https://www.w3.org/Protocols/rfc2616/rfc2616-sec10.html#sec10.4.1)<sup>[228](#page-97-1)</sup> Remote site not valid
- ∙ [404 Not Found](https://www.w3.org/Protocols/rfc2616/rfc2616-sec10.html#sec10.4.5)[229](#page-97-2) Remote site not found
- ∙ [500 Internal Server Error](https://www.w3.org/Protocols/rfc2616/rfc2616-sec10.html#sec10.5.1)[230](#page-97-3) Internal server error

- ∙ x-clonecloudstore-op-id Operation ID
- ∙ x-clonecloudstore-module Module Id
- ∙ x-clonecloudstore-op-id Operation ID
- ∙ x-clonecloudstore-module Module Id
- ∙ x-clonecloudstore-error Error Message
- ∙ x-clonecloudstore-op-id Operation ID
- ∙ x-clonecloudstore-module Module Id
- ∙ x-clonecloudstore-error Error Message
- ∙ x-clonecloudstore-op-id Operation ID
- ∙ x-clonecloudstore-module Module Id
- ∙ x-clonecloudstore-error Error Message

<span id="page-96-0"></span><sup>225</sup> https://www.w3.org/Protocols/rfc2616/rfc2616-sec10.html#sec10.2.1

<span id="page-96-1"></span><sup>226</sup> https://www.w3.org/Protocols/rfc2616/rfc2616-sec10.html#sec10.5.1

### POST /administration/topologies

### **Add a remote site to topology**

Add a remote site to topology

### **Example request:**

```
POST /administration/topologies HTTP/1.1
Host: example.com
Content-Type: application/json
{
     "id": "string",
     "name": "string",<br>"uri": "string",
     "status": "UP"
}
```
### **Status Codes**

- [201 Created](https://www.w3.org/Protocols/rfc2616/rfc2616-sec10.html#sec10.2.2)<sup>[231](#page-97-4)</sup> Successfully added remote site
- ∙ [400 Bad Request](https://www.w3.org/Protocols/rfc2616/rfc2616-sec10.html#sec10.4.1)[232](#page-97-5) Remote site not valid
- ∙ [500 Internal Server Error](https://www.w3.org/Protocols/rfc2616/rfc2616-sec10.html#sec10.5.1)[233](#page-97-6) Internal server error

#### **Response Headers**

- ∙ x-clonecloudstore-op-id Operation ID
- ∙ x-clonecloudstore-module Module Id
- ∙ x-clonecloudstore-op-id Operation ID
- ∙ x-clonecloudstore-module Module Id
- ∙ x-clonecloudstore-error Error Message
- ∙ x-clonecloudstore-op-id Operation ID
- ∙ x-clonecloudstore-module Module Id
- ∙ x-clonecloudstore-error Error Message

### GET /administration/topologies/{site}

### **Get a remote site from topology**

Get a remote site from topology based on its site

#### **Parameters**

∙ site (string) –

#### **Example request:**

```
GET /administration/topologies/{site} HTTP/1.1
Host: example.com
```
#### **Status Codes**

∙ [200 OK](https://www.w3.org/Protocols/rfc2616/rfc2616-sec10.html#sec10.2.1)[234](#page-98-0) – Successfully retrieved Remote site

### **Example response:**

<span id="page-97-0"></span><sup>227</sup> https://www.w3.org/Protocols/rfc2616/rfc2616-sec10.html#sec10.2.3

<span id="page-97-1"></span><sup>228</sup> https://www.w3.org/Protocols/rfc2616/rfc2616-sec10.html#sec10.4.1

<span id="page-97-2"></span><sup>229</sup> https://www.w3.org/Protocols/rfc2616/rfc2616-sec10.html#sec10.4.5

<span id="page-97-3"></span><sup>230</sup> https://www.w3.org/Protocols/rfc2616/rfc2616-sec10.html#sec10.5.1

<span id="page-97-4"></span><sup>231</sup> https://www.w3.org/Protocols/rfc2616/rfc2616-sec10.html#sec10.2.2

<span id="page-97-5"></span><sup>232</sup> https://www.w3.org/Protocols/rfc2616/rfc2616-sec10.html#sec10.4.1

<span id="page-97-6"></span><sup>233</sup> https://www.w3.org/Protocols/rfc2616/rfc2616-sec10.html#sec10.5.1

```
HTTP/1.1 200 OKContent-Type: application/json
{
      "id": "string",<br>"name": "string",<br>"uri": "string",
      "status": "UP"
}
```
- $\bullet$  [400 Bad Request](https://www.w3.org/Protocols/rfc2616/rfc2616-sec10.html#sec10.4.1)<sup>[235](#page-98-1)</sup> Remote site id not valid
- ∙ [404 Not Found](https://www.w3.org/Protocols/rfc2616/rfc2616-sec10.html#sec10.4.5)[236](#page-98-2) Remote site not found
- ∙ [500 Internal Server Error](https://www.w3.org/Protocols/rfc2616/rfc2616-sec10.html#sec10.5.1)[237](#page-98-3) Internal server error

### **Response Headers**

- ∙ x-clonecloudstore-op-id Operation ID
- ∙ x-clonecloudstore-module Module Id
- ∙ x-clonecloudstore-op-id Operation ID
- ∙ x-clonecloudstore-module Module Id
- ∙ x-clonecloudstore-error Error Message
- ∙ x-clonecloudstore-op-id Operation ID
- ∙ x-clonecloudstore-module Module Id
- ∙ x-clonecloudstore-error Error Message
- ∙ x-clonecloudstore-op-id Operation ID
- ∙ x-clonecloudstore-module Module Id
- ∙ x-clonecloudstore-error Error Message

### DELETE /administration/topologies/{site}

### **Delete a remote site from topology**

Delete a remote site from topology

#### **Parameters**

∙ site (string) –

### **Status Codes**

- ∙ [204 No Content](https://www.w3.org/Protocols/rfc2616/rfc2616-sec10.html#sec10.2.5)[238](#page-99-0) Successfully deleted Remote site
- $\bullet$  [400 Bad Request](https://www.w3.org/Protocols/rfc2616/rfc2616-sec10.html#sec10.4.1)<sup>[239](#page-99-1)</sup> Remote site not valid
- ∙ [404 Not Found](https://www.w3.org/Protocols/rfc2616/rfc2616-sec10.html#sec10.4.5)[240](#page-99-2) Remote site not found
- ∙ [500 Internal Server Error](https://www.w3.org/Protocols/rfc2616/rfc2616-sec10.html#sec10.5.1)[241](#page-99-3) Internal server error

- ∙ x-clonecloudstore-op-id Operation ID
- ∙ x-clonecloudstore-module Module Id
- ∙ x-clonecloudstore-op-id Operation ID
- ∙ x-clonecloudstore-module Module Id
- ∙ x-clonecloudstore-error Error Message

<span id="page-98-0"></span><sup>234</sup> https://www.w3.org/Protocols/rfc2616/rfc2616-sec10.html#sec10.2.1

<span id="page-98-1"></span><sup>235</sup> https://www.w3.org/Protocols/rfc2616/rfc2616-sec10.html#sec10.4.1

<span id="page-98-2"></span><sup>236</sup> https://www.w3.org/Protocols/rfc2616/rfc2616-sec10.html#sec10.4.5

<span id="page-98-3"></span><sup>237</sup> https://www.w3.org/Protocols/rfc2616/rfc2616-sec10.html#sec10.5.1

- ∙ x-clonecloudstore-op-id Operation ID
- ∙ x-clonecloudstore-module Module Id
- ∙ x-clonecloudstore-error Error Message
- ∙ x-clonecloudstore-op-id Operation ID
- ∙ x-clonecloudstore-module Module Id
- ∙ x-clonecloudstore-error Error Message

<span id="page-99-0"></span><sup>238</sup> https://www.w3.org/Protocols/rfc2616/rfc2616-sec10.html#sec10.2.5

<span id="page-99-1"></span><sup>239</sup> https://www.w3.org/Protocols/rfc2616/rfc2616-sec10.html#sec10.4.1

<span id="page-99-2"></span><sup>240</sup> https://www.w3.org/Protocols/rfc2616/rfc2616-sec10.html#sec10.4.5

<span id="page-99-3"></span><sup>241</sup> https://www.w3.org/Protocols/rfc2616/rfc2616-sec10.html#sec10.5.1

**CHAPTER**

# **OBJECT STORAGE DRIVER**

# **6.1 Driver API**

The Driver API is the core of integration of multiple Object Storage solutions. Each integration must implement this interface in order to be able to add this as a plugin within Cloud Cloud Store.

## **6.1.1 Global logic of API**

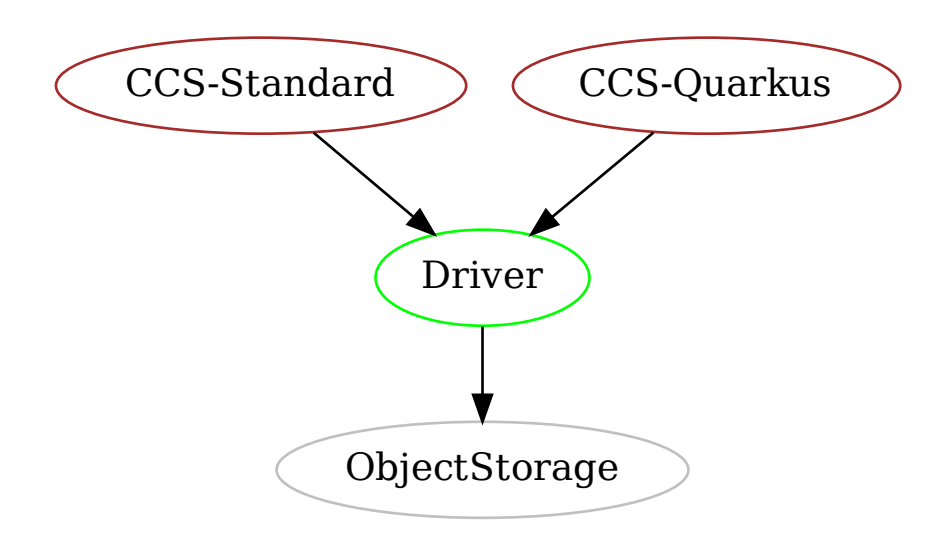

Fig. 1: Relation between Cloud Cloud Store, Driver and Object Storage

## **6.1.2 3 implementations**

There are 3 implementations:

- ∙ S3 like support (whatever Amazon, Minio or any S3 compatible implementations)
- ∙ Azure Blob Storage support
- ∙ Google Cloud Storage support

All of these implementations respect the API of the Driver.

### **6.1.3 Driver API details**

The DriverApiFactory might be created by explicitly create the right implementation (for instance Arc. container().select(DriverApiFactory.class).get();).

The DriverApi is then created through this Factory with factory.getInstance().

However, each DriverApiFactory must register once configured within DriverApiRegister, such that the factory is get using DriverApiRegister.getDriverApiFactory().

Note that all methods accept both String for Bucket / Object and StorageBucket / StorageObject, except bucketCreate and objectPrepareCreateInBucket since those methods need a full StorageBucket or StorageObject.

For instance: bucketDelete(String bucket) can be written as bucketDelete(StorageBucket bucket), or objectGetInputStreamInBucket(String bucket, String object) as objectGetInputStreamInBucket(StorageObject object)

### **6.1.3.1 Bucket operations**

#### Listing 1: Java API for **Buckets**

/\*\* \* Count Buckets \*/ long bucketsCount() throws DriverException; /\*\* \* List Buckets \*/ Stream<StorageBucket> bucketsList() throws DriverException;

#### Listing 2: Java API for **Bucket**

/\*\* \* Create one Bucket and returns it \* \* @param bucket contains various information that could be implemented within Object Storage, but, except the name of the bucket, nothing is mandatory \* @return the StorageBucket as instantiated within the Object Storage (real values) \*/ StorageBucket bucketCreate(StorageBucket bucket) throws DriverNotAcceptableException, DriverAlreadyExistException, DriverException; /\*\* \* Delete one Bucket if it exists and is empty \*/ void bucketDelete(String bucket) throws DriverNotAcceptableException, DriverNotFoundException, DriverException; /\*\* \* Check existence of Bucket \*/ boolean bucketExists(String bucket) throws DriverException;

### **6.1.3.2 Object operations**

#### Listing 3: Java API for **Objects**

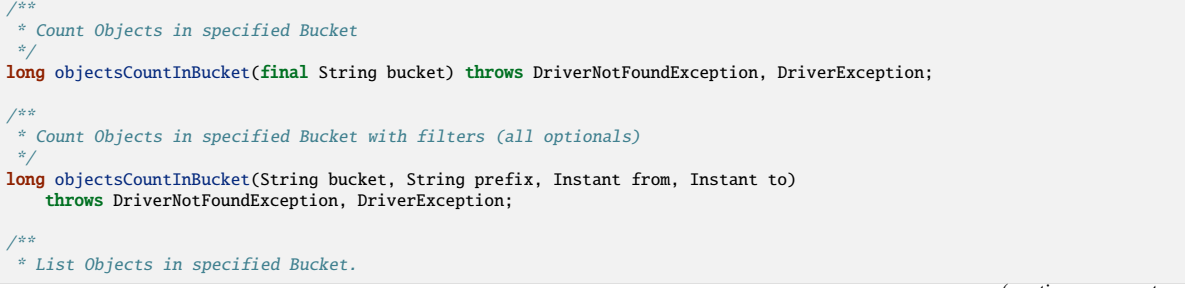

(continues on next page)

(continued from previous page)

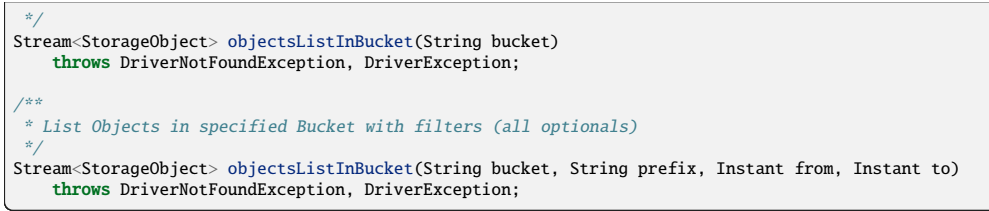

Listing 4: Java API for **Object**

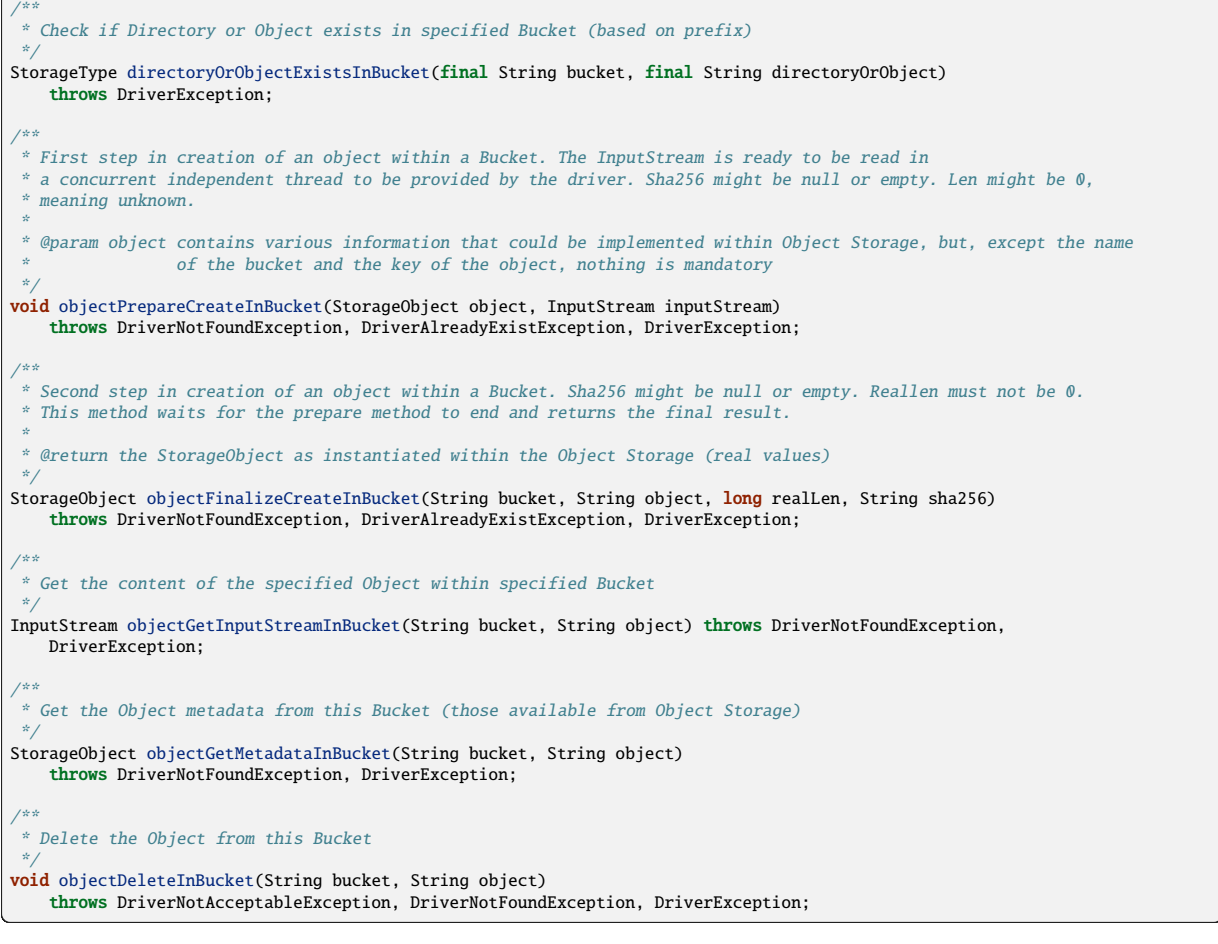

# **6.2 Specific Driver configurations**

**Warning:** Note for S3 that maxPartSizeForUnknownLength or driverMaxChunkSize should be defined according to memory available and concurrent access, as each transfer (upload or download) could lead to one buffer of this size for each.

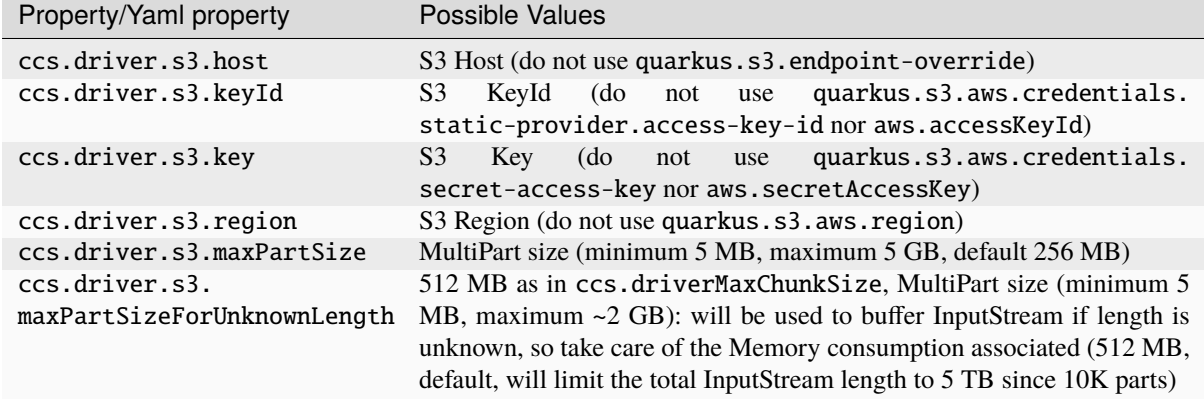

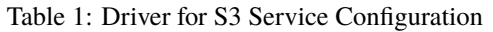

Table 2: Driver for Azure Blob Storage Service Configuration

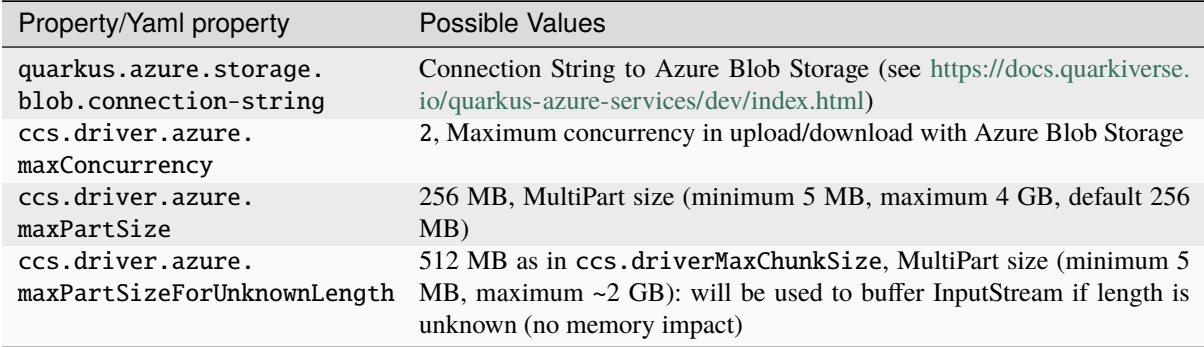

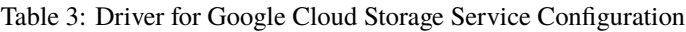

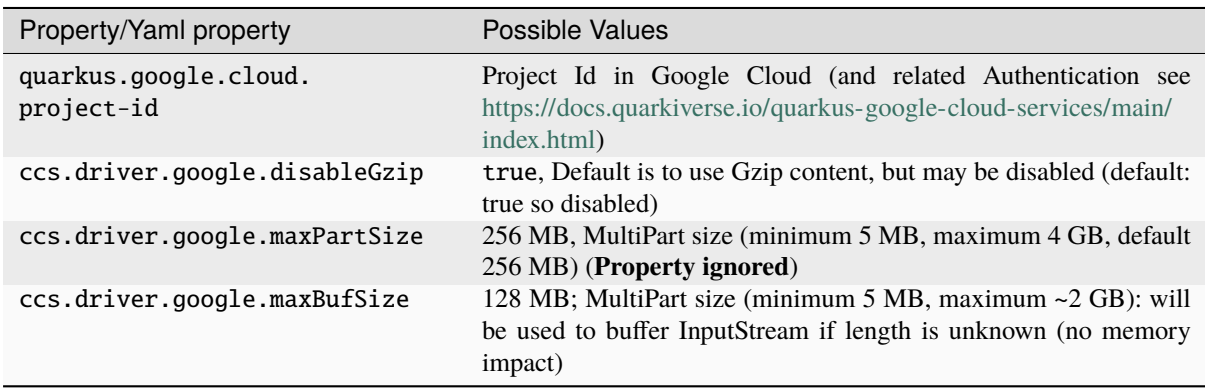

# **CHAPTER SEVEN**

# **COMMONS**

# **7.1 Modules**

In order to try to keep modular as much as possible, close to an Hexagonal architecture, and to restrict as much as possible the dependencies for external applications using this solution, the following modules are proposed:

- ∙ Client side and Server side:
	- ∙ **standard**: to hold generic extensions as Guid, Multiple Actions InputStream, Zstd InputStreams, Cipher InputStream, Stream and Iterator utils or ParametersChecker with no Quarkus dependencies
		- ∙ Almost all modules depend on this one
	- ∙ **quarkus**: to hold extensions for Quarkus until native support comes to Quarkus (in particular efficient InputStream support for both POST and GET using reactive API) and to hold generic extensions as Chunked InputStream, Priority Queue, State Machine or Tea InputStream with Quarkus dependencies or the service identification for CCS
		- ∙ Almost all modules depend on this one
		- ∙ It relies on current patch Quarkus-patch-client which handles InputStream, until Quarkus fill the gap
	- ∙ **quarkus-server**: to hold extensions for Quarkus for Server part
		- ∙ It relies on current patch Quarkus-patch-client which handles InputStream, until Quarkus fill the gap
	- ∙ **database**: to hold the DB extension using Panache

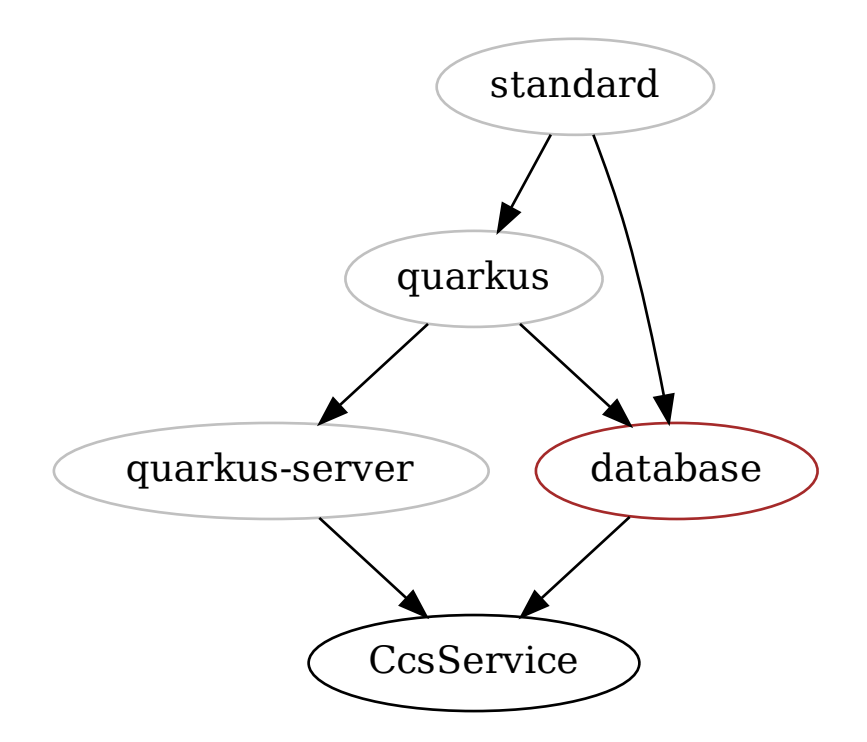

Fig. 1: Dependencies Graph for Cloud Cloud Store Common

## **7.2 Common Standard**

Common Standard is meant for "non Quarkus" usage (does not implied Quarkus libraries), while Common Utils is meant for "Quarkus" context, relying on Common Standard too.

## **7.2.1 GuidLike and relative Guid**

Prefer to use GUID instead of UUID since UUID are not able to be allocated without collision between several independent instances.

One proposed implementation is the **GuidLike**. It uses by default the MAC Address and the PID of the Java process, plus a tenant, the time and an internal counter.

Listing 1: Example code for **GuidLike**

```
// Create Guid simply
String guid = new GuidLike().getId();
String guid = GuidLike.getGuid(); // Equivalent
```
Those Guid could be used in particular when any unique Id is needed, for instance in database model.

For simple Uuid (not Guid), there is also the LongUuid implementation (uniqueness cannot be ensure across several JVM, neither several regions).

Listing 2: Example code for **LongUuid**

```
LongUuid uuid = new LongUuid();
   If hexa form is needed
String hexa = uuid.getId();
// If long form is needed
long id = uuid.getLong();
 // or quicker
long id2 = Longbuild.getLongbuild();
```
## **7.2.2 BaseXx**

This is simple encapsulation of other libraries to simplify usage:

Listing 3: Example code for **BaseXx**

```
final String encoded64 = BaseXx.getBase64("FBTest64P".getBytes());
final byte[] bytes64 = BaseXx.getFromBase64(encoded64);
final String encoded32 = BaseXx.getBase32("FBTest32".getBytes());
final byte[] bytes32 = BaseXx.getFromBase32(encoded32);
final String encoded16 = BaseXx.getBase16("FBTest16".getBytes());
final byte[] bytes16 = BaseXx.getFromBase16(encoded16);
```
### **7.2.3 Various X InputStream**

- ∙ **ChunkInputStream** : From one InputStream, cut into sub-InputStream with a fix length (useful for multipart support for Object Storage for InputStream greater than 5 GB)
- ∙ **MultipleActionsInputStream**: Can compute one Digest from an InputStream, while reading it, and compress or decompress using ZSTD algorithm
- ∙ **FakeInputStream**: Only usable in test, create a fake InputStream for a given length with no memory impact (except one buffer) (allows to create 2 TB InputStream for instance). This one is placed in **ccs-test-stream** module since test only related.
- ∙ **TeeInputStream**: Used to consume twice (or more) one InputStream. Note that the overall speed will be the slowest consumer speed. If one consumer is closing its own InputStream, it will not affect the others.

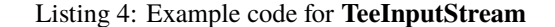

```
int nhTee = x;
try (FakeInputStream fakeInputStream = new FakeInputStream(INPUTSTREAM_SIZE, (byte) 'a');
    TeeInputStream teeInputStream = new TeeInputStream(fakeInputStream, nbTee)) {
  InputStream is;
  final Future<Integer>[] total = new Future[nbTee];
  final ExecutorService executor = Executors.newFixedThreadPool(nbTee);
  for (int i = 0; i < nbTee; i++) {
    is = teeInputStream.getInputStream(i);
    final ThreadReader threadReader = new ThreadReader(i, is, size);
    total[i] = executor.submit(threadReader);
  }
  executor.shutdown();
 while (!executor.awaitTermination(10000, TimeUnit.MILLISECONDS)) {
   // Empty
  }
  for (int i = 0; i < nbTee; i++) {
   assertEquals(INPUTSTREAM_SIZE, (int) total[i].get());
 }
  // If one wants to know if any of the underlying threads raised an exception on their own InputStream<br>teeInputStream.throwLastException();
  // teeInputStream.close() implicit since in Try resource
} catch (final InterruptedException | ExecutionException | IOException e) {
 LOGGER.error(e);
  fail("Should not raised an exception: " + e.getMessage());
}
```
### **7.2.3.1 ZstdCompressInputStream and ZstdDecompressInputStream**

ZSTD (Zstandard) is a modern and efficient compression (both in time, memory and compression).

Those InputStreams allows to compress or decompress on the flY.

General usages should be that those compression / decompression

### Listing 5: Example code for **ZstdCompressInputStream and ZstdDecompressInputStream**

```
final ZstdCompressInputStream zstdCompressInputStream = new ZstdCompressInputStream(inputStream);
 // Here TrafficShaping is applied once compression is done, and before decompression, as if there were a
  // trafficShaping between sending InputStream and receiving InputStream (wire handling)
final var trafficShapingInputStream = new TrafficShapingInputStream(zstdCompressInputStream, trafficShaping);
   Supposedly here: wire transfer
final ZstdDecompressInputStream zstdDecompressInputStream =
   new ZstdDecompressInputStream(trafficShapingInputStream);
int read;
while ((read = zstdDecompressInputStream.read(bytes, 0, bytes.length)) >= 0) {
  // Do something with the decompressed InpuStream
}
zstdCompressInputStream.close();
zstdDecompressInputStream.close();
```
## **7.2.4 ParametersChecker**

Can be used for String (testing also emptiness) and for general Object. For null String only, use the special method.

It allows also some general sanity check to prevent wrong data in entry (such as CDATA or ENTITY in xml, SCRIPTS in Javascript, ; in sql parameters...). 2 special methods checkSanityBucketName(name) and checkSanityObjectName(name) are intended to ensure correctness of such names when using Object Storage.

This could be later on extended to use external library specialized in sanity check (such as the Owasp library).

I also includes a special function to fix Instant to milliseconds, instead of 1000 nanoseconds, since most of the database cannot handle more than millisecond.

## **7.2.5 Various Random**

It could be useful (and in particular for Guid) to get random values in an efficient way or in a secure way (a bit less efficient but still efficient).

- ∙ **RandomUtil** helps to get efficient Random values
- ∙ **SystemRandomSecure** helps to get efficient and secure Random values.

### **7.2.6 Singleton**

Utility class to get standard Singleton (empty and unmodifiable object), such as:

- ∙ Empty byte array
- ∙ Empty List
- ∙ Empty Set
- ∙ Empty Map
- ∙ Empty InputStream
- ∙ Empty OutputStream (moved to **ccs-test-stream** module since test only related)
## **7.2.7 SysErrLogger**

In some rare case, we cannot have a Logger due to the fact the initialization is not done.

In some other case, for quality code reasons, while we do not need to log anything in a catched exception, it is useful to set a log (but we do not want an output).

<span id="page-108-0"></span>This is where the SysErrLogger comes.

```
Listing 6: Example code for SysErrLogger
```

```
try {
 something raising an exception
} catch (final Exception ignore) {
  // This exception shall be ignored
 SysErrLogger.FAKE_LOGGER.ignoreLog(ignore);
}
// Output to SysErr without Logger
SysErrLogger.FAKE_LOGGER.syserr(NOT_EMPTY, new Exception("Fake exception"));
 / Output to SysOut without Logger
SysErrLogger.FAKE_LOGGER.sysout(NOT_EMPTY);
```
## **7.2.8 System Properties and Quarkus Configuration**

<span id="page-108-1"></span>We need sometimes to get configuration (Ouarkus) or System Properties statically and not through injection.

Listing 7: Example code for **SystemPropertyUtil**

```
SystemPropertyUtil.get(KEY, defaultValue);
SystemPropertyUtil.getAndSet(KEY, defaultValue);
SystemPropertyUtil.set(KEY, defaultValue);
  // Quarkus Configuration
SystemPropertyUtil.getBooleanConfig(KEY)
SystemPropertyUtil.getStringConfig(KEY);
SystemPropertyUtil.getLongConfig(KEY);
SystemPropertyUtil.getBooleanConfig(KEY);
```
## **7.3 Common Quarkus**

This module contains some class to help handling InputStream within Quarkus efficiently.

Using *Uni* was not possible for InputStream since Quarkus does not support yet correctly InputStream. A patch is submitted to enable this (see [https://github.com/quarkusio/quarkus/pull/37308\)](https://github.com/quarkusio/quarkus/pull/37308) "@Blocking" mode must be declared imperatively, which means that a new thread is used.

Two cases occur:

- ∙ Sending an InputStream to a remote REST API
- ∙ Receiving an InputStream from a remote REST API

### **7.3.1 Client and Server Abstract implementation for InputStream**

In order to make it easier to integrate the InputStream management with back-pressure in all APIs, an abstract implementation is provide both for Client ans Server.

The full example is located in the test part of the **ccs-common-quarkus-server**.

- ∙ io.clonecloudstore.common.quarkus.example.model contains the definition of the model of data (In and Out).
- ∙ io.clonecloudstore.common.quarkus.example.client contains the **ApiClient** and its factory and the extension of different abstract needed for the client.

The abstract **ClientAbstract** defines some abstract methods that must be specified within the final client implementation, in order to include business implementation.

### **7.3.1.1 Client sending InputStream**

Note that if several API are intended for this client to send InputStream (various usages), one shall specialized the answer of those abstract methods through more general BusinessIn and BusinessOut types (for instance, using multiple sub elements or using instanceOf check).

> Listing 8: Zoom on **ClientAbstract** POST way (sending InputStream to server)

```
/**
 * @param context 1 for sending InputStream, -1 for receiving InputStream, or anything else
  @return the headers map
 */
protected abstract Map<String, String> getHeadersFor(I businessIn, int context);
/**
* @return the BusinessOut from the response content and/or headers
 */
protected abstract O getApiBusinessOutFromResponse(final Response response);
```
### **7.3.1.2 Client receiving InputStream**

<span id="page-109-1"></span>Note that if several API are intended for this client to receive InputStream (various usages), one shall specialized the answer of those abstract methods through more general BusinessIn and BusinessOut types (for instance, using multiple sub elements or using instanceOf check).

> Listing 9: Zoom on **ClientAbstract** GET way (receiving InputStream from server)

```
/**
* @param context 1 for sending InputStream, -1 for receiving InputStream, or anything else
 * @return the headers map
 */
protected abstract Map<String, String> getHeadersFor(I businessIn, int context);
/**
* @return the BusinessOut from the response content and/or headers
 */
protected abstract O getApiBusinessOutFromResponse(final Response response);
```
### **7.3.1.3 Client definition of Service**

Note that **ApiServiceInterface** is the API of the server, with specific attention on InputStream, using a different Java Interface than the server's one. This is due to the need to access to low level injected values such as HttpServerRequest and Closer.

Note: these declarations are not useful since the client service will never be used for those end points.

```
Listing 10: Example test code for ApiServiceInterface (client side)
```

```
@Path(ApiConstants.API_COLLECTIONS)
@POST
@Consumes(MediaType.APPLICATION_OCTET_STREAM)
@Produces(MediaType.APPLICATION_JSON)
Uni<Response> createObject(InputStream content,
   @DefaultValue("name") @RestHeader(ApiConstants.X_NAME) String name,
    @DefaultValue("0") @RestHeader(ApiConstants.X_LEN) long len);
@Path(ApiConstants.API_COLLECTIONS + "/{business}")
@GET
@Produces(MediaType.APPLICATION_OCTET_STREAM)
Uni<InputStream> readObject(@RestPath String business);
```
### **7.3.1.4 Server definition of Service**

<span id="page-110-1"></span>Be careful that API using InputStream (push or pull) are defined with the annotation @Blocking on server side.

Listing 11: Example test code for **ApiService** (server side)

```
@Path(API_COLLECTIONS)
@POST
@Consumes(MediaType.APPLICATION_OCTET_STREAM)
@Produces(MediaType.APPLICATION_JSON)
@Blocking
public Uni<Response> createObject(HttpServerRequest request, @Context final Closer closer,
   final InputStream inputStream
   @DefaultValue("name") @RestHeader(X_NAME) String name,
   @DefaultValue("0") @RestHeader(X_LEN) long len) {
  ApiBusinessIn businessIn = new ApibusinessIn();businessIn.name = name;
 businessIn.len = len;
 return createObject(request, closer, businessIn, businessIn.len, null, keepCompressed, inputStream);
}
@Path(API_COLLECTIONS + "/{business}")
@GET
@Produces(MediaType.APPLICATION_OCTET_STREAM)
@Blocking
public Uni<Response> readObject(@RestPath final String business,
   final HttpServerRequest request, @Context final Closer closer) {
  ApiBusinesIn businessIn = new ApiBusinessIn();
  businessIn.name = business;
  String xlen = request.getHeader(X_LEN);
  long len = LEN;
 if (ParametersChecker.isNotEmpty(xlen)) {
   len = Long.parse(xlen);
  }
businessIn.len = len;
 return readObject(request, closer, businessIn, futureAlreadyCompressed);
}
```
∙ keepInputStreamCompressed specifies for each end point if the InputStream shall be kept compressed if already compressed, or uncompressed if compressed.

**The Client Factory should be used as ``@ApplicationScoped`` in order to ensure it is always the unique one.**

### <span id="page-110-2"></span>**7.3.1.5 Client implementation**

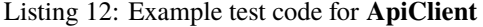

```
public ApiBusinessOut postInputStream(final String name, final InputStream content,
    final long len, final boolean shallCompress, final boolean alreadyCompressed) throws CcsWithStatusException {
  ApiBusinesIn businessIn = new ApiBusinessIn();
  businessIn.name = name;
  businessIn.len = len;
  final var inputStream = prepareInputStreamToSend(content, shallCompress, alreadyCompressed, businessIn);
  final var uni = qetService().createObject(name, len, inputStream);
 return getResultFromPostInputStreamUni(uni, inputStream);
}
public InputStreamBusinessOut<ApiBusinessOut> getInputStream(final String name, final long len,
final boolean acceptCompressed, final boolean shallDecompress)
```
(continues on next page)

(continued from previous page)

```
throws CcsWithStatusException {
  ApiBusinesIn businessIn = new ApibusinesIn();businessIn.name = name;businessIn.len = len;
 prepareInputStreamToReceive(acceptCompressed, businessIn);
  final var uni = getService().readObject(name);
return getInputStreamBusinessOutFromUni(acceptCompressed, shallDecompress, uni);
}
```
- ∙ shallCompress and acceptCompressed specify if the InputStream must be compressed (either in POST or GET).
- ∙ alreadyCompressed specifies if the InputStream is already compressed or not in POST.
- ∙ shallDecompress specifies if the InputStream shall be decompressed if received compressed.

### **7.3.1.6 Client implementation using Quarkus Service**

<span id="page-111-0"></span>It is possible to use native Quarkus client. (service is the injected ApiService with correct URL from quarkus. rest-client."org.acme.rest.client.ExtensionsService".url=yourUrl).

Listing 13: Example test code for **ApiClient** using service

```
public class ApiClient extends ClientAbstract<ApiBusinessIn, ApiBusinessOut, ApiServiceInterface> {
 public boolean checkName(final String name) {
   final Uni<Response> uni = getService().checkName(name);
    ApiBusinessIn businessIn = new ApiBusinessIn();
   businesIn.name = name:try (final Response response = exceptionMapper.handleUniResponse(uni)) {
     return name.equals(response.getHeaderString(X_NAME));
   } catch (final CcsClientGenericException | CcsServerGenericException | CcsWithStatusException e) {
     return false;
   }
 }
  ...
}
```
<span id="page-111-1"></span>Some helpers are created to make it easier to handle the return status.

```
Listing 14: Example test code for ExceptionMapper helper
```

```
// Response format
final Uni<Response> uni = getService().checkName(name);
try (final Response response = exceptionMapper.handleUniResponse(uni)) {
  // OK
} catch (final CcsClientGenericException | CcsServerGenericException | CcsWithStatusException e) {
  // Handle exception
}
 // DTO format
final var uni = getService().getObjectMetadata(name);
return (ApiBusinessOut) exceptionMapper.handleUniObject(this, uni);
```
Note that if a Factory is going to be used for several targets, the factory is then not correctly initialized with the right URI. Therefore the following example shall be followed:

Listing 15: Example code for **ApiClientFactory and ApiClient** with multiple targets

```
// Still get the Factory using @Inject
@Inject
ApiClientFactory factory;
// Then in method where the client is needed for a particular URI
try (final ApiClient apiClient = factory.newClient(uri)) {<br>// This method is synchronized on Factory to prevent wrong setup
  // (getUri() will return the right URI at construction but not guaranteed later on)
}
```
### **7.3.1.7 Server implementation**

∙ io.clonecloudstore.common.quarkus.server contains the StreamHandlerAbstract, the StreamServiceAbstract and some filters implementations for the server.

With those abstracts, the code needed is shortest and allow to be extended to any API and usages.

<span id="page-112-1"></span>The abstract **StreamServiceAbstract** defines abstract methods, as **StreamHandlerAbstract**, that must be specified within the final client implementation, in order to include business implementation.

> Listing 16: Zoom on abstract methods in **StreamHandlerAbstract** helper for InputStream received by the server

```
/**
 * @return True if the digest is to be computed on the fly
*/
protected abstract boolean checkDigestToCumpute(I businessIn);
/**
 * Check if the request for POST is valid, and if so, adapt the given MultipleActionsInputStream that will
 * be used to consume the original InputStream.
* The implementation shall use the business logic to check the validity for this InputStream reception
 * (from client to server) and, if valid, use the MultipleActionsInputStream, either as is or as a standard InputStream.
 * (example: check through Object Storage that object does not exist yet, and if so
 * add the consumption of the stream for the Object Storage object creation).
 * Note that the stream might be kept compressed if keepInputStreamCompressed was specified at construction.
 */
protected abstract void checkPushAble(I businessIn, MultipleActionsInputStream inputStream)
    throws CcsClientGenericException, CcsServerGenericException;
/**
 * Returns a BusinessOut in case of POST (receiving InputStream on server side).
 * The implementation shall use the business logic to get the right
 * BusinessOut object to return.
 ^\ast (example: getting the StorageObject object, including the computed or given Hash) ^\ast* @param businessIn businessIn as passed in constructor
 * @param finalHash the final Hash if computed on the fly, or the original given one
                     the real size read (from received stream, could be compressed size if decompression is off at
                     construction()*/
protected abstract O getAnswerPushInputStream(I businessIn, String finalHash, long size)
    throws CcsClientGenericException, CcsServerGenericException;
/**
* Returns a Map for Headers response in case of POST (receiving InputStream on server side).
 * (example: headers for object name, object size, ...)
 *
 * @param businessIn businessIn as passed in constructor
 * @param finalHash the final Hash if computed on the fly, or the original given one
 * @param size the real size read
 * @param businessOut previously constructed from getAnswerPushInputStream
 */
protected abstract Map<String, String> getHeaderPushInputStream(I businessIn, String finalHash, long size,
                                                                  O businessOut)
    throws CcsClientGenericException, CcsServerGenericException;
```
<span id="page-113-0"></span>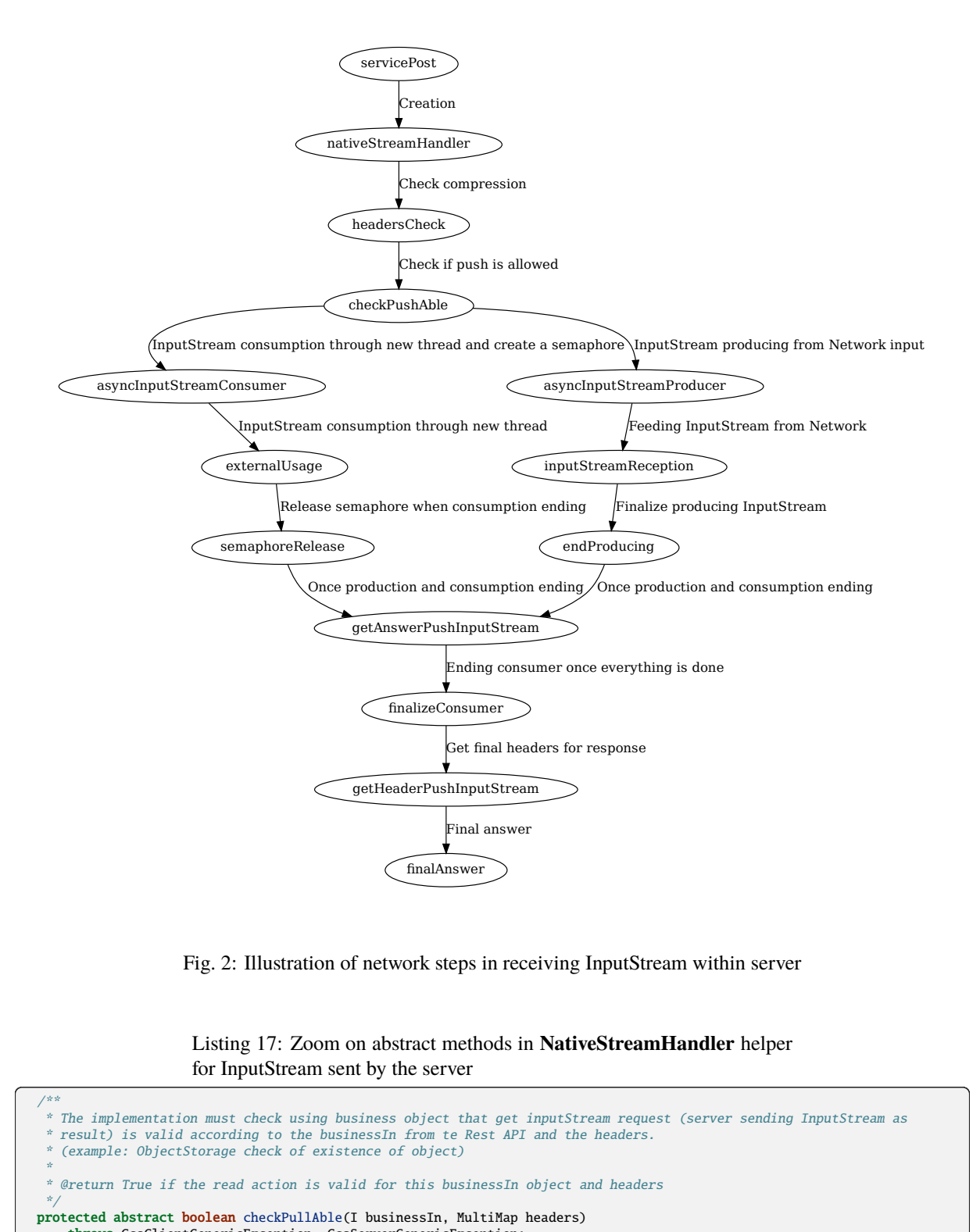

Fig. 2: Illustration of network steps in receiving InputStream within server

Listing 17: Zoom on abstract methods in **NativeStreamHandler** helper for InputStream sent by the server

<span id="page-113-1"></span>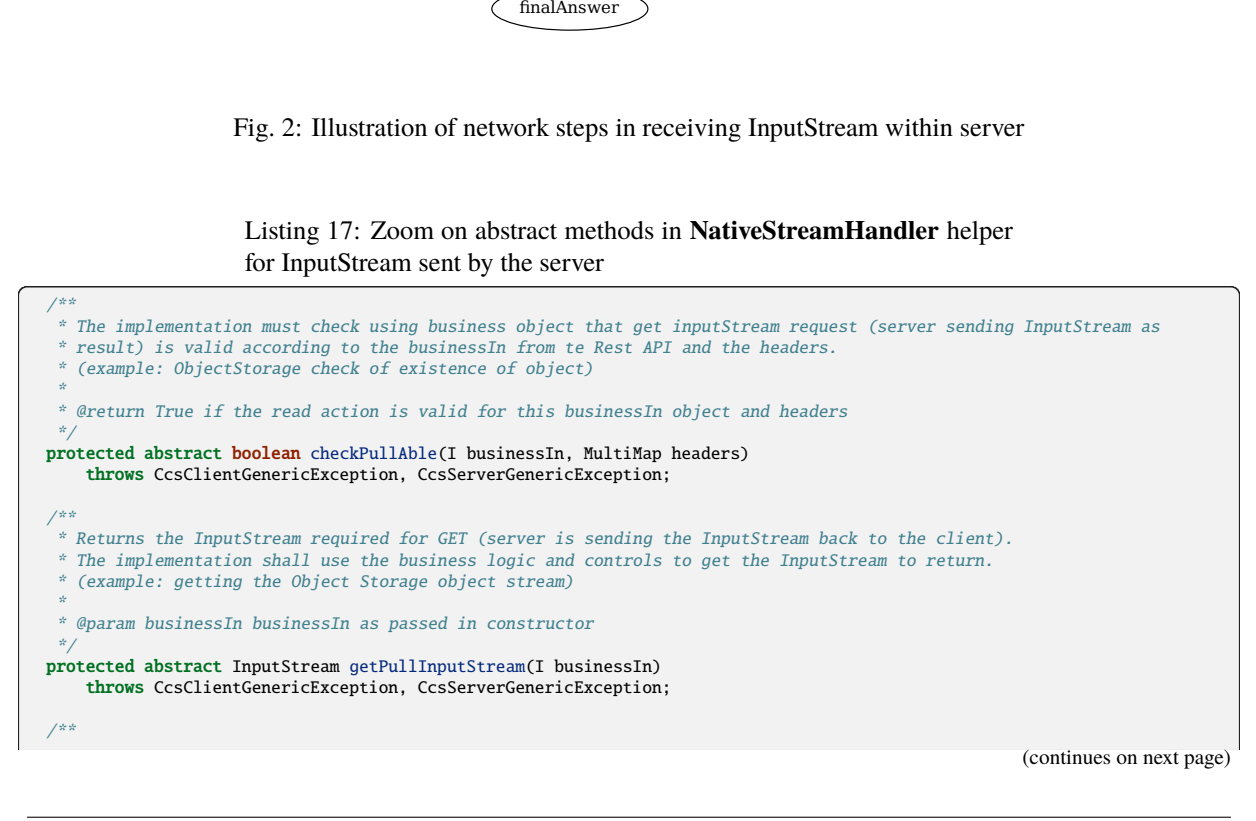

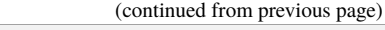

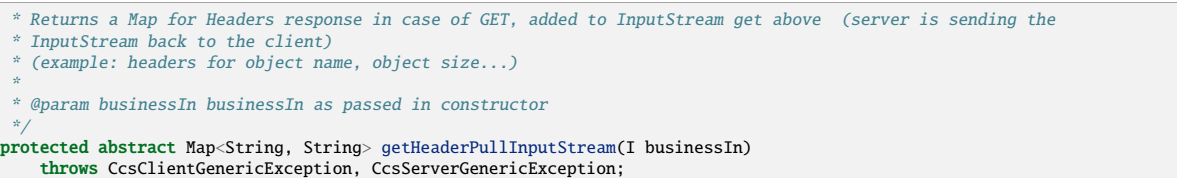

<span id="page-114-0"></span>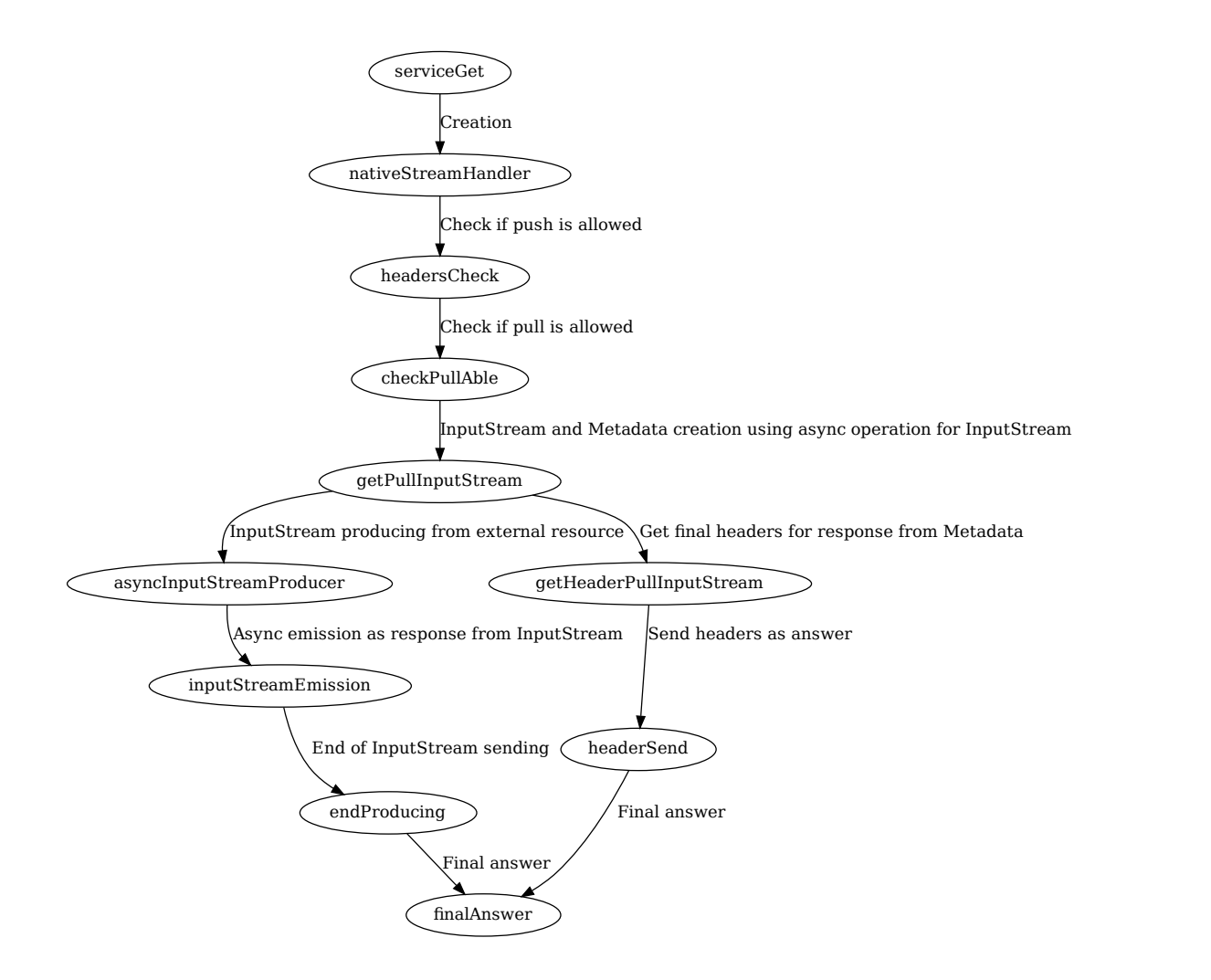

Fig. 3: Illustration of network steps in sending InputStream within server

Listing 18: Zoom on abstract methods in **NativeStreamHandler** helper for error message (in or out)

```
malAnswer<br>
Etwork steps in sending Inpu<br>
bstract methods in NativeSt<br>
cout)<br>
Dbject name, Bucket name...)<br>
derError(I businessIn, int stat<br>
nis server to send or receive<br>
ethods through more gener.<br>
ng instanceOf check).
 /**
      Return headers for error message
      (example: get headers in case of error as Object name, Bucket name...)
   */
protected abstract Map<String, String> getHeaderError(I businessIn, int status);
```
Note that if several API are intended for this server to send or receive InputStream (various usages), one shall specialized the answer of those abstract methods through more general BusinessIn and BusinessOut types (for instance, using multiple sub elements or using instanceOf check).

Listing 19: Example test code for **ApiService** (Class definition and REST service definition)

```
@ApplicationScoped
@Path(API_ROOT)
public class ApiService
    extends StreamServiceAbstract<ApiBusinessIn, ApiBusinessOut, NativeStreamHandler> {
```
<span id="page-115-1"></span>The interaction with a Driver is done through the extension of **StreamHandlerAbstract**.

Listing 20: Example test code for **NativeStreamHandler**

```
@RequestScoped
public class NativeStreamHandler
   extends StreamHandlerAbstract<ApiBusinessIn, ApiBusinessOut> {
  public NativeStreamHandler() {
  }
  // Implement abstract methods
}
```
## **7.3.2 TrafficShaping**

Limiting traffic on network (or any other resource) could be difficult natively. This aims to propose a simple solution.

Since Quarkus implements natively trafficShaping, the project will use this default one.

## **7.3.3 JsonUtil**

Since ObjectMapper from Jackson library is often needed for manual integration, this helper returns an ObjectMapper:

- ∙ If Quarkus has initialized it, the one from Quarkus
- ∙ If not, a default one, almost equivalent

## **7.4 Common DB**

### **7.4.1 DB Utils**

### **7.4.1.1 RestQuery, DbQuery and DbUpdate**

**RestQuery** allows to define "standard" query in a Object model, in order to be able to serialize into a Json. This Json can then be sent through REST API.

It focuses on the "Where" condition only and therefore can be used for any SELECT, INSERT or UPDATE command.

**DbQuery** allows to generate a SQL (PostgreSQL) or NoSQL (MongoDB) query. It can be used to express a request and using the Repository model, it will be taken into account natively, for both model (SQL or NoSQL).

It focuses on the "Where" condition only and therefore can be used for any SELECT, INSERT or UPDATE command.

**DbUpdate** alows to general e SQL (PostgreSQL) or NoSQL (MongoDB) Update part query. It can be used to express the Update part and using the Repository model, it will be taken into account natively, for both model (SQL or NoSQL).

It focuses on the "Update" part (SET) condition only and therefore can be used for UPDATE command only, in conjunction of a *DbQuery*.

### **7.4.1.2 StreamHelperAbstract**

**StreamHelperAbstract** allows to handle easily Stream (real Stream) on SELECT. It allows to limit memory usage.

### **7.4.1.3 RepositoryBaseInterface**

<span id="page-116-0"></span>**RepositoryBaseInterface** allows to specify common methods for all repositories, whatever Sql or NoSQL.

Listing 21: Example code for **Global Model definition**

```
@MappedSuperclass
public abstract class DbDtoExample {
  // No Id nor BsonId
  // Here come other fields
 @Transient
 public void fromTransferRequest(DtoExample dto) {
   setGuid(dto.getGuid()); // and other setters
  }
 @Transient
 public DtoExample getTransferRequest() {
   DtoExample transferRequest = new DtoExample();
   transferRequest.setGuid(getGuid()); // and other setters
   return transferRequest;
 }
 public abstract String getGuid();
 public abstract DbDtoExample setGuid(String guid);
}
public interface DbDtoExampleRepository extends RepositoryBaseInterface<DbDtoExample> {
 String TABLE_NAME = "dto_example";
  // Here other field names
}
```
Listing 22: Example code for **Global DTO definition**

```
@RegisterForReflection
public class DtoExample extends DbDtoExample {
 private String guid;
 public String getGuid() {
   return guid;
 }
 public DtoExample setGuid(final String guid) {
    this.guid = guid;
    return this;
 \overline{1}}
```
## **7.4.2 MongoDb**

<span id="page-116-2"></span>It provides the implementations for all DB-Utils package for NoSQL MongoDB.

Listing 23: Example code for **MongoDB Model Implementation defi-**

```
@MongoEntity(collection = TABLE_NAME)
public class MgDbDtoExample extends DbDtoExample {
 @BsonId
 private String guid;
 public MgDbDtoExample() {
   // Empty
 }
 public MgDbDtoExample(final DtoExample dto) {
   fromTransferRequest(dto);
 }
 @Override
```
**nition**

(continues on next page)

```
public String getGuid() {
   return guid;
  }
  @Override
 public MgDbDtoExample setGuid(final String guid) {
   this.guid = guid;
    return this;
 }
}
@ApplicationScoped
public class MgDbDtoExampleRepository extends ExtendedPanacheMongoRepositoryBase<DbDtoExample, MgDbDtoExample>
   implements DbDtoExampleRepository {
  @Override
 public String getTable() {
   return TABLE_NAME;
  }
}
```
In addition, it provides **MongoSqlHelper** to help to build SQL request from DbQuery and DbUpdate.

<span id="page-117-0"></span>It provides also an abstraction **AbstractCodec** to make easier the declaration of Codec for DTO (see example).

Listing 24: Example code for **AbstractCodec**

```
public class MgDbDtoExampleCodec extends AbstractCodec<MgDbDtoExample> {
  public MgDbDtoExampleCodec() {
    super();
  }
  @Override
  protected void setGuid(final MgDbDtoExample mgDbDtoExample, final String guid) {
    mgDbDtoExample.setGuid(guid);
  }
  @Override
  protected String getGuid(final MgDbDtoExample mgDbDtoExample) {<br>return mgDbDtoExample.getGuid();
  }
  @Override
  protected MgDbDtoExample fromDocument(final Document document) {
     MgDbDtoExample mgDbDtoExample = new MgDbDtoExample();<br>mgDbDtoExample.setField1(document.getString(FIELD1));
    mgDbDtoExample.setField2(document.getString(FIELD2));
    mgDbDtoExample.setTimeField(document.get(TIME_FIELD, Date.class).toInstant());
    return mgDbDtoExample;
  }
  @Override
  protected void toDocument(final MgDbDtoExample mgDbDtoExample, final Document document) {
    document.put(FIELD1, mgDbDtoExample.getField1());
    document.put(FIELD2, mgDbDtoExample.getField2());
    document.put(TIME_FIELD, mgDbDtoExample.getTimeField());
  }
  @Override
  public Class<MgDbDtoExample> getEncoderClass() {
    return MgDbDtoExample.class;
  }
}
```
(continued from previous page)

### **7.4.2.1 MongoBulkInsertHelper**

**MongoBulkInsertHelper** allows to handle easily bulk operation on INSERT or UPDATE for MongoDB.

### **7.4.3 PostgreSQL**

<span id="page-118-0"></span>It provides the implementations for all DB-Utils package for SQL PostgreSQL.

```
Listing 25: Example code for PostgreSQL Model Implementation def-
inition
```

```
@Entity
@Table(name = TABLE_NAME,
   indexes = {@Index(name = TABLE\_NAME + "_filter\_idx", columnList = FIELD1 + ", " + TIME_FIELD})})public class PgDbDtoExample extends DbDtoExample {
 a<sub>T</sub>
 @Column(name = ID, nullable = false, length = 40)private String quid:
 public PgDbDtoExample() {
  // Empty
}
 public PgDbDtoExample(final DtoExample dto) {
   fromDto(dto);
 }
 @Override
  public String getGuid() {
return guid;
 }
 @Override
 public PgDbDtoExample setGuid(final String guid) {
   this.guid = guid;
    return this;
 }
}
@ApplicationScoped
@Transactional
public class PgDbDtoExampleRepository extends ExtendedPanacheRepositoryBase<DbDtoExample, PgDbDtoExample>
    implements DbDtoExampleRepository {
 public PgDbDtoExampleRepository() {
   super(new PgDbDtoExample());
 \overline{1}@Override
 public String getTable() {
    return TABLE_NAME;
  }
}
```
In addition, it provides **PostgreSqlHelper** to help to build SQL request from DbQuery and DbUpdate.

It provides also 2 extra Types supported by PostgreSQL:

- ∙ Set Type as an Array implementation (**PostgreStringArrayType**)
	- ∙ Set to Array shall be implemented carefully within the DTO class (see example)
- <span id="page-118-1"></span>∙ Map Type (String, String) as a Jsonb implementation (**PostgreStringMapAsJsonbType**)

Listing 26: Example code for **PostgreStringArrayType** and **Postgre-StringMapAsJsonbType**

```
@Column(columnDefinition = "text[]", name = ARRAY1)
@Type(type = ARRAY_TYPE_CLASS)
private String[] array1;
/**
* To get a Set internally instead of an array
*/
@IgnoreProperty
@Transient
private final Set<String> set1 = new HashSet<>();
/**
```
(continues on next page)

(continued from previous page)

```
* To ensure array ans set are correctly initialized
*/
@IgnoreProperty
@Transient
private boolean checked;
@Column(name = MAP1, columnDefinition = JSON_TYPE)
@Type(type = MAP_TYPE_CLASS)
private final Map<String, String> map1 = new HashMap<>();
```
## **7.4.4 Database Schema**

### **7.4.4.1 MongoDB**

**Warning:** Still in progress : schema to come

For Accessor\* services: - Collection *buckets* - Collection *objects*

For Administration service: - Collection *ownerships* - Collection *topologies*

For Reconciliation service: - Collection *requests* - Collection *nativelistings* - Collection *sitesactions* - Collection *siteslistings*

### **7.4.4.2 PostgreSQL**

**Warning:** Still in progress : implementation to come

For Accessor\* services: - Table *buckets* - Table *objects*

For Administration service: - Table *ownerships* - Table *topologies*

For Reconciliation service: - Table *requests* - Table *nativelistings* ? - Table *sitesactions* - Table *siteslistings*

## **7.5 Common Configuration**

Several parts are concerned by the configuration. Here are the global parameters, whatever the service.

### **7.5.1** application.yaml **configuration**

The following parameters are for optimization.

<span id="page-119-0"></span>

| Property/Yaml property     | Default<br>Value | Comment                                          |
|----------------------------|------------------|--------------------------------------------------|
| quarkus.http.so-reuse-port | true             | Optimization on Linux/MacOs                      |
| quarkus.http.tcp-cork      | true             | Optimization on Linux                            |
| quarkus.http.tcp-quick-ack | true             | Optimization on Linux                            |
| quarkus.http.tcp-fast-open | true             | Optimization on Linux                            |
| quarkus.vertx.             | true             | <b>Optimization for Various platforms</b>        |
| prefer-native-transport    |                  |                                                  |
| quarkus.console related    |                  | To control if the UI console should be activated |
|                            |                  | or not                                           |

Table 1: Common Quarkus Configuration

The following parameters are for Http service and client.

<span id="page-120-0"></span>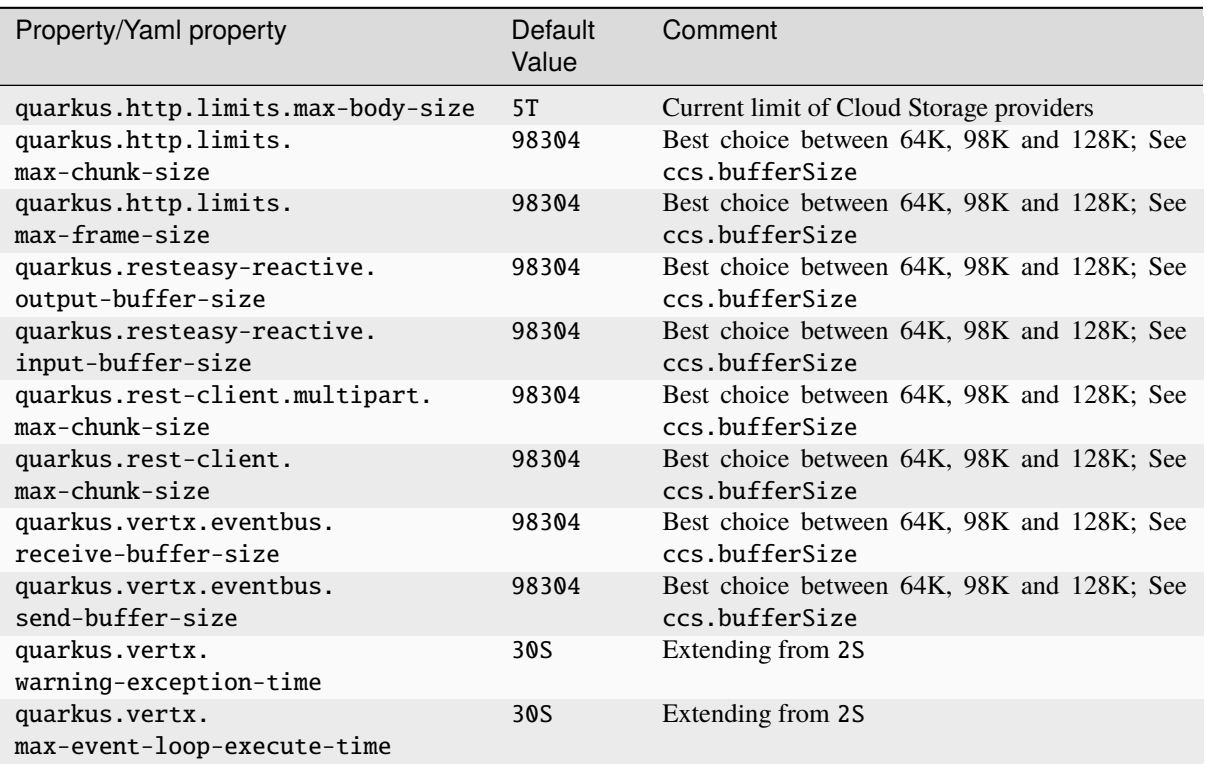

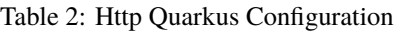

The following parameters are for TlS support.

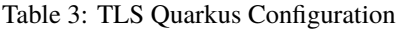

<span id="page-120-1"></span>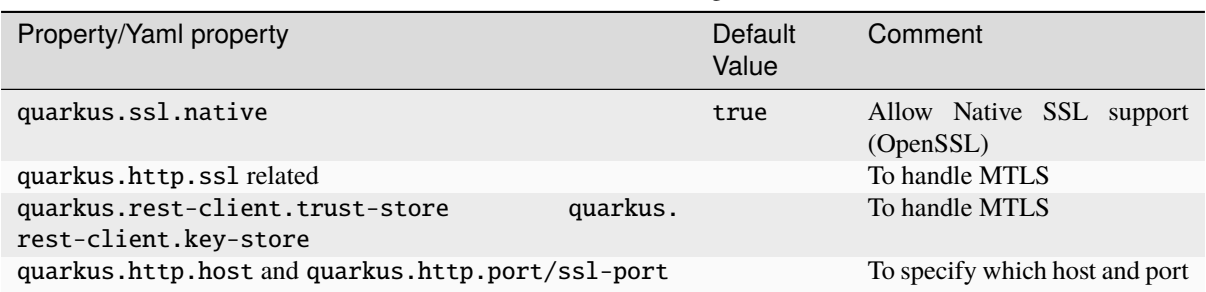

The following parameters are for Log and Observability configuration.

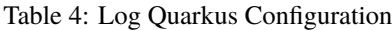

<span id="page-120-2"></span>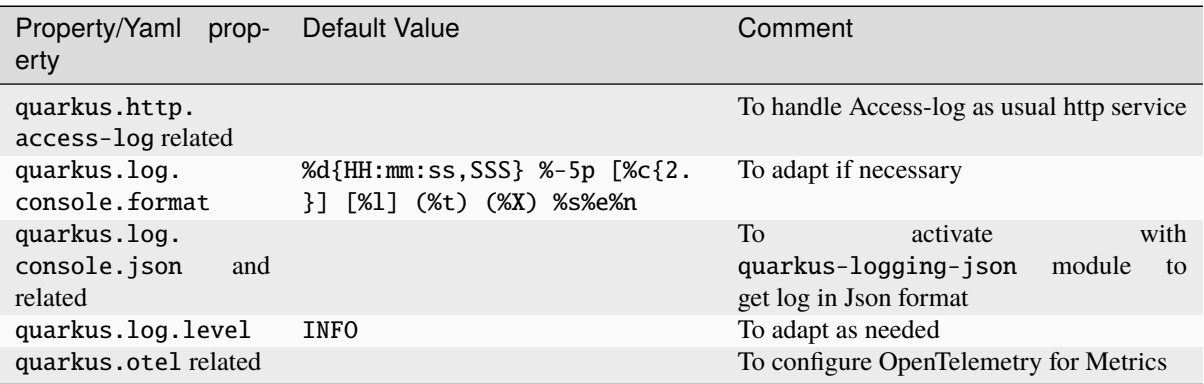

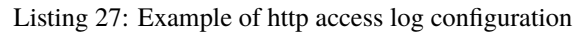

<span id="page-121-2"></span>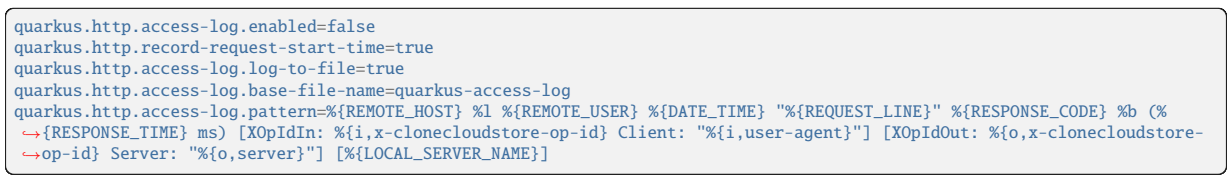

<span id="page-121-0"></span>The following parameters are for Traffic Shaping (bandwidth control) for Http service.

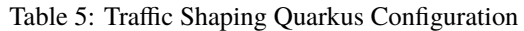

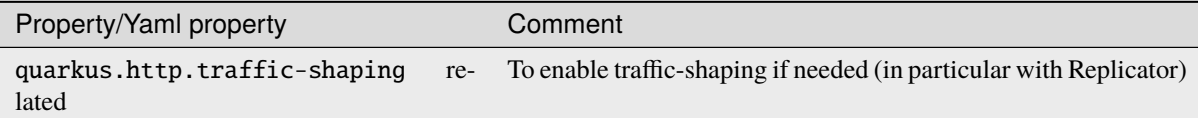

### Listing 28: Example of http traffic-shaping configuration

```
quarkus.http.traffic-shaping.enabled=true
quarkus.http.traffic-shaping.inbound-global-bandwidth=1G
quarkus.http.traffic-shaping.outbound-global-bandwidth=1G
quarkus.http.traffic-shaping.max-delay=10s
quarkus.http.traffic-shaping.check-interval=10s
```
The following parameters are for Database configuration. Many options exist, and first, one should decide if MongoDB or PostgreSql is used (see ccs.db.type).

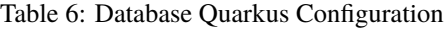

<span id="page-121-1"></span>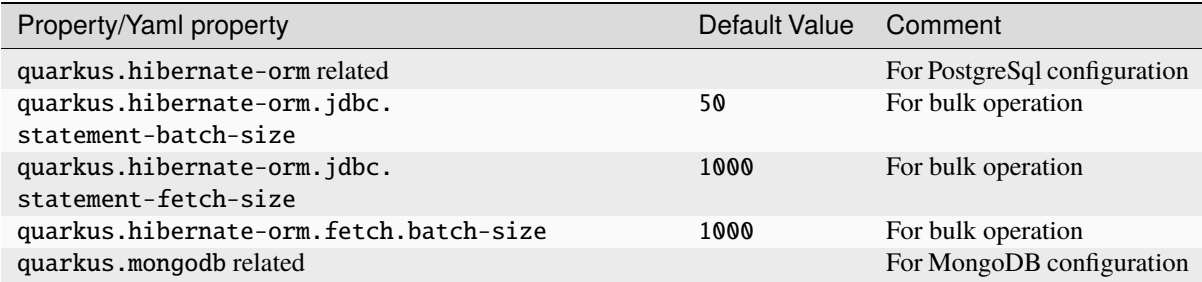

Here are the specific global Clouod Clone Store parameters.

<span id="page-122-0"></span>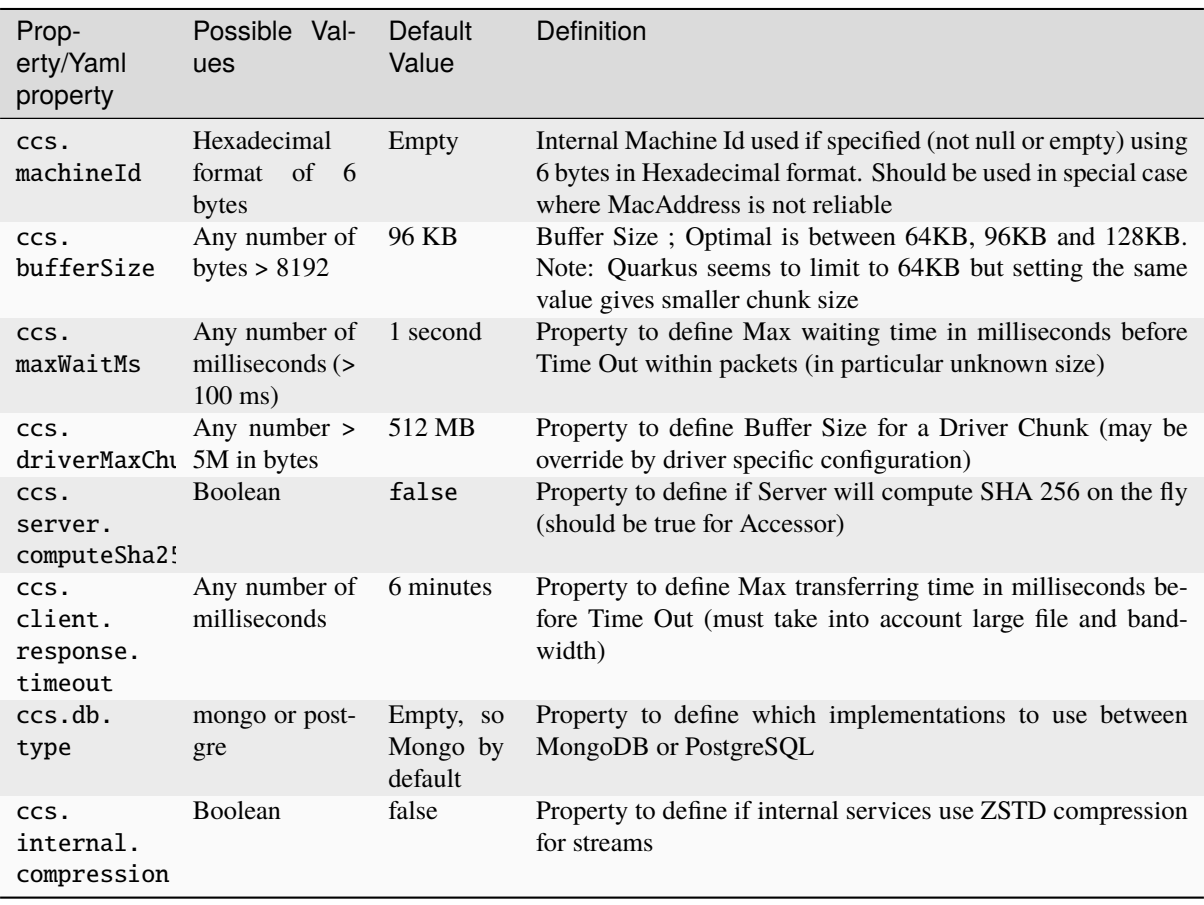

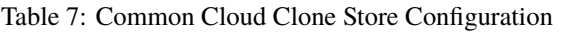

Note: Note that ZSTD compression is efficient both in cpu and memory while still having a nice compression, but if most of the streams are incompressible (such as compressed image, video or ZIP files), it might be better to not activate this option. Files in Storage Driver will not be stored compressed whatever (except if Cloud Storage compressed them, but this is out of CCS).

## **7.5.2 Metrics**

<span id="page-123-0"></span>

| Metric name                                                  | Tags                                                                                                    | Definition                                                                                   |
|--------------------------------------------------------------|----------------------------------------------------------------------------------------------------|----------------------------------------------------------------------------------------------|
| ccs.drivers3<br>or<br>ccs.drivergoogle<br>or ccs.driverazure | bucket or object with value create, delete,<br>count, stream, exists, read_md, read, copy,<br>error_(write or read or delete) | Count each category of Driver<br>actions                                                     |
| CCS.                                                         | bucket or object with value create, delete or                                                                                 | Count each category of re-                                                                   |
| requestactionconsum error<br>CCS.<br>localreplicatorrequ     | order with value replicate                                                                                                    | ceived Replication Action<br>Count each category of re-<br>ceived Replication Request        |
| CCS.<br>buffered_import                                      | object with value create, purge,<br>сору,<br>error_write, register, unregister                                                | Count each<br>category<br>of<br>buffered<br>accessor<br>service<br>using local storage first |
| ccs.purge_service                                            | object with value purge, delete, archive                                                                                      | Count each category of recon-<br>ciliation process                                           |
| CCS.                                                         | object with value from.db, from.driver,<br>local_reconciliator update_from_driver,<br>to.sites_listing,<br>to.remote_site     | Count each category of recon-<br>ciliation process                                           |
| CCS.<br>central_reconciliat                                  | site with value from.remote_site                                                                                              | Count each category of recon-<br>ciliation process per site                                  |
| CCS.                                                         | object<br>value<br>from.<br>with<br>central_reconciliat remote_sites_listing or to.actions`                                   | Count each category of recon-<br>ciliation process per site                                  |
| CCS.<br>initialization-serv                                  | object with value create                                                                                                    | Count each category of im-<br>porting existing Storage Ob-<br>jects process                  |
|                                                              | http_server_request uri value/cloudclonestore/*                                                                               | Count each category of Public<br>Accessor API call (native met-<br>rics)                     |
|                                                              | http_server_request uri value /ccs/internal/*                                                                                 | Count each category of Private<br>Accessor API call (native met-<br>rics)                    |
|                                                              | http_server_request uri value/replicator/local/buckets/*                                                                      | Count each category of Lo-<br>cal Replicator API call (native<br>metrics)                    |
|                                                              | http_server_request uri value /replicator/remote/buckets/*                                                                    | Count each category of Re-<br>mote Replicator API call (na-<br>tive metrics)                 |
|                                                              | http_server_request uri value/replicator/remote/orders/*                                                                      | Count each category of Re-<br>mote Order Replicator API<br>call (native metrics)             |
| http_server_request uri                                      | /replicator/remote/<br>value<br>reconciliation/*                                                                              | Count each category of Re-<br>mote Reconciliation Replica-<br>tor API call (native metrics)  |
|                                                              | http_server_request uri value /reconciliator/*                                                                                | Count each category of Recon-<br>ciliator API call (native met-<br>rics)                     |
|                                                              | http_server_request uri value /administration/topologies/*                                                                    | Count each category of Ad-<br>ministration (topology) API<br>call (native metrics)           |

Table 8: Metrics for Cloud Clone Store

# **CHAPTER EIGHT**

# **DEV DETAIL**

## **8.1 POM Version management**

In order to maintain as much as possible the simplicity and compatibility, here are some rules:

- ∙ Version is defined statically in the highest Pom (also named pom parent but in the same project)
- ∙ version is defined statically in all sub pom (child poms) for reference to Parent
- ∙ In highest POM (parent pom of the project):
	- ∙ Use dependencyManagement to define all modules version from this project, but use as version \${project.version}
		- ∙ Place at first in this management the quarkus.platform pom with scope import
	- ∙ If needed, you can add extra dependencies there, to specify version in top Pom
- ∙ In sub POM, you shall define real dependencies this time, but with no version, since they shall be managed by the parent POM

<span id="page-124-0"></span>To update the version of all project, use the **versions-maven-plugin**:

#### Listing 1: Example for **versions-maven-plugin**

```
mvn versions:set -DnewVersion=x.y.z-SNAPSHOT
mvn versions:set -DnewVersion=x.y.z
mvn versions:revert
mvn versions:commit
```
After using *versions:set* command, you can check if the result is correct (for instance using git diff).

If OK, then commit it (it will simply remove the backup file).

If KO, then revert and redo (it will replace the current pom with the backup one).

Note that it will update all modules recursively in the project.

## **8.2 Full Build on local**

Use the -P benchmark to allow to run benchmark tests, place in IT tests.

Note that current implementation changes most of other real IT tests to ITTest tests, such that they are launched event without this profile benchmark. The main reasons are: - Most of those tests are really "simple" IT tests, meaning they are part of Junit tests. - Aggregation of coverage is easier for those non IT tests

In the same idea, if the CI/CD does support the Sphinx process to build the HTML and PDF documentations, the profile -P doc can be included.

In order to launch them locally, you have to do the following:

#### Listing 2: Example for **maven with Doc generation**

<span id="page-125-0"></span>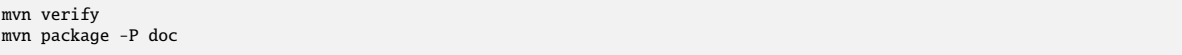

You can launch only with container (implying all tests plus the one that are using IT name but QuarkusTest, not QuarkusIntegrationTest), using only **verify** phase.

You can launch only documentation generation, using **package** phase (documentation is build on pre-package phase).

### **8.2.1 How to integrate Containers in Quarkus tests**

By default, if any dependencies use containers for testing (Quarkus Dev Support), it will be launch on each and every tests. Most of the time, that is not an issue, but in some cases we do want to control when a container is launched or not.

Moreover, if multiple "containers" are defined in the dependencies, they will all be launched for each and every tests, even if not needed.

So the following is an option to remove those constraints and still being able to launch tests with or without explicit container(s).

### **Of course, if using default Dev services from Quarkus is not an issue, you can still rely on it and therefore ignore the following.**

Full examples are available within ccs-test-support test sources.

### **8.2.1.1 Properties**

<span id="page-125-1"></span>Add the following to your application.properties for test (in src/test/resources):

#### Listing 3: Example for **properties** for Dev Containers

```
# Global stop (needed to prevent Ryuk to be launched)
quarkus.devservices.enabled=false
# Below according to what is used in the tests
# Particular stop for S3
quarkus.s3.devservices.enabled=false
# Particular stop for database (when not using PostgreSQL but MongoDB, set to true if reversed)
quarkus.hibernate-orm.enabled=false
#DO NOT SET THIS: quarkus.hibernate-orm.database.generation = drop-and-create
```
### **8.2.1.2 Handling startup of containers**

The idea is to launch the container as needed and only when needed.

The following example is for S3.

### **8.2.1.2.1 Use QuarkusTestResourceLifecycleManager and QuarkusTestProfile**

QuarkusTestResourceLifecycleManager is intended to provide manual control on resources needed before the Quarkus test startups. (see Quarkus TESTING YOUR APPLICATION / Starting services before the Quarkus application starts <https://quarkus.io/guides/getting-started-testing#quarkus-test-resource> )

2 kinds of QuarkusTestResourceLifecycleManager can be done.

#### **8.2.1.2.1.1 For no container at all**

Listing 4: Example for **NoResource** for no container

```
public class NoResource implements QuarkusTestResourceLifecycleManager {
  @Override
 public Map<String, String> start() {
   return SingletonUtils.singletonMap();
 }
  @Override
 public void stop() {
   // Nothing
 }
}
```
### **8.2.1.2.1.2 For a real container**

2 classes are needed, one for the Resource, one for the Container using TestContainers.

<span id="page-126-1"></span>The first one defines the Resource to be used and launched before Quarkus starts (mandatory).

Listing 5: Example for **MinioResource** for Minio S3 container

```
public class MinIoResource implements QuarkusTestResourceLifecycleManager {
  private static final String ACCESS_KEY = "accessKey";
private static final String SECRET_KEY = "secretKey";
  public static MinioContainer minioContainer =
      new MinioContainer(new MinioContainer.CredentialsProvider(ACCESS_KEY, SECRET_KEY));
 public static String getAccessKey() {
    return minioContainer.getAccessKey();
 }
  public static String getSecretKey() {
    return minioContainer.getSecretKey();
  }
  public static String getUrlString() {
    return minioContainer.getUrlString();
  }
  public static String getRegion() {
   return Regions.EU_WEST_1.name();
  }
  @Override
  public Map<String, String> start() {
if (!minioContainer.isRunning()) {
      minioContainer.start();
    \overline{\mathbf{a}}return minioContainer.getEnvMap();
  }
  @Override
 public void stop() {
    minioContainer.stop();
  }
}
```
<span id="page-126-2"></span>The second one defines the container to start (using here TestContainers).

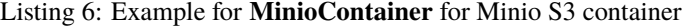

```
public class MinioContainer extends GenericContainer<MinioContainer> {
  private static final int DEFAULT_PORT = 9000;
  private static final String DEFAULT_IMAGE = "minio/minio";
  private static final String MINIO_ACCESS_KEY = "MINIO_ACCESS_KEY";
private static final String MINIO_SECRET_KEY = "MINIO_SECRET_KEY";
  private static final String DEFAULT_STORAGE_DIRECTORY = "/data";
  private static final String HEALTH_ENDPOINT = "/minio/health/ready";
  public MinioContainer(final CredentialsProvider credentials) {
    this(DEFAULT_IMAGE, credentials);
```
(continues on next page)

}

(continued from previous page)

```
public MinioContainer(final String image, final CredentialsProvider credentials) {
    super(\texttt{image} == \texttt{null} ? \texttt{DEFAULT\_IMAGE} : \texttt{image});withNetworkAliases("minio-" + Base58.randomString(6));
    withExposedPorts(DEFAULT_PORT);
    if (credentials != null) {
      withEnv(MINIO_ACCESS_KEY, credentials.getAccessKey());
      withEnv(MINIO_SECRET_KEY, credentials.getSecretKey());
    }
    withCommand("server", DEFAULT_STORAGE_DIRECTORY);
    setWaitStrategy(new HttpWaitStrategy().forPort(DEFAULT_PORT).forPath(HEALTH_ENDPOINT)
        .withStartupTimeout(Duration.ofMinutes(2)));
  }
  public URL getURL() throws MalformedURLException {
  return new URL(getUrlString());
}
  public String getUrlString() {
    return "http://" + getHost() + ":" + getMappedPort(DEFAULT_PORT);
  }
  public String getAccessKey() {
return getEnvMap().get(MINIO_ACCESS_KEY);
}
  public String getSecretKey() {
   return getEnvMap().get(MINIO_SECRET_KEY);
  }
  public static class CredentialsProvider {
    private final String accessKey;
    private final String secretKey;
    public CredentialsProvider(final String accessKey, final String secretKey) {
       this.accessKey = accessKey;<br>this.secretKey = secretKey;
    }
    public String getAccessKey() {
    return accessKey;
}
    public String getSecretKey() {
     return secretKey;
    }
 }
}
```
### **8.2.1.2.1.3 QuarkusTestProfile**

<span id="page-127-0"></span>Once build, the recommended way is to use a QuarkusTestProfile.

Listing 7: Example for **NoResourceProfile** for no Dev services

```
public class NoResourceProfile implements QuarkusTestProfile {
 @Override
 public Map<String, String> getConfigOverrides() {
   return Map.of(ResourcesConstants.QUARKUS_DEVSERVICES_ENABLED, "false");
 }
 @Override
 public boolean disableGlobalTestResources() {
  return true;
}
 @Override
 public String getConfigProfile() {
   return "test-noresource";
  }
}
```
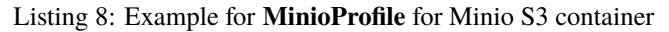

```
public class MinioProfile implements QuarkusTestProfile {
 @Override
```
(continues on next page)

(continued from previous page)

```
public Map<String, String> getConfigOverrides() {
return Map.of(ResourcesConstants.QUARKUS_DEVSERVICES_ENABLED, "false");
  }
  @Override
  public boolean disableGlobalTestResources() {
    return true;
  }
  @Override
  public String getConfigProfile() {
    return "test-minio";
  }
  @Override
  public List<TestResourceEntry> testResources() {
    return Collections.singletonList(new TestResourceEntry(MinIoResource.class));
  }
}
```
<span id="page-128-0"></span>**Special attention on Database support**: In order to be able to choose between PostgreSql implementation or MongoDB implementation at runtime, the following properties are needed additionally:

Listing 9: Additional properties for PostgreSql/MongoDb support at run-

```
@Override
public Map<String, String> getConfigOverrides() {
 return Map.of(ResourcesConstants.QUARKUS_DEVSERVICES_ENABLED, "false",
      // Specify false for Mnngo, True for Postgre
      ResourcesConstants.QUARKUS_HIBERNATE_ORM_ENABLED, "false",
      // Specify MONGO for Mnngo, POSTGRE for Postgre
      ResourcesConstants.CCS_DB_TYPE, ResourcesConstants.MONGO);
}
```
<span id="page-128-1"></span>In Production configuration, the same 2 properties are to be setup:

Listing 10: Additional properties for PostgreSql/MongoDb support at

```
quarkus.hibernate-orm.enabled= false / true
ccs.db.type=mongo / postgre
```
runtime

time

#### **8.2.1.2.1.4 In the test classes**

The 2 first examples are about testing in Test mode (not IT) without any container launched.

<span id="page-128-2"></span>First example is about using no Container in the test: Class Test name can be without IT but as XxxTest.

Listing 11: Example of usage of **NoResource** for No container in a test

```
// Do not use @QuarkusIntegrationTest
@QuarkusTest
@TestProfile(NoResourceProfile.class)
public class DriverS3NoS3ConfiguredTest {
}
```
<span id="page-128-3"></span>Second example is the same, without any container, but without using the **NoResourceProfile.class**. This will probably generate some warn log about non available services, but they should not be harmful.

Listing 12: Example without usage of **NoResource** in a test

```
// Do not use @QuarkusIntegrationTest
@QuarkusTest
public class DriverS3NoS3ConfiguredTest {
}
```
Third example is about using a Container in the test: Class Test name must end with IT as XxxIT.

a test

Listing 13: Example of usage of **MinioProfile** for Minio S3 container in

```
// Do not use @QuarkusIntegrationTest
@QuarkusTest
// Define Minio Profile
@TestProfile(MinioProfile.class)
public class DriverS3MinioIT extends DriverS3Base {
 @BeforeAll
 static void setup() {
    // Example: usage of MinioResource to setup the parameters that should be loaded from properties in normal code
    StgDriverS3Properties.setDynamicS3Parameters(MinIoResource.getUrlString(), MinIoResource.getAccessKey(),
       MinIoResource.getSecretKey(), MinIoResource.getRegion());
 }
}
```
## **8.3 Using fake Streams in tests**

<span id="page-129-1"></span>Often we need to have a Fake InputStream or a Fake OutputStream, without having to generate a Stream fully in memory.

Listing 14: Example of usage of **FakeInputStream VoidOutputStream**

```
in a test
```

```
@Test
   void createConsumeInputOutputStream() {
      long length = x;
       try (InputStream inputStream = new FakeInputStream(length); // Return a Fake InputStream with random content<br>OutputStream outputStream = new VoidOutputStream()) { // DevNull OutputStream
           assertEquals(length, inputStream.transferTo(outputStream));
       }
       try (InputStream inputStream = new FakeInputStream(length, (byte) 'A'); // Content will be fill with 'A'
           OutputStream outputStream = new VoidOutputStream()) {                        // DevNull OutputStream<br>assertEquals(length, inputStream.transferTo(outputStream));
      }
  }
}
```
# **CHAPTER**

# **NINE**

# **ANNEXES**

**CONTENTS:**

# **LIST OF FIGURES**

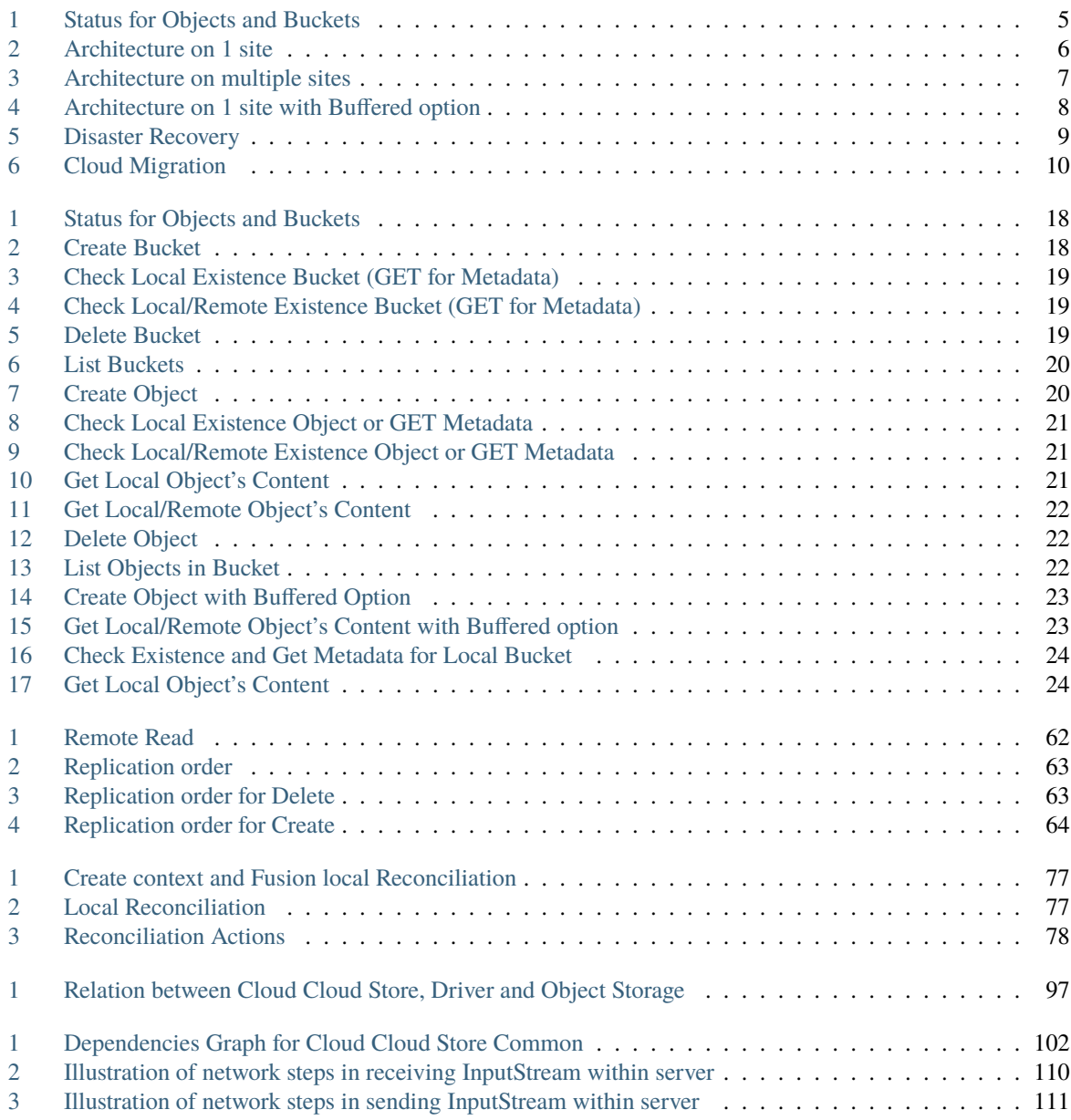

# **LIST OF TABLES**

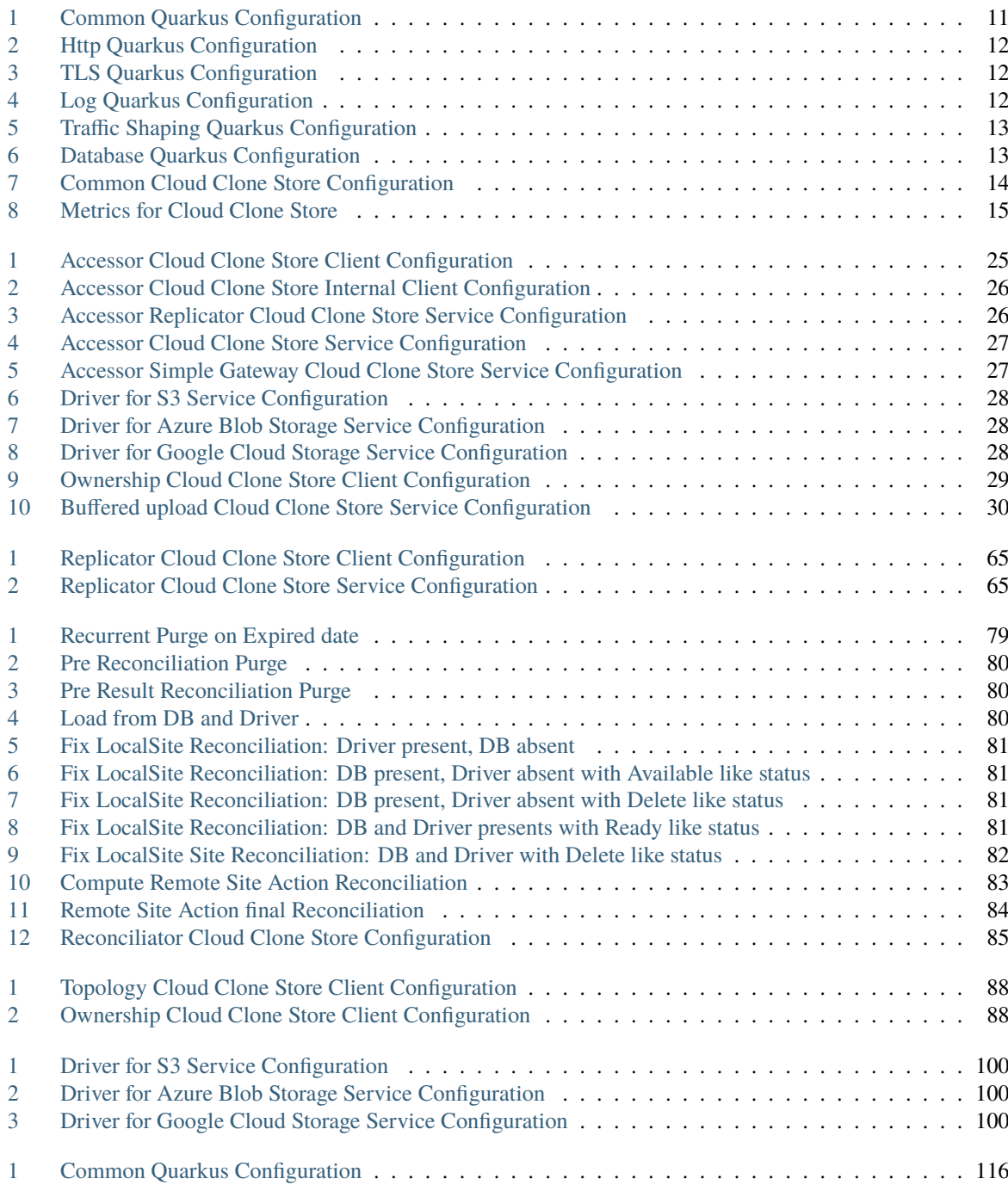

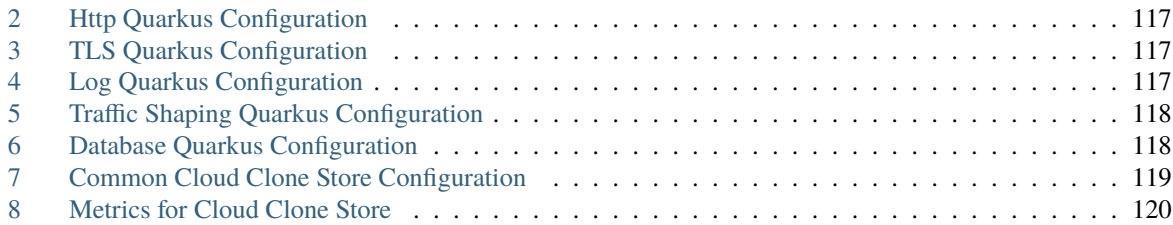

# **LIST OF CODE BLOCKS**

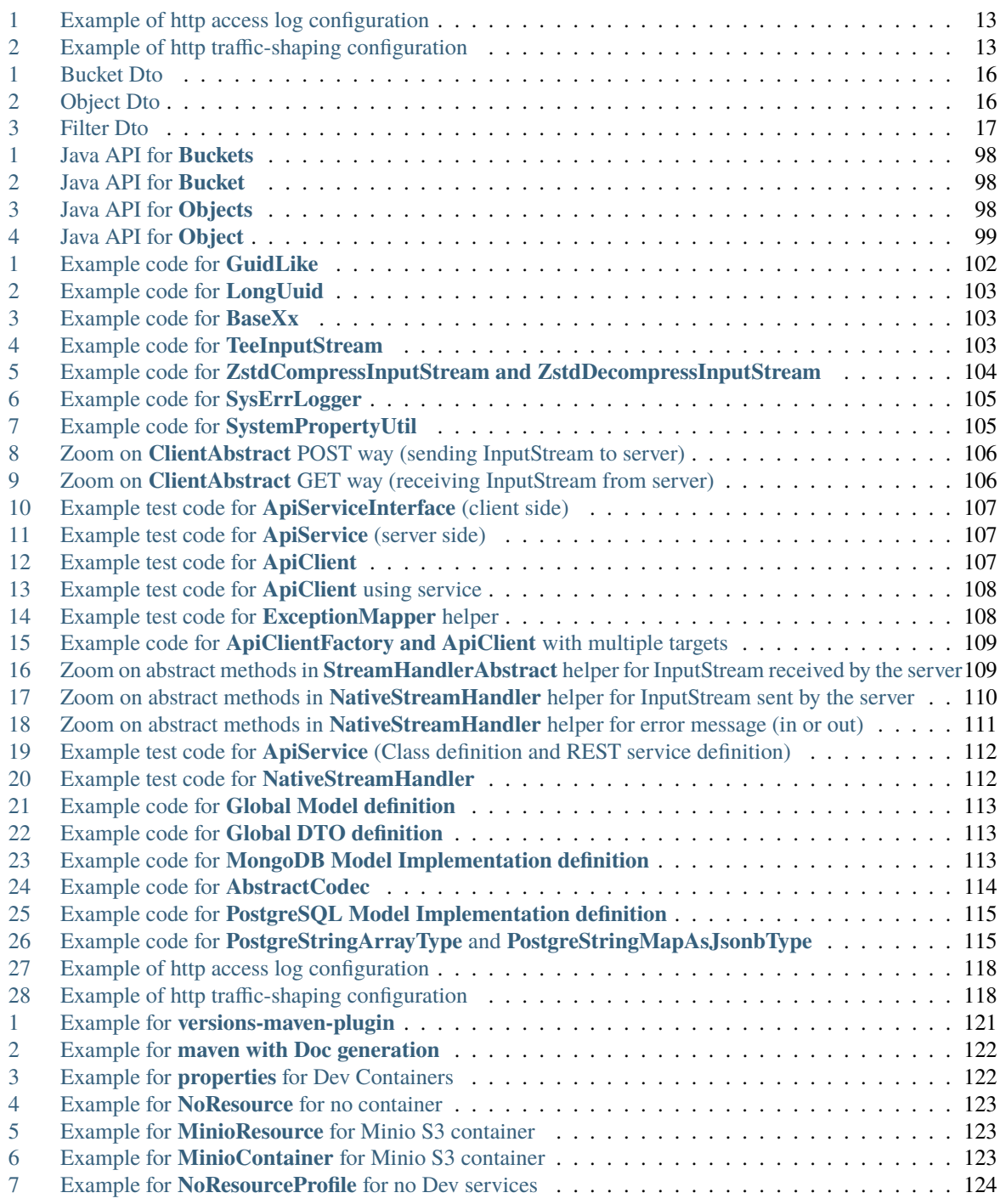

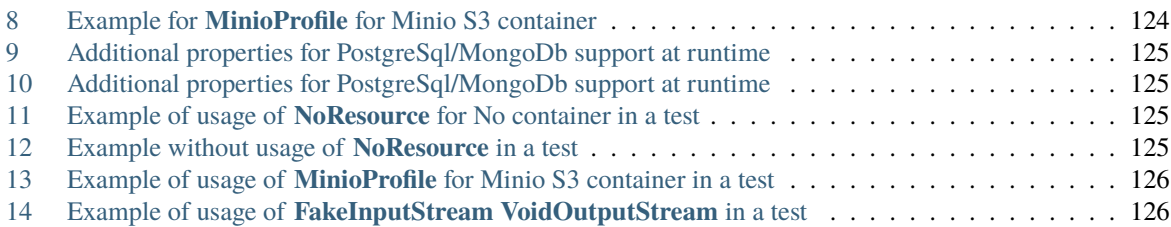

# **HTTP ROUTING TABLE**

/administration GET /administration/ownerships/{client}, [89](#page-92-0) GET /administration/ownerships/{client}/{bucket}, [89](#page-92-1) GET /administration/topologies, [92](#page-95-0) GET /administration/topologies/{site}, [94](#page-97-0) POST /administration/ownerships/{client}/{bu**qkap}/few1ttabe})**local/buckets/{bucketName}/{pathDirecto **[91](#page-94-0)** POST /administration/topologies, [94](#page-97-1) PUT /administration/ownerships/{client}/{bucket}/{o[wne](#page-74-0)rship}, 71 **Q1** PUT /administration/topologies, [93](#page-96-0) DELETE /administration/ownerships/{bucket}, GET /replicator/local/buckets/{bucketName}, [88](#page-91-2) DELETE /administration/ownerships/{client}/{**bec**kgteplicator/local/buckets/{bucketName}/{objectName}, [90](#page-93-0) DELETE /administration/topologies/{site}, [95](#page-98-0) /ccs HEAD /ccs/internal/{bucketName}, [32](#page-35-0) HEAD /ccs/internal/{bucketName}/{pathDirecto**p** $\texttt{ggT}$ **Objegt}**cator/remote/orders/multiple,[75](#page-78-0) [36](#page-39-0) GET /ccs/internal, [30](#page-33-1) GET /ccs/internal/{bucketName}, [31](#page-34-0) GET /ccs/internal/{bucketName}/{objectName}, [35](#page-38-0) PUT /ccs/internal/{bucketName}, [34](#page-37-0) /cloudclonestore HEAD /cloudclonestore/{bucketName}, [53](#page-56-0) HEAD /cloudclonestore/{bucketName}/{pathDirectoryOrObject}, [61](#page-64-0) GET /cloudclonestore, [49](#page-52-0) GET /cloudclonestore/{bucketName}, [50](#page-53-0) GET /cloudclonestore/{bucketName}/{objectName}, [56](#page-59-0) POST /cloudclonestore/{bucketName}, [51](#page-54-0) POST /cloudclonestore/{bucketName}/{objectName}, [58](#page-61-0) PUT /cloudclonestore/{bucketName}, [55](#page-58-0) DELETE /cloudclonestore/{bucketName}, [52](#page-55-0) DELETE /cloudclonestore/{bucketName}/{objectName}, [59](#page-62-0) /reconciliator HEAD /reconciliator, [85](#page-88-1) /replicator HEAD /replicator/local/buckets/{bucketName}, [67](#page-70-0) [69](#page-72-0) HEAD /replicator/remote/buckets/{bucketName}, HEAD /replicator/remote/buckets/{bucketName}/{pathDirect [73](#page-76-0) [66](#page-69-0) [68](#page-71-0) GET /replicator/remote/buckets/{bucketName}, [70](#page-73-0) GET /replicator/remote/buckets/{bucketName}/{objectName}, [72](#page-75-0) POST /replicator/remote/orders, [74](#page-77-0)